# **NAVAL POSTGRADUATE SCHOOL Monterey, California**

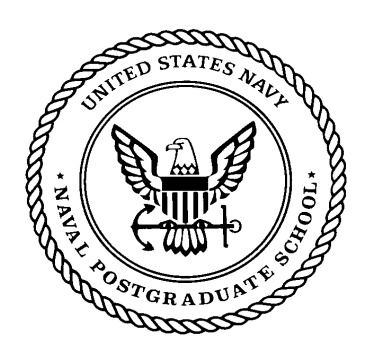

# **DISSERTATION**

# **OPTIMIZATION OF DISTRIBUTED, OBJECT-ORIENTED ARCHITECTURES**

by

William J. Ray

September 2001

Dissertation Supervisor: Dr. Valdis Berzins

**Approved for public release; distribution is unlimited** 

THIS PAGE INTENTIONALLY LEFT BLANK

 **REPORT DOCUMENTATION PAGE** *Form Approved OMB No. 0704-0188*

Public reporting burden for this collection of information is estimated to average 1 hour per response, including the time for reviewing instruction, searching existing data sources, gathering and maintaining the data needed, and completing and reviewing the collection of information. Send comments regarding this burden estimate or any other aspect of this collection of information, including suggestions for reducing this burden, to Washington headquarters Services, Directorate for Information Operations and Reports, 1215 Jefferson Davis Highway, Suite 1204, Arlington, VA 22202-4302, and to the Office of Management and Budget, Paperwork Reduction Project (0704-0188) Washington DC 20503.

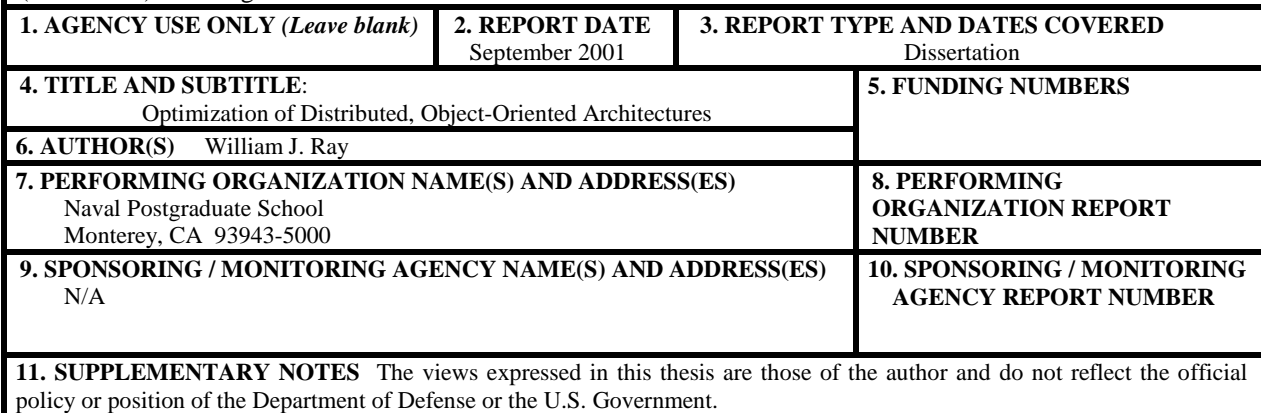

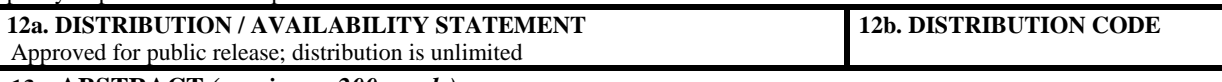

## **13. ABSTRACT** *(maximum 200 words)*

Object-Oriented computing is fast becoming the de-facto standard for software development. Optimal deployment strategies for object servers change given variations in object servers, client applications, operational missions, hardware modifications, and various other changes to the environment.

Once distributed object servers become more prevalent, there will be a need to optimize the deployment of object servers to best serve the end user's changing needs. Having a system that automatically generates object server deployment strategies would allow users to take full advantage of their network of computers.

Many systems have very predictable points in time where the usage of a network changes. These systems are usually characterized by shift changes where the manning and functions preformed change from shift to shift. We propose a pro-active optimization approach that uses predictable indicators like season, mission, and other foreseeable periodic events.

 The proposed method profiles object servers, client applications, user inputs and network resources. These profiles determine a system of equations that is solved to produce an optimal deployment strategy for the predicted upcoming usage by the users of the system of computers and servers.

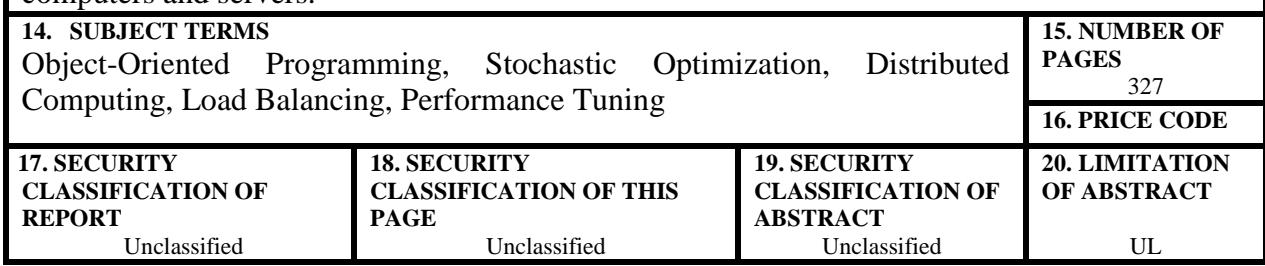

NSN 7540-01-280-5500 Standard Form 298 (Rev. 2-89) Prescribed by ANSI Std. 239-18 THIS PAGE INTENTIONALLY LEFT BLANK

## Approved for public release; distribution is unlimited

# OPTIMIZATION OF DISTRIBUTED, OBJECT-ORIENTED ARCHITECTURES

William J. Ray B.S., Purdue University, 1985 M.S., Naval Postgraduate School, 1997

Submitted in partial fulfillment of the requirements for the degree of

# DOCTOR OF PHILOSOPHY IN SOFTWARE ENGINEERING

from the

NAVAL POSTGRADUATE SCHOOL September 2001 Author: William Approved by: Dr. Valdis Berzins Prof., Software Engineering Dissertation Supervisor, Chairman of Doctoral Committee Dr. Lugi Dr. Dan Boger Prof., Softward Engineering Prof., C4I Department Dr. Geoffrey Xie Dr. Marvin Langston Assist. Prof., Computer Science **SAIC Corporate Development** Approved by: Dr. Luqi, Chair, Department of Software Engineering Approved by: Carson K. Eoyang, Associate Provost for Academic Affairs

THIS PAGE INTENTIONALLY LEFT BLANK

## **ABSTRACT**

 Object-Oriented computing is fast becoming the de-facto standard for software development. Optimal deployment strategies for object servers change given variations in object servers, client applications, operational missions, hardware modifications, and various other changes to the environment.

Once distributed object servers become more prevalent, there will be a need to optimize the deployment of object servers to best serve the end user's changing needs. Having a system that automatically generates object server deployment strategies would allow users to take full advantage of their network of computers.

Many systems have very predictable points in time where the usage of a network changes. These systems are usually characterized by shift changes where the manning and functions preformed change from shift to shift. We propose a pro-active optimization approach that uses predictable indicators like season, mission, and other foreseeable periodic events.

 The proposed method profiles object servers, client applications, user inputs and network resources. These profiles determine a system of equations that is solved to produce an optimal deployment strategy for the predicted upcoming usage by the users of the system of computers and servers.

THIS PAGE INTENTIONALLY LEFT BLANK

# TABLE OF CONTENTS

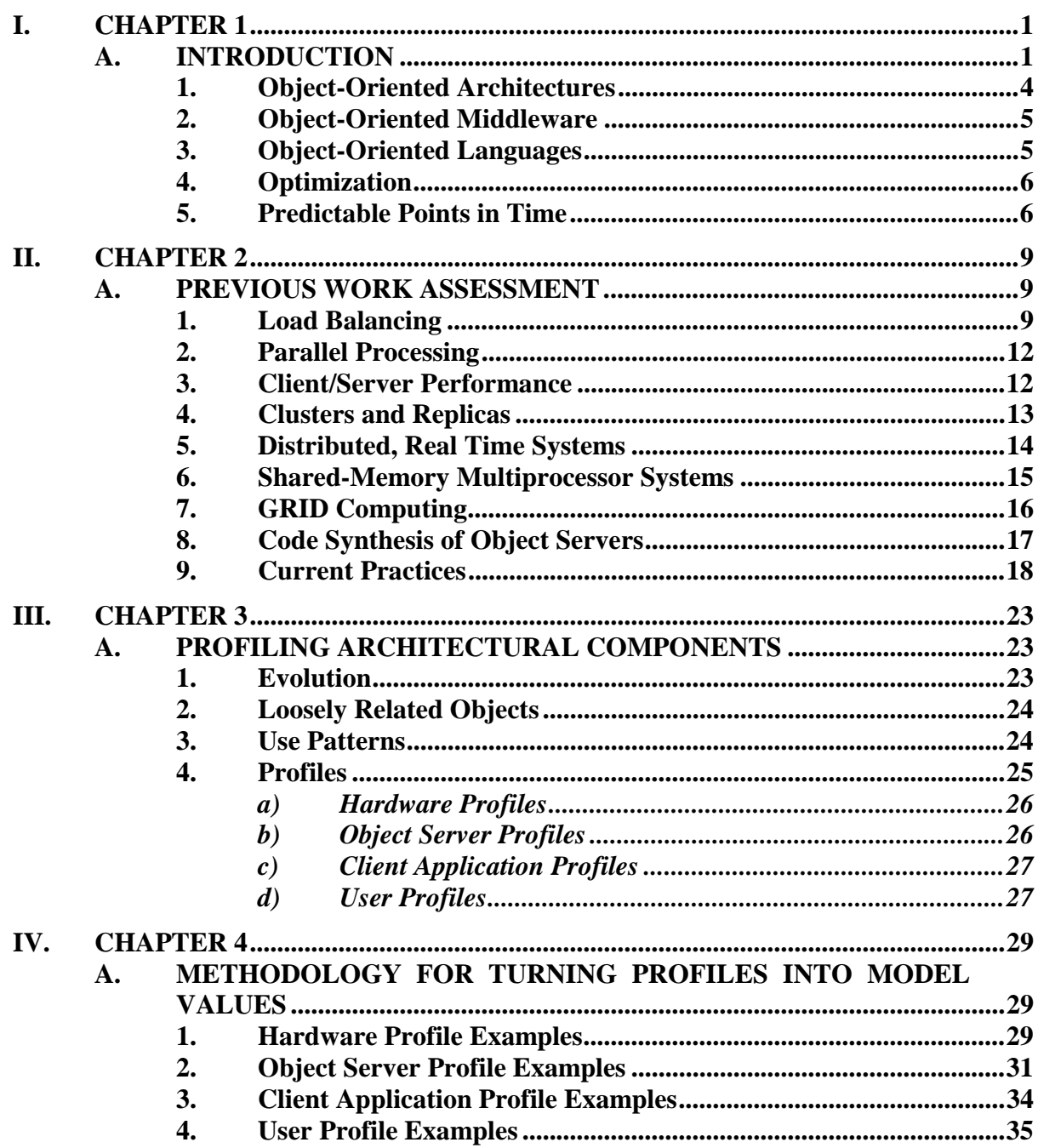

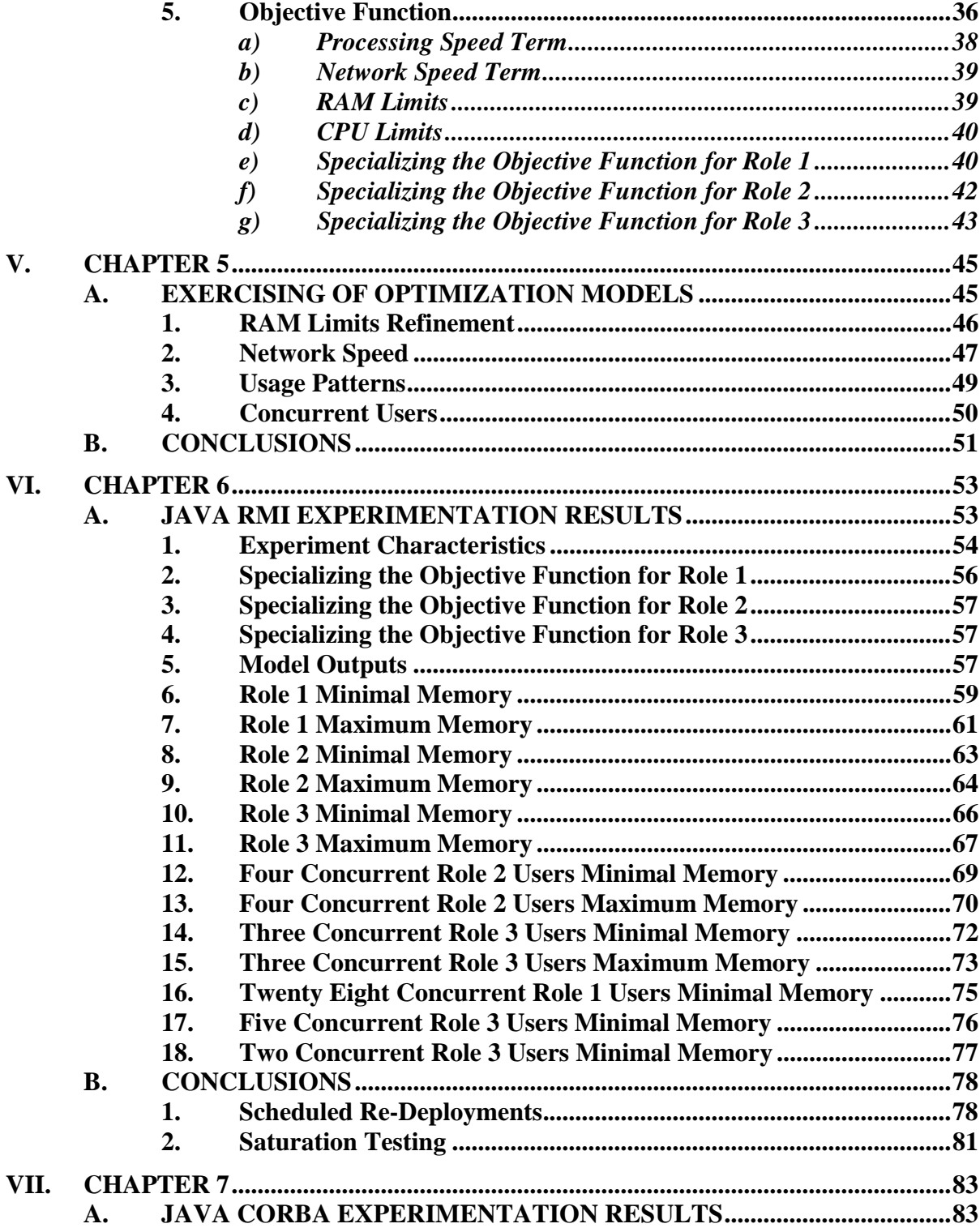

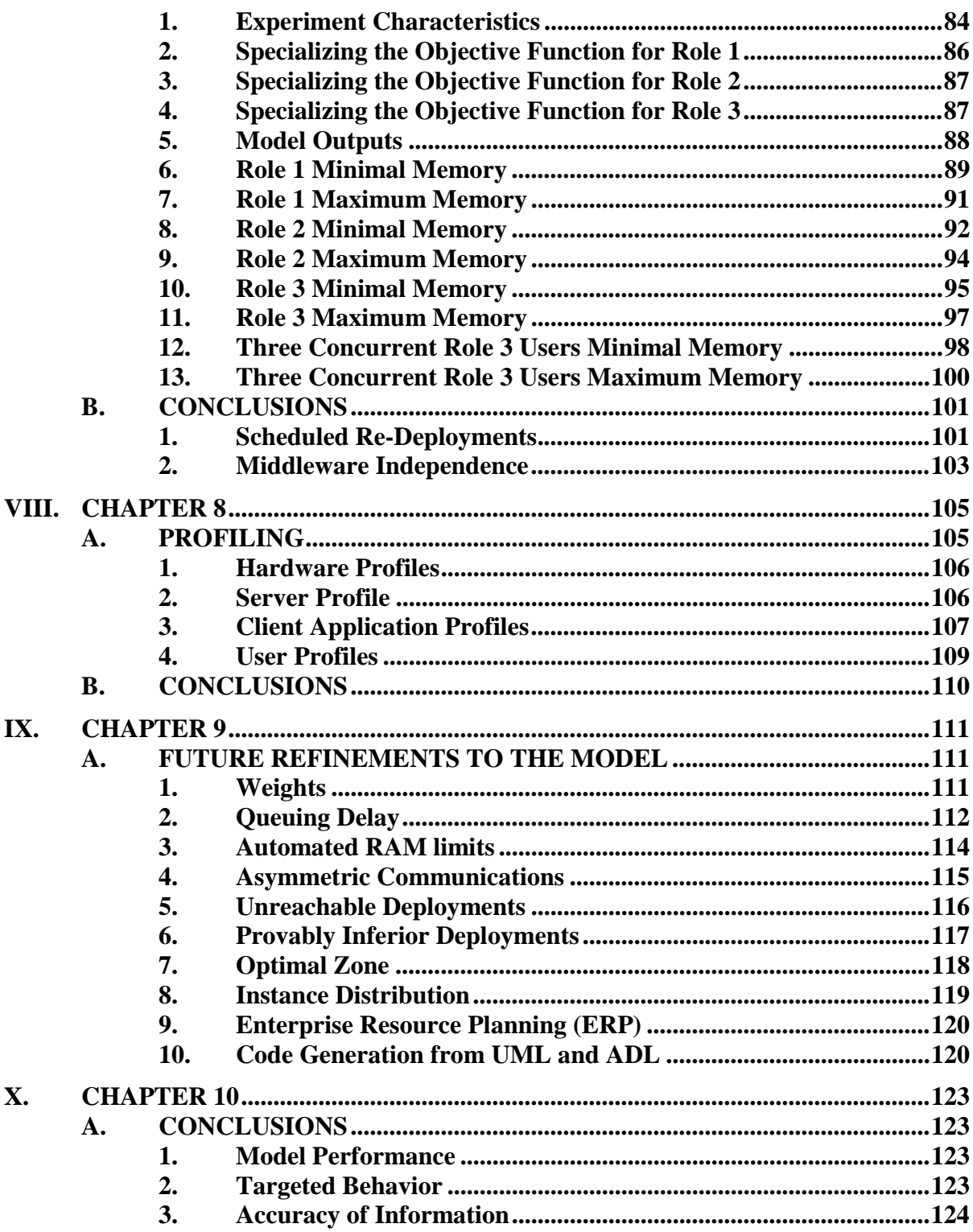

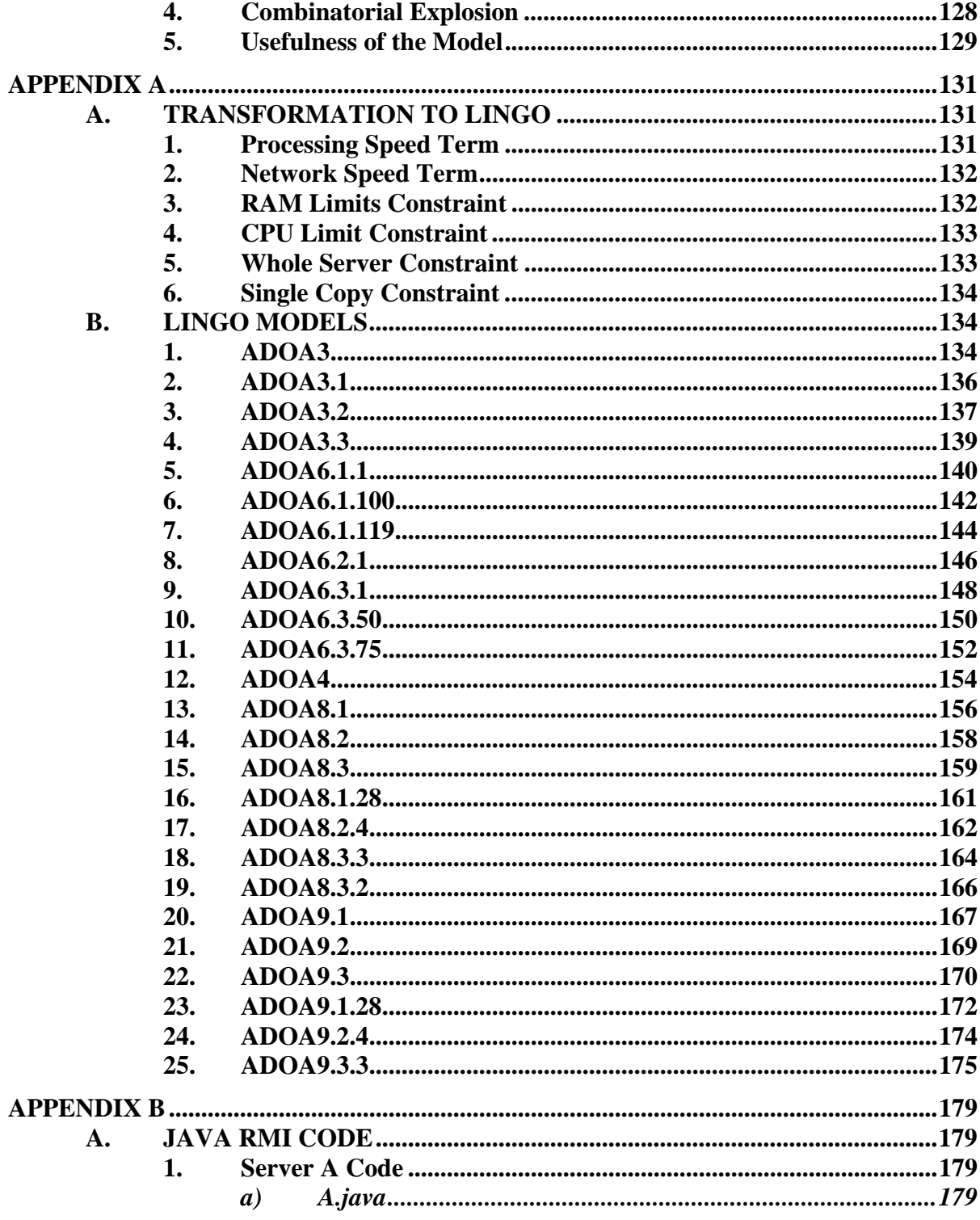

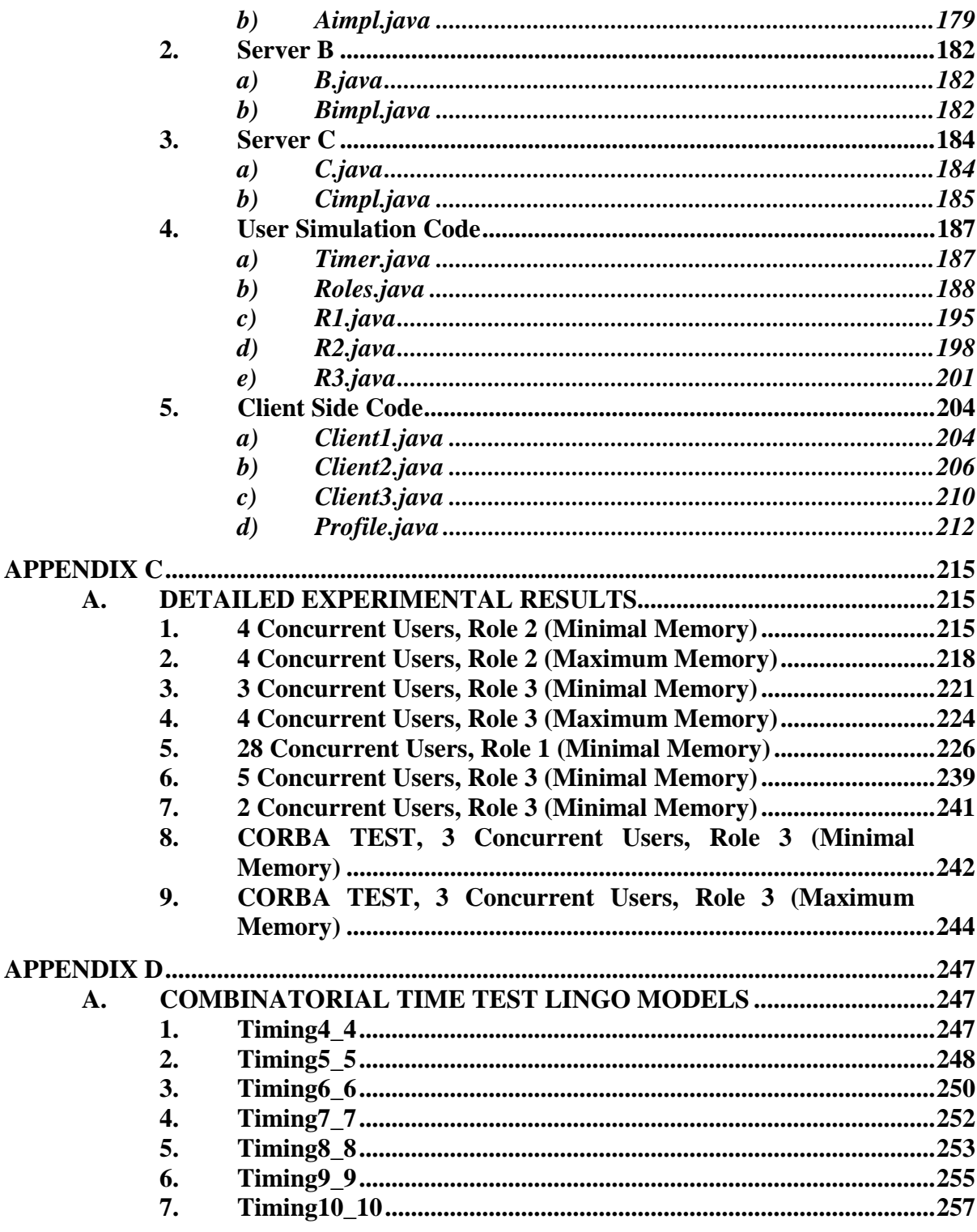

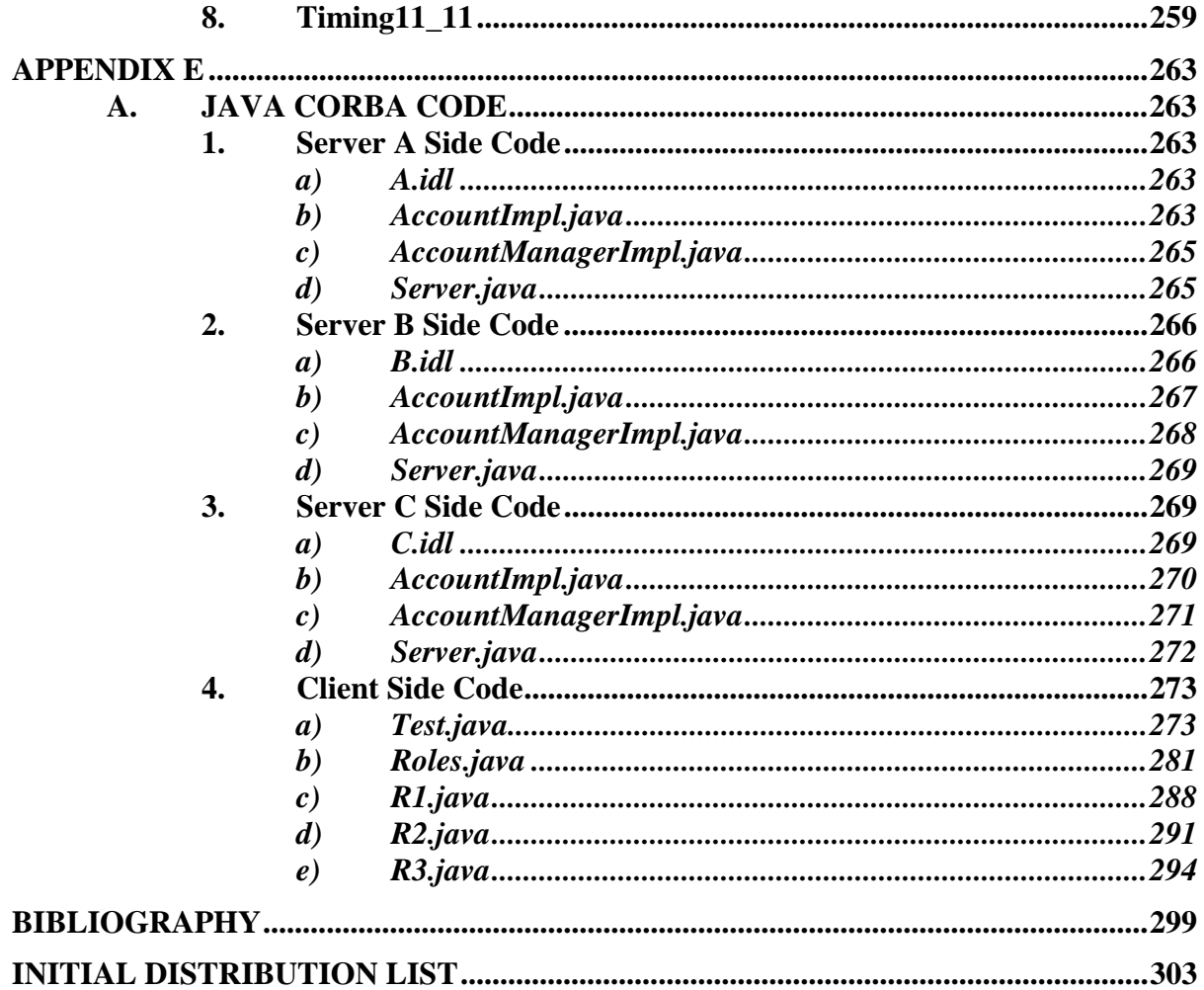

# **LIST OF FIGURES**

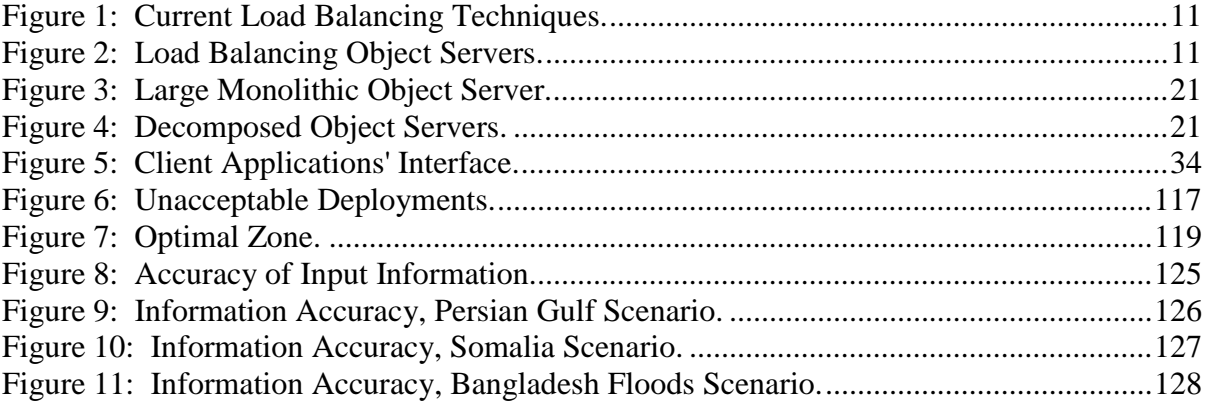

# **LIST OF TABLES**

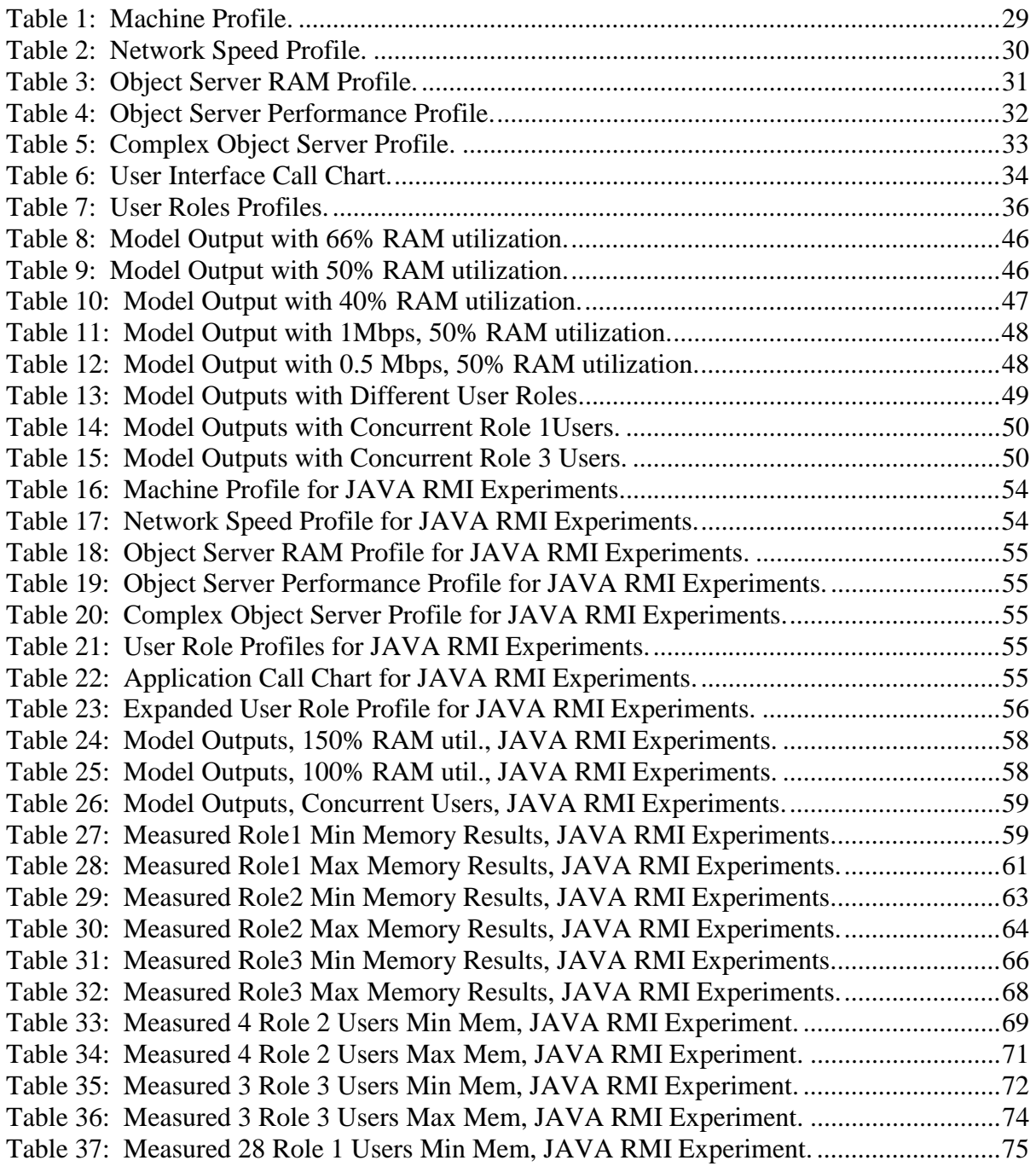

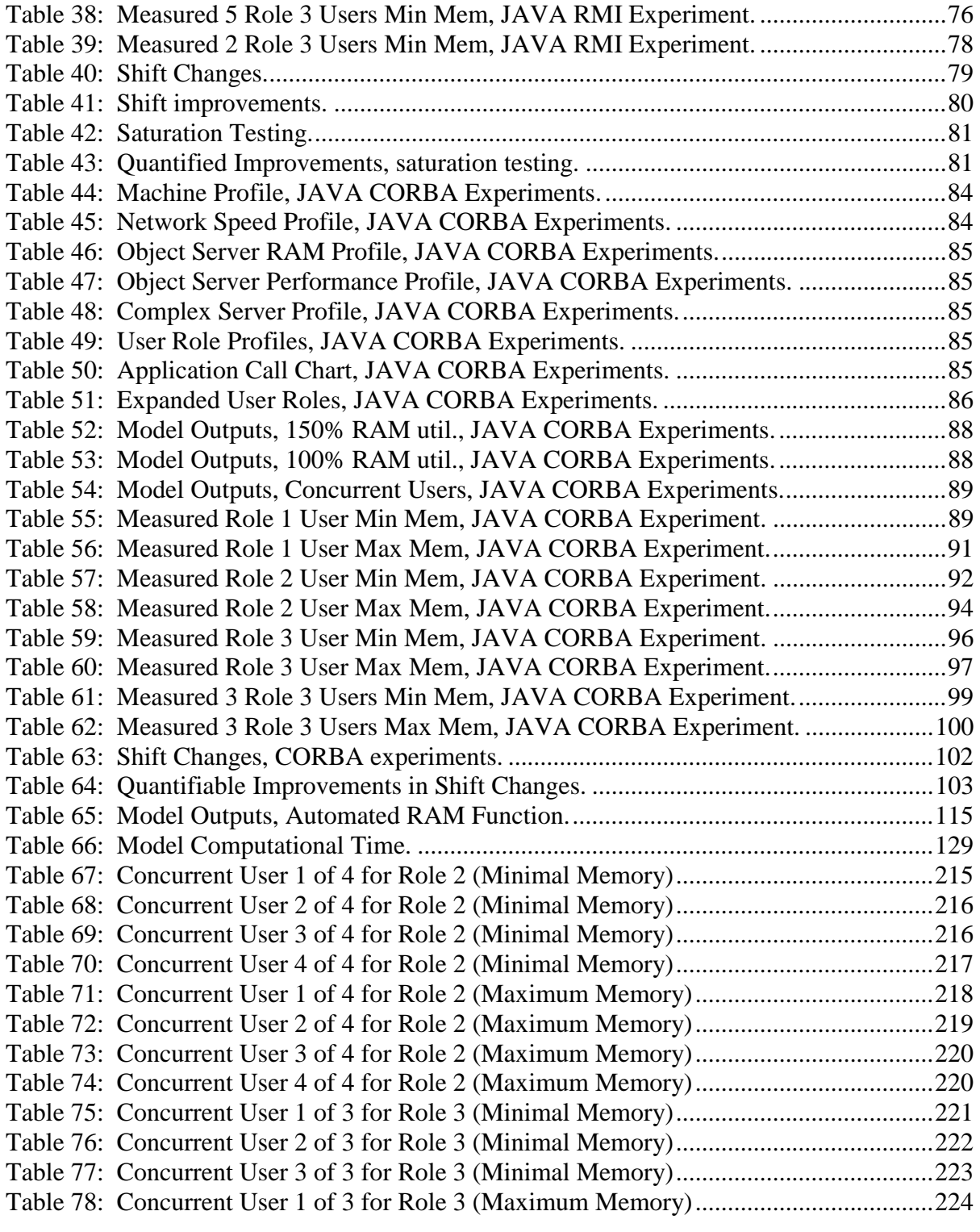

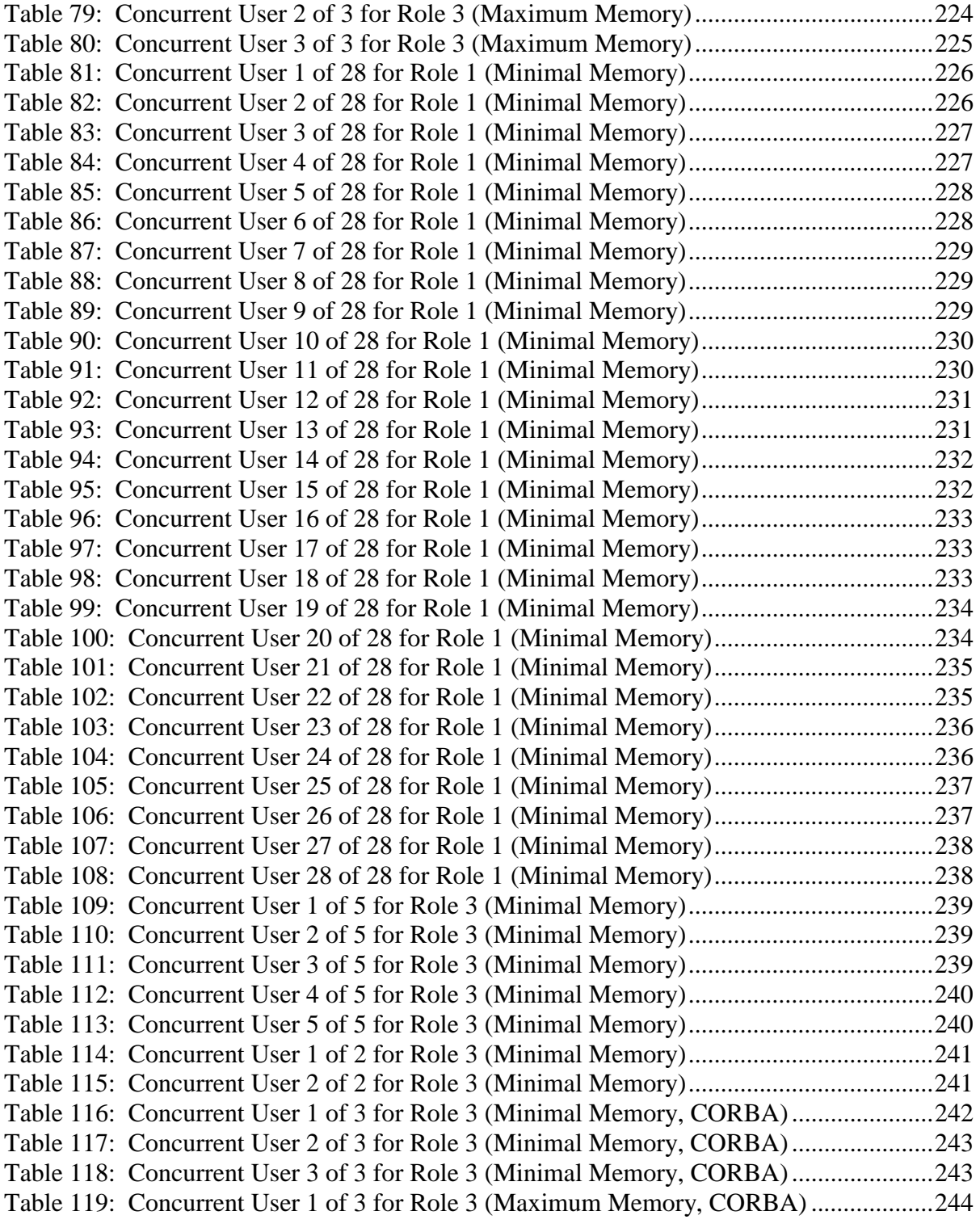

[Table 120: Concurrent User 2 of 3 for Role 3 \(Maximum Memory, CORBA\) ...................245](#page-268-0)  [Table 121: Concurrent User 3 of 3 for Role 3 \(Maximum Memory, CORBA\) ...................246](#page-269-0) 

### ACKNOWLEDGMENTS

The author wishes to acknowledge the Office of Naval Research, ONR, and the Defense Advanced Research Projects Agency, DARPA, for their partial funding of this research.

> **Office of Naval Research Code 01A 800 N. Quincy Street Arlington, VA 22217-5660**

**Defense Advanced Research Projects Agency Information Systems Office 3701 N. Fairfax Drive Arlington, VA 22203-1714** 

## **EXECUTIVE SUMMARY**

Object-Oriented computing is fast becoming the defacto standard for software development. Optimal deployment strategies for object servers change given variations in object servers, client applications, operational missions, hardware modifications, and various other changes to the environment.

Once distributed object servers become more prevalent, there will be a need to optimize the deployment of object servers to best serve the end user's changing needs. Having a system that automatically generates object server deployment strategies would allow users to take full advantage of their network of computers.

Many systems have very predictable points in time where the usage of a network changes. These systems are usually characterized by shift changes where the manning and functions preformed change from shift to shift. We propose a pro-active optimization approach that uses predictable indicators like season, mission, and other foreseeable periodic events.

The proposed method profiles object servers, client applications, user inputs and network resources. These profiles determine a system of equations that is solved to

xxi

produce an optimal deployment strategy for the predicted upcoming usage by the users of the system of computers and servers.

## **I. CHAPTER 1**

#### <span id="page-24-0"></span>**A. INTRODUCTION**

Complex computer systems are made up of computers, the networks that connect these computers together, the software that runs on these computers and the users that interact with the applications. The systems tend to be heterogeneous in the hardware and software that comprise their structure. The functions these systems support are diverse as well.

System engineers always want these computer systems to perform at peek efficiency. However, with the constantly changing environment that characterizes these systems, peek efficiency is difficult to maintain.

When these systems serve a set of users that is known and limited, then the possibility of matching the system to the changing environment is achieved. By knowing ahead of time that a limited number of users can access the system, assumptions can be made about queuing delay that make reasoning about this environment possible. Even a simplistic model of this environment can lead to large gains in performance.

To prove this hypothesis, I introduce a methodology for implementing a model of a distributed, object-oriented system with a known set of users on a heterogeneous

environment of hardware. Different scenario reflecting different manning schedules, hardware and software changes where input into the model. The results of these model runs where different deployment assignments for the object servers.

These scenarios where then tested with real software on real hardware in a test environment. Measurements of all possible deployments where collected and compared. The results showed that substantial performance enhancements could be achieved by this approach.

The advancements of object-oriented technology in the past decade have lead to worldwide acceptance of its principles. Today, numerous developers design their systems by modeling the problem domain in terms of communicating entities called objects. Object-oriented systems tend to be more intuitive, easier to maintain, and allow for more reusable code.

The future of computing is heading for a universe of distributed object servers. The evolution of object servers to distributed object servers will parallel the evolution of the relational databases. Over time, object servers will provide functionality to more client applications than their original applications, just as relational databases were used by more applications than the original application. In both cases, systems optimized for

the original application may not perform well for the new applications. Tools that allow a programmer to model an object and create object servers with all the necessary infrastructure code needed to work as a distributed object server will soon be available. This will lead to an explosion in the number of object servers available to client applications.

A user's network of computers will be in a constantly changing state. Object servers, applications, hardware and user preferences will be in a constant state of flux. No static deployment strategy can adequately take advantage of the assets accessible on the network in such a frequently changing environment. In many cases there exist predictable points in time where the user will know how their network of computers will change. These predictable points in time are usually scheduled. By allowing the user to take advantage of these scheduled changes, the system can be better utilized.

No system can accurately predict user interaction with a system. Two separate users performing the same job will interact with a system differently. The same user may interact differently while performing the same job. For these reason and combinatorial explosion problems, a more dynamic software engineering approach must be taken instead of a static computer science approach. The alternative is a

<span id="page-27-0"></span>deployment strategy that is dictated by the system engineer's view of how the system will be utilized. Of course, the system engineer doesn't revisit this strategy every time hardware, software or user interactions change. The goal is to make better deployment choices without the need for a system engineer, since many of these changes will take place without the knowledge of a system engineer or the budget to employ one.

#### **1. Object-Oriented Architectures**

Object-oriented systems can be single tier architectures, where the entire system is contained inside of a single class in one executable. They can have n-tier architectures where all tiers execute on a single machine or in a single executable. These two types of architectures are quite easy to develop and deploy. Another architectural type is that of a distributed object-oriented architecture. In this architecture, the first tier usually consists of at least one object server and the remaining tiers consist of at least one application. When the object server and application do not have to be co-located on the same machine, then the architecture is a distributed objectoriented architecture. Distributed, object-oriented architectures are more difficult to develop and deploy, but this architecture is much more applicable to the design of large, complex systems. The model defined in this paper

<span id="page-28-0"></span>must be able to reason about distributed, n-tier architectures.

## **2. Object-Oriented Middleware**

There are three primary communication conduits for objects today. The Common Object Request Broker Architecture (CORBA) is the Object Management Group's (OMG) core specification for distributed object interoperability. The protocol used to communicate in CORBA is Internet Inter-ORB Protocol (IIOP). Sun Microsystems's JAVA Remote Method Invocation (RMI) is another protocol commonly used to communicate between distributed objects. The third protocol is Microsoft's Component Object Model (COM) and its derivatives COM, DCOM and COM+.

All of these middlewares offer different advantages and disadvantages, but they are more alike than they are different. A CORBA server, an Enterprise Java Bean (EJB) container, and a COM+ server are all object servers. The methodologies for deploying object servers in this paper will work for all three of these different middlewares.

#### **3. Object-Oriented Languages**

There exist many languages to implement object-oriented systems. These include, but are not limited to Smalltalk, C++, Ada95, and JAVA. Although, all the programming in this paper was done in JAVA, the methodologies developed in this

<span id="page-29-0"></span>dissertation will work for object servers implemented in different languages.

There are problems associated with redeploying object servers written in different languages on machines with different operating systems. Not all languages are available on all machines. Specialized languages for particular machines will have limited mobility. These restrictions must be reflected in the model.

### **4. Optimization**

The goal of this research is to optimize a distributed, object-oriented architecture to suit users needs. The criterion used to evaluate the optimizations is user response time. By changing the assignment of object servers to different machines with different capabilities, the end result will be a change in the response time to the user. Dynamic optimizations can incur large overheads in computation that can ultimately eat into any savings. I propose a system that re-computes static deployment patterns for predictable points in time to better utilize the targeted system.

## **5. Predictable Points in Time**

How can the user recognize the predictable points in time at which deployment patterns should be re-assessed? Hardware and software changes are usually scheduled for systems in advance. Hence, these changes come at

predictable points in time. These are the most easily recognizable and exist for almost every system. Any tool to optimize a system would have to take into account these changes to the system.

The real power to the optimization detailed here lies in knowing your users. To take full advantage of the methodology detailed in this paper, one needs to model the users of the targeted system. In systems that serve a known universe of users, this methodology can be extremely helpful. By modeling all the different types of users on the targeted system, an optimizing methodology can take advantage of shift schedules, manning changes, mission changes, and other changes in users or their demand patterns to reconfigure for better-targeted performance.

This chapter gave a brief introduction to the problem and the motivation for the research. Chapter II gives an assessment of previous research. Chapter III details the data needed to model the environment. Chapter IV introduces the objective function and illustrates how to map the profiles to the objective function. Chapter V illustrates the different parts of the object function. Chapter VI contains the results of a JAVA RMI implementation. Chapter VII contains the results of a JAVA CORBA implementation. Chapter VIII discusses methodologies for collecting the needed profiles. Chapter IX discusses future refinement to

the model. Chapter X is a collection of conclusions that can be drawn from this research. Appendix A is a list of all the LINGO models that where used in this dissertation. Appendix B is the JAVA RMI code. Appendix C is a listing of the raw data collected from the test environment. Appendix D is a list of LINGO models used for combinatorial timing tests. Appendix E is a listing of the JAVA CORBA code.

## **II. CHAPTER 2**

#### <span id="page-32-0"></span>**A. PREVIOUS WORK ASSESSMENT**

Distributed, Object-Oriented technology is a relatively new technology. Many of the common tools used to develop distributed object servers haven't been around for many years. CORBA, JAVA, and COM have been around for almost a decade, but actual deployed systems where object servers are involved in the architecture are just now becoming commonplace. Most of the distributed, object-oriented research to date is in the area of making these architectures easier to develop, more reliable, and increasing the performance of the implementing languages and middleware.

There has been little work on deployment strategies for distributed object servers. The closest relevant research is in the fields of load balancing and client/server performance. Relevant work today also exists in the automated generation of object server code.

### **1. Load Balancing**

State of the art load balancing techniques address scheduling of given tasks on a set of given machines. The goal of these techniques is to balance the load across multiple machines. While many of the ideas and terminology

are useful for optimization, the essential goals differ. In optimization, the goal is to decrease the response time to the user. In given situations, this may require having the entire load run on just one computer. Figure 1 depicts the processing that most load balancing research covers where tasks have independence with respect to the location of its execution [1,2,3,4,5,6,7,8].

It is important to remember that object servers do not have independent tasks. All methods in an object are related because they reference the same data. It is often useful to manage all the objects of a given type with a single object manager. Figure 2 represents this fact. While load-balancing research doesn't require independence of tasks, the dependencies that are of interest usually deal with temporal constraints. Tasks of this nature may require that a given task finish executing prior to the start of the related task. Tasks in an object are constrained by locality of data. When duplicate objects are not allowed, it is difficult to spread tasks contained inside of the same object across multiple machines.

Types can be partitioned with some instances in one server and others in a different server. This can work if none of the methods reference more than one instance of a type. The methodology detailed in this dissertation requires all instances of the same type to be in one server.

<span id="page-34-0"></span>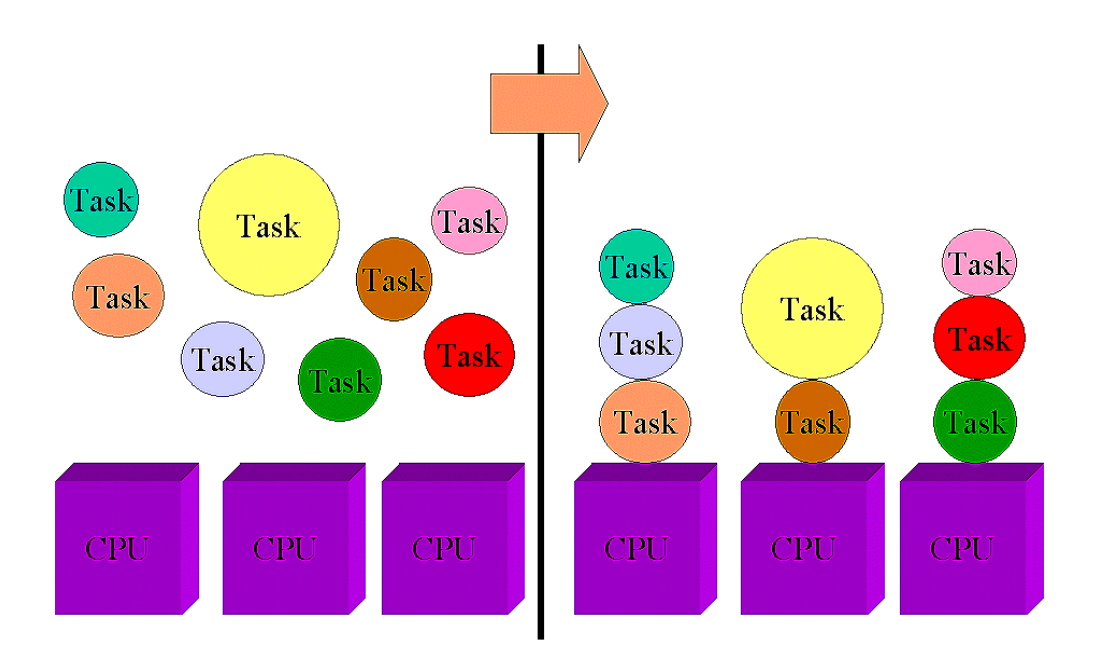

**Figure 1: Current Load Balancing Techniques.** 

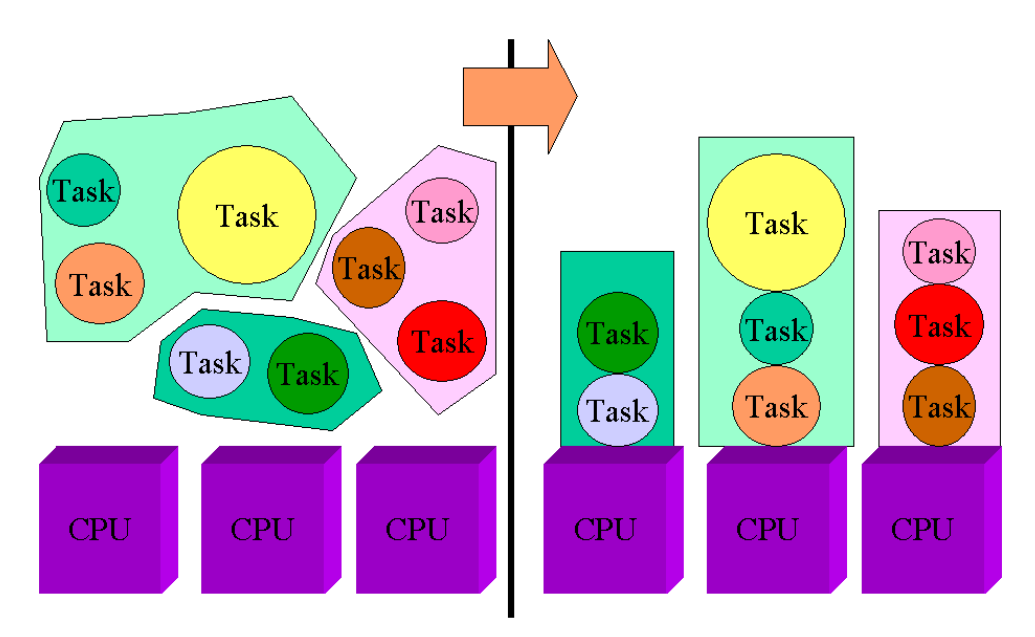

**Figure 2: Load Balancing Object Servers.** 

### **2. Parallel Processing**

<span id="page-35-0"></span>Parallel processing research usually looks at changing a sequential computation into a parallel computation to gain speed. This involves breaking down a computation into n parts that can be processed simultaneously on different computers. Finding these parallel components is both difficult and time consuming. The potential benefits of this approach seem limited to complex calculations and large searches. These optimizations would have more than likely have an impact on the internals of the server or methods, than on a methodology for optimizing multiple servers that may or may not be related.

## **3. Client/Server Performance**

In this research, the processing is distributed in a very different way than the way parallel processing research distributes the load. The server functionality usually handles the processing for keeping the data safe. It usually handles functions like persistence, concurrency issues, security, etc. The client code often handles the processing dealing with the graphical user interface.

The number of times a method is called is usually dependent on the interaction with end users, very much like the situation in client/server performance research. Most of the research in this area looks at the internals of the single server relationship with its clients. The caching of
information and use of proxies are examples of performance research in this area [15,19,23,24,25,27]. While some of the ideas in client/server research can be used to optimize object server deployments, the research involved in this paper is targeted at performance to the clients when multiple servers are involved. The internals of the servers are treated as black boxes where no knowledge of the inner workings of the servers is required.

#### **4. Clusters and Replicas**

Other approaches to decreasing the average client response time include the use of replicas or clusters. These techniques usually involve making copies of servers and distributing these copies across machines. The optimizations then look at balancing requests across the copies [3,8]. Many commercial middleware and database products use these techniques.

Clusters have no logic internal to the servers to guarantee that the copies remain consistent. Without consistent copies, clients can get different results from the same query. For this reason, many of the commercial products require the objects in the servers to be stateless objects. This means that the objects are essentially read only and the values of the attributes cannot be modified. Even with stateless objects, the addition and deletion of object instances can lead to servers with differences.

Replicas have logic internal to the servers to guarantee that the copies remain consistent [14,16,17,19]. Synchronization of replicas requires two-phase commits in order to guarantee consistency of data [18]. As the update rate increases, the level of performance can deteriorate quickly.

These techniques require additional hardware resources and add complexity to the architecture. A system engineer should evaluate their uses carefully prior to inclusion in their design, especially if performance is the main reason for inclusion. An additional benefit of these techniques is that they give the system fault tolerance. If one of the copies is unavailable, then the system will continue to work. If this is the desired quality, our methodology will still allow these servers to be optimally deployed. Each cluster or replica copy would be treated as a separate server. The model would not know that two servers are identical. It would only know the measurements are identical since we treat each server as a black box. Replica copies would actually be complex servers where the related servers invoke calls on the copies when set methods are invoked.

# **5. Distributed, Real Time Systems**

Research in optimization of distributed, real-time systems is also widely available. This research is aimed at

real-time systems where the optimization is directed at the scheduling of tasks, similar to many load balancing techniques. In non-real time systems where user interactions dictate the majority of the tasks, scheduling of tasks is impractical. Conversely, moving object server locations around in a distributed, real-time system is often impractical. For these reasons, this work is directed at the non real-time arena.

#### **6. Shared-Memory Multiprocessor Systems**

Other approaches to improving the performance of servers include hardware improvements. These approaches usually involve shared-memory multiprocessor systems. While research focused on hardware, such as the Cache Coherent Non-Uniform Memory Access (CC-NUMA), does improve the performance of object servers, these solutions are not an option for most system engineers due to the high cost of the systems [31]. Much of the research involved in sharedmemory multiprocessor systems relies on the existence of fast, reliable shared-memory, which doesn't exist in a heterogeneous network of low cost computers. Multiprocessor systems are orders of magnitude more expensive than single CPU systems. While these systems may be the only option for large monolithic servers, multi-server architectures can distribute their servers across much cheaper single CPU systems to gain needed performance.

Shared-Memory multiprocessor systems are the clear choice for systems where there is a large amount of objects that are interrelated and where speed is essential. Spreading the objects over multiple machines would incur a network cost that might be too high for some systems.

# **7. GRID Computing**

Research in Grid Computing also has emerged as an important new field in distributed computing. Large-scale resource sharing across multiple organizations increases both the set of available network resources and the complexity of the underlying architecture. The need for authentication, authorization, resource access, resource discovery, and other challenges require applications to conform to "intergrid protocols" [29,30].

While these added complexities would be needed for environments like the Internet, they are not as useful in much smaller, single organization environments. The environment that the grid research is aimed at can be characterized by extremely large tasks where a network delay between computers becomes lessened. While the research in this dissertation can be expanded to include architectures similar to the grid, it is currently aimed at a much smaller architecture of a single local area network.

#### **8. Code Synthesis of Object Servers**

The next big push in automating the generation of software is coming in the area of object servers. The Joint Task Force Advanced Technology Demonstration (JTF ATD) Project sponsored by the Defense Advanced Research Projects Agency's (DARPA's) Information System Office (ISO) has been doing research into collaborative, distributed complex object oriented technologies from 1995 to 2000.

The research completed in the JTF ATD Project has resulted in a model driven code generation process and tools that enables system and application developers to build distributed, complex, object oriented systems. The technology has been designated the Next Generation Information Infrastructure (NGII) 2000. It uses the Universal Modeling Language (UML) to describe the models of the system the developer is building along with code scripts that drive the code generation process within the Common Object Request Broker Architecture (CORBA) environment. The researchers have found that the code generation process is extensible to Enterprise JAVA Beans (EJB) as well as Extensible Markup Language (XML) and Extensible Scripting Language (XSL) and systems have been code generated in these domains [32].

The model driven code generation model and tools developed within the JTF ATD to date for the NGII 2000 allows the system and application developers to automatically generate infrastructure services from a UML Class Model, and to create a framework of code to support the application developer in a CORBA environment.

# **9. Current Practices**

Because of the difficulty in producing the infrastructure code necessary to support distributed object computing, many developers produce huge monolithic object servers as seen in Figure 3. A powerful machine is usually needed to adequately handle this server and successful applications that experience large increases in the number of users may outgrow the capabilities of the fastest available single machine. With automated code-generation tools, these servers will be much easier to produce and reconfigure. This will allow servers to be partitioned according to the logical model as Figure 4 illustrates. This allows servers to be decomposed by partitioning unrelated or loosely related objects into different physical servers that can be deployed across the network to take advantage of the available assets. By taking advantage of all the assets on the network, faster response times can be achieved.

Many vendors claim to address optimization within their products. Most of these involve the employment of replicas and clusters embedded in the logic of their EEJB, CORBA or DCOM enterprise tools, like Allaire's Jrun or Borland's Visibroker. These products work best if your system has just a few stateless object classes with numerous instances and plenty of available hardware. In an environment where multiple vendor products are present, they lack the ability to reason outside of their implementation. This dissertation treats each vendor implementation as black box and has the ability to reason over the entire mixed bag of servers.

IBM's Distributed Application Partitioning (DAP) automatically determines how best to place objects in a distributed program. DAP monitors the execution and records how often particular objects communicate with each other. Then it computes an object placement by determining the minimum cut set of a graph. The focus this research is a single application and a single user. Further research is needed to see if this approach has merit in a multiple application, multiple user environment.

While these products have value, they are limited to optimizing servers implemented within their tool. The ability to reason about performance over a mixed bag of object servers regardless of middleware (EEJB, CORBA, DCOM)

implementation was not found in any product or previous research.

Many networks of computers are installed with a single purpose in mind. Over time, these networks support an evolving set of tasks. Even though the original role the network played can change dramatically, rarely does a single system engineer revisit the deployment strategy. What a user ends up with is usually the product of multiple system engineers choices made from his additional changes without regard to the system and its roles as a whole. It is infeasible, because of cost, to hire a system engineer to assess the whole system every time a change occurs. In the end, the user is left with a system that's deployment strategy boarders on randomness.

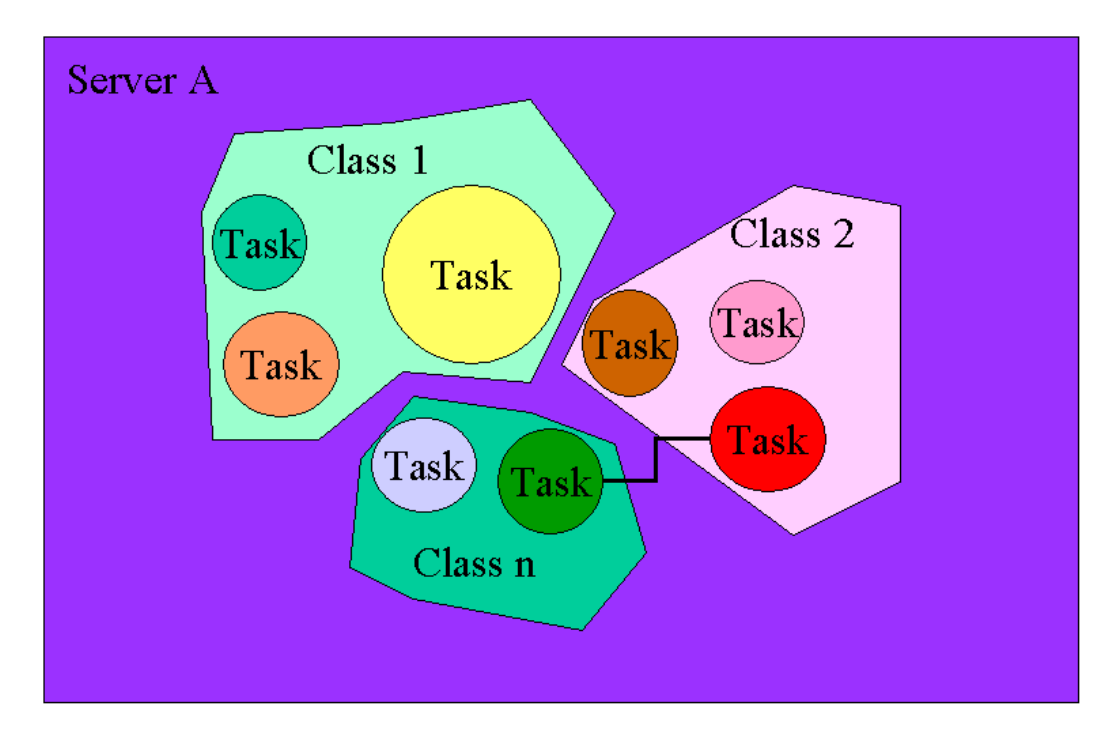

**Figure 3: Large Monolithic Object Server.** 

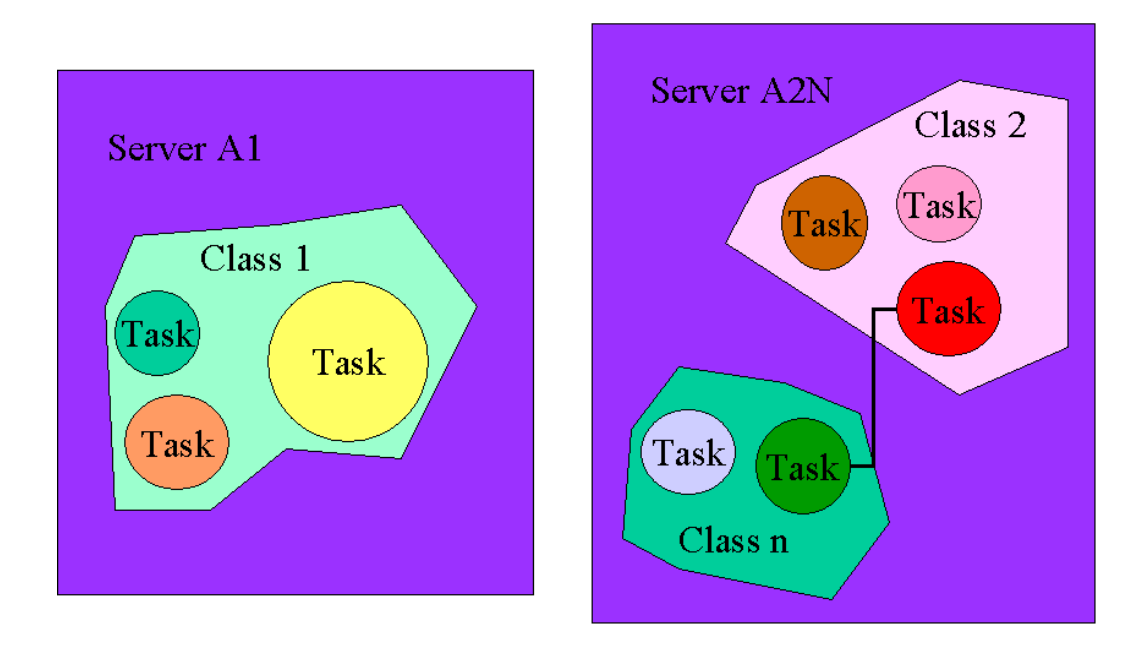

**Figure 4: Decomposed Object Servers.** 

THIS PAGE INTENTIONALLY LEFT BLANK

# **III. CHAPTER 3**

# **A. PROFILING ARCHITECTURAL COMPONENTS**

The goal of this chapter is to describe a methodology that can repeatedly generate distributed object oriented server deployment architectures to take advantage of network resources for the purpose of reducing client response time to complete his job. The system must be able to reason about deployment strategies of loosely related objects. Finally, the system must allow an end user to set priorities on end user tasks.

The data collected from the system is stored in a table called a profile. There are profiles for each machine, server, application and user type. There is also a profile that describes the network. The system then must map all of these profiles into equations to minimize response time.

The actual elements of a profile and the methodologies for collecting these profiles are described in later chapters. This chapter is here to expose the reader to the concept of profiles and their uses.

# **1. Evolution**

Over time, a collection of hardware, software and user requirements will change in a given environment. Common hardware changes consist of adding new computers, removing

old computers, upgrading CPUs, modifying RAM and modifying network bandwidth capacity. Each of these hardware changes will produce an event that would trigger the system to reevaluate its deployment strategy.

Software can also be quite dynamic in nature. New object servers and applications can appear. Old ones can be removed. Existing object schemata and methods can be changed. Each of these changes would trigger an event to re-evaluate the deployment strategy.

#### **2. Loosely Related Objects**

Objects that invoke methods on other objects are said to be related objects. Not all objects that are related must necessarily be contained in a single object server. There is a point where the performance of the system would improve by moving the object into a different server. This is usually the case when none of the application code exercises the relationship or exercises it only very rarely. The approach will be able to reason about not only deploying object servers, but also recommend the schema supported by these object servers.

#### **3. Use Patterns**

User requirements can also be in a state of flux. Most computer systems are used to support multiple jobs. Business-hour requirements can differ greatly from afterhours computational requirements. A developer's network of computers can support multiple projects, but may need to be optimized for a single project for demonstrations. In the military, the operational mission being supported can change significantly. For example, a set of distributed object servers could be used to support many applications aboard a ship. These applications could handle such tasks as Anti-Submarine Warfare (ASW), Anti-Surface Warfare (ASUW), Anti-Air Warfare (AAW), Electronic Warfare (EW), humanitarian missions and rescue missions. The relative computational activity of these applications could differ significantly on different missions of the ship.

Optimizing a system of object servers for all possible roles would not be optimal when the system is only performing a couple of missions at a time. By profiling each role, the user could choose to optimize his deployment to increase the response time of the user chosen roles. In this way, the user could tune his system to give peak performance for the task he is currently trying to perform.

#### **4. Profiles**

A profile is an abstraction of a given characteristic of the system. The elements in the profile are the raw data that the model will use to reason about the given characteristic. The tricky part is to figure out what elements are needed in the different profiles, how to map these profiles into equations and then model how these profiles interact with each other. The more complex the modeling of the hardware becomes the more computationally intensive the approach will become. Initially, we explore an approach with rather simplistic profiles to demonstrate its capabilities.

#### **a) Hardware Profiles**

The aspects being modeled in the hardware profiles include characteristics of each computer such as CPU speed, RAM size and disk capacity. The hardware profile also models the network speed between each pair of computers. Current hardware profiles do not directly support multiprocessor computers, but they could be modeled as groups of separate nodes with very high "network speeds" between them.

### **b) Object Server Profiles**

Object servers need to be profiled for metrics associated with each method call in each object. The computational time of each method call should be captured and normalized to a specific hardware architecture. Since object servers ideally run continuously, the RAM and disk usage of the object server must also be measured and summarized. The hardware profile and the object profile are sufficient to optimize the server deployment for the case where all the functionality contained in all the objects is of equal value to the user. Metrics can be collected easily with a small client application that exercises each method call and records the data. Thus, actual implementation code for the application isn't needed to estimate the object server profiles.

# **c) Client Application Profiles**

Profiling becomes more difficult if the application code is not available. When no source code is available, then the system must allow a user to create a task and record all the events that occur in the task. This could be done by simulation or monitoring calls to the object servers when the system is in a training mode. The plus side to this method is that the user could profile more complex tasks involving many user interactions into a single profile.

#### **d) User Profiles**

The more difficult part is profiling user criteria for optimizing the system. The way a user interacts with a system can be characterized, but not precisely predicted. For this reason, we are left with an optimization approach with stochastic variability.

The most straightforward approach involves making a table for each user-initiated task an application can perform. The call map for this table entry can be scanned for calls to object servers. The actual local processing of

the client code is not factored into the objective function to be optimized, since the user predetermines the location of the client software when he initiates the application on a machine. The user then has a table of all tasks each application can perform. The user would then create a new role and select the tasks that are of most importance to that role. The user then selects a subset of roles and has the system come up with an optimal deployment strategy to meet these criteria. A more refined profile could include frequency information for the tasks and calls for each task, and response time goals for each task.

## **IV. CHAPTER 4**

#### **A. METHODOLOGY FOR TURNING PROFILES INTO MODEL VALUES**

In order to compute the optimal deployment strategy from a given set of profiles, one needs to map these profiles into equations that can be solved for minimum response time. To illustrate the mappings, we present an example. The example consists of four machines, four object servers containing a single object and three client applications.

# **1. Hardware Profile Examples**

Table 1 shows the hardware profile of the four machines. In the profile is an entry for the physical RAM of each machine measured in bits and an entry for the speed of its CPU measured in megahertz.

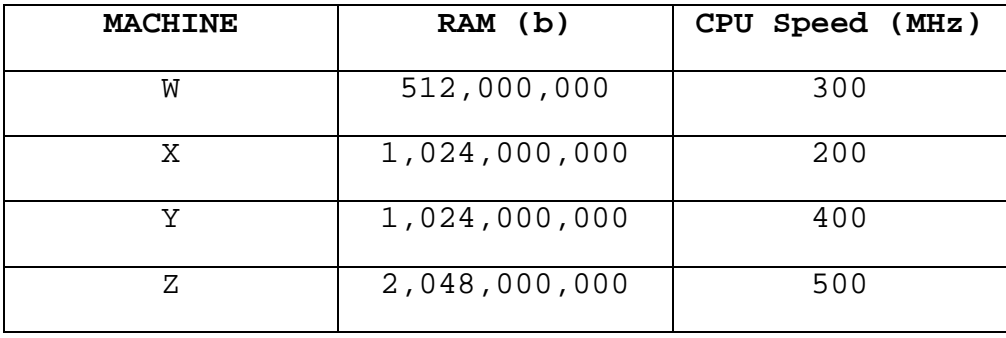

### **Table 1: Machine Profile.**

Table 2 shows the network bandwidth available to communicate from each machine to the other. In this example, the machines will have equal bandwidth between each other, as is the case when all servers are running on the same local LAN. The speed of communications between servers on the same machine is more difficult to measure. These speeds usually lie in the area bounded by the speed of the machines back plane and the speed of the network. It is dependent on the operating system, implementation of the middleware, and other factors. For this reason, the system currently assumes that intra-machine communication is twice as fast as inter-machine communication as a nominal representative case. Of course, the analysis can be run with best and worst-case scenarios by inputting the boundary values stated above, or with values determined from measurements of the actual hardware.

| Machine<br>to.<br>Machine<br>Speed<br>(bps) | W         | х         | Y         | z         |
|---------------------------------------------|-----------|-----------|-----------|-----------|
| W                                           | 2,000,000 | 1,000,000 | 1,000,000 | 1,000,000 |
| x                                           | 1,000,000 | 2,000,000 | 1,000,000 | 1,000,000 |
| Y                                           | 1,000,000 | 1,000,000 | 2,000,000 | 1,000,000 |
| z                                           | 1,000,000 | 1,000,000 | 1,000,000 | 2,000,000 |

**Table 2: Network Speed Profile.** 

# **2. Object Server Profile Examples**

Besides the hardware profiles, we need to have the server profiles. For simplicity, each server will have only one object type. Later, we will show how multiple object types in a server are handled. We will need three different tables to depict the profile of object servers. These tables are a RAM usage table, a normalized table of CPU usage and message size for each call, and a table of calls for server-to-server method invocations. Table 3 lists each server's RAM requirements.

| <b>SERVER</b> | RAM Required (b) |
|---------------|------------------|
| Α             | 352,000,000      |
| В             | 264,000,000      |
| $\cap$        | 528,000,000      |
| D             | 352,000,000      |

**Table 3: Object Server RAM Profile.** 

The second table of information we need for object server profiles is the timing of each individual method call available in each server. In this example, server A has four methods, server B has two methods, server C has three methods and server D has four methods. Table four gives the profiles for these servers.

| <b>SERVER</b>  | Method         | CPU time(s) | Average<br>Size of<br>Message<br>(b) |
|----------------|----------------|-------------|--------------------------------------|
| Α              | $\overline{1}$ | 0.0056      | 14000                                |
| Α              | $\overline{2}$ | 0.01454     | 2300                                 |
| Α              | $\overline{3}$ | 0.0034      | 5600                                 |
| Α              | $\overline{4}$ | 0.0123      | 22000                                |
| $\, {\bf B}$   | $\mathbf{1}$   | 0.0089      | 500000                               |
| $\, {\bf B}$   | $\overline{2}$ | 0.0124      | 340000                               |
| $\overline{C}$ | $\overline{1}$ | 0.0122      | 40000                                |
| $\overline{C}$ | $\overline{2}$ | 0.0141      | 500000                               |
| $\overline{C}$ | $\overline{3}$ | 0.0034      | 50000                                |
| $\mathbf D$    | $\overline{1}$ | 0.0333      | 33000                                |
| D              | $\overline{2}$ | 0.0102      | 2700                                 |
| $\mathbb D$    | $\overline{3}$ | 0.0183      | 35000                                |
| $\mathbb D$    | $\overline{4}$ | 0.0383      | 40900                                |

**Table 4: Object Server Performance Profile.** 

The last table of information we need to describe our object server profiles is a list of server-to-server method invocations. This is a list of methods that call other server methods from within a server. In this example, every time method B.2 is called from a client application, B.2

invokes method C.1. There must not be any cycles in this table or it will be impossible to normalize Table 4 correctly. The values in Table 4 must contain only a value for the processing on that server. Any time spent waiting on return calls from other servers must be removed. Also, the measured time must be comparable between machines. If the data is collected on different machines, then the values must be normalized for comparability. A simple solution to this problem is to multiply the measured value by a ratio of the machine speed of the measured machine by the machine speed of a normalized machine. Table 5 lists these methods of which there is only one for this example.

**Table 5: Complex Object Server Profile.** 

| Primary Method | Secondary Method |
|----------------|------------------|
|                |                  |

# **3. Client Application Profile Examples**

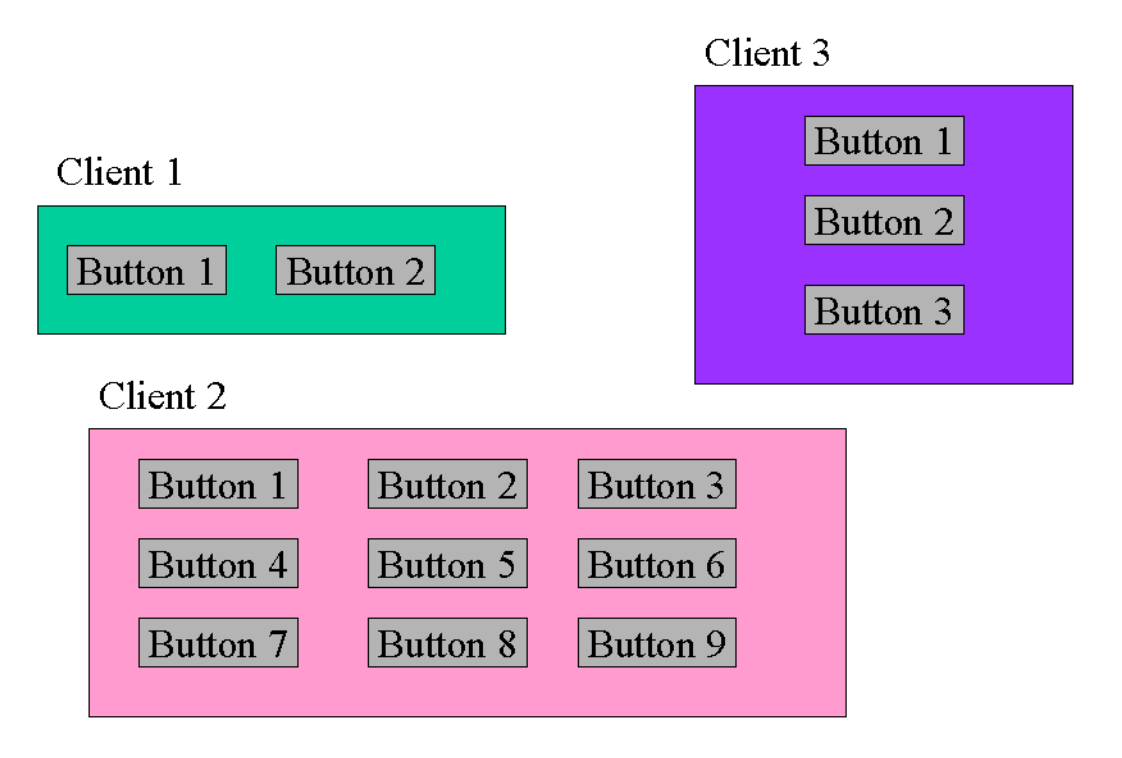

**Figure 5: Client Applications' Interface.** 

| Button | Methods Called          |
|--------|-------------------------|
| C1.B1  | A.1                     |
| C1.B2  | $A.2 + B.1$             |
| C2.B1  | $C.1 + C.2 + D.1$       |
| C2.B2  | C.3                     |
| C2.B3  | C.2                     |
| C2.B4  | $C.3 + D.4$             |
| C2.B5  | $A.1 + B.2 + D.3$       |
| C2.B6  | B.2                     |
| C2.B7  | A.4                     |
| C2.B8  | $D.1 + D.2 + D.3$       |
| C2.B9  | $A.1 + A.2 + A.3 + B.2$ |
| C3.B1  | $C.1 + D.3$             |
| C3.B2  | B.1<br>$+ B.2$          |
| C3.B3  | C.2<br>$+$ D.4          |

**Table 6: User Interface Call Chart.** 

In Figure 5, the user interfaces for three client applications are shown. In Table 6, we list the object server call trees for each action a user can initiate. For example, if the user were to use client application number 3 and click on Button 3, then the client application code would invoke the second method on object server C and the fourth method on object server D. Notice that all of the B.2 method calls are in italics. This indicates that B.2 is actually equal to B.2 and C.1 since B.2 contains a call to C.1.

#### **4. User Profile Examples**

Let's assume that this network of computers supports three different roles for the user and the following is the use pattern over a period of time. Role 1 may pertain to a daytime shift. Role 2 may pertain to a nighttime shift and Role 3 may pertain to an end of the month inventory function. From the table below we get that during the daytime shift or Role 1, the average user clicked on [Application 1, Button 1] 50 times, [Application 1, Button 2] one time, [Application 2, Button 1] 25 times, and [Application 2, Button 6] one time on average over a 100 second period.

**Table 7: User Roles Profiles.** 

| <b>ROLE</b>   | CALL PATTERN (per 100 second period)  |
|---------------|---------------------------------------|
| Role 1        | 50 C1.B1 + 1 C1.B2 + 25 C2.B1 + C2.B6 |
| [Daytime]     |                                       |
| Role 2        | $C1.B1 + 40 C1.B2 + 24 C3.B2$<br>1 O  |
| [Nighttime]   |                                       |
| Role 3 [Month | 50 $C2.B5 + 10 C2.B9 + 30 C2.B3 + 1$  |
| End ]         | $C2.B2 + 1 C3.B2$                     |

### **5. Objective Function**

The objective function that needs to be minimized is the sum of all of the response times for a given call pattern over a given time interval. Since we want to allow the user the freedom to run client applications from anywhere on the network, we will ignore all processing on the client machines and all network delay between client machines and server machines. The only factors we will consider for optimizing our server deployment are the processing of the object server and the network delay between object servers. Therefore, the function that we wish to minimize is:

Minimize 
$$
\left[ \sum_{n=0}^{N} \sum_{m=0}^{M} \frac{a_{nm} * R_n * S_{norm}}{S_m} + \sum_{i=0}^{N} \sum_{j=0}^{N} \frac{B_{ij}}{Q_{ij}} \right]
$$

subject to the following four constraints:

1. Object Servers cannot be split across machines.

$$
a_{nm} = 1, \text{ iff server n is running on machine}
$$
\n0, otherwise

2. Each Server can run on only one machine [no multiple instances of the same server.

$$
\forall n \bigg[\sum_{m=0}^M a_{nm} \equiv 1\bigg]
$$

3. RAM usage by the object servers cannot pass a set threshold on each machine.

$$
\forall m \bigg[\sum_{n=0}^N a_{nm} * V_n \leq T_m * U\bigg]
$$

4. CPU time on a given machine cannot surpass the corresponding real time interval.

$$
\forall m \bigg[\sum_{n=0}^N \frac{a_{\scriptscriptstyle nm}*R_{\scriptscriptstyle n}*S_{\scriptscriptstyle norm}}{S_{\scriptscriptstyle m}} \leq C\,\bigg]
$$

where

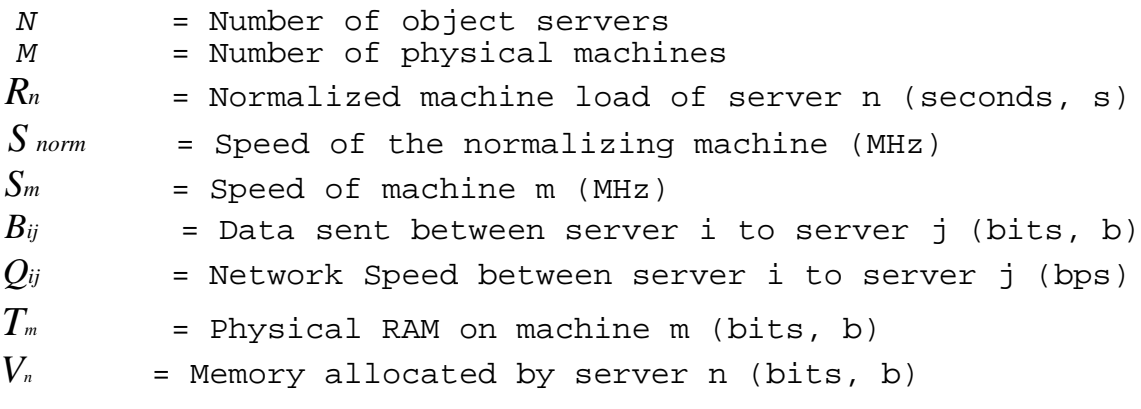

 $U$   $=$  Multiple to limit RAM utilization [0.1 < U < 3.0]  $C =$  Time Interval [seconds, s]

Note that the optimization process ranges over all possible combinations for *anm* and finds the minimum based on the above objective function and constraints. *Qij* is dependent on *anm* . Its value is a function of the relative location of the two servers. Depending on this function, the system of equations may be linear or non-linear. For the examples in this dissertation,  $Q_{ij} = \left(1 + \sum_{m=-a}^{M} a_{im} \cdot a_{jm}\right) * L$ *m*  $\hat{a}_{ij} = |1 + \sum_{j} a_{im} * a_{jm}|*$  $\bf{0}$ I J  $\left(1+\sum_{m=1}^{M}a_{m+m}\right)$  $= \left( 1 + \sum_{m=1}^{M} \right)$  $_{^{*}}$   $_{a_{j_{m}}})$   $_{*}$   $_{L}$  , where

L is the LAN speed. All other terms are fixed either by measurement or input.

# **a) Processing Speed Term**

The processing speed term of the objective function is:

Minimize 
$$
\left[\sum_{n=0}^{N}\sum_{m=0}^{M}\frac{a_{nm}*R_{n}*S_{norm}}{S_{m}}\right]
$$

This part of the function looks at all possible deployment patterns. *anm* is used to keep track of the deployments. *anm* is zero if SERVER n is not located on MACHINE m. If SERVER n is located on MACHINE m, then *anm* is one. *S norm* is the CPU clock rate of the machine used to normalize the object server profile. *Sm* is the CPU clock rate of MACHINE m.  $R_n$  is actually the workload on the CPU for SERVER n. This is a sum of the products of all the methods in SERVER n times the number of times a user ROLE calls that method. This term of the objective function ends up being expressed in units of seconds.

#### **b) Network Speed Term**

The network speed term of the objective function is:

$$
\textit{Minimize } \left[ \, \sum_{i=0}^N \, \sum_{j=0}^N \frac{\boldsymbol{B}_{ij}}{\boldsymbol{Q}_{ij}} \right]
$$

The network speed term just adds some time for each time a server-to-server method is called. The number of bits is divided by the rate of transmission. *Bij* is expressed in bits. *Qij* is expressed in bits per second. This term of the objective function ends up being expressed in units of seconds.

# **c) RAM Limits**

In the model, we must have some logic for not overloading a machine so much that the processing of the machine bogs down. To accomplish this task, we limit the amount of a machines RAM that can be used by the object servers. Constraint 3 in the objective function servers this purpose.

This constraint basically states that the total memory usage of all object servers loaded on a machine will be less than a percentage of the memory on that machine.

#### **d) CPU Limits**

We also have to limit the loading of the CPU. Since all of the processing measurements are averages and the user profiles are averages over time, we cannot exceed 100% CPU loading. Even though the CPU can queue tasks when overloaded, it doesn't have the chance to catch up if the user profiles truly reflect the user requests. Constraint 4 servers this purpose.

# **e) Specializing the Objective Function for Role 1**

Role 1 consists of 50 C1.B1 calls, one C1.B2 call, 25 C2.B1 calls, and one C2.B6 call. The first step is to convert all of the button calls into method calls by substituting the values for the calls from Table 5.

50 [A.1] + 1 [A.2 + B.1] + 25 [C.1 + C.2 + D.1] + 1 [B.2] = 50  $[A,1] + 1 [A,2 + B,1] + 25 [C,1 + C,2 + D,1] + 1 [B,2 + C,1] =$ 50 A.1 + A.2 + B.1 + 25 C.1 + 25 C.2 + 25 D.1 + B.2 + C.1 = 50 A.1 + A.2 + B.1 + B.2 + 26 C.1 + 25 C.2 + 25 D.1

This leads to the following values for R, the normalized machine loads for each server. In the following syntax, R(A) will stand for the load on server A, R(B) for the load on server B, R(C) for the load on server C, and R(D) for the load on server D.

- $R(A) = 50$  [A.1 values for CPU] + 1 [A.2 value for CPU]  $= 50 [5.6] + 1 [14.54]$ = 294.54
- $R(B) = 1$  [B.1 values for CPU] + 1 [B.2 value for CPU]  $= 1 [8.9] + 1 [12.4]$  $= 21.3$
- $R(C) = 26$  [C.1 values for CPU] + 25 [C.2 value for CPU]  $= 26 [12.2] + 25 [14.1]$  $= 669.7$
- $R(D) = 25$  [D.1 values for CPU]  $= 25 [33.3]$ = 832.5

There is only one italicized method call prior to substitution, so there is only one network value to deal with. There is also only one complex server call. The syntax BITS[I,J] stands for the data bits sent from server I to server J.

 $BITS[B,C] = 1 [B.2 message in bits]$  $= 40000$ 

The full LINGO model for Role 1 can be found in Appendix A labeled ADOA6.1.1.

# **f) Specializing the Objective Function for Role 2**

Role 2 consists of 10 C1.B1 calls, 40 C1.B2 call, and 24 C3.B2 calls. The first step is to convert all of the button calls into method calls by substituting the values for the calls from Table 5.

10 [A.1] + 40 [A.2 + B.1] + 24 [B.1 + B.2] =  $10 [A.1] + 40 [A.2 + B.1] + 24 [B.1 + B.2 + C.1] =$ 10 A.1 + 40 A.2 + 40 B.1 + 24 B.1 + 24 B.2 + 24 C.1 = 10 A.1 + 40 A.2 + 64 B.1 + 24 B.2 + 24 C.1

This leads to the following values for R.

- $R(A) = 10$  [A.1 values for CPU] + 40 [A.2 value for CPU]  $= 10 [5.6] + 40 [14.54]$  $= 637.6$
- $R(B) = 64$  [B.1 values for CPU] + 24 [B.2 value for CPU]  $= 64 [8.9] + 24 [12.4]$  $= 867.2$
- $R(C) = 24$  [C.1 values for CPU] = 24 [12.2]

 $R(D) = 0$ 

There is only one italicized method call prior to substitution, so there is only one network value to deal with. However, it is called 24 times.

 $BITS[B, C] = 24 [B.2 message in bits]$  $= 24$  [40000] = 960000

The full LINGO model for Role 2 can be found in Appendix A labeled ADOA6.2.1.

# **g) Specializing the Objective Function for Role 3**

Role 3 consists of 50 C2.B5 calls, 10 C2.B9 calls, 30 C2.B3 calls, one C2.B2 call, and one C3.B2 call. The first step is to convert all of the button calls into method calls by substituting the values for the calls from Table 5.

```
50 [A.1 + B.2 + D.3] + 10 [A.1 + A.2 + A.3 + B.2] + 30 [C.2]
+ 1 [C.3] + 1 [B.1 + B.2] =
50 A.1 + 50 B.2 + 50 D.3 + 10 A.1 + 10 A.2 + 10 A.3 + 10 B.2
+ 30 C.2 + C.3 + B.1 + B.2 =
60 A.1 + 10 A.2 + 10 A.3 + B.1 + 61 B.2 + 30 C.2 + C.3 + 50
D.3 =60 A.1 + 10 A.2 + 10 A.3 + B.1 + 61 [B.2 + C.1] + 30 C.2 +
C.3 + 50 D.3 =60 A.1 + 10 A.2 + 10 A.3 + B.1 + 61 B.2 + 61 C.1 + 30 C.2 +
C.3 + 50 D.3
```

```
This leads to the following values for R.
R(A) = 60 [A.1 values for CPU] + 10 [A.2 value for CPU] +
10 [A.3 value for CPU]
     = 60 [5.6] + 10 [14.54] + 10 [3.4]= 515.4R(B) = 1 [B.1 values for CPU] + 61 [B.2 value for CPU]
     = 1 [8.9] + 61 [12.4]= 765.3R(C) = 61 [C.1 values for CPU] + 30 [C.2 value for CPU] + 1
[C.3 value for CPU]
     = 61 [12.2] + 30 [14.1] + 1 [3.4]= 1170.6R(D) = 50 [D.3 values for CPU]
    = 50 [18.3]
    = 915
```
There is only one italicized method call prior to substitution, so there is only one network value to deal with.

 $BITS[B,C] = 61 [B.2 message in bits]$  $= 61 [40000]$  $= 2440000$ 

The full LINGO model for Role 3 can be found in Appendix A labeled ADOA6.3.1.

# **V. CHAPTER 5**

#### **A. EXERCISING OF OPTIMIZATION MODELS**

In order to better understand the final model used to optimize the distributed, object-oriented system, it is valuable to follow the steps along the way. By explaining each addition to the original model one at a time, and then showing the impact of the addition to the outcome of the optimization, one gets a better understanding of each refinement to the model. In the base model, we assume that all methods in each server are called once in a given period. This is a common assumption used to deploy servers when the systems engineer doesn't have prior knowledge of the usage of the object servers.

The solution for the optimal deployment strategy for the example given in the previous chapter is that all servers would run on machine Z since machine Z is the fastest and has available RAM to support all of these servers. Our initial model assumes that response time depends only on processor speed, although realistically the transaction rate is also a significant factor. However, we can impose limits on the amount a RAM available to object servers on a particular machine.

# **1. RAM Limits Refinement**

There are many reasons why we might want to impose RAM limits. The machines available for hosting these servers may have other jobs. The RAM limit in this way saves part of the systems RAM to handle these background jobs. Also, the processing speed of a machine can be significantly affected when the RAM utilization approaches one hundred percent and the system starts to rely heavily on virtual memory. The following tables show the deployments when different percentages of a machine's RAM are available to object servers.

**Machine Server** W None X None Y A Z B, C, D

**Table 8: Model Output with 66% RAM utilization.** 

#### **Table 9: Model Output with 50% RAM utilization.**

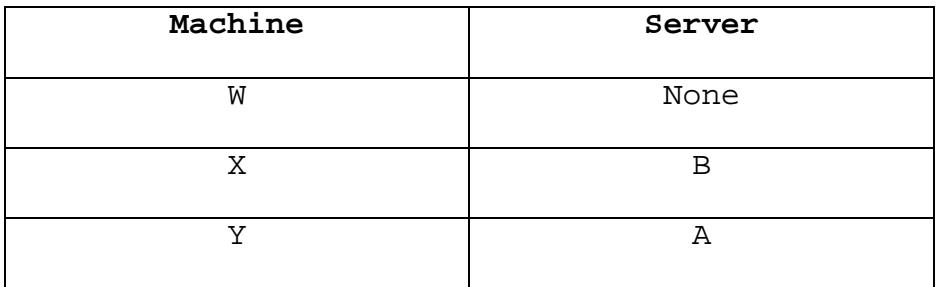

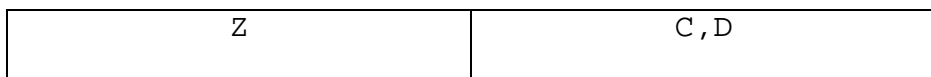

| Machine | Server |
|---------|--------|
| W       | None   |
| Χ       | А      |
| V       | г      |
| Z       | B, C   |

**Table 10: Model Output with 40% RAM utilization.** 

Note that there is no viable solution to this problem when the system is limited to 39 percent of the RAM available. There seems to be sufficient assets available, but this isn't the case. The model does not allow running part of a server on one machine and the rest on another. In the model, a server is an atomic element and cannot be split among machines.

# **2. Network Speed**

The above results were computed with a model that assumed that no communication was present between object servers. However, this may not be the case. In some architectures, there will be servers that are loosely related to other servers. In this case, the speed of the network has a more dramatic role on the deployment strategy. The interaction between client applications and servers is

ignored since we are allowing the client host to be arbitrary. If the second method call in server B always called the first method in server C, then the network speed would become much more of a factor. In this case, we keep RAM limit at fifty percent and adjust network speed from one Mbps to half of that speed. The following tables show how this refinement changes the deployment pattern.

| Machine | Server |
|---------|--------|
| W       | None   |
| Χ       | в      |
| Y       | Α      |
| Ζ       | C, D   |

**Table 11: Model Output with 1Mbps, 50% RAM utilization.** 

**Table 12: Model Output with 0.5 Mbps, 50% RAM utilization.** 

| Machine | Server                      |
|---------|-----------------------------|
| W       | None                        |
| Χ       | Α                           |
| Y       | D                           |
| 7.      | $\, {\bf B}$ , $\, {\bf C}$ |
#### **3. Usage Patterns**

The last two scenarios optimized the system for each server and its methods having equal transaction frequency. However, this isn't very realistic usage for the object servers and in some cases it isn't even a possible usage pattern. The user interfaces may not allow each method in each server to be called an equal number of times.

The following scenarios add roles to the list of profiles for the model to optimize. These roles have more realistic use patterns for the different jobs a user would actually perform on the system.

For this example, we use the user interfaces and three roles defined in the previous chapter. These three usage patterns lead to three different deployment patterns as show in Table 13.

| Machine | Role 1 | Role 2 | Role 3 |  |
|---------|--------|--------|--------|--|
| W       | None   | None   | None   |  |
| Χ       | В      | D      | Α      |  |
| Y       | Α      | Α      |        |  |
| Ζ       | C, D   | B, C   | B, C   |  |

**Table 13: Model Outputs with Different User Roles.** 

49

#### **4. Concurrent Users**

Another adjustment to the model is limiting the load on a CPU. Since usage patterns for a role are over a period of time, we cannot allow the CPU to be overburdened. The model works equally well if you were to combine multiple different roles. When we limit CPU, we get the following tables of deployment patterns. The RAM limit was set to 80 percent and the bandwidth was set at 1Mbps for these computations.

| Machine | Role 1<br>$(1$ user) | Role 1<br>$(100$ users) | Role 1<br>$(119$ users) |  |
|---------|----------------------|-------------------------|-------------------------|--|
| W       | None                 | А                       |                         |  |
| X       | None                 | None                    |                         |  |
|         | None                 | B, C                    | ⌒                       |  |
| 7.      | A, B, C, D           |                         |                         |  |

**Table 14: Model Outputs with Concurrent Role 1Users.** 

**Table 15: Model Outputs with Concurrent Role 3 Users.** 

| Machine | Role 3<br>$(1$ user) | Role 3<br>$(50$ users) | Role 3<br>$(75$ users) |  |  |
|---------|----------------------|------------------------|------------------------|--|--|
| W       | None                 | None                   | В                      |  |  |
| Х       | None                 | None                   | Α                      |  |  |
| v       | None                 | A, D                   |                        |  |  |
| Z       | A, B, C, D           | Β,<br>C                |                        |  |  |

## **B. CONCLUSIONS**

The model reacts in a logical fashion to the changes that are placed on the environment. At this point, it is time to test the model against a real system to validate the model.

## THIS PAGE INTENTIONALLY LEFT BLANK

### **VI. CHAPTER 6**

#### **A. JAVA RMI EXPERIMENTATION RESULTS**

We tested the validity of the model presented in Chapter 4 by experimental measurement. A testbed was created with Windows 2000 machines that match the characteristics of the machines in the following tables. Servers were created using JDK 1.3 and RMI as the middleware.

Software to simulate the three different users was also created. The users were simulated with a random choice for button selection that has a uniform distribution similar to the roles. This simulation software was instrumented to measure the actual time the software was blocked waiting for an object server method call to response. All 27 different configurations were established and the average response time for each configuration was measured and recorded. Between each simulation, the testbed machines were rebooted.

All 27 configurations were tested twice. One tested the configuration with the object servers using much less than the stated memory needs. Another tested the configuration with the object servers using all of the stated memory needs. Some configurations strained the machines memory limits. These configurations resulted in

53

system failures in the test with the object servers using all of the stated memory needs. These system failures are listed as error in the tables of results. It should be noted that Windows 2000 did a much better job of swapping when memory utilization exceeded 100% than a previously tested operating system, Windows NT.

### **1. Experiment Characteristics**

The hardware was purchased for this experiment with the following CPU clock rates and RAM. Each machine had a 10/100Mbps Ethernet card installed. The machines were connected via a Ethernet hub rated for 10/100Mbps. The LED indicators on the Ethernet hub verified the rate of 100Mbps data transfer rate.

**Table 16: Machine Profile for JAVA RMI Experiments.** 

| <b>MACHINE</b> | RAM (bits)                 | CPU Speed (MHz) |
|----------------|----------------------------|-----------------|
| SIX            | $512,000,000 =$<br>64MB    | 600             |
| BR733          | $1,024,000,000 =$<br>128MB | 733             |
| GIGA           | $1,024,000,000 =$<br>128MB | 1000            |

**Table 17: Network Speed Profile for JAVA RMI Experiments.** 

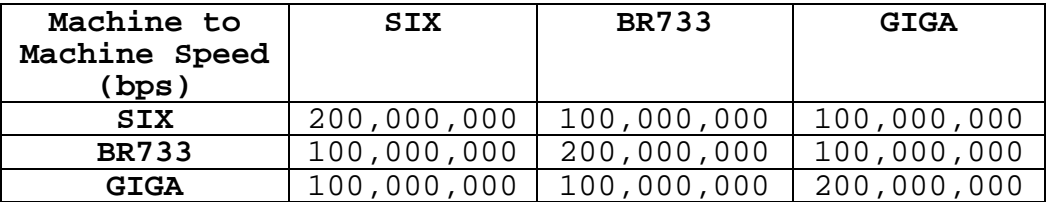

| <b>SERVER</b> | RAM Required (bits)  |
|---------------|----------------------|
|               | $352,000,000 = 44MB$ |
|               | $480,000,000 = 60MB$ |
|               | $528,000,000 = 66MB$ |

**Table 18: Object Server RAM Profile for JAVA RMI Experiments.** 

## **Table 19: Object Server Performance Profile for JAVA RMI Experiments.**

| <b>SERVER</b> | Method        | $CPU$ time $(s)$ | Average Size<br>of Message<br>(b) |
|---------------|---------------|------------------|-----------------------------------|
| Α             |               | 0.5796           | 112000                            |
| Α             | 2             | 2.6203           | 18400                             |
| Α             | 3             | 1.18175          | 44800                             |
| Α             | 4             | 2.0264           | 176000                            |
| B             |               | 1.76655          | 4000000                           |
| B             | 2             | 3.70085          | 2720000                           |
| C             |               | 3.0043           | 320000                            |
| ◠             | $\mathcal{D}$ | 4.8040           | 4000000                           |
|               | 3             | 0.48815          | 400000                            |

**Table 20: Complex Object Server Profile for JAVA RMI Experiments.** 

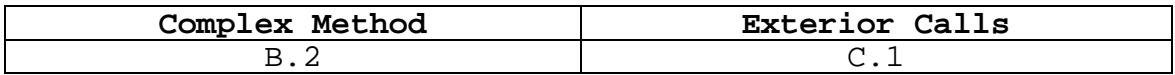

# **Table 21: User Role Profiles for JAVA RMI Experiments.**

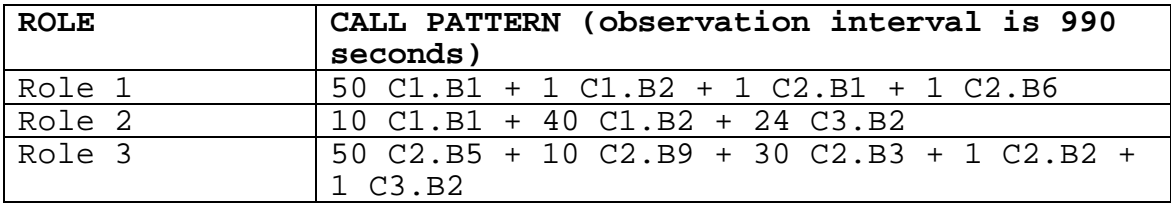

# **Table 22: Application Call Chart for JAVA RMI Experiments.**

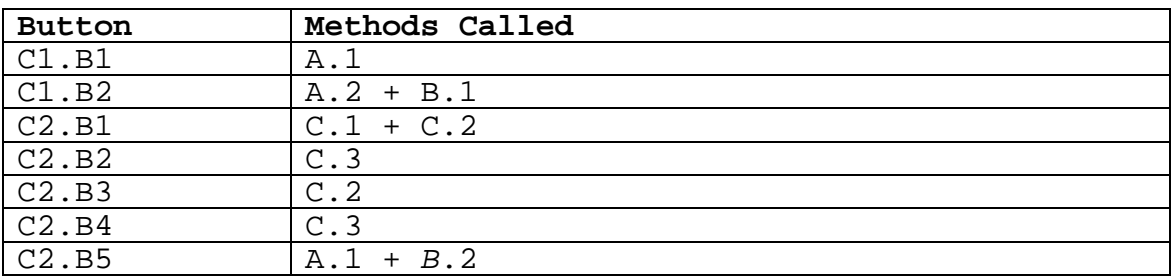

| C2.B6 | B.2                     |
|-------|-------------------------|
| C2.B7 | A.4                     |
| C2.B8 | $C.3 + A.3$             |
| C2.B9 | $A.1 + A.2 + A.3 + B.2$ |
| C3.B1 | C.1                     |
| C3.B2 | $B.1 + B.2$             |
| C3.B3 | C.2                     |

**Table 23: Expanded User Role Profile for JAVA RMI Experiments.** 

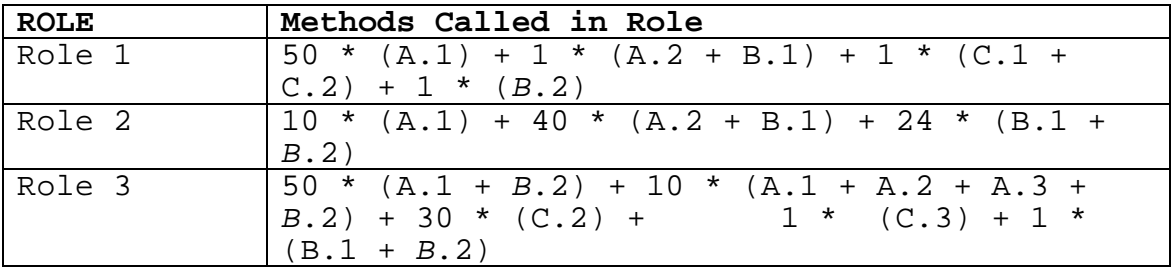

#### **2. Specializing the Objective Function for Role 1**

Role 1 consists of 50 C1.B1 calls, one C1.B2 call, one C2.B1 call, and one C2.B6 call. The first step is to convert all of the button calls into method calls by substituting the values for the calls from Table 4.

50 [A.1] + 1 [A.2 + B.1] + 1 [C.1 + C.2] + 1 [B.2] = 50 [A.1] + 1 [A.2 + B.1] + 1 [C.1 + C.2] + 1 [B.2 + C.1] = 50 A.1 + A.2 + B.1 + C.1 + C.2 + B.2 + C.1 = 50 A.1 + A.2 + B.1 + B.2 + 2 C.1 + C.2

This leads to the following values for the array R for the optimization equation.

- $R(A) = 50$  [A.1 values for CPU] + 1 [A.2 value for CPU]  $= 50 [579.6] + 1 [2620.3]$  $= 31600.3$
- $R(B) = 1$  [B.1 values for CPU] + 1 [B.2 value for CPU]  $= 1$  [1766.55] + 1 [3700.85]  $= 5467.4$

 $R(C) = 2$  [C.1 values for CPU] + 1 [C.2 value for CPU]  $= 2 [3004.3] + 1 [4804.0]$  $= 10812.6$ 

There is only one italicized method call prior to substitution, so there is only one network value to deal with.

 $BITS[B,C] = 1 [B.2 message in bits]$ = 320000

#### **3. Specializing the Objective Function for Role 2**

Using the same approach as in 4.6.1, we get the following for Role 2:

 $R(A) = 110608$  $R(B) = 201879.6$  $R(C) = 72103.2$ 

There is only one italicized method call prior to substitution, so there is only one network value to deal with. However, it is called 24 times.

 $BITS[B,C] = 24 [B.2 message in bits]$ = 24 [320000]  $= 7680000$ 

**4. Specializing the Objective Function for Role 3**

 $R (A) = 72796.5$  $R$  (B) = 227518.4  $R (C) = 327870.45$ BITS[B,C] = 19520000

#### **5. Model Outputs**

The optimization model determines the following deployment strategies for the different roles when setting different RAM limits and keeping all other variables the same as in the last example. Solving the optimization problem defined in previous section with the parameter values determined derives these results. The LINGO models for the below results can be seen in Appendix A. These models are listed as ADOA8.1 for Role 1(1 user), ADOA8.2 for Role 2(1 user) and ADOA8.3 for Role 3(1 user). Table 24 gives the results when RAM utilization was set at 1.5 times the physical RAM of the machines.

**Table 24: Model Outputs, 150% RAM util., JAVA RMI Experiments.** 

| Machine | Role<br>-1 | Role 2  | Role 3 |  |
|---------|------------|---------|--------|--|
|         | user)      | 1 user) | user)  |  |
| STX     | None       | None    | None   |  |
| BR733   | None       | None    | None   |  |
| GIGA    |            | A       |        |  |

Table 25 used the same LINGO models as the above table, but with the RAM utilization set at 1.0 times the physical RAM of the machines.

| Machine | Role 1<br>1 user) | Role 2<br>user) | Role 3<br>user) |  |
|---------|-------------------|-----------------|-----------------|--|
| STX     | None              | None            | None            |  |
| BR733   |                   |                 |                 |  |
| GIGA    | д,                | A               |                 |  |

**Table 25: Model Outputs, 100% RAM util., JAVA RMI Experiments.** 

Table 26 used LINGO models that represented having multiple concurrent users exercising the object servers. These models are listed in Appendix A as ADOA8.1.28 for Role 1 (28 users), ADOA8.2.4 for Role 2 (4 users), and ADOA8.3.3 for Role 3 (3 users). The RAM utilization was set at 1.0 times the physical RAM of the machines.

| Machine | Role 1<br>(28 users) | Role 2<br>4 users) | Role 3<br>(3 users) |  |
|---------|----------------------|--------------------|---------------------|--|
| STX     | None                 |                    |                     |  |
| BR733   |                      |                    |                     |  |
| GIGA    |                      |                    |                     |  |

**Table 26: Model Outputs, Concurrent Users, JAVA RMI Experiments.** 

#### **6. Role 1 Minimal Memory**

The following table is actual measured results from a test bed that implemented servers with the characteristics of the given example. All 27 possible combinations where tested and the results are listed for the case when only one user of type Role 1 is present and the servers are using memory at significantly less than their profiled needs. The actual memory use of the minimal memory tests was about 5 megabits.

|            | <b>SERVER</b> | <b>SERVER</b> | <b>SERVER</b> |                   |              |                   |               |                   |                   |
|------------|---------------|---------------|---------------|-------------------|--------------|-------------------|---------------|-------------------|-------------------|
| <b>PAT</b> | A             | в             | C             | ROLE <sub>1</sub> | <b>CALLS</b> | CALL <sub>1</sub> | <b>CALL 2</b> | CALL <sub>3</sub> | CALL <sub>4</sub> |
|            | <b>GIGA</b>   | <b>GIGA</b>   | <b>GIGA</b>   | 976.331           | 1000         | 930               | 19            | 27                | 24                |
| 2          | <b>GIGA</b>   | <b>GIGA</b>   | <b>BR733</b>  | 899.344           | 1000         | 952               | 15            | 12                | 21                |
| 3          | <b>GIGA</b>   | <b>BR733</b>  | <b>GIGA</b>   | 960.811           | 1000         | 939               | 20            | 26                | 15                |
| 4          | <b>GIGA</b>   | <b>BR733</b>  | <b>BR733</b>  | 1079.641          | 1000         | 936               | 18            | 23                | 23                |
| 5          | <b>BR733</b>  | <b>GIGA</b>   | <b>GIGA</b>   | 1140.796          | 1000         | 938               | 22            | 22                | 18                |
| 6          | <b>BR733</b>  | <b>GIGA</b>   | <b>BR733</b>  | 1218.875          | 1000         | 939               | 21            | 23                | 17                |
| 7          | <b>BR733</b>  | <b>BR733</b>  | <b>GIGA</b>   | 1119.092          | 1000         | 949               | 11            | 16                | 24                |
| 8          | <b>BR733</b>  | <b>BR733</b>  | <b>BR733</b>  | 1186.861          | 1000         | 947               | 17            | 15                | 21                |
| 9          | <b>GIGA</b>   | <b>GIGA</b>   | <b>SIX</b>    | 991.531           | 1000         | 951               | 12            | 18                | 19                |

**Table 27: Measured Role1 Min Memory Results, JAVA RMI Experiments.** 

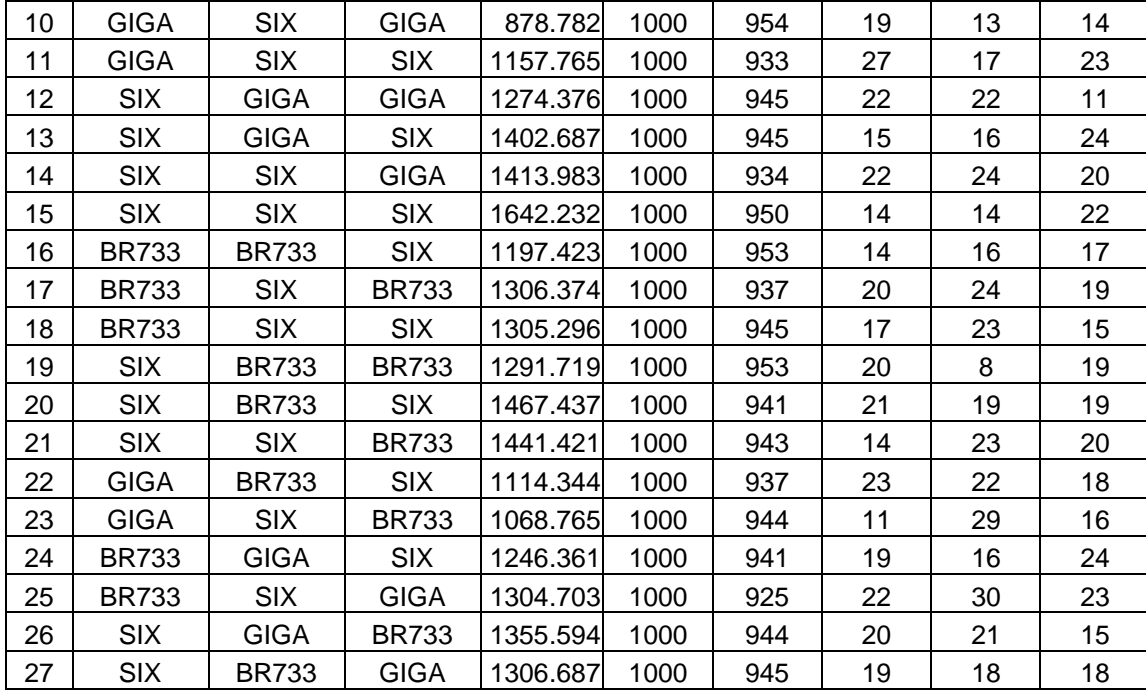

The models chose a configuration of pattern 1 when RAM was set at 150% utilization and a configuration of pattern 3 when RAM was limited to 100% utilization. Pattern 3 was the third fastest average response time in this test. The fact that pattern 10 was the fastest average response time in this test run is a result of the variability of the simulation. Pattern 10 had 15 more calls to Call 1 and 13 less calls to Call 3 than pattern 3 had in the test run. Call 3 in this test had 16 times the server load than Call 1. Since Pattern 3 is a provably superior deployment than Pattern 10, this variability in the simulation of the user is the only possible explanation.

Pattern 1 was the fourth fastest on this run even though it was the predicted configuration when RAM usage was set to 150% of physical RAM in the model. Swapping was not an issue since memory usage was low, the explanation lies in the fact that just like Pattern 3, it had a higher number of calls to Call 3 and a lower number of calls to Call 1. More interesting from a software engineering standpoint was the fact that the model proposed a configuration that outperformed most configurations from 10 to 44 percent.

#### **7. Role 1 Maximum Memory**

The following table is actual measured results from a test bed that implemented servers with the characteristics of the given example. All 27 possible combinations where tested and the results are listed for the case when only one user of type Role 1 is present and the servers are using memory at their profiled needs.

|            | <b>SERVER</b> | <b>SERVER</b> | <b>SERVER</b> |                   |              |               |               |            |        |
|------------|---------------|---------------|---------------|-------------------|--------------|---------------|---------------|------------|--------|
| <b>PAT</b> | A             | в             | C             | ROLE <sub>1</sub> | <b>CALLS</b> | <b>CALL 1</b> | <b>CALL 2</b> | $ CALL_3 $ | CALL 4 |
| 1          | <b>GIGA</b>   | <b>GIGA</b>   | <b>GIGA</b>   | 977.343           | 1000         | 949           | 13            | 20         | 18     |
| 2          | <b>GIGA</b>   | <b>GIGA</b>   | <b>BR733</b>  | 942.984           | 1000         | 957           | 12            | 13         | 18     |
| 3          | <b>GIGA</b>   | <b>BR733</b>  | <b>GIGA</b>   | 887.031           | 1000         | 954           | 17            | 12         | 17     |
| 4          | <b>GIGA</b>   | <b>BR733</b>  | <b>BR733</b>  | 1041.391          | 1000         | 956           | 11            | 16         | 17     |
| 5          | <b>BR733</b>  | <b>GIGA</b>   | <b>GIGA</b>   | 1144.672          | 1000         | 942           | 22            | 21         | 15     |
| 6          | <b>BR733</b>  | <b>GIGA</b>   | <b>BR733</b>  | 1282.643          | 1000         | 941           | 17            | 24         | 18     |
| 7          | <b>BR733</b>  | <b>BR733</b>  | <b>GIGA</b>   | 1228.031          | 1000         | 940           | 17            | 17         | 26     |
| 8          | <b>BR733</b>  | <b>BR733</b>  | <b>BR733</b>  | 1409.515          | 1000         | 947           | 20            | 15         | 18     |
| 9          | <b>GIGA</b>   | <b>GIGA</b>   | <b>SIX</b>    | 1039.298          | 1000         | 947           | 24            | 13         | 16     |
| 10         | <b>GIGA</b>   | <b>SIX</b>    | <b>GIGA</b>   | 962.609           | 1000         | 949           | 21            | 16         | 14     |

**Table 28: Measured Role1 Max Memory Results, JAVA RMI Experiments.** 

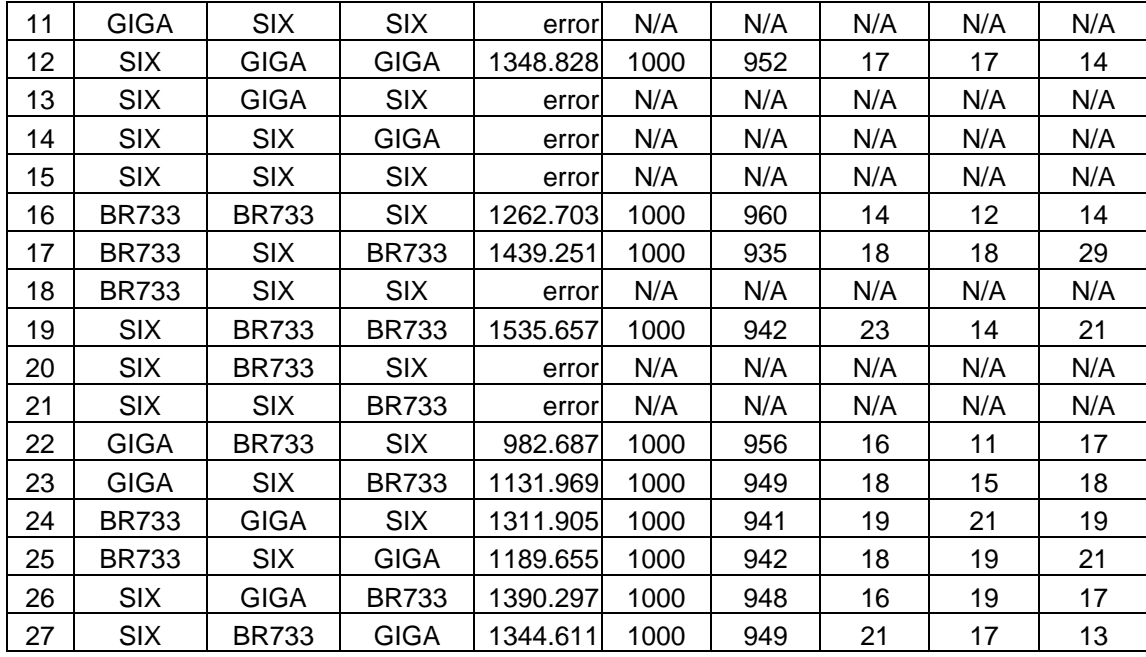

The models chose a configuration of pattern 1 when RAM was set at 150% utilization and a configuration of pattern 3 when RAM was limited to 100% utilization. Pattern 3 was the fastest average response time in the stated memory run. Pattern 1 was the fourth fastest on this run even though it was the predicted configuration when RAM usage was set to 150% of physical RAM in the model. More interesting from a software engineering standpoint was the fact that the model proposed a configuration that outperformed most configurations from 10 to 44 percent and that the recommended patterns were free from failures.

62

## **8. Role 2 Minimal Memory**

The following table is actual measured results from a test bed that implemented servers with the characteristics of the given example. All 27 possible combinations where tested and the results are listed for the case when only one user of type Role 2 is present and the servers are using memory at significantly less than their profiled needs.

|                | <b>PAT SERVER ASERVER BISERVER C</b> |              |              | <b>ROLE 2</b> | <b>CALLS</b> | CALL <sub>1</sub> | CALL <sub>2</sub> | CALL <sub>3</sub> |
|----------------|--------------------------------------|--------------|--------------|---------------|--------------|-------------------|-------------------|-------------------|
| 1              | <b>GIGA</b>                          | <b>GIGA</b>  | <b>GIGA</b>  | 5150.362      | 1000         | 145               | 532               | 323               |
| $\overline{2}$ | <b>GIGA</b>                          | <b>GIGA</b>  | <b>BR733</b> | 5530.329      | 1000         | 132               | 586               | 282               |
| 3              | GIGA                                 | <b>BR733</b> | <b>GIGA</b>  | 6417.171      | 1000         | 123               | 547               | 330               |
| 4              | <b>GIGA</b>                          | <b>BR733</b> | <b>BR733</b> | 6686.376      | 1000         | 129               | 551               | 320               |
| 5              | <b>BR733</b>                         | <b>GIGA</b>  | <b>GIGA</b>  | 5953.015      | 1000         | 129               | 554               | 317               |
| 6              | <b>BR733</b>                         | <b>GIGA</b>  | <b>BR733</b> | 6233.064      | 1000         | 140               | 542               | 318               |
| $\overline{7}$ | <b>BR733</b>                         | <b>BR733</b> | <b>GIGA</b>  | 6877.968      | 1000         | 129               | 554               | 317               |
| 8              | <b>BR733</b>                         | <b>BR733</b> | <b>BR733</b> | 7238.876      | 1000         | 143               | 523               | 334               |
| 9              | <b>GIGA</b>                          | GIGA         | <b>SIX</b>   | 5958.547      | 1000         | 146               | 536               | 318               |
| 10             | <b>GIGA</b>                          | <b>SIX</b>   | <b>GIGA</b>  | 7176.861      | 1000         | 124               | 549               | 327               |
| 11             | GIGA                                 | <b>SIX</b>   | <b>SIX</b>   | 7852.795      | 1000         | 126               | 543               | 331               |
| 12             | <b>SIX</b>                           | <b>GIGA</b>  | <b>GIGA</b>  | 6375.549      | 1000         | 139               | 524               | 337               |
| 13             | <b>SIX</b>                           | <b>GIGA</b>  | <b>SIX</b>   | 6969.187      | 1000         | 138               | 549               | 313               |
| 14             | <b>SIX</b>                           | <b>SIX</b>   | <b>GIGA</b>  | 8211.857      | 1000         | 128               | 533               | 339               |
| 15             | <b>SIX</b>                           | <b>SIX</b>   | <b>SIX</b>   | 8644.362      | 1000         | 133               | 551               | 316               |
| 16             | <b>BR733</b>                         | <b>BR733</b> | <b>SIX</b>   | 7342.092      | 1000         | 133               | 569               | 298               |
| 17             | <b>BR733</b>                         | <b>SIX</b>   | <b>BR733</b> | 7862.331      | 1000         | 133               | 565               | 302               |
| 18             | <b>BR733</b>                         | <b>SIX</b>   | <b>SIX</b>   | 8514.078      | 1000         | 113               | 548               | 339               |
| 19             | <b>SIX</b>                           | <b>BR733</b> | <b>BR733</b> | 7601.829      | 1000         | 136               | 550               | 314               |
| 20             | <b>SIX</b>                           | <b>BR733</b> | <b>SIX</b>   | 8033.173      | 1000         | 120               | 559               | 321               |
| 21             | <b>SIX</b>                           | <b>SIX</b>   | <b>BR733</b> | 8222.031      | 1000         | 148               | 552               | 300               |
| 22             | <b>GIGA</b>                          | <b>BR733</b> | <b>SIX</b>   | 6987.719      | 1000         | 120               | 563               | 317               |
| 23             | <b>GIGA</b>                          | <b>SIX</b>   | <b>BR733</b> | 7423.048      | 1000         | 139               | 535               | 326               |
| 24             | <b>BR733</b>                         | <b>GIGA</b>  | <b>SIX</b>   | 6515.812      | 1000         | 152               | 518               | 330               |

**Table 29: Measured Role2 Min Memory Results, JAVA RMI Experiments.** 

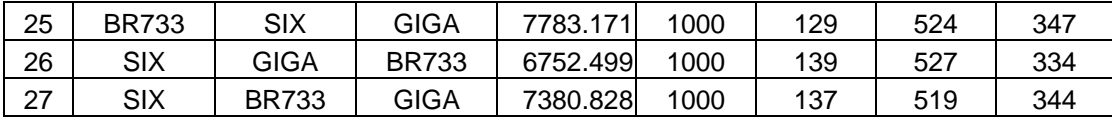

The model predicted a configuration of pattern 1 when RAM was set at 150% utilization and a configuration of pattern 2 when RAM was limited to 100% utilization. In this run, the model predicted configuration of pattern 2 was the second fastest average response time. Pattern 1 was the fastest average response in this run, which is the predicted configuration when RAM usage is 150% of physical RAM. Since swapping was not an issue in this test run, the model correctly predicted the right configuration. Again, the configuration chosen by the model outperformed most configurations from 10 to 38 percent.

## **9. Role 2 Maximum Memory**

The following table is actual measured results from a test bed that implemented servers with the characteristics of the given example. All 27 possible combinations where tested and the results are listed for the case when only one user of type Role 2 is present and the servers are using memory at their profiled needs.

**Table 30: Measured Role2 Max Memory Results, JAVA RMI Experiments.** 

| PAT SERVER ASERVER BSERVER C ROLE 2 CALLS CALL 1 CALL 2 CALL 3 |              |              |          |      |     |     |     |
|----------------------------------------------------------------|--------------|--------------|----------|------|-----|-----|-----|
| GIGA                                                           | GIGA         | GIGA         | 5120.184 | 1000 | 154 | 523 | 323 |
| GIGA                                                           | GIGA         | <b>BR733</b> | 5580.438 | 1000 | 155 | 541 | 304 |
| GIGA                                                           | <b>BR733</b> | GIGA         | 6349.859 | 1000 | 129 | 553 | 318 |

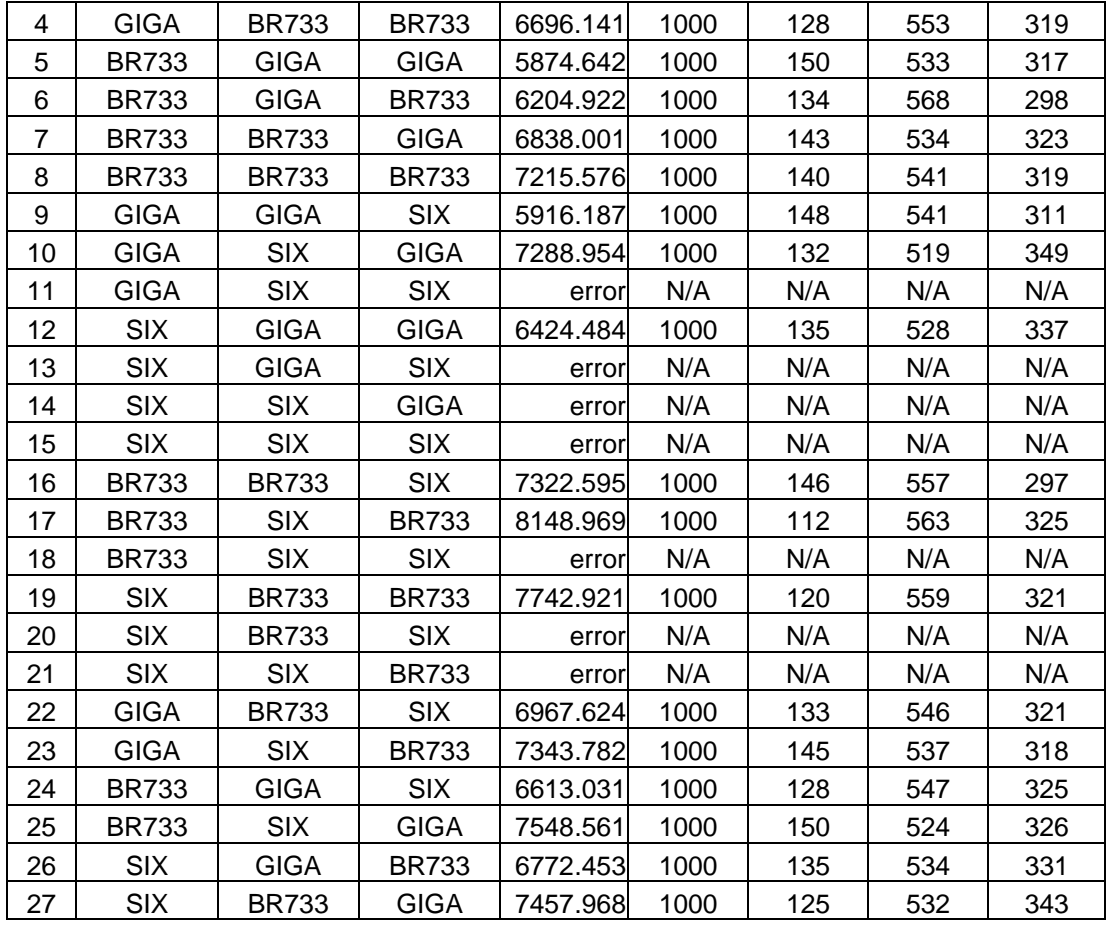

The model predicted a configuration of pattern 1 when RAM was set at 150% utilization and a configuration of pattern 2 when RAM was limited to 100% utilization. In this run, the model predicted configuration of pattern 2 was the second fastest average response time. Pattern 1 was the fastest average response in this run, which is the predicted configuration when RAM usage is 150% of physical RAM. Again, the configuration chosen by the model outperformed most configurations from 10 to 38 percent and that the recommended patterns were free from failures.

## **10. Role 3 Minimal Memory**

The following table is actual measured results from a test bed that implemented servers with the characteristics of the given example. All 27 possible combinations where tested and the results are listed for the case when only one user of type Role 3 is present and the servers are using memory at significantly less than their profiled needs.

|                | <b>SERVER</b> | <b>SERVER</b> | <b>SERVER</b> |               |      |     |     |     |    |                                          |
|----------------|---------------|---------------|---------------|---------------|------|-----|-----|-----|----|------------------------------------------|
| <b>PAT</b>     | A             | в             | C             | <b>ROLE 3</b> |      |     |     |     |    | CALLS CALL 1 CALL 2 CALL 3 CALL 4 CALL 5 |
| 1              | <b>GIGA</b>   | <b>GIGA</b>   | <b>GIGA</b>   | 6741.948      | 1000 | 525 | 109 | 338 | 16 | 12                                       |
| $\overline{2}$ | <b>GIGA</b>   | <b>GIGA</b>   | <b>BR733</b>  | 8266.516      | 1000 | 533 | 116 | 336 | 8  | $\overline{7}$                           |
| 3              | <b>GIGA</b>   | <b>BR733</b>  | <b>GIGA</b>   | 7802.172      | 1000 | 552 | 97  | 324 | 11 | 16                                       |
| 4              | <b>GIGA</b>   | <b>BR733</b>  | <b>BR733</b>  | 9124.938      | 1000 | 537 | 118 | 327 | 12 | 6                                        |
| 5              | <b>BR733</b>  | <b>GIGA</b>   | <b>GIGA</b>   | 7413.343      | 1000 | 521 | 137 | 323 | 9  | 10                                       |
| 6              | <b>BR733</b>  | <b>GIGA</b>   | <b>BR733</b>  | 8508.343      | 1000 | 542 | 108 | 335 | 8  | $\overline{7}$                           |
| $\overline{7}$ | <b>BR733</b>  | <b>BR733</b>  | <b>GIGA</b>   | 8142.719      | 1000 | 530 | 117 | 334 | 9  | 10                                       |
| 8              | <b>BR733</b>  | <b>BR733</b>  | <b>BR733</b>  | 9428.658      | 1000 | 559 | 108 | 309 | 13 | 11                                       |
| 9              | <b>GIGA</b>   | <b>GIGA</b>   | <b>SIX</b>    | 9259.221      | 1000 | 527 | 108 | 340 | 11 | 14                                       |
| 10             | <b>GIGA</b>   | <b>SIX</b>    | <b>GIGA</b>   | 8627.407      | 1000 | 540 | 117 | 321 | 9  | 13                                       |
| 11             | <b>GIGA</b>   | <b>SIX</b>    | <b>SIX</b>    | 10712.98      | 1000 | 544 | 86  | 349 | 11 | 10                                       |
| 12             | <b>SIX</b>    | <b>GIGA</b>   | <b>GIGA</b>   | 7332.718      | 1000 | 534 | 101 | 347 | 13 | 5                                        |
| 13             | <b>SIX</b>    | <b>GIGA</b>   | <b>SIX</b>    | 9838.221      | 1000 | 514 | 119 | 342 | 12 | 13                                       |
| 14             | <b>SIX</b>    | <b>SIX</b>    | <b>GIGA</b>   | 8972.002      | 1000 | 567 | 88  | 324 | 9  | 12                                       |
| 15             | <b>SIX</b>    | <b>SIX</b>    | <b>SIX</b>    | 12131.09      | 1000 | 542 | 110 | 320 | 12 | 16                                       |
| 16             | <b>BR733</b>  | <b>BR733</b>  | <b>SIX</b>    | 10387.13      | 1000 | 536 | 113 | 331 | 14 | 6                                        |
| 17             | <b>BR733</b>  | <b>SIX</b>    | <b>BR733</b>  | 10360.99      | 1000 | 570 | 120 | 284 | 11 | 15                                       |
| 18             | <b>BR733</b>  | <b>SIX</b>    | <b>SIX</b>    | 11067.39      | 1000 | 541 | 104 | 326 | 17 | 12                                       |
| 19             | <b>SIX</b>    | <b>BR733</b>  | <b>BR733</b>  | 9591.424      | 1000 | 518 | 113 | 349 | 8  | 12                                       |
| 20             | <b>SIX</b>    | <b>BR733</b>  | <b>SIX</b>    | 10590.13      | 1000 | 539 | 106 | 325 | 18 | 12                                       |
| 21             | <b>SIX</b>    | <b>SIX</b>    | <b>BR733</b>  | 10185.45      | 1000 | 537 | 97  | 343 | 12 | 11                                       |

**Table 31: Measured Role3 Min Memory Results, JAVA RMI Experiments.** 

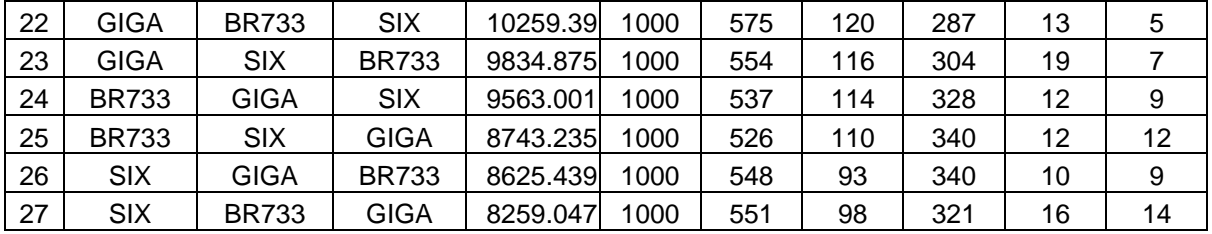

The models predicted a configuration of pattern 1 when RAM was set at 150% utilization and a configuration of pattern 5 when RAM was limited to 100% utilization. In this run, the model predicted configuration of pattern 5 was the third fastest average response time. Pattern 1, the fastest average response time in this run, was the predicted configuration when RAM usage was set to 150% of physical RAM. The fact that pattern 12 was the second fastest time in this test run is a result of the variability of the simulation. Pattern 12 is a provably inferior deployment than pattern 5. Pattern 5 had 36 more calls to Call 2 and 24 less calls to Call 3 than pattern 12 had in the test run. Call 2 has more than twice the server load than Call 3. Again, the model proposed configuration outperformed most configurations from 10 to 44 percent.

#### **11. Role 3 Maximum Memory**

The following table is actual measured results from a test bed that implemented servers with the characteristics of the given example. All 27 possible combinations where tested and the results are listed for the case when only one user of type Role 3 is present and the servers are using memory at their profiled needs.

|                         | <b>SERVER</b> | <b>SERVER</b> | <b>SERVER</b> |               |      |     |     |                                          |                  |                  |
|-------------------------|---------------|---------------|---------------|---------------|------|-----|-----|------------------------------------------|------------------|------------------|
| <b>PAT</b>              | A             | В             | C             | <b>ROLE 3</b> |      |     |     | CALLS CALL 1 CALL 2 CALL 3 CALL 4 CALL 5 |                  |                  |
| 1                       | <b>GIGA</b>   | <b>GIGA</b>   | <b>GIGA</b>   | 6776.846      | 1000 | 532 | 115 | 325                                      | 19               | 9                |
| $\overline{2}$          | <b>GIGA</b>   | <b>GIGA</b>   | <b>BR733</b>  | 8213.157      | 1000 | 550 | 98  | 327                                      | 10               | 15               |
| 3                       | <b>GIGA</b>   | <b>BR733</b>  | <b>GIGA</b>   | 7900.562      | 1000 | 554 | 112 | 312                                      | 11               | 11               |
| $\overline{\mathbf{4}}$ | <b>GIGA</b>   | <b>BR733</b>  | <b>BR733</b>  | 9217.953      | 1000 | 553 | 123 | 301                                      | 14               | $\boldsymbol{9}$ |
| 5                       | <b>BR733</b>  | <b>GIGA</b>   | <b>GIGA</b>   | 7267.639      | 1000 | 574 | 100 | 308                                      | 9                | $\boldsymbol{9}$ |
| 6                       | <b>BR733</b>  | <b>GIGA</b>   | <b>BR733</b>  | 8519.844      | 1000 | 542 | 105 | 327                                      | $\boldsymbol{9}$ | 17               |
| $\overline{7}$          | <b>BR733</b>  | <b>BR733</b>  | <b>GIGA</b>   | 8232.064      | 1000 | 528 | 130 | 325                                      | 11               | 6                |
| 8                       | <b>BR733</b>  | <b>BR733</b>  | <b>BR733</b>  | 9373.861      | 1000 | 540 | 107 | 332                                      | 11               | 10               |
| 9                       | <b>GIGA</b>   | <b>GIGA</b>   | <b>SIX</b>    | 9463.079      | 1000 | 508 | 149 | 321                                      | $\boldsymbol{9}$ | 13               |
| 10                      | <b>GIGA</b>   | <b>SIX</b>    | <b>GIGA</b>   | 8532.983      | 1000 | 535 | 111 | 329                                      | 13               | 12               |
| 11                      | <b>GIGA</b>   | <b>SIX</b>    | <b>SIX</b>    | error         | N/A  | N/A | N/A | N/A                                      | N/A              | N/A              |
| 12                      | <b>SIX</b>    | <b>GIGA</b>   | <b>GIGA</b>   | 7346.219      | 1000 | 503 | 111 | 352                                      | 20               | 14               |
| 13                      | <b>SIX</b>    | <b>GIGA</b>   | <b>SIX</b>    | error         | N/A  | N/A | N/A | N/A                                      | N/A              | N/A              |
| 14                      | <b>SIX</b>    | <b>SIX</b>    | <b>GIGA</b>   | error         | N/A  | N/A | N/A | N/A                                      | N/A              | N/A              |
| 15                      | <b>SIX</b>    | <b>SIX</b>    | <b>SIX</b>    | error         | N/A  | N/A | N/A | N/A                                      | N/A              | N/A              |
| 16                      | <b>BR733</b>  | <b>BR733</b>  | <b>SIX</b>    | 10529.611     | 1000 | 532 | 129 | 313                                      | 15               | 11               |
| 17                      | <b>BR733</b>  | <b>SIX</b>    | <b>BR733</b>  | 10123.563     | 1000 | 529 | 120 | 331                                      | 13               | $\overline{7}$   |
| 18                      | <b>BR733</b>  | <b>SIX</b>    | <b>SIX</b>    | error         | N/A  | N/A | N/A | N/A                                      | N/A              | N/A              |
| 19                      | <b>SIX</b>    | <b>BR733</b>  | <b>BR733</b>  | 9770.578      | 1000 | 528 | 132 | 314                                      | 15               | 11               |
| 20                      | <b>SIX</b>    | <b>BR733</b>  | <b>SIX</b>    | error         | N/A  | N/A | N/A | N/A                                      | N/A              | N/A              |
| 21                      | <b>SIX</b>    | <b>SIX</b>    | <b>BR733</b>  | error         | N/A  | N/A | N/A | N/A                                      | N/A              | N/A              |
| 22                      | <b>GIGA</b>   | <b>BR733</b>  | <b>SIX</b>    | 10193.641     | 1000 | 534 | 122 | 326                                      | 11               | $\overline{7}$   |
| 23                      | <b>GIGA</b>   | <b>SIX</b>    | <b>BR733</b>  | 9804.983      | 1000 | 557 | 91  | 330                                      | 5                | 17               |
| 24                      | <b>BR733</b>  | <b>GIGA</b>   | <b>SIX</b>    | 9617.297      | 1000 | 516 | 129 | 330                                      | 15               | 10               |
| 25                      | <b>BR733</b>  | <b>SIX</b>    | <b>GIGA</b>   | 8865.811      | 1000 | 527 | 118 | 332                                      | 9                | 14               |
| 26                      | <b>SIX</b>    | <b>GIGA</b>   | <b>BR733</b>  | 8860.094      | 1000 | 544 | 118 | 323                                      | 6                | 9                |
| 27                      | <b>SIX</b>    | <b>BR733</b>  | <b>GIGA</b>   | 8328.064      | 1000 | 548 | 104 | 323                                      | 12               | 13               |

**Table 32: Measured Role3 Max Memory Results, JAVA RMI Experiments.** 

The model predicted a configuration of pattern 1 when RAM was set at 150% utilization and a configuration of pattern 5 when RAM was limited to 100% utilization. In this run, the model predicted configuration of pattern 5 was the second fastest average response time. Pattern 1, the fastest average response time in this run, was the predicted configuration when RAM usage was set to 150% of physical RAM. Again, the model proposed configuration outperformed most configurations from 10 to 44 percent and that the recommended patterns were free from failures.

#### **12. Four Concurrent Role 2 Users Minimal Memory**

The following table is actual measured results from a test bed that implemented servers with the characteristics of the given example. All 27 possible combinations where tested and the results are listed for the case when four concurrent users of type Role 2 are present and the servers are using memory at significantly less than their profiled needs. More detailed information on each individual user is available in the appendix.

| <b>PATTERN</b> | <b>SERVER A</b> | <b>SERVER B</b> | <b>SERVER C</b> | <b>AVERAGE</b> |
|----------------|-----------------|-----------------|-----------------|----------------|
|                | <b>GIGA</b>     | <b>GIGA</b>     | <b>GIGA</b>     | 14603.393      |
| 2              | <b>GIGA</b>     | <b>GIGA</b>     | <b>BR733</b>    | 11746.102      |
| 3              | <b>GIGA</b>     | <b>BR733</b>    | <b>GIGA</b>     | 11711.421      |
| 4              | <b>GIGA</b>     | <b>BR733</b>    | <b>BR733</b>    | 14333.221      |
| 5              | <b>BR733</b>    | <b>GIGA</b>     | <b>GIGA</b>     | 11335.303      |
| 6              | <b>BR733</b>    | <b>GIGA</b>     | <b>BR733</b>    | 11666.615      |
| 7              | <b>BR733</b>    | <b>BR733</b>    | <b>GIGA</b>     | 17066.677      |
| 8              | <b>BR733</b>    | <b>BR733</b>    | <b>BR733</b>    | 21134.671      |
| 9              | <b>GIGA</b>     | <b>GIGA</b>     | <b>SIX</b>      | 12355.078      |
| 10             | <b>GIGA</b>     | <b>SIX</b>      | <b>GIGA</b>     | 14302.569      |
| 11             | <b>GIGA</b>     | <b>SIX</b>      | <b>SIX</b>      | 18378.255      |

**Table 33: Measured 4 Role 2 Users Min Mem, JAVA RMI Experiment.** 

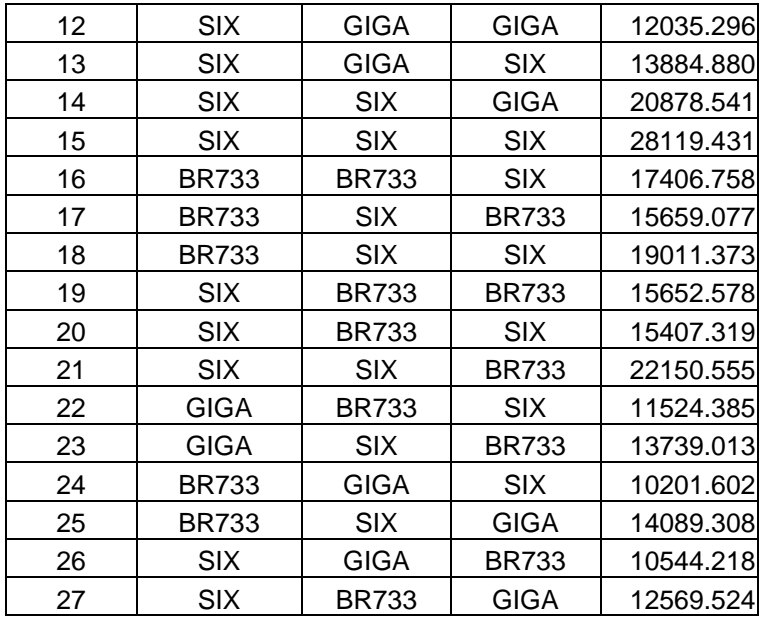

The model predicted a configuration of pattern 26 when RAM was limited to 100% utilization. In this run, the model predicted configuration of pattern 26 was the second fastest average response time. Pattern 24, the fastest average response time in this run, was the result of variability in the simulation of users. Both of these patterns have the servers spread across all machines and Server B located on the fastest processor available since Role 2 is a heavy user of Server B. The predicted pattern outperformed most of the other patterns by 10 to 100 percent.

## **13. Four Concurrent Role 2 Users Maximum Memory**

The following table is actual measured results from a test bed that implemented servers with the characteristics of the given example. All 27 possible combinations where tested and the results are listed for the case when four concurrent users of type Role 2 are present and the servers are using memory at their profiled needs. More detailed information on each individual user is available in the appendix.

| <b>PATTERN</b>          | <b>SERVER A</b> | <b>SERVER B</b> | <b>SERVER C AVERAGE</b> |              |
|-------------------------|-----------------|-----------------|-------------------------|--------------|
| 1                       | <b>GIGA</b>     | <b>GIGA</b>     | <b>GIGA</b>             | 14927.946    |
| $\overline{\mathbf{c}}$ | <b>GIGA</b>     | <b>GIGA</b>     | <b>BR733</b>            | 11927.037    |
| 3                       | <b>GIGA</b>     | <b>BR733</b>    | <b>GIGA</b>             | 11834.462    |
| $\overline{4}$          | <b>GIGA</b>     | <b>BR733</b>    | <b>BR733</b>            | 14640.246    |
| 5                       | <b>BR733</b>    | <b>GIGA</b>     | <b>GIGA</b>             | 11270.985    |
| 6                       | <b>BR733</b>    | <b>GIGA</b>     | <b>BR733</b>            | 11347.985    |
| $\overline{7}$          | <b>BR733</b>    | <b>BR733</b>    | <b>GIGA</b>             | 16819.333    |
| 8                       | <b>BR733</b>    | <b>BR733</b>    | <b>BR733</b>            | 21089.873    |
| 9                       | <b>GIGA</b>     | <b>GIGA</b>     | <b>SIX</b>              | 12299.154    |
| 10                      | <b>GIGA</b>     | <b>SIX</b>      | <b>GIGA</b>             | 14122.558    |
| 11                      | <b>GIGA</b>     | <b>SIX</b>      | <b>SIX</b>              | <b>ERROR</b> |
| 12                      | <b>SIX</b>      | <b>GIGA</b>     | <b>GIGA</b>             | 11818.231    |
| 13                      | <b>SIX</b>      | <b>GIGA</b>     | <b>SIX</b>              | <b>ERROR</b> |
| 14                      | <b>SIX</b>      | <b>SIX</b>      | <b>GIGA</b>             | <b>ERROR</b> |
| 15                      | <b>SIX</b>      | <b>SIX</b>      | <b>SIX</b>              | <b>ERROR</b> |
| 16                      | <b>BR733</b>    | <b>BR733</b>    | <b>SIX</b>              | 17629.400    |
| 17                      | <b>BR733</b>    | <b>SIX</b>      | <b>BR733</b>            | 15442.842    |
| 18                      | <b>BR733</b>    | <b>SIX</b>      | <b>SIX</b>              | <b>ERROR</b> |
| 19                      | <b>SIX</b>      | <b>BR733</b>    | <b>BR733</b>            | 15503.059    |
| 20                      | <b>SIX</b>      | <b>BR733</b>    | <b>SIX</b>              | <b>ERROR</b> |
| 21                      | <b>SIX</b>      | <b>SIX</b>      | <b>BR733</b>            | <b>ERROR</b> |
| 22                      | <b>GIGA</b>     | <b>BR733</b>    | <b>SIX</b>              | 11484.678    |
| 23                      | <b>GIGA</b>     | <b>SIX</b>      | <b>BR733</b>            | 14197.207    |
| 24                      | <b>BR733</b>    | <b>GIGA</b>     | <b>SIX</b>              | 10200.213    |
| 25                      | <b>BR733</b>    | <b>SIX</b>      | GIGA                    | 14054.867    |
| 26                      | <b>SIX</b>      | <b>GIGA</b>     | <b>BR733</b>            | 10697.057    |
| 27                      | <b>SIX</b>      | <b>BR733</b>    | <b>GIGA</b>             | 12373.780    |

**Table 34: Measured 4 Role 2 Users Max Mem, JAVA RMI Experiment.** 

The model predicted a configuration of pattern 26 when RAM was limited to 100% utilization. In this run, the model predicted configuration of pattern 26 was the second fastest average response time. Pattern 24, the fastest average response time in this run, was the result of variability in the simulation of users. Both of these patterns have the servers spread across all machines and Server B located on the fastest processor available since Role 2 is a heavy user of Server B. The predicted pattern outperformed most of the other patterns by 10 to 100 percent and successfully avoided patterns that lead to system errors.

#### **14. Three Concurrent Role 3 Users Minimal Memory**

The following table is actual measured results from a test bed that implemented servers with the characteristics of the given example. All 27 possible combinations where tested and the results are listed for the case when three concurrent users of type Role 3 are present and the servers are using memory at significantly less than their profiled needs. More detailed information on each individual user is available in the appendix.

**Table 35: Measured 3 Role 3 Users Min Mem, JAVA RMI Experiment.** 

| <b>PATTERN</b> | SERVER A SERVER BISERVER CIAVERAGE |              |              |           |
|----------------|------------------------------------|--------------|--------------|-----------|
|                | GIGA                               | GIGA         | GIGA         | 15978.641 |
|                | GIGA                               | GIGA         | <b>BR733</b> | 13925.953 |
| 3              | GIGA                               | <b>BR733</b> | GIGA         | 13066.211 |
|                | GIGA                               | <b>BR733</b> | <b>BR733</b> | 20415.474 |

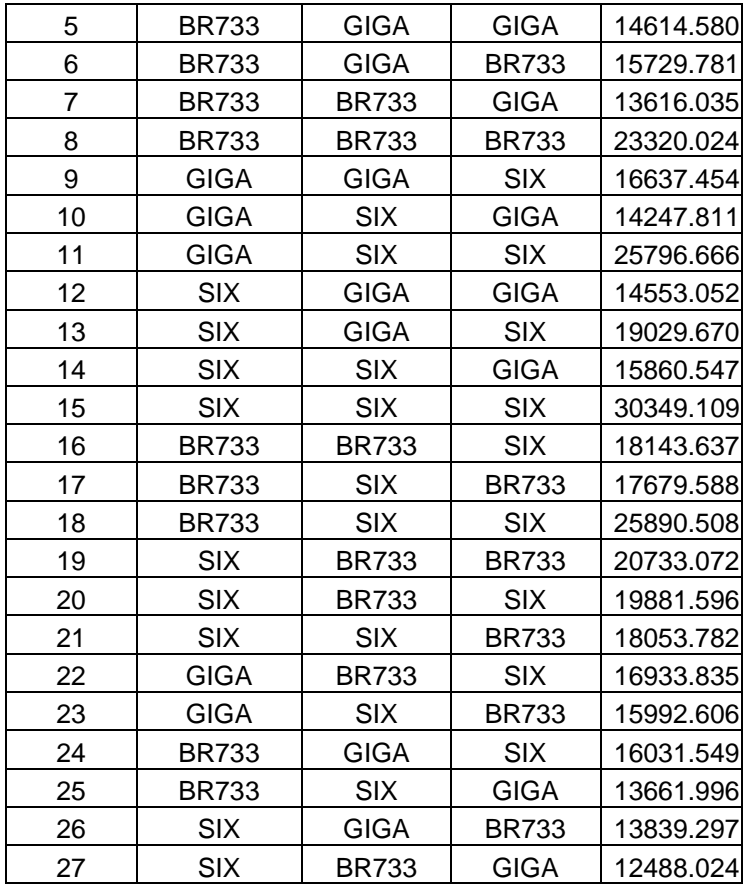

The model predicted a configuration of pattern 27 when RAM was limited to 100% utilization. In this run, the model predicted configuration of pattern 27 was the fastest average response time. The predicted pattern outperformed most of the other patterns by 10 to 150 percent.

## **15. Three Concurrent Role 3 Users Maximum Memory**

The following table is actual measured results from a test bed that implemented servers with the characteristics of the given example. All 27 possible combinations where tested and the results are listed for the case when three concurrent users of type Role 3 are present and the servers are using memory at their profiled needs. More detailed information on each individual user is available in the appendix.

| <b>PATTERN</b>          | <b>SERVER A</b> | <b>SERVER B</b> | <b>SERVER C</b> | <b>AVERAGE</b> |
|-------------------------|-----------------|-----------------|-----------------|----------------|
|                         |                 |                 |                 |                |
| 1                       | <b>GIGA</b>     | <b>GIGA</b>     | <b>GIGA</b>     | <b>ERROR</b>   |
| 2                       | <b>GIGA</b>     | <b>GIGA</b>     | <b>BR733</b>    | 14105.719      |
| 3                       | <b>GIGA</b>     | <b>BR733</b>    | <b>GIGA</b>     | 13317.196      |
| $\overline{\mathbf{4}}$ | <b>GIGA</b>     | <b>BR733</b>    | <b>BR733</b>    | 20540.183      |
| 5                       | <b>BR733</b>    | <b>GIGA</b>     | <b>GIGA</b>     | 14471.595      |
| 6                       | <b>BR733</b>    | <b>GIGA</b>     | <b>BR733</b>    | 15387.582      |
| $\overline{7}$          | <b>BR733</b>    | <b>BR733</b>    | <b>GIGA</b>     | 13482.313      |
| 8                       | <b>BR733</b>    | <b>BR733</b>    | <b>BR733</b>    | <b>ERROR</b>   |
| 9                       | <b>GIGA</b>     | <b>GIGA</b>     | <b>SIX</b>      | 16615.449      |
| 10                      | <b>GIGA</b>     | <b>SIX</b>      | <b>GIGA</b>     | 14480.759      |
| 11                      | <b>GIGA</b>     | <b>SIX</b>      | <b>SIX</b>      | <b>ERROR</b>   |
| 12                      | <b>SIX</b>      | <b>GIGA</b>     | <b>GIGA</b>     | 14450.947      |
| 13                      | <b>SIX</b>      | <b>GIGA</b>     | <b>SIX</b>      | <b>ERROR</b>   |
| 14                      | <b>SIX</b>      | <b>SIX</b>      | <b>GIGA</b>     | <b>ERROR</b>   |
| 15                      | <b>SIX</b>      | <b>SIX</b>      | <b>SIX</b>      | <b>ERROR</b>   |
| 16                      | <b>BR733</b>    | <b>BR733</b>    | <b>SIX</b>      | 17953.958      |
| 17                      | <b>BR733</b>    | <b>SIX</b>      | <b>BR733</b>    | 17636.885      |
| 18                      | <b>BR733</b>    | <b>SIX</b>      | <b>SIX</b>      | <b>ERROR</b>   |
| 19                      | <b>SIX</b>      | <b>BR733</b>    | <b>BR733</b>    | 20719.032      |
| 20                      | <b>SIX</b>      | <b>BR733</b>    | <b>SIX</b>      | <b>ERROR</b>   |
| 21                      | <b>SIX</b>      | <b>SIX</b>      | <b>BR733</b>    | <b>ERROR</b>   |
| 22                      | <b>GIGA</b>     | <b>BR733</b>    | <b>SIX</b>      | 16896.695      |
| 23                      | <b>GIGA</b>     | <b>SIX</b>      | <b>BR733</b>    | 15828.615      |
| 24                      | <b>BR733</b>    | <b>GIGA</b>     | <b>SIX</b>      | 16190.401      |
| 25                      | <b>BR733</b>    | <b>SIX</b>      | <b>GIGA</b>     | 13688.695      |
| 26                      | <b>SIX</b>      | <b>GIGA</b>     | <b>BR733</b>    | 13690.884      |
| 27                      | <b>SIX</b>      | <b>BR733</b>    | <b>GIGA</b>     | 12481.280      |

**Table 36: Measured 3 Role 3 Users Max Mem, JAVA RMI Experiment.** 

The model predicted a configuration of pattern 27 when RAM was limited to 100% utilization. In this run, the model predicted configuration of pattern 27 was the fastest average response time. The predicted pattern outperformed most of the other patterns by 10 to 60 percent and successfully avoided patterns that lead to system errors.

## **16. Twenty Eight Concurrent Role 1 Users Minimal Memory**

The following table is actual measured results from a test bed that implemented servers with the characteristics of the given example. The 13 most relevant combinations where tested and the results are listed for the case when twenty eight concurrent users of type Role 1 are present and the servers are using memory at significantly less than their profiled needs.

| <b>PATTERN</b> | <b>SERVER A</b> | <b>SERVER BI</b> | <b>SERVER C AVERAGE</b> |           |
|----------------|-----------------|------------------|-------------------------|-----------|
|                | <b>GIGA</b>     | <b>GIGA</b>      | <b>GIGA</b>             | 9307.177  |
| 2              | <b>GIGA</b>     | <b>GIGA</b>      | <b>BR733</b>            | 4964.728  |
| 3              | <b>GIGA</b>     | <b>BR733</b>     | GIGA                    | 4333.767  |
| 4              | <b>GIGA</b>     | <b>BR733</b>     | <b>BR733</b>            | 3789.347  |
| 5              | <b>BR733</b>    | <b>GIGA</b>      | <b>GIGA</b>             | 7005.968  |
| 6              | <b>BR733</b>    | <b>GIGA</b>      | <b>BR733</b>            | 14435.578 |
| 7              | <b>BR733</b>    | <b>BR733</b>     | GIGA                    | 10810.608 |
| 22             | <b>GIGA</b>     | <b>BR733</b>     | <b>SIX</b>              | 3548.850  |
| 23             | <b>GIGA</b>     | <b>SIX</b>       | <b>BR733</b>            | 3014.110  |
| 24             | <b>BR733</b>    | GIGA             | <b>SIX</b>              | 7413.570  |
| 25             | <b>BR733</b>    | <b>SIX</b>       | <b>GIGA</b>             | 6807.109  |
| 26             | <b>SIX</b>      | <b>GIGA</b>      | <b>BR733</b>            | 11117.019 |
| 27             | SIX             | <b>BR733</b>     | <b>GIGA</b>             | 12042.323 |

**Table 37: Measured 28 Role 1 Users Min Mem, JAVA RMI Experiment.** 

The model predicted that pattern 4 would be the optimal deployment. In the experimental test bed, pattern 4 had the third lowest average response time. Pattern 23 and pattern 22 both outperformed pattern 4 in the test bed. It is interesting to note that these three patterns are the only patterns that had Server A assigned to the fastest machine, GIGA, with no other servers assigned to that machine. The load on Server A is so much higher than the loads on the other servers that the differences in the three deployments is well below the fidelity of the model.

#### **17. Five Concurrent Role 3 Users Minimal Memory**

The following table is actual measured results from a test bed that implemented servers with the characteristics of the given example. The 13 most relevant combinations where tested and the results are listed for the case when five concurrent users of type Role 3 are present and the servers are using memory at significantly less than their profiled needs. More detailed information on each individual user is available in the appendix.

| <b>PATTERN</b> | <b>SERVER A</b> | <b>SERVER B</b> | <b>SERVER C AVERAGE</b> |           |
|----------------|-----------------|-----------------|-------------------------|-----------|
|                | <b>GIGA</b>     | <b>GIGA</b>     | <b>GIGA</b>             | 29292.842 |
| 2              | <b>GIGA</b>     | <b>GIGA</b>     | <b>BR733</b>            | 21508.580 |
| 3              | <b>GIGA</b>     | <b>BR733</b>    | <b>GIGA</b>             | 20086.958 |
| 4              | <b>GIGA</b>     | <b>BR733</b>    | <b>BR733</b>            | 36014.683 |
| 5              | <b>BR733</b>    | <b>GIGA</b>     | <b>GIGA</b>             | 25289.885 |
| 6              | <b>BR733</b>    | <b>GIGA</b>     | <b>BR733</b>            | 25185.096 |
| 7              | <b>BR733</b>    | <b>BR733</b>    | <b>GIGA</b>             | 20293.638 |
| 22             | <b>GIGA</b>     | <b>BR733</b>    | <b>SIX</b>              | 26617.734 |
| 23             | GIGA            | <b>SIX</b>      | <b>BR733</b>            | 23814.951 |

**Table 38: Measured 5 Role 3 Users Min Mem, JAVA RMI Experiment.** 

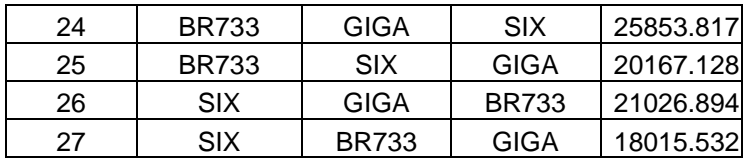

The results of this test are quite interesting. The system was at saturation when there were just three concurrent users. Two more concurrent users of the same usage pattern were added to the load to see how the system responded and to see if there was any significance that could be determined from the test results. It is interesting to note that pattern 27 continued to be the best when more users of the same type were added beyond what the system could theoretically handle.

#### **18. Two Concurrent Role 3 Users Minimal Memory**

The following table is actual measured results from a test bed that implemented servers with the characteristics of the given example. The 13 most relevant combinations where tested and the results are listed for the case when two concurrent users of type Role 3 are present and the servers are using memory at significantly less than their profiled needs. More detailed information on each individual user is available in the appendix. The model, ADOA8.3.2, predicts that at 100 percent RAM utilization, that pattern 3 will be optimal.

77

| <b>PATTERN</b> | <b>SERVER A</b> | <b>SERVER B</b> | <b>SERVER C</b> | <b>AVERAGE</b> |
|----------------|-----------------|-----------------|-----------------|----------------|
|                | <b>GIGA</b>     | <b>GIGA</b>     | <b>GIGA</b>     | 10681.153      |
| 2              | <b>GIGA</b>     | <b>GIGA</b>     | <b>BR733</b>    | 10746.357      |
| 3              | GIGA            | <b>BR733</b>    | GIGA            | 10078.811      |
| 4              | <b>GIGA</b>     | <b>BR733</b>    | <b>BR733</b>    | 13987.569      |
| 5              | <b>BR733</b>    | <b>GIGA</b>     | <b>GIGA</b>     | 10255.211      |
| 6              | <b>BR733</b>    | <b>GIGA</b>     | <b>BR733</b>    | 11559.820      |
| 7              | <b>BR733</b>    | <b>BR733</b>    | <b>GIGA</b>     | 10554.952      |
| 22             | <b>GIGA</b>     | <b>BR733</b>    | <b>SIX</b>      | 13197.936      |
| 23             | <b>GIGA</b>     | <b>SIX</b>      | <b>BR733</b>    | 12331.096      |
| 24             | <b>BR733</b>    | <b>GIGA</b>     | <b>SIX</b>      | 12367.663      |
| 25             | <b>BR733</b>    | <b>SIX</b>      | <b>GIGA</b>     | 11114.565      |
| 26             | <b>SIX</b>      | <b>GIGA</b>     | <b>BR733</b>    | 10724.390      |
| 27             | <b>SIX</b>      | <b>BR733</b>    | GIGA            | 10272.231      |

**Table 39: Measured 2 Role 3 Users Min Mem, JAVA RMI Experiment.** 

The results of the test run do in fact show that pattern 3 does have the fastest average response time. It is as much as 25 percent better than other possible deployments that were tested.

#### **B. CONCLUSIONS**

The results of the JAVA RMI experimentations lead to some very interesting results. The predictions made by the model were very accurate, leading to good choices for server deployment. However, more striking conclusions are drawn from looking at groups of experiments.

## **1. Scheduled Re-Deployments**

Although the model does a good job of predicting performance for a single point, the true strength of this approach is chaining these points together. By taking advantage of changes to the system at predictable points in time, we can do better than any single statically assigned server placement.

|                |              | <b>PATI SERV A SERV B  </b> | SERV C   ROLE 1   ROLE 2   ROLE 3 |  | R2(4) | R <sub>3</sub> (3)                                 | R <sub>1</sub> (28) |
|----------------|--------------|-----------------------------|-----------------------------------|--|-------|----------------------------------------------------|---------------------|
| 2              | <b>GIGA</b>  | <b>GIGA</b>                 | <b>BR733</b>                      |  |       | 899.34 5530.33 8266.52 11746.10 13925.95           | 4964.73             |
| 3              | <b>GIGA</b>  | <b>BR733</b>                | <b>GIGA</b>                       |  |       | 960.81 6417.17 7802.17 11711.42 13066.21           | 4333.77             |
| $\overline{4}$ | <b>GIGA</b>  | <b>BR733</b>                | <b>BR733</b>                      |  |       | 1079.64 6686.38 9124.94 14333.22 20415.47          | 3789.35             |
| 5              | <b>BR733</b> | <b>GIGA</b>                 | <b>GIGA</b>                       |  |       | 1140.80 5953.02 7413.34 11335.30 14614.58          | 7005.97             |
| 26             | <b>SIX</b>   | <b>GIGA</b>                 | <b>BR733</b>                      |  |       | 1355.59 6752.50 8625.44 10544.22 13839.30 11117.11 |                     |
| 27             | <b>SIX</b>   | <b>BR733</b>                | <b>GIGA</b>                       |  |       | 1306.69 7380.83 8259.05 12569.52 12488.02 12042.34 |                     |

**Table 40: Shift Changes.** 

If we assume that we have a shift schedule that has the following six unique manning requirements over the duration of the schedule, then we can initiate object server redeployments to coincide with the shift changes. The shaded areas in Table 40 indicate the deployment pattern recommended by the model. The numbers in the matrix are the actual measured values for these deployments.

We are only interested in the six deployment patterns listed in Table 40. If we were to institute a static deployment for our system, then we would be forced to pick just one of the deployment patterns listed above. The system engineer would be forced into some logic that mitigated a worst-case scenario.

However, since we have the ability to reason about different manning schedules, then we can take advantage of this capability. By allowing the system to adjust the location of its object servers at shift changes, we gain substantial improvements to the system.

By comparing the models recommended deployment pattern versus the other six deployment patterns in Table 40, we can quantify this improvement. By dividing the model predicted patterns measured performance by the measured performance of the other patterns in the same column, we get the performance improvement for each shift. Table 41 below contains these values.

|                | PAT  SERV A  | <b>SERV B</b> |              |       | SERV C   ROLE 1   ROLE 2   ROLE 3 |     | R <sub>2</sub> (4) | R <sub>3</sub> (3) | R <sub>1</sub> (28) |
|----------------|--------------|---------------|--------------|-------|-----------------------------------|-----|--------------------|--------------------|---------------------|
| $\overline{2}$ | GIGA         | <b>GIGA</b>   | <b>BR733</b> | $-7%$ | 0%l                               | 10% | 10%                | 10%                | 24%                 |
| 3              | <b>GIGA</b>  | <b>BR733</b>  | <b>GIGA</b>  | 0%    | 14%                               | 5%  | 10%                | 4%                 | 13%                 |
| 4              | <b>GIGA</b>  | <b>BR733</b>  | <b>BR733</b> | 11%   | 17%                               | 18% | 26%                | 39%                | 0%                  |
| 5              | <b>BR733</b> | <b>GIGA</b>   | <b>GIGA</b>  | 16%   | 7%l                               | 0%  | 7%                 | 15%                | 46%                 |
| 26             | <b>SIX</b>   | <b>GIGA</b>   | <b>BR733</b> | 29%   | 18%                               | 14% | 0%                 | 10%                | 66%                 |
| 27             | <b>SIX</b>   | <b>BR733</b>  | <b>GIGA</b>  | 26%   | 25%                               | 10% | 16%                | 0%                 | 68%                 |

**Table 41: Shift improvements.** 

Interesting to note is that we are only comparing deployment patterns that are of high probability of actually being used. Only one entry in the table has a negative value, all other entries have a substantial performance improvement. Clearly from Table 41, any organization with known manning schedules that fluctuate would benefit from this approach.

#### **2. Saturation Testing**

Another interesting observation can be ascertained by viewing all of the tests involving Role 3 users. Tests were conducted with 1, 2, 3 and 5 concurrent Role 3 users even though the model was at saturation point with three concurrent Role 3 users.

**Table 42: Saturation Testing.** 

|            |   | <b>SERV SERV SERV</b> |              |  |                                                      |
|------------|---|-----------------------|--------------|--|------------------------------------------------------|
| <b>PAT</b> | A | B                     | $\mathbf{C}$ |  | 1 User 2 Users 3 Users 5 Users                       |
|            |   |                       |              |  | 3 GIGA BR733 GIGA 7802.210078.813066.220086.9        |
|            |   |                       |              |  | 5 BR733 GIGA   GIGA   7413.3 10255.2 14614.5 25289.8 |
| 27         |   |                       |              |  | SIX BR733 GIGA 8259.110272.212488.018015.5           |

Again, the shaded area indicates the deployment pattern predicted by the model. At saturation point, and additional load of a similar pattern does not change the deployment pattern. The quantified improvements in performance results are expressed in the values in Table 43.

**Table 43: Quantified Improvements, saturation testing.** 

|              |      | <b>SERV SERV SERV</b>    |     |                        |     | 5       |
|--------------|------|--------------------------|-----|------------------------|-----|---------|
| <b>PAT</b>   |      | в                        |     | 1 User   Users   Users |     | ∣ Users |
| $\mathbf{3}$ |      | GIGA BR733 GIGA          | 5%  | 0%                     | 4%  | 10%     |
| 5            |      | <b>BR733 GIGA   GIGA</b> | 0%  | 2%                     | 14% | 29%     |
| 27           | SIX. | <b>BR733 GIGA</b>        | 10% | 2%                     | 0%  | 0%      |

## THIS PAGE INTENTIONALLY LEFT BLANK

### **VII. CHAPTER 7**

#### **A. JAVA CORBA EXPERIMENTATION RESULTS**

We tested the validity of the model presented in Chapter 4 by experimental measurement a second time with a different middleware. A testbed was created with Windows 2000 machines that match the characteristics of the machines in the following tables. Servers were created using JDK 1.3 and CORBA as the middleware. A commercial CORBA implementation, Visibroker 4.5.1, was used in this testbed.

Software to simulate the three different users was also created. The users were simulated with a random choice for button selection that has a uniform distribution similar to the roles. This simulation software was instrumented to measure the actual time the software was blocked waiting for an object server method call to response. All 27 different configurations were established and the average response time for each configuration was measured and recorded. Between each simulation, the testbed machines were rebooted.

All 27 configurations were tested twice. One tested the configuration with the object servers using much less than the stated memory needs. Another tested the configuration with the object servers using all of the stated memory needs. Some configurations strained the

83

machines memory limits. These configurations resulted in system failures in the test with the object servers using all of the stated memory needs. These system failures are listed as error in the tables of results. It should be noted that Windows 2000 did a much better job of swapping when memory utilization exceeded 100% than a previously tested operating system, Windows NT.

## **1. Experiment Characteristics**

The hardware was purchased for this experiment with the following CPU clock rates and RAM. Each machine had a 10/100Mbps Ethernet card installed. The machines were connected via a Ethernet hub rated for 10/100Mbps. The LED indicators on the Ethernet hub verified the rate of 100Mbps data transfer rate.

| <b>MACHINE</b> | RAM (bits)        | CPU Speed (MHz) |
|----------------|-------------------|-----------------|
| SIX            | $512,000,000 =$   | 600             |
|                | 64MB              |                 |
| BR733          | $1,024,000,000 =$ | 733             |
|                | 128MB             |                 |
| GIGA           | $1,024,000,000 =$ | 1000            |
|                | 128MB             |                 |

**Table 44: Machine Profile, JAVA CORBA Experiments.** 

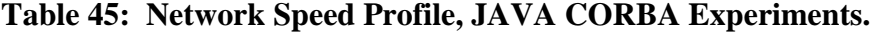

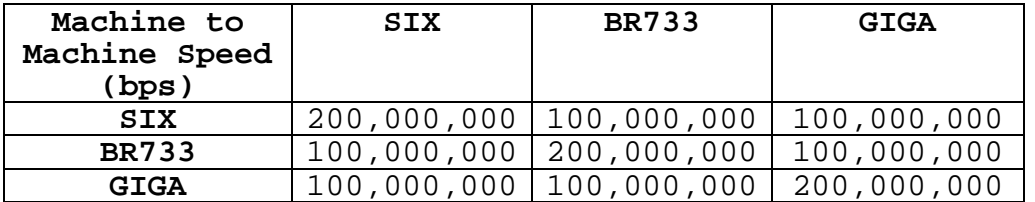
**Table 46: Object Server RAM Profile, JAVA CORBA Experiments.** 

| <b>SERVER</b> | RAM Required (bits)  |
|---------------|----------------------|
| Α             | $352,000,000 = 44MB$ |
|               | $480,000,000 = 60MB$ |
|               | $528,000,000 = 66MB$ |

# **Table 47: Object Server Performance Profile, JAVA CORBA Experiments.**

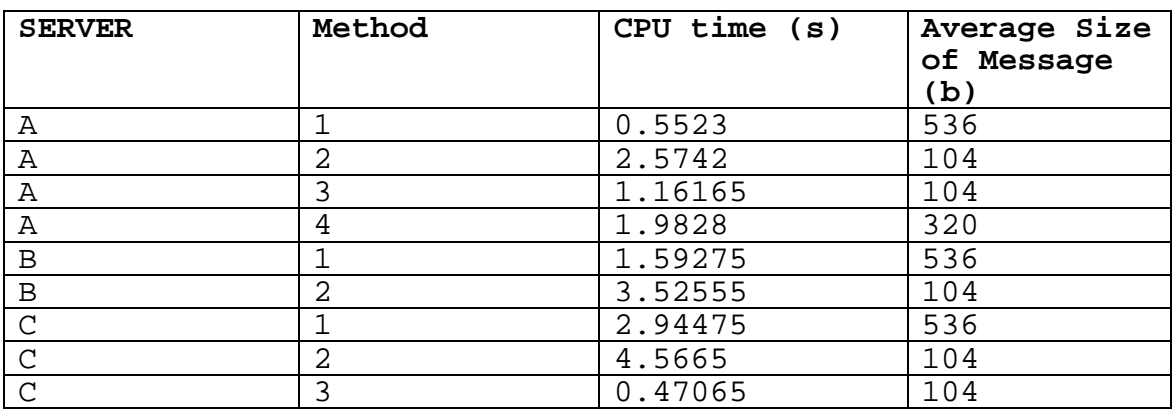

# **Table 48: Complex Server Profile, JAVA CORBA Experiments.**

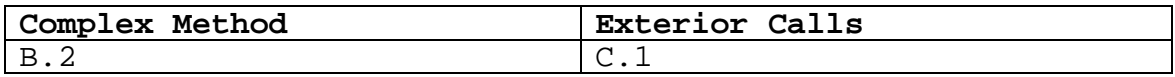

# **Table 49: User Role Profiles, JAVA CORBA Experiments.**

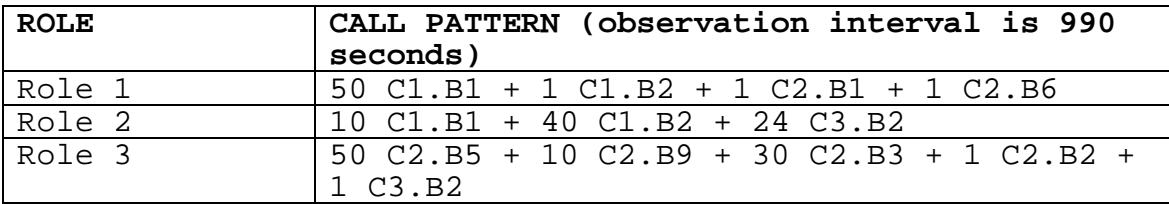

# **Table 50: Application Call Chart, JAVA CORBA Experiments.**

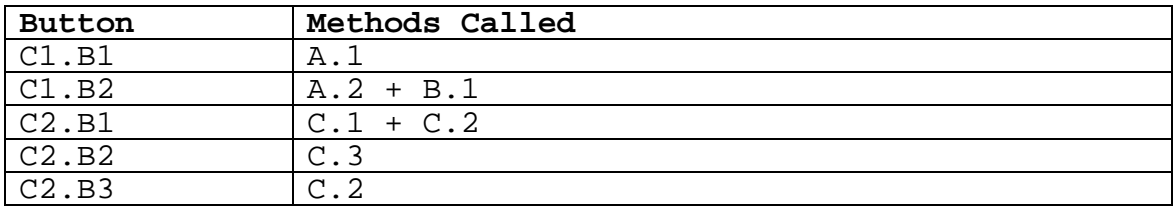

| C2.B4 | C.3                     |
|-------|-------------------------|
| C2.B5 | $A.1 + B.2$             |
| C2.B6 | B.2                     |
| C2.B7 | A.4                     |
| C2.B8 | $C.3 + A.3$             |
| C2.B9 | $A.1 + A.2 + A.3 + B.2$ |
| C3.B1 | C.1                     |
| C3.B2 | $B.1 + B.2$             |
| C3.B3 | C.2                     |

**Table 51: Expanded User Roles, JAVA CORBA Experiments.** 

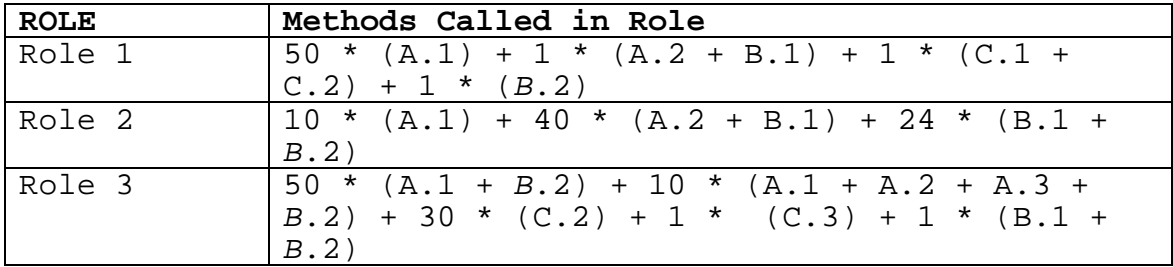

## **2. Specializing the Objective Function for Role 1**

Role 1 consists of 50 C1.B1 calls, one C1.B2 call, one C2.B1 call, and one C2.B6 call. The first step is to convert all of the button calls into method calls by substituting the values for the calls from Table 4.

50  $[A.1] + 1 [A.2 + B.1] + 1 [C.1 + C.2] + 1 [B.2] =$ 50 [A.1] + 1 [A.2 + B.1] + 1 [C.1 + C.2] + 1 [B.2 + C.1] = 50 A.1 + A.2 + B.1 + C.1 + C.2 + B.2 + C.1 = 50 A.1 + A.2 + B.1 + B.2 + 2 C.1 + C.2

This leads to the following values for the array R for the optimization equation.

 $R(A) = 50$  [A.1 values for CPU] + 1 [A.2 value for CPU]  $= 50 [552.3] + 1 [2574.2]$  $= 30189.2$ 

 $R(B) = 1$  [B.1 values for CPU] + 1 [B.2 value for CPU]

```
= 1 [1592.75] + 1 [3525.55]
= 5118.3
```
 $R(C) = 2$  [C.1 values for CPU] + 1 [C.2 value for CPU]  $= 2$  [2944.75] + 1 [4566.5]  $= 10456.0$ 

There is only one italicized method call prior to substitution, so there is only one network value to deal with.

 $BITS[B,C] = 1 [B.2 message in bits]$  $= 536$ 

#### **3. Specializing the Objective Function for Role 2**

Using the same approach, we get the following for Role 2:

 $R(A) = 108491.0$  $R(B) = 186549.2$  $R(C) = 70674.0$ 

There is only one italicized method call prior to substitution, so there is only one network value to deal with. However, it is called 24 times.

 $BITS[B, C] = 24 [B.2 message in bits]$ = 24 [536]  $= 1344$ 

**4. Specializing the Objective Function for Role 3**  $R (A) = 70496.5$  $R$  (B) = 216651.3  $R (C) = 317095.4$ BITS[B,C] = 32696

### **5. Model Outputs**

The optimization model determines the following deployment strategies for the different roles when setting different RAM limits and keeping all other variables the same as in the last example. Solving the optimization problem defined in previous section with the parameter values determined derives these results. The LINGO models for the below results can be seen in Appendix A. These models are listed as ADOA9.1 for Role 1(1 user), ADOA9.2 for Role 2(1 user) and ADOA9.3 for Role 3(1 user). Table 52 lists the results when RAM utilization was set at 1.5 times the physical RAM of the machines.

**Machine Role 1 (1 user) Role 2 (1 user) Role 3 (1 user)** SIX None None None None BR733 | None | None | None

GIGA  $A, B, C \cap A, B, C \cap A, B, C$ 

**Table 52: Model Outputs, 150% RAM util., JAVA CORBA Experiments.** 

The next table used the same LINGO models as the above table, but with the RAM utilization set at 1.0 times the physical RAM of the machines.

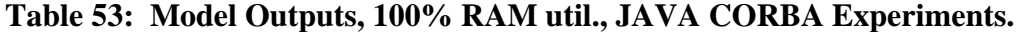

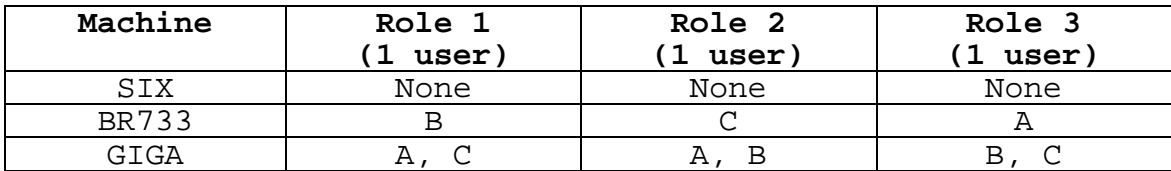

Table 54 used LINGO models that represented having multiple concurrent users exercising the object servers. These models are listed in Appendix A as ADOA9.1.28 for Role 1 (28 users), ADOA9.2.4 for Role 2 (4 users), and ADOA9.3.3 for Role 3 (3 users). The RAM utilization was set at 1.0 times the physical RAM of the machines.

**Table 54: Model Outputs, Concurrent Users, JAVA CORBA Experiments.** 

| Machine | Role 1<br>(28 users) | Role 2<br>4 users) | Role 3<br>(3 users) |  |
|---------|----------------------|--------------------|---------------------|--|
| STX     | None                 |                    |                     |  |
| RR733   |                      |                    |                     |  |
| 7 T G A |                      |                    |                     |  |

## **6. Role 1 Minimal Memory**

The following table is actual measured results from a test bed that implemented servers with the characteristics of the given example. All 27 possible combinations where tested and the results are listed for the case when only one user of type Role 1 is present and the servers are using memory at significantly less than their profiled needs. Minimal memory in the CORBA tests usually indicated a RAM usage of 6 megabits.

**Table 55: Measured Role 1 User Min Mem, JAVA CORBA Experiment.** 

|            |      | <b>SERVER   SERVER   SERVER</b> |              |                                                    |      |     |    |    |    |
|------------|------|---------------------------------|--------------|----------------------------------------------------|------|-----|----|----|----|
| <b>PAT</b> |      | в                               |              | ROLE 1   CALLS   CALL 1   CALL 2   CALL 3   CALL 4 |      |     |    |    |    |
|            | GIGA | <b>GIGA</b>                     | <b>GIGA</b>  | 812.143                                            | 1000 | 954 | 14 | 20 | 12 |
| っ          | GIGA | GIGA                            | <b>BR733</b> | 906.811                                            | 1000 | 945 | 19 | 13 | 23 |
| 3          | GIGA | <b>BR733</b>                    | <b>GIGA</b>  | 887.391                                            | 1000 | 942 | 26 | 14 | 18 |

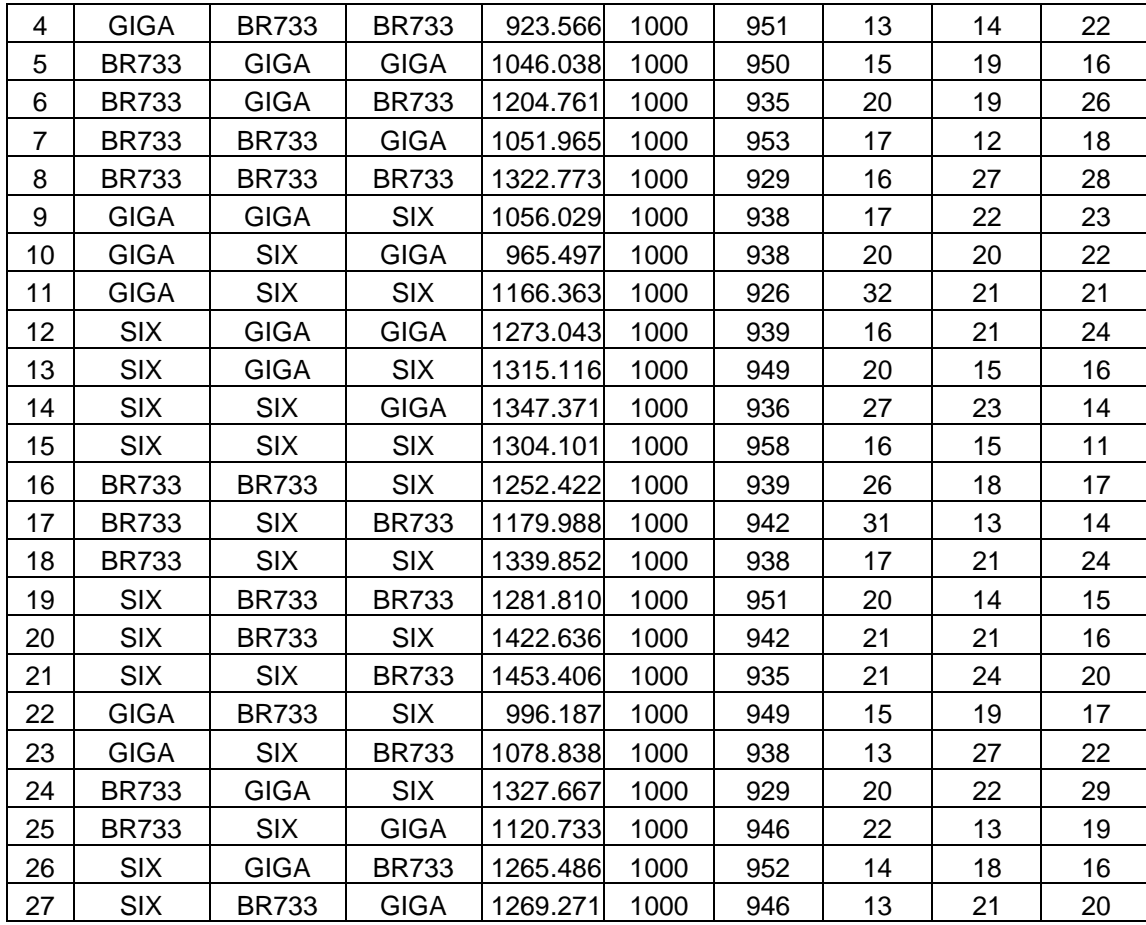

The model chose a configuration of pattern 1 when RAM was set at 150% utilization and a configuration of pattern 3 when RAM was limited to 100% utilization. Pattern 3 was the second fastest average response time in this test. Pattern 1 was the fastest on this run which was the predicted configuration when RAM usage was set to 150% of physical RAM in the model. Swapping was not an issue since memory usage was low. More interesting from a software engineering standpoint was the fact that the model proposed a configuration that outperformed most configurations from 10 to 45 percent.

## **7. Role 1 Maximum Memory**

The following table is actual measured results from a test bed that implemented servers with the characteristics of the given example. All 27 possible combinations where tested and the results are listed for the case when only one user of type Role 1 is present and the servers are using memory at their profiled needs.

**Table 56: Measured Role 1 User Max Mem, JAVA CORBA Experiment.** 

|                | <b>SERVER</b> | <b>SERVER</b> | <b>SERVER</b> |               |              |     |     |                      |               |
|----------------|---------------|---------------|---------------|---------------|--------------|-----|-----|----------------------|---------------|
| <b>PAT</b>     | A             | В             | C             | <b>ROLE 1</b> | <b>CALLS</b> |     |     | CALL 1 CALL 2 CALL 3 | <b>CALL 4</b> |
| 1              | <b>GIGA</b>   | <b>GIGA</b>   | <b>GIGA</b>   | 833.919       | 1000         | 949 | 18  | 14                   | 19            |
| $\overline{2}$ | <b>GIGA</b>   | <b>GIGA</b>   | <b>BR733</b>  | 886.201       | 1000         | 955 | 10  | 19                   | 16            |
| 3              | <b>GIGA</b>   | <b>BR733</b>  | <b>GIGA</b>   | 841.651       | 1000         | 955 | 12  | 18                   | 15            |
| 4              | <b>GIGA</b>   | <b>BR733</b>  | <b>BR733</b>  | 949.210       | 1000         | 947 | 17  | 18                   | 18            |
| 5              | <b>BR733</b>  | <b>GIGA</b>   | <b>GIGA</b>   | 1190.435      | 1000         | 923 | 26  | 22                   | 29            |
| 6              | <b>BR733</b>  | <b>GIGA</b>   | <b>BR733</b>  | 1181.708      | 1000         | 940 | 16  | 18                   | 26            |
| $\overline{7}$ | <b>BR733</b>  | <b>BR733</b>  | <b>GIGA</b>   | 1093.800      | 1000         | 946 | 22  | 12                   | 20            |
| 8              | <b>BR733</b>  | <b>BR733</b>  | <b>BR733</b>  | 1169.140      | 1000         | 944 | 23  | 14                   | 19            |
| 9              | <b>GIGA</b>   | <b>GIGA</b>   | <b>SIX</b>    | 926.091       | 1000         | 952 | 14  | 13                   | 21            |
| 10             | <b>GIGA</b>   | <b>SIX</b>    | <b>GIGA</b>   | 926.692       | 1000         | 943 | 19  | 23                   | 15            |
| 11             | <b>GIGA</b>   | <b>SIX</b>    | <b>SIX</b>    | <b>ERROR</b>  | 1000         | N/A | N/A | N/A                  | N/A           |
| 12             | <b>SIX</b>    | <b>GIGA</b>   | <b>GIGA</b>   | 1221.178      | 1000         | 946 | 17  | $\overline{7}$       | 30            |
| 13             | <b>SIX</b>    | <b>GIGA</b>   | <b>SIX</b>    | <b>ERROR</b>  | 1000         | N/A | N/A | N/A                  | N/A           |
| 14             | <b>SIX</b>    | <b>SIX</b>    | <b>GIGA</b>   | <b>ERROR</b>  | 1000         | N/A | N/A | N/A                  | N/A           |
| 15             | <b>SIX</b>    | <b>SIX</b>    | <b>SIX</b>    | <b>ERROR</b>  | 1000         | N/A | N/A | N/A                  | N/A           |
| 16             | <b>BR733</b>  | <b>BR733</b>  | <b>SIX</b>    | 1187.428      | 1000         | 954 | 10  | 18                   | 18            |
| 17             | <b>BR733</b>  | <b>SIX</b>    | <b>BR733</b>  | 1294.509      | 1000         | 935 | 19  | 22                   | 24            |
| 18             | <b>BR733</b>  | <b>SIX</b>    | <b>SIX</b>    | <b>ERROR</b>  | 1000         | N/A | N/A | N/A                  | N/A           |
| 19             | <b>SIX</b>    | <b>BR733</b>  | <b>BR733</b>  | 1329.086      | 1000         | 946 | 18  | 14                   | 22            |
| 20             | <b>SIX</b>    | <b>BR733</b>  | <b>SIX</b>    | <b>ERROR</b>  | 1000         | N/A | N/A | N/A                  | N/A           |
| 21             | <b>SIX</b>    | <b>SIX</b>    | <b>BR733</b>  | <b>ERROR</b>  | 1000         | N/A | N/A | N/A                  | N/A           |
| 22             | <b>GIGA</b>   | <b>BR733</b>  | <b>SIX</b>    | 1137.129      | 1000         | 937 | 12  | 24                   | 27            |

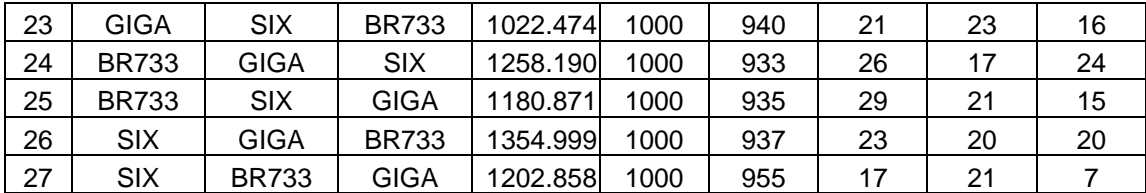

The model chose a configuration of pattern 1 when RAM was set at 150% utilization and a configuration of pattern 3 when RAM was limited to 100% utilization. Pattern 3 was the second fastest average response time in this test. Pattern 1 was the fastest on this run, which was the predicted configuration when RAM usage was set to 150% of physical RAM in the model. Again, the model proposed a configuration that outperformed most configurations from 10 to 45 percent and successfully avoided any pattern that would result in a system error.

### **8. Role 2 Minimal Memory**

The following table is actual measured results from a test bed that implemented servers with the characteristics of the given example. All 27 possible combinations where tested and the results are listed for the case when only one user of type Role 2 is present and the servers are using memory at significantly less than their profiled needs.

**Table 57: Measured Role 2 User Min Mem, JAVA CORBA Experiment.** 

| PAT SERVER ASERVER BSERVER C ROLE 2 CALLS CALL 1 CALL 2 CALL 3 |              |              |          |      |     |     |     |
|----------------------------------------------------------------|--------------|--------------|----------|------|-----|-----|-----|
| GIGA                                                           | GIGA         | GIGA         | 5002.236 | 1000 | 113 | 570 | 317 |
| GIGA                                                           | GIGA         | <b>BR733</b> | 5456.493 | 1000 | 111 | 550 | 339 |
| GIGA                                                           | <b>BR733</b> | GIGA         | 5927.456 | 1000 | 126 | 545 | 329 |

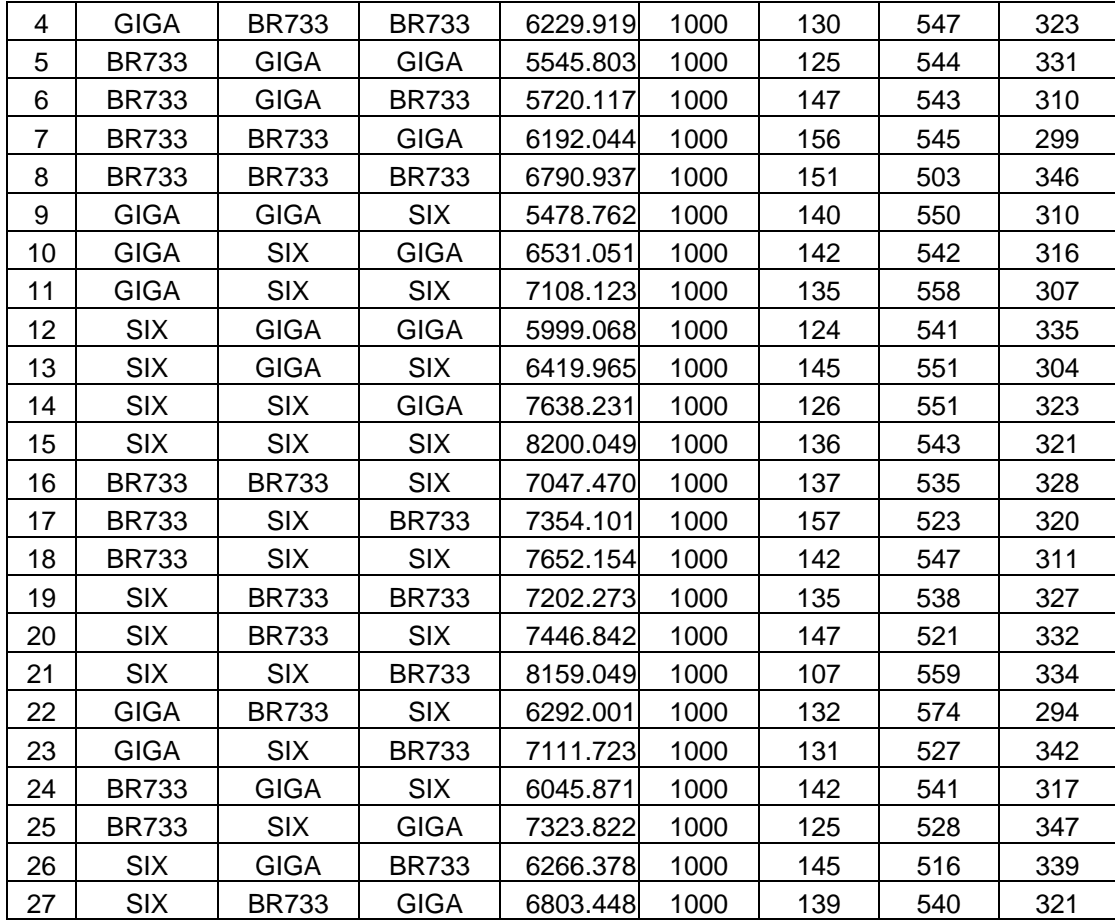

The model chose a configuration of pattern 1 when RAM was set at 150% utilization and a configuration of pattern 2 when RAM was limited to 100% utilization. Pattern 2 was the second fastest average response time in this test. Pattern 1 was the fastest on this run, which was the predicted configuration when RAM usage was set to 150% of physical RAM in the model. Swapping was not an issue since memory usage was low. More interesting from a software engineering standpoint was the fact that the model proposed a

configuration that outperformed most configurations from 10 to 30 percent.

# **9. Role 2 Maximum Memory**

The following table is actual measured results from a test bed that implemented servers with the characteristics of the given example. All 27 possible combinations where tested and the results are listed for the case when only one user of type Role 2 is present and the servers are using memory at their profiled needs.

| <b>PAT</b>     |              |              | <b>SERVER ASERVER BSERVER C</b> | <b>ROLE 2</b> | <b>CALLS</b> | CALL <sub>1</sub> | <b>CALL 2</b> | CALL <sub>3</sub> |
|----------------|--------------|--------------|---------------------------------|---------------|--------------|-------------------|---------------|-------------------|
| 1              | <b>GIGA</b>  | <b>GIGA</b>  | <b>GIGA</b>                     | 4783.474      | 1000         | 136               | 582           | 282               |
| 2              | <b>GIGA</b>  | <b>GIGA</b>  | <b>BR733</b>                    | 5451.146      | 1000         | 118               | 539           | 343               |
| 3              | <b>GIGA</b>  | <b>BR733</b> | <b>GIGA</b>                     | 5941.058      | 1000         | 128               | 539           | 333               |
| 4              | <b>GIGA</b>  | <b>BR733</b> | <b>BR733</b>                    | 6292.611      | 1000         | 139               | 524           | 337               |
| 5              | <b>BR733</b> | <b>GIGA</b>  | <b>GIGA</b>                     | 5576.746      | 1000         | 127               | 529           | 344               |
| 6              | <b>BR733</b> | GIGA         | <b>BR733</b>                    | 5863.812      | 1000         | 134               | 537           | 329               |
| $\overline{7}$ | <b>BR733</b> | <b>BR733</b> | <b>GIGA</b>                     | 6379.604      | 1000         | 127               | 564           | 309               |
| 8              | <b>BR733</b> | <b>BR733</b> | <b>BR733</b>                    | 6769.637      | 1000         | 128               | 552           | 320               |
| 9              | <b>GIGA</b>  | <b>GIGA</b>  | <b>SIX</b>                      | 5432.729      | 1000         | 143               | 554           | 303               |
| 10             | <b>GIGA</b>  | <b>SIX</b>   | <b>GIGA</b>                     | 6603.610      | 1000         | 147               | 523           | 330               |
| 11             | <b>GIGA</b>  | <b>SIX</b>   | <b>SIX</b>                      | <b>ERROR</b>  | N/A          | N/A               | N/A           | N/A               |
| 12             | <b>SIX</b>   | <b>GIGA</b>  | <b>GIGA</b>                     | 5905.165      | 1000         | 141               | 532           | 327               |
| 13             | <b>SIX</b>   | <b>GIGA</b>  | <b>SIX</b>                      | <b>ERROR</b>  | N/A          | N/A               | N/A           | N/A               |
| 14             | <b>SIX</b>   | <b>SIX</b>   | <b>GIGA</b>                     | <b>ERROR</b>  | N/A          | N/A               | N/A           | N/A               |
| 15             | <b>SIX</b>   | <b>SIX</b>   | SIX                             | <b>ERROR</b>  | N/A          | N/A               | N/A           | N/A               |
| 16             | <b>BR733</b> | <b>BR733</b> | <b>SIX</b>                      | 7068.025      | 1000         | 139               | 531           | 330               |
| 17             | <b>BR733</b> | <b>SIX</b>   | <b>BR733</b>                    | 7719.824      | 1000         | 123               | 530           | 347               |
| 18             | <b>BR733</b> | <b>SIX</b>   | <b>SIX</b>                      | <b>ERROR</b>  | N/A          | N/A               | N/A           | N/A               |
| 19             | <b>SIX</b>   | <b>BR733</b> | <b>BR733</b>                    | 7262.279      | 1000         | 128               | 542           | 330               |
| 20             | <b>SIX</b>   | <b>BR733</b> | <b>SIX</b>                      | <b>ERROR</b>  | N/A          | N/A               | N/A           | N/A               |
| 21             | <b>SIX</b>   | <b>SIX</b>   | <b>BR733</b>                    | <b>ERROR</b>  | N/A          | N/A               | N/A           | N/A               |

**Table 58: Measured Role 2 User Max Mem, JAVA CORBA Experiment.** 

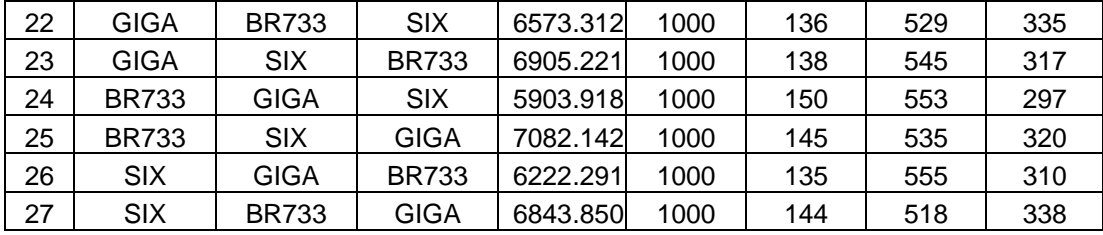

The model chose a configuration of pattern 1 when RAM was set at 150% utilization and a configuration of pattern 2 when RAM was limited to 100% utilization. Pattern 2 was the third fastest average response time in this test. Pattern 9 was the second fastest average response time in this test. Pattern 9 is provably inferior to pattern 2 and is a result of the variability of the simulation. Pattern 1 was the fastest on this run, which was the predicted configuration when RAM usage was set to 150% of physical RAM in the model. Again, the model proposed a configuration that outperformed most configurations from 10 to 30 percent and successfully avoided any pattern that would result in a system error.

# **10. Role 3 Minimal Memory**

The following table is actual measured results from a test bed that implemented servers with the characteristics of the given example. All 27 possible combinations where tested and the results are listed for the case when only one user of type Role 3 is present and the servers are using memory at significantly less than their profiled needs.

|                | <b>SERVER</b> | <b>SERVER</b> | <b>SERVER</b> |               |      |     |     |     |                                          |                         |
|----------------|---------------|---------------|---------------|---------------|------|-----|-----|-----|------------------------------------------|-------------------------|
| <b>PAT</b>     | A             | В             | C             | <b>ROLE 3</b> |      |     |     |     | CALLS CALL 1 CALL 2 CALL 3 CALL 4 CALL 5 |                         |
| 1              | <b>GIGA</b>   | <b>GIGA</b>   | <b>GIGA</b>   | 6501.536      | 1000 | 549 | 95  | 335 | 11                                       | 10                      |
| $\overline{2}$ | <b>GIGA</b>   | <b>GIGA</b>   | <b>BR733</b>  | 7779.399      | 1000 | 543 | 103 | 333 | 13                                       | 8                       |
| 3              | <b>GIGA</b>   | <b>BR733</b>  | <b>GIGA</b>   | 7425.086      | 1000 | 542 | 108 | 331 | 9                                        | 10                      |
| 4              | <b>GIGA</b>   | <b>BR733</b>  | <b>BR733</b>  | 8763.950      | 1000 | 531 | 130 | 324 | 11                                       | $\overline{\mathbf{4}}$ |
| 5              | <b>BR733</b>  | <b>GIGA</b>   | <b>GIGA</b>   | 6847.776      | 1000 | 547 | 107 | 325 | 11                                       | 10                      |
| 6              | <b>BR733</b>  | <b>GIGA</b>   | <b>BR733</b>  | 8059.274      | 1000 | 550 | 102 | 326 | 13                                       | 9                       |
| $\overline{7}$ | <b>BR733</b>  | <b>BR733</b>  | <b>GIGA</b>   | 7912.398      | 1000 | 561 | 118 | 296 | 8                                        | 17                      |
| 8              | <b>BR733</b>  | <b>BR733</b>  | <b>BR733</b>  | 8991.030      | 1000 | 518 | 121 | 331 | 15                                       | 15                      |
| 9              | <b>GIGA</b>   | <b>GIGA</b>   | <b>SIX</b>    | 8787.180      | 1000 | 533 | 113 | 328 | 20                                       | $\,6$                   |
| 10             | <b>GIGA</b>   | <b>SIX</b>    | <b>GIGA</b>   | 8018.179      | 1000 | 523 | 110 | 341 | 16                                       | 10                      |
| 11             | <b>GIGA</b>   | <b>SIX</b>    | <b>SIX</b>    | 10311.860     | 1000 | 521 | 106 | 353 | 10                                       | 10                      |
| 12             | <b>SIX</b>    | <b>GIGA</b>   | <b>GIGA</b>   | 7063.876      | 1000 | 529 | 107 | 339 | 8                                        | 17                      |
| 13             | <b>SIX</b>    | <b>GIGA</b>   | <b>SIX</b>    | 9364.904      | 1000 | 537 | 108 | 334 | 9                                        | 12                      |
| 14             | <b>SIX</b>    | <b>SIX</b>    | <b>GIGA</b>   | 8862.786      | 1000 | 557 | 120 | 300 | 10                                       | 13                      |
| 15             | <b>SIX</b>    | <b>SIX</b>    | <b>SIX</b>    | 10956.668     | 1000 | 542 | 111 | 324 | 11                                       | 12                      |
| 16             | <b>BR733</b>  | <b>BR733</b>  | <b>SIX</b>    | 9874.777      | 1000 | 532 | 106 | 331 | 20                                       | 11                      |
| 17             | <b>BR733</b>  | <b>SIX</b>    | <b>BR733</b>  | 9555.933      | 1000 | 533 | 99  | 348 | 8                                        | 12                      |
| 18             | <b>BR733</b>  | <b>SIX</b>    | <b>SIX</b>    | 10634.238     | 1000 | 516 | 117 | 341 | 15                                       | 11                      |
| 19             | <b>SIX</b>    | <b>BR733</b>  | <b>BR733</b>  | 9134.159      | 1000 | 554 | 96  | 326 | 10                                       | 14                      |
| 20             | <b>SIX</b>    | <b>BR733</b>  | <b>SIX</b>    | 10156.106     | 1000 | 555 | 95  | 332 | $\overline{7}$                           | 11                      |
| 21             | <b>SIX</b>    | <b>SIX</b>    | <b>BR733</b>  | 9949.506      | 1000 | 532 | 121 | 328 | 12                                       | $\overline{7}$          |
| 22             | <b>GIGA</b>   | <b>BR733</b>  | <b>SIX</b>    | 9732.875      | 1000 | 572 | 102 | 304 | 12                                       | 10                      |
| 23             | <b>GIGA</b>   | <b>SIX</b>    | <b>BR733</b>  | 9301.973      | 1000 | 528 | 106 | 344 | 11                                       | 11                      |
| 24             | <b>BR733</b>  | <b>GIGA</b>   | <b>SIX</b>    | 9097.136      | 1000 | 552 | 104 | 321 | 13                                       | 10                      |
| 25             | <b>BR733</b>  | <b>SIX</b>    | <b>GIGA</b>   | 8297.218      | 1000 | 552 | 90  | 335 | $\boldsymbol{9}$                         | 14                      |
| 26             | <b>SIX</b>    | <b>GIGA</b>   | <b>BR733</b>  | 8438.224      | 1000 | 526 | 121 | 328 | 8                                        | 17                      |
| 27             | <b>SIX</b>    | <b>BR733</b>  | <b>GIGA</b>   | 7945.419      | 1000 | 539 | 116 | 321 | 18                                       | $\,6$                   |

**Table 59: Measured Role 3 User Min Mem, JAVA CORBA Experiment.** 

The model chose a configuration of pattern 1 when RAM was set at 150% utilization and a configuration of pattern 5 when RAM was limited to 100% utilization. Pattern 5 was the second fastest average response time in this test. Pattern 1 was the fastest on this run, which was the predicted configuration when RAM usage was set to 150% of physical RAM in the model. Again, the model proposed a configuration that outperformed most configurations from 10 to 38 percent.

# **11. Role 3 Maximum Memory**

The following table is actual measured results from a test bed that implemented servers with the characteristics of the given example. All 27 possible combinations where tested and the results are listed for the case when only one user of type Role 3 is present and the servers are using memory at their profiled needs.

**Table 60: Measured Role 3 User Max Mem, JAVA CORBA Experiment.** 

|                | <b>SERVER</b> | <b>SERVER</b> | <b>SERVER</b> |                   |      |     |     |                                          |                |                |
|----------------|---------------|---------------|---------------|-------------------|------|-----|-----|------------------------------------------|----------------|----------------|
| <b>PAT</b>     | A             | В             | C             | ROLE <sub>3</sub> |      |     |     | CALLS CALL 1 CALL 2 CALL 3 CALL 4 CALL 5 |                |                |
| 1              | <b>GIGA</b>   | <b>GIGA</b>   | <b>GIGA</b>   | 6623.287          | 1000 | 508 | 122 | 347                                      | 5              | 18             |
| $\overline{2}$ | <b>GIGA</b>   | <b>GIGA</b>   | <b>BR733</b>  | 7832.773          | 1000 | 555 | 105 | 321                                      | 10             | 9              |
| 3              | <b>GIGA</b>   | <b>BR733</b>  | <b>GIGA</b>   | 7254.935          | 1000 | 542 | 87  | 344                                      | 15             | 12             |
| 4              | <b>GIGA</b>   | <b>BR733</b>  | <b>BR733</b>  | 8641.256          | 1000 | 511 | 108 | 356                                      | 10             | 15             |
| 5              | <b>BR733</b>  | <b>GIGA</b>   | <b>GIGA</b>   | 6895.644          | 1000 | 572 | 103 | 299                                      | 12             | 14             |
| 6              | <b>BR733</b>  | <b>GIGA</b>   | <b>BR733</b>  | 8053.885          | 1000 | 536 | 100 | 335                                      | 13             | 16             |
| $\overline{7}$ | <b>BR733</b>  | <b>BR733</b>  | GIGA          | 7645.818          | 1000 | 557 | 97  | 331                                      | 9              | 6              |
| 8              | <b>BR733</b>  | <b>BR733</b>  | <b>BR733</b>  | 8926.149          | 1000 | 531 | 103 | 334                                      | 12             | 20             |
| 9              | <b>GIGA</b>   | <b>GIGA</b>   | <b>SIX</b>    | 8924.096          | 1000 | 550 | 117 | 311                                      | 11             | 11             |
| 10             | <b>GIGA</b>   | <b>SIX</b>    | <b>GIGA</b>   | 8045.043          | 1000 | 549 | 95  | 342                                      | $\overline{7}$ | $\overline{7}$ |
| 11             | <b>GIGA</b>   | <b>SIX</b>    | <b>SIX</b>    | <b>ERROR</b>      | N/A  | N/A | N/A | N/A                                      | N/A            | N/A            |
| 12             | <b>SIX</b>    | <b>GIGA</b>   | <b>GIGA</b>   | 7079.384          | 1000 | 526 | 109 | 339                                      | 8              | 18             |
| 13             | <b>SIX</b>    | GIGA          | <b>SIX</b>    | <b>ERROR</b>      | N/A  | N/A | N/A | N/A                                      | N/A            | N/A            |
| 14             | <b>SIX</b>    | <b>SIX</b>    | <b>GIGA</b>   | <b>ERROR</b>      | N/A  | N/A | N/A | N/A                                      | N/A            | N/A            |
| 15             | <b>SIX</b>    | <b>SIX</b>    | <b>SIX</b>    | <b>ERROR</b>      | N/A  | N/A | N/A | N/A                                      | N/A            | N/A            |
| 16             | <b>BR733</b>  | <b>BR733</b>  | <b>SIX</b>    | 10035.334         | 1000 | 557 | 102 | 321                                      | 8              | 12             |
| 17             | <b>BR733</b>  | <b>SIX</b>    | <b>BR733</b>  | 9565.464          | 1000 | 544 | 102 | 330                                      | 17             | $\overline{7}$ |
| 18             | <b>BR733</b>  | <b>SIX</b>    | <b>SIX</b>    | <b>ERROR</b>      | N/A  | N/A | N/A | N/A                                      | N/A            | N/A            |
| 19             | <b>SIX</b>    | <b>BR733</b>  | <b>BR733</b>  | 9254.666          | 1000 | 521 | 123 | 332                                      | 13             | 11             |
| 20             | <b>SIX</b>    | <b>BR733</b>  | <b>SIX</b>    | <b>ERROR</b>      | N/A  | N/A | N/A | N/A                                      | N/A            | N/A            |
| 21             | <b>SIX</b>    | <b>SIX</b>    | <b>BR733</b>  | <b>ERROR</b>      | N/A  | N/A | N/A | N/A                                      | N/A            | N/A            |
| 22             | <b>GIGA</b>   | <b>BR733</b>  | <b>SIX</b>    | 9698.045          | 1000 | 538 | 107 | 332                                      | 12             | 11             |

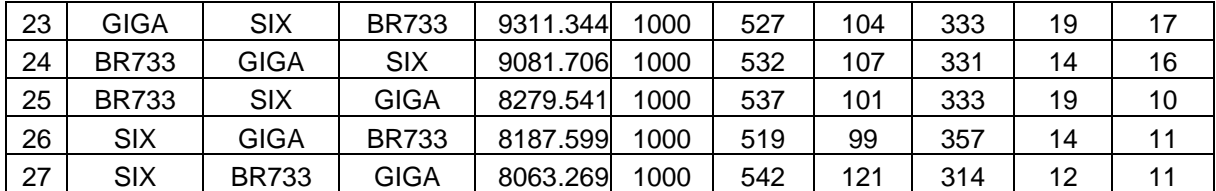

The model chose a configuration of pattern 1 when RAM was set at 150% utilization and a configuration of pattern 5 when RAM was limited to 100% utilization. Pattern 5 was the second fastest average response time in this test. Pattern 1 was the fastest on this run, which was the predicted configuration when RAM usage was set to 150% of physical RAM in the model. Again, the model proposed a configuration that outperformed most configurations from 10 to 38 percent and successfully avoided any pattern that would result in a system error.

### **12. Three Concurrent Role 3 Users Minimal Memory**

The following table is actual measured results from a test bed that implemented servers with the characteristics of the given example. All 27 possible combinations where tested and the results are listed for the case when three concurrent users of type Role 3 are present and the servers are using memory at significantly less than their profiled needs. Detailed information about the individual characteristics of each user can be found in the appendix.

|                | <b>PATTERN SERVER A</b> | <b>SERVER B</b> | <b>SERVER C AVERAGE</b> |           |
|----------------|-------------------------|-----------------|-------------------------|-----------|
| 1              | <b>GIGA</b>             | <b>GIGA</b>     | GIGA                    | 15877.702 |
| $\overline{2}$ | <b>GIGA</b>             | <b>GIGA</b>     | <b>BR733</b>            | 13886.899 |
| 3              | <b>GIGA</b>             | <b>BR733</b>    | <b>GIGA</b>             | 12654.546 |
| 4              | <b>GIGA</b>             | <b>BR733</b>    | <b>BR733</b>            | 19894.807 |
| 5              | <b>BR733</b>            | <b>GIGA</b>     | <b>GIGA</b>             | 14149.033 |
| 6              | <b>BR733</b>            | <b>GIGA</b>     | <b>BR733</b>            | 15326.239 |
| $\overline{7}$ | <b>BR733</b>            | <b>BR733</b>    | <b>GIGA</b>             | 13277.221 |
| 8              | <b>BR733</b>            | <b>BR733</b>    | <b>BR733</b>            | 22593.446 |
| 9              | <b>GIGA</b>             | <b>GIGA</b>     | <b>SIX</b>              | 16043.708 |
| 10             | <b>GIGA</b>             | <b>SIX</b>      | <b>GIGA</b>             | 14039.925 |
| 11             | <b>GIGA</b>             | <b>SIX</b>      | <b>SIX</b>              | 25316.147 |
| 12             | <b>SIX</b>              | <b>GIGA</b>     | <b>GIGA</b>             | 14369.772 |
| 13             | <b>SIX</b>              | <b>GIGA</b>     | <b>SIX</b>              | 18758.802 |
| 14             | <b>SIX</b>              | <b>SIX</b>      | <b>GIGA</b>             | 15383.009 |
| 15             | <b>SIX</b>              | <b>SIX</b>      | <b>SIX</b>              | 28872.999 |
| 16             | <b>BR733</b>            | <b>BR733</b>    | <b>SIX</b>              | 18000.066 |
| 17             | <b>BR733</b>            | <b>SIX</b>      | <b>BR733</b>            | 17391.755 |
| 18             | <b>BR733</b>            | <b>SIX</b>      | <b>SIX</b>              | 25055.715 |
| 19             | <b>SIX</b>              | <b>BR733</b>    | <b>BR733</b>            | 20333.473 |
| 20             | <b>SIX</b>              | <b>BR733</b>    | <b>SIX</b>              | 19321.708 |
| 21             | <b>SIX</b>              | <b>SIX</b>      | <b>BR733</b>            | 17489.952 |
| 22             | <b>GIGA</b>             | <b>BR733</b>    | <b>SIX</b>              | 16853.736 |
| 23             | <b>GIGA</b>             | <b>SIX</b>      | <b>BR733</b>            | 15620.748 |
| 24             | <b>BR733</b>            | <b>GIGA</b>     | <b>SIX</b>              | 15732.665 |
| 25             | <b>BR733</b>            | <b>SIX</b>      | <b>GIGA</b>             | 13635.231 |
| 26             | SIX                     | <b>GIGA</b>     | <b>BR733</b>            | 13652.896 |
| 27             | <b>SIX</b>              | <b>BR733</b>    | <b>GIGA</b>             | 12076.358 |

**Table 61: Measured 3 Role 3 Users Min Mem, JAVA CORBA Experiment.** 

The model chose a configuration of pattern 27 when RAM was limited to 100% utilization. Pattern 27 was the fastest average response time in this test. Again, the model proposed a configuration that outperformed most configurations from 10 to 100 percent.

#### **13. Three Concurrent Role 3 Users Maximum Memory**

The following table is actual measured results from a test bed that implemented servers with the characteristics of the given example. All 27 possible combinations where tested and the results are listed for the case when three concurrent users of type Role 3 are present and the servers are using memory at their profiled needs. Detailed information about the individual characteristics of each user can be found in the appendix.

**Table 62: Measured 3 Role 3 Users Max Mem, JAVA CORBA Experiment.** 

| <b>PATTERN</b> | <b>SERVER A</b> | <b>SERVER B</b> | <b>SERVER C</b> | <b>AVERAGE</b> |
|----------------|-----------------|-----------------|-----------------|----------------|
| 1              | <b>GIGA</b>     | <b>GIGA</b>     | <b>GIGA</b>     | 15770.141      |
| $\overline{c}$ | <b>GIGA</b>     | <b>GIGA</b>     | <b>BR733</b>    | 13781.662      |
| 3              | <b>GIGA</b>     | <b>BR733</b>    | <b>GIGA</b>     | 12534.210      |
| 4              | <b>GIGA</b>     | <b>BR733</b>    | <b>BR733</b>    | 19937.813      |
| 5              | <b>BR733</b>    | <b>GIGA</b>     | <b>GIGA</b>     | 14171.030      |
| 6              | <b>BR733</b>    | <b>GIGA</b>     | <b>BR733</b>    | 15056.097      |
| $\overline{7}$ | <b>BR733</b>    | <b>BR733</b>    | <b>GIGA</b>     | 12868.518      |
| 8              | <b>BR733</b>    | <b>BR733</b>    | <b>BR733</b>    | 22810.510      |
| 9              | <b>GIGA</b>     | <b>GIGA</b>     | <b>SIX</b>      | 16314.067      |
| 10             | <b>GIGA</b>     | <b>SIX</b>      | <b>GIGA</b>     | 13853.769      |
| 11             | <b>GIGA</b>     | <b>SIX</b>      | <b>SIX</b>      |                |
| 12             | <b>SIX</b>      | <b>GIGA</b>     | <b>GIGA</b>     | 14173.931      |
| 13             | <b>SIX</b>      | <b>GIGA</b>     | <b>SIX</b>      | <b>ERROR</b>   |
| 14             | <b>SIX</b>      | <b>SIX</b>      | <b>GIGA</b>     | <b>ERROR</b>   |
| 15             | <b>SIX</b>      | <b>SIX</b>      | <b>SIX</b>      | <b>ERROR</b>   |
| 16             | <b>BR733</b>    | <b>BR733</b>    | <b>SIX</b>      | 17857.033      |
| 17             | <b>BR733</b>    | <b>SIX</b>      | <b>BR733</b>    | 17155.762      |
| 18             | <b>BR733</b>    | <b>SIX</b>      | <b>SIX</b>      | <b>ERROR</b>   |
| 19             | <b>SIX</b>      | <b>BR733</b>    | <b>BR733</b>    | 20096.231      |
| 20             | <b>SIX</b>      | <b>BR733</b>    | <b>SIX</b>      | <b>ERROR</b>   |
| 21             | <b>SIX</b>      | <b>SIX</b>      | <b>BR733</b>    | <b>ERROR</b>   |
| 22             | <b>GIGA</b>     | <b>BR733</b>    | <b>SIX</b>      | 16813.626      |
| 23             | GIGA            | <b>SIX</b>      | <b>BR733</b>    | 15423.078      |

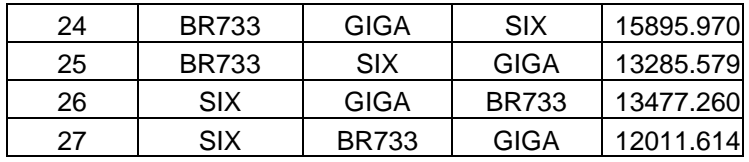

The model chose a configuration of pattern 27 when RAM was limited to 100% utilization. Pattern 27 was the fastest average response time in this test. Again, the model proposed a configuration that outperformed most configurations from 10 to 70 percent and successfully avoided any pattern that would result in a system error.

### **B. CONCLUSIONS**

The results of the JAVA CORBA experimentations reinforced the conclusions presented in the previous chapter. The predictions made by the model were very accurate, leading to good choices for server deployment. However, more striking conclusions are drawn from looking at groups of experiments.

## **1. Scheduled Re-Deployments**

Although the model does a good job of predicting performance for a single point, the true strength of this approach is chaining these points together. By taking advantage of changes to the system at predictable points in time, we can do better than any single statically assigned server placement.

|                 |   | <b>SERV SERV SERV</b> |    |                                                             |                                                           |
|-----------------|---|-----------------------|----|-------------------------------------------------------------|-----------------------------------------------------------|
| <b>PAT</b>      | A | B.                    | C. | $\vert$ ROLE 1 $\vert$ ROLE 2 $\vert$ ROLE 3 $\vert$ R3 (3) |                                                           |
|                 |   |                       |    |                                                             | 2   GIGA   GIGA   BR733   906.81 5456.49 7779.40 13886.90 |
|                 |   |                       |    |                                                             | 3   GIGA BR733 GIGA   887.395927.467425.0912654.55        |
|                 |   |                       |    |                                                             | 5 BR733 GIGA   GIGA   1046.045545.806847.7814149.03       |
| 27 <sup>1</sup> |   |                       |    |                                                             | SIX BR733 GIGA 1269.276803.45 7945.42 12076.36            |

**Table 63: Shift Changes, CORBA experiments.** 

If we assume that we have a shift schedule that has the following four unique manning requirements over the duration of the schedule, then we can initiate object server redeployments to coincide with the shift changes. The shaded areas in Table 63 indicate the deployment pattern recommended by the model. The numbers in the matrix are the actual measured values for these deployments.

We are only interested in the four deployment patterns listed in Table 63. If we were to institute a static deployment for our system, then we would be forced to pick just one of the deployment patterns listed above. The system engineer would be forced into some logic that mitigated a worst-case scenario.

However, since we have the ability to reason about different manning schedules, then we can take advantage of this capability. By allowing the system to adjust the location of its object servers at shift changes, we gain substantial improvements to the system.

By comparing the models recommended deployment pattern versus the other four deployment patterns in Table 63, we can quantify this improvement. By dividing the model predicted patterns measured performance by the measured performance of the other patterns in the same column, we get the performance improvement for each shift. Table 64 below contains these values.

|            |                         |                     | SERV   SERV   SERV   ROLE   ROLE   ROLE |     |     |       |
|------------|-------------------------|---------------------|-----------------------------------------|-----|-----|-------|
| <b>PAT</b> | в                       |                     |                                         |     |     | R3(3) |
| 2          |                         | GIGA   GIGA   BR733 | 2%                                      | 0%  | 12% | 13%   |
|            | 3   GIGA   BR733   GIGA |                     | 0%                                      | 8%  | 8%  | 5%    |
| 5          | <b>BR733 GIGA GIGA</b>  |                     | 15%                                     | 2%  | 0%  | 15%   |
| 27         | SIX   BR733 GIGA        |                     | 30%                                     | 20% | 14% | 0%    |

**Table 64: Quantifiable Improvements in Shift Changes.** 

Interesting to note is that we are only comparing deployment patterns that are of high probability of actually being used. None of the entries in the table have negative values, seven of the twelve other entries have a double digit performance improvement. Clearly from Table 64, any organization with known manning schedules that fluctuate would benefit from this approach.

#### **2. Middleware Independence**

Since the results of the JAVA CORBA experiments reflect the same results as the JAVA CORBA experiments, it would lead to the conclusion that this approach is independent of middleware implementation. In the future, testing of

experiments with a mixed bag of middleware implementations in one system would be useful.

### **VIII. CHAPTER 8**

#### **A. PROFILING**

With any tool that is to be used by software developers, if the information needed to feed the tool is not readily available, then the tool's usefulness suffers. Many tool designers fail to understand this point. The approach detailed in this dissertation always had this goal in mind during its development.

Not all profiles are required to get meaningful results. The only required profiles are the hardware profiles of the machines and the profiles of the object servers. With just these profiles, the system provides results. However, when client software profiles and user profiles are added, then the strength of the tool is realized in the form of more accurate results.

Since this approach is abstracted above any middleware or implementation language, there isn't a given methodology or toolset for gathering these profiles. Instead, I will enumerate different approaches for profiling different areas and give examples in certain cases. I will start with the profiles that are required. These also happen to be the easiest to collect.

#### **1. Hardware Profiles**

Hardware profiles can be collected with manual or automated methods. The manual method requires the user to individually collect the profiles for each machine. The required information may be obtained from purchasing information or collected from the machine itself. When collecting the information from the machine, it may be labeled on the machine or may be queried while the machine is running. The approaches vary and differ depending on the operating system of the machine.

Automated systems also exist for profiling a network of computers. Commercially available tools like SolarWinds.net's Network Management Tools are too numerous to list. These systems usually consist of software that runs on a machine connected to the network and actively sniff out other hardware. The detail of the information obtained is dependent on the tool.

## **2. Server Profile**

Profiling object servers is a bit more involved than hardware profiles, but still not complicated. The key here is to make sure that all values are normalized. To normalize the values for your object server profile, it is preferable to collect all the values by running the object server timing tests on the same machine. However, if this isn't possible, then the object server timing values must be

normalized after collection. This can be accomplished by multiplying all data collected by a ratio of the machines speed and a set machine speed.

To collect object server profiles, test software is usually required. This test software consists of a call to all exposed methods of all classes while collecting metrics on each call. An example of this test software for the object servers in this dissertation can be found in Appendix B.

Creating this test software by hand is simple enough when the number of classes and methods is relatively small. However, if this isn't the case, then a more automated approach is desirable. If the UML model of the object servers is available, then a tool like Quava can be used to generate the test software. Quava can generate the test software for object servers, even if the object server wasn't created with Quava [32].

#### **3. Client Application Profiles**

There are numerous ways to collect the profiles of the applications involved. If the source code is available, then the code can be visually inspected, parsed, or instrumented to produce the application profiles. For parsing or instrumenting the code, there exists numerous tools and parsing languages to accomplish this task. The

choice of tool will depend on the implementation language of the application and your preference of tools.

If the source code contains conditionals, loops or recursion, then had choices need to be made. The most common approaches are to either take the average or the maximum number of times the call can be made. Both approaches have merit.

Since the client applications for the examples in this paper were implemented in JAVA and my preference was to instrument the application code to create their profile, the technology I decided on was Aspect-Oriented Programming, which allows for simple rules to be written that crosscut over the entire application. Thus, very large applications can be instrumented rather efficiently. The tool used was AspectJ, version 0.8. The software for the clients and the aspect can be found in Appendix B. The client software is Client1.java, Client2.java and Client3.java. The aspect software is Profile.java.

If the application software is not available, then other methods must be used. These involve registering events external to the application and mapping them back to the application. In CORBA object servers, interceptors can be used to log these events. In EEJB containers, the same mechanism is available. If the source code is available for the object servers, then they can be instrumented to provide

these logs. The profiles can even be obtained at a lower level, by monitoring network packet traffic. David Luckham's at Stanford on complex event processing is one such approach [10,11,12].

### **4. User Profiles**

If application software is available, then the applications can be instrumented to gather the interactions of the users with the applications. The methods available are similar to the ones mentioned in the application profile section.

Some Graphical User Interface (GUI) tools offer options to track user actions. Both X-Windows and Microsoft Windows have commercial tools that will track user actions. These tools were originally designed to be Big Brother watching every move an employee makes by logging their interactions with their computer. However, they can server a more useful service if their data ultimately used to benefit the employee by speeding up the system with which he interacts.

Of course, visual observation of users and manually logging their interaction will work. All that is needed is paper and pen. A matrix of possible user interacts can be made prior to an exercise or shift. The user or an independent third party can log the frequency of interactions.

### **B. CONCLUSIONS**

There are many ways to collect the required data, but the key is finding the most accurate and automated approach. Ultimately, a cost-benefit analysis will have to be made on whether or not to implement this approach on a host system. The collection of these profiles will be a primary source of the cost associated with its implementation.

### **IX. CHAPTER 9**

#### **A. FUTURE REFINEMENTS TO THE MODEL**

The model presented in this dissertation is robust enough to demonstrate the validity of the approach. However, there are multiple ways that the model could be improved.

### **1. Weights**

Weights could be added at various places to allow for more critical operations to have higher significance. There are basically four levels that weights could be added to the methodology.

Weights could be added at the user interaction level. Basically, weights could be added to each interaction that a user could have with the system. At this level, we would see formulas such as WEIGHT[X]\* APPLICATION[WORD, SAVE] and WEIGHT[Y] \* APPLICATION[EXCEL, EXIT].

Weights could be added at the application level. This would mean that all interactions initiated from a particular application would carry more weight than interactions initiated from another application. These formulas would have the form of WEIGHT[X] \* APPLICATION[WORD] and WEIGHT[X] \* APPLICATION[EXCEL].

Another place that weights could be inserted is more in line with the object-oriented theme of this dissertation. Each method call in each object server could be assigned a weight. This would have the form WEIGHT[X] \* A.M1 and WEIGHT[Y] \* A.M2.

The last place that weights could be added is to assign a weight to each object server. In essence, one would say that object server A is more important than object server B. This adjustment could be made to the objective function directly, whereas the other weighting would be internal to the evaluation of the load value of each server. This would adjust the first term of the objective function to:

$$
Minimize\ \left[ \sum_{n=0}^{N}\sum_{m=0}^{M}\frac{a_{nm}*W_n*R_n*S_{norm}}{S_m} \right]
$$

All of these weighting changes could be made separately on in some combination concurrently. The important thing to remember is the impact it will have on the optimization. All weights must be positive. Weights with values less than one could lead to queuing delay that is not evaluated. Weights greater than one will lead to CPU slack time, but this is the safest approach.

### **2. Queuing Delay**

The model could reason better about deployments if it knew how queuing delay was affecting the system. When more users are present and actively using an object server, then there is a higher probability of being delayed in the queue prior to having a request being serviced. The probability of a queuing delay is directly related to the utilization of the CPU. A term that added load to the objective function when there were more users and CPU utilization was high could be added. Conversely, a term, that limited CPU utilization as more users were actively engaged with the system, could be added to the CPU constraint.

Classical queue theory makes many assumptions about the arrival rate and service time of tasks. These assumptions may not be valid when modeling users that exhibit certain behavioral habits. Many users that interact with reactive systems generally fall into a looping model of pushing a button, waiting for the reply, then observing the results. When this model of user behavior is assumed, then regardless of the arrival rate or service time, the queue length will always be bounded by the number of users currently engaged with the system.

For systems that serve large number of users with unscheduled usage patterns like those systems that are common to the Internet, then this observation would not be of value. However, in systems where the total number of scheduled users is known ahead of time, then this observation is much more meaningful.

The addition of logic to evaluate queuing delay would have the added benefit of removing the problem of not reasoning correctly about a special case for optimization. If all of the machines have equal RAM and CPU speed and there is no inter-server communication, then the current objective function doesn't guarantee the correct deployment. In this case, each server should run on a separate machine to minimize the effect of queuing delay. Queuing delay logic would remove this special case.

## **3. Automated RAM limits**

The model could reason better about deployments if it knew how each machine actually responded when the resources of the machine were being depleted. Since we do not have a function that accurately depicts the effect of RAM utilization on processing speed, we could substitute functions that bound the upper and lower limits of the function. These bounding functions could then be incorporated into the model to allow the model to determine how RAM will be utilized.

The model ADOA4 is an illustration of this change. In the ADOA4 model, the RAM limit was removed. The model was allowed to use up to twice the amount of memory on a machine than there was RAM to allow for virtual memory. The function used to increase processing when RAM utilization rises was simply to multiply by 3 raised to the power of the

RAM utilization percentage. This is a safe choice for an upper bound to the actual function. The results of the model were the following deployment.

| <b>MACHINE</b> | <b>SERVER</b>   | RAM Utilization |  |
|----------------|-----------------|-----------------|--|
| W              | None            | 0.00            |  |
| Χ              | None            | 0.00            |  |
| Y              | D               | 0.3437500       |  |
| Ζ              | $A$ , $B$ , $C$ | 0.5585938       |  |

**Table 65: Model Outputs, Automated RAM Function.** 

Of course, the problem is finding out what the actual function may be and finding functions that bound the actual function without over exaggerating.

Another problem with introducing an automated RAM function is the variations that different operating systems have in dealing with swapping virtual memory to physical memory. Each operating system could have different RAM functions. When a heterogeneous environment is being modeled the objective function would have to change considerably.

# **4. Asymmetric Communications**

The model is easily changed to handle asymmetric communications by replacing the function used to compute Q.

By changing 
$$
Q_{ij} = \left(1 + \sum_{m=0}^{M} a_{im} * a_{jm}\right) * L
$$
, where L is the LAN speed,

to 
$$
Q_{ij} = \sum_{m=0}^{M} \sum_{m'=0}^{M} a_{im} \cdot a_{jm'} P_{mm'}
$$
, where P is a matrix of values,

then the model can handle almost any kind of communications configuration.

It should be noted that when the network speed is a constant regardless of the location of the servers, then the second term of the objective function serves no real purpose since it becomes a constant and can be eliminated. In this case, the objective function becomes linear. Since most middleware vendors take care to implement efficient code, the point is irrelevant.

## **5. Unreachable Deployments**

There are some deployment patterns that cannot be reached because of the CPU and RAM limits imposed on the model. In a three machine, three-server model there are 27 different possible deployment patterns. Of these 27 possible deployment patterns, some of them may not be available because of the RAM and CPU limits.

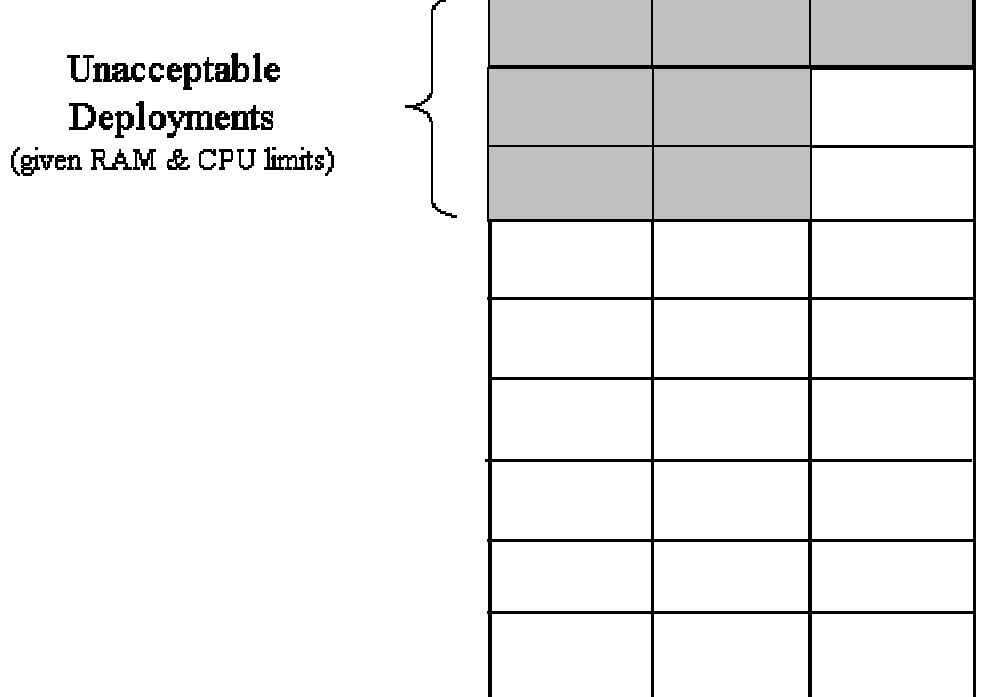

### **Figure 6: Unacceptable Deployments.**

If these unreachable deployments could be removed from consideration from the model ahead of time, then the processing speed of the model could be improved. This becomes more important when the size of the model increases.

# **6. Provably Inferior Deployments**

Besides deployments that cannot be reached because of the constraints placed on the CPU and RAM utilization, there are other deployments that can sometimes be dismissed. In general, a faster machine should never be void of a server assignment while a slower machine possesses such an assignment. However, this is not entirely the case.

When a faster machine has greater or equal amounts of RAM than a slower machine, then it should never be the case that the faster machine is void of a server assignment while the slower machine is assigned a server. This logic could be used to lower the number of deployment possibilities that must be reasoned about, thus decreasing the computational time of the model.

## **7. Optimal Zone**

Because of errors in data used, there may be zones of deployments that are within a few standard deviations of the optimal solution. This zone is called the optimal zone. In the figure below, the bull's-eye area represents the data collected for model to compute. The inner circle of the area represents the area covered if the data collected is within one standard deviation. The middle ring represents the area covered within two standard deviations and the outer ring represents the area covered within three standard deviations.

Again the boxes in the grid represent possible deployments for the servers. The figure is a visual representation of the possibility that errors in the data could lead to ambiguity in the solution space. With sufficient error in the data, any of the shaded boxes in the optimal zone could be the correct deployment.

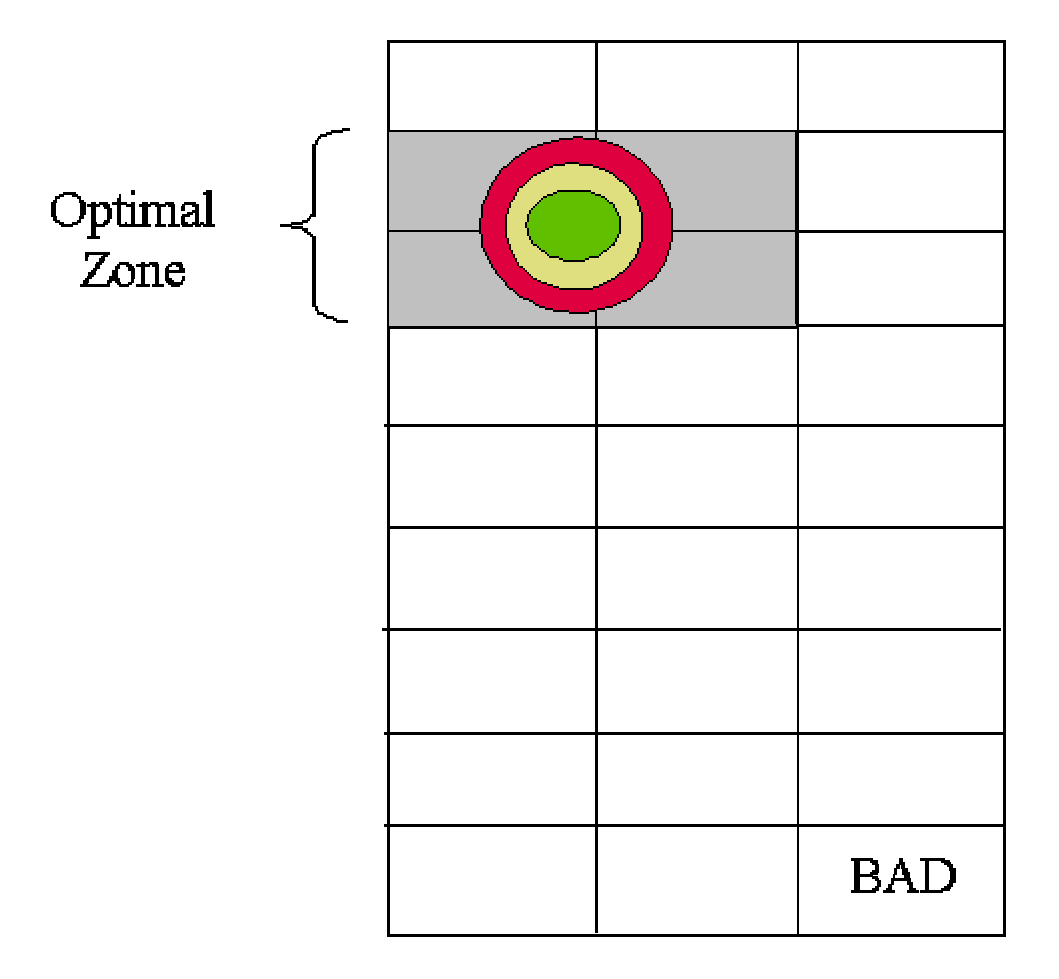

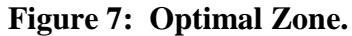

The interesting question is whether it is wise to move from box in the optimal zone to another box in the optimal zone given the fidelity of the model and data.

# **8. Instance Distribution**

A possible enhancement is to add a strategy for splitting the object servers for a given class. This strategy involves using a hash function to partition the population of a class into disjoint buckets, and to have a

separate object server for each bucket. This approach is useful when the load on an object server exceeds the capacity of the fastest available machine. The strategy depends on the assumption that each object in the class is an independent entity. The assumption is a good one if there are no methods that require more than one argument of the class type (including the "self" object).

#### **9. Enterprise Resource Planning (ERP)**

An additional capability that can be added to the model is in the area of enterprise resource planning. By adding a table of possible upgrades like adding additional memory, upgrading the CPU, or adding an additional machine along with all the expenses involved in each upgrade, the model could reason as to which upgrades would give the most performance for the least amount of money.

The system could also be used to estimate how many concurrent users the system could support. This would allow the system engineer to reason about scalability issues of the deployed system.

## **10. Code Generation from UML and ADL**

Since this methodology is driven at the class level, it can easily be combined with a tool like Quava and an Architectural Description Language (ADL) to produce multiple servers from a large UML class diagram [32]. In many cases, a UML class diagram may contain hundreds of classes. A
single server generated from this class diagram may be poor performing. The classic solution to this problem today is to either buy faster hardware or create multiple copies of the server and spread the request across multiple machines.

If faster hardware isn't available and if the objects in the server have state, then a better solution may be to decompose the server into smaller servers and spread these smaller servers across multiple machines. This task was difficult in the past. However, with automated server generators like Quava, this task is much simpler. The logic of the methodology described in this paper could be added to a system like Quava and used to generate multiple object servers from a single UML class diagram based on a given ADL.

# THIS PAGE INTENTIONALLY LEFT BLANK

### **X. CHAPTER 10**

#### **A. CONCLUSIONS**

### **1. Model Performance**

The model's performance was quite impressive in all of the scenarios tested. It consistently predicted a top performing deployment pattern. As a single static deployment tool, the model has value. Combined with the concept of changing usage patterns with predictable points in time, the value of scheduling deployment changes has even greater value.

By looking at only the deployment patterns that the model has given for different scenarios, we can see how the ability to change server deployments at shift changes will increase the overall performance of a system. A tool that synchronizes the shifting of server deployments at given time could be easily implemented.

### **2. Targeted Behavior**

User profiles can be targeted to the actual behavior that is most critical to his job. Extraneous tasks can be ignored when profiling a user to give greater importance to a desired task. The person profiling the user has total control over these options.

123

For example, say a system supports ticket agents. The tasks performed by a ticket agent include ticket orders, timecard entry, web browsing, etc. We can profile the ticket agent only when taking a ticket order. Let's say that a shift has 5 ticket agents assigned to the system. If we optimize the system for the targeted user profile with 5 agents, then the system will give the quickest response when 5 simulations orders are being executed. The system may not be optimal for when the ticket agents are doing other tasks, but the act of taking ticket orders was deemed of primary importance.

In a dynamic system by past performance, this ability is not available. If the 5 agents had been surfing the web for a few hours prior to 5 customers calling with ticket orders, then the system would have been tuned for the web surfing task. Worse, a dynamic redeployment may occur during the taking of the ticket orders, causing further delays.

### **3. Accuracy of Information**

The accuracy of the data used as input to the model is very important to the output of the model. Knowing this, it is very important to be as accurate as possible when collecting the data.

124

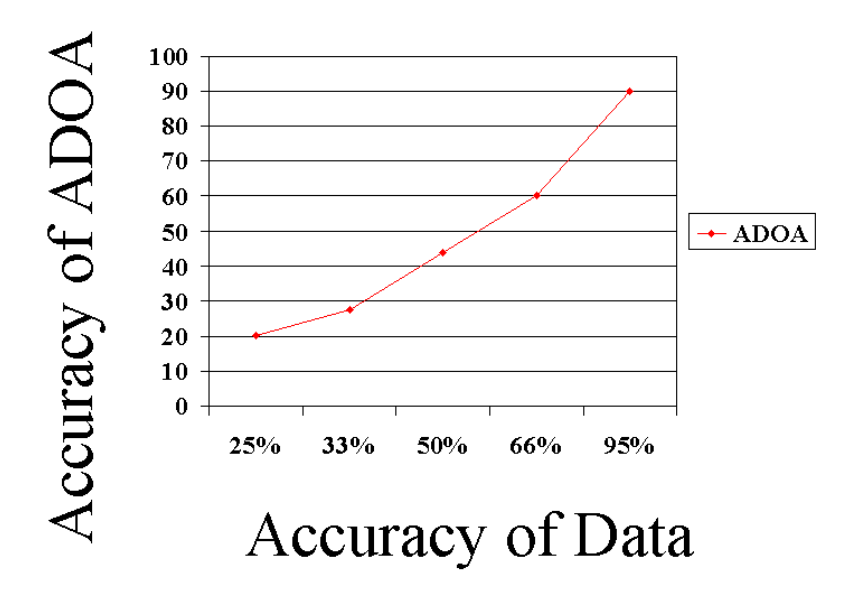

**Figure 8: Accuracy of Input Information.** 

The usage patterns will be the most difficult to accurately predict. Take the example of a simple two server, two-machine architecture to support a military operation. Both machines have the same amount of RAM. Lets say that one server handles track data and another server handles logistics data. Now let's say that we have different missions to perform. These missions may be a high intensity conflict with multiple tracks [Persian Gulf War], a low intensity conflict with few tracks [Somalia], and a humanitarian relief project [Bangladesh Floods]. The high intensity conflict should have the track server running on the fastest machine and the logistics server running on the slower machine, but if the information used to calculate the optimal deployment is inaccurate, then the deployment may have both servers running on the same machine as depicted below. The deployment labeled BAD is having the two servers running on the slowest machine. This should never happen, regardless of the missions being conducted.

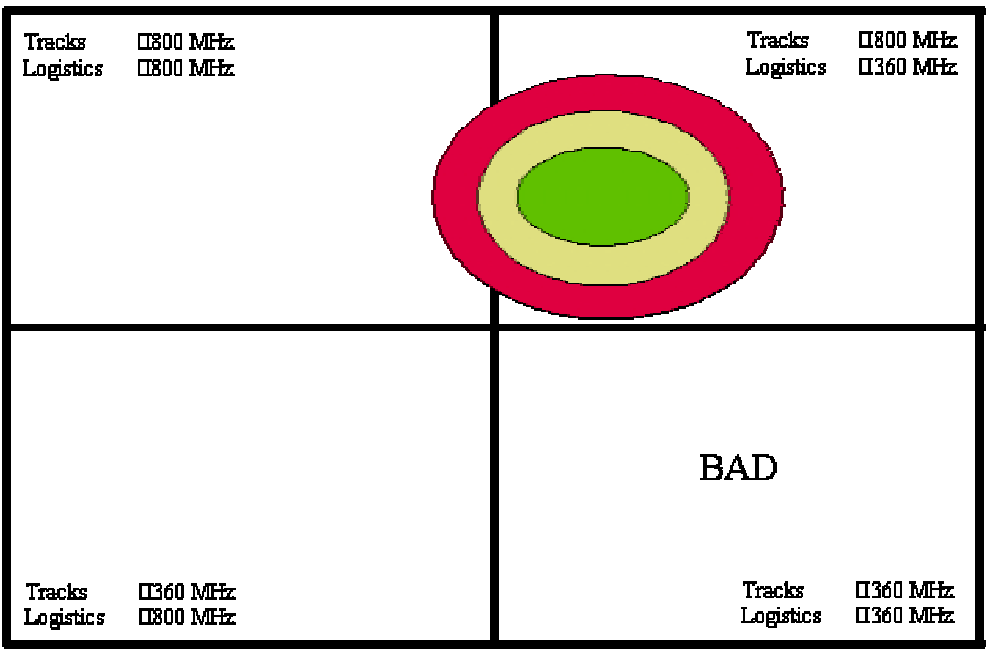

**Persian Gulf War** 

**Figure 9: Information Accuracy, Persian Gulf Scenario.** 

In the lower intensity conflict as depicted by the Somalia Conflict, it may be that the most optimal solution would be to have both servers running on the fastest machine because the track usage is low and the logistics are important to the completion of the mission. However, if the

information used to run the model is inaccurate, then the deployment may suffer. In this case, poor accuracy could lead to two different deployments other than the one desired as shown below.

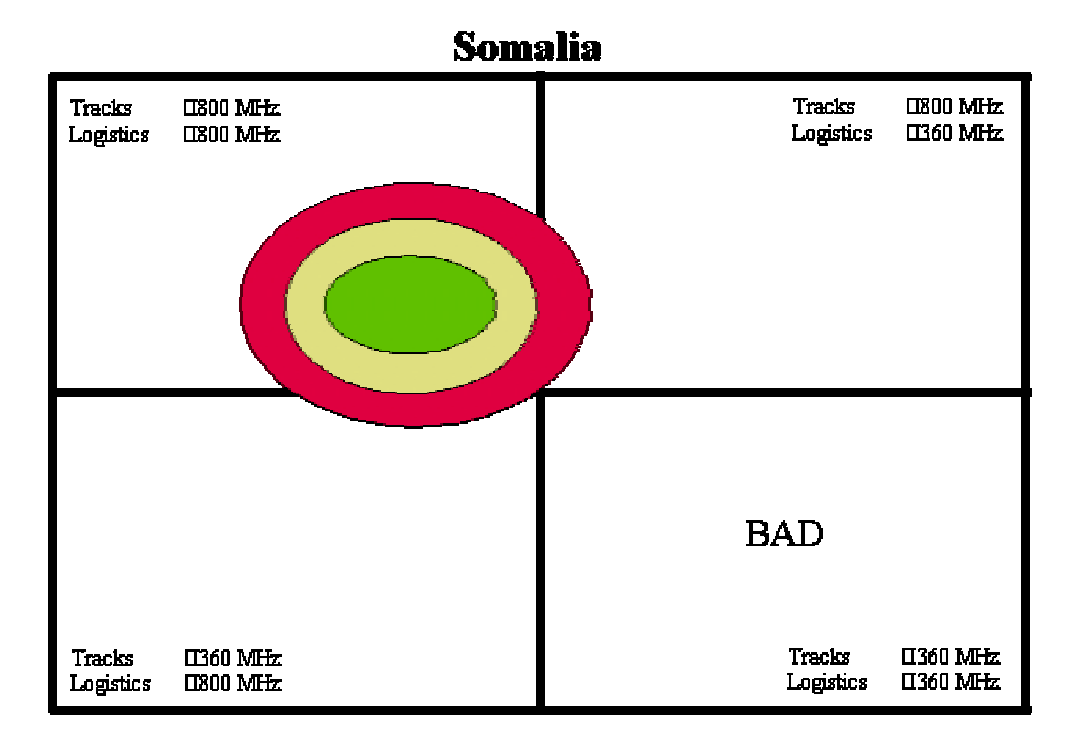

**Figure 10: Information Accuracy, Somalia Scenario.** 

The last mission may have almost no track data to process, but huge logistic problems to correct. This is typical in a humanitarian relief project where food, medicine and shelter are the most crucial obstacles to overcome. In this situation, the most advantageous deployment would have the logistics server running on the fastest machine, and the track server running on the slowest machine. However, if the information fed to the model is inaccurate, then other deployments are possible.

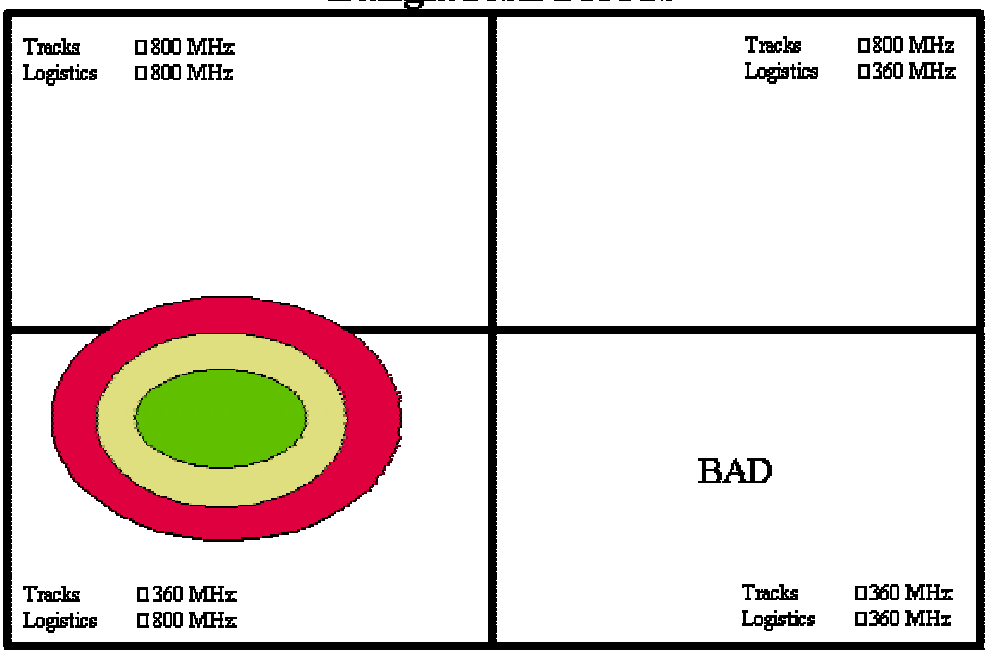

# **Bangladesh Floods**

**Figure 11: Information Accuracy, Bangladesh Floods Scenario.** 

# **4. Combinatorial Explosion**

Of course, the problem with combinatorial explosion is also an issue. Larger systems can cause significant delays in computing deployment strategies. The more machines and servers there are to reason about, the more processing time and memory are used by the model to compute an optimal deployment.

Given N object servers and M machines, the possible number of deployment patterns is M raised to the N power.

The table below lists how quickly the number of possible deployment grows. All possible abstractions of the world have been made to reduce the factors to just these parameters. No additional abstractions can be made without invalidating the model. The times were collected by running LINGO models on a 1100MHz AMD machine with 128MB of RAM. These models are listed in Appendix C.

| <b>SERVERS</b><br>N | <b>MACHINES</b><br>м | <b>DEPLOYMENTS</b> | Computational<br>TIME<br>(hh:mm:ss) |
|---------------------|----------------------|--------------------|-------------------------------------|
| 4                   | 4                    | 256                | 00:00:01                            |
| 5                   | 4                    | 1024               | 00:00:08                            |
| 5                   | 5                    | 3125               | 00:00:15                            |
| 6                   | 6                    | 46656              | 00:01:51                            |
| 7                   | 7                    | 823543             | 00:04:30                            |
| 8                   | 8                    | 16777216           | 00:26:04                            |
| 9                   | 9                    | 387420489          | 01:03:50                            |
| 10                  | 10                   | 10000000000        | 03:59:44                            |
| 11                  | 11                   | 285311670611       | 26:48:44                            |

**Table 66: Model Computational Time.** 

# **5. Usefulness of the Model**

Although the current version is rather simplistic, the approach seems to have merit. The system responds in a reasonable way with changes is the environment, constraints placed on the system, and different roles that a user might want. Since all of these changes take place on a given network of computers, a single static deployment strategy will never utilize the assets available to better support the end user.

Predicting exactly how a user will interact with a system that supports multiple roles will always be an inexact science. Using the model in this dissertation to deploy object servers is a software engineering approach to a real world problem that currently exists without a better solution. No solution can be exact because of the limitations inherent in modeling users, software, hardware, etc.

#### **APPENDIX A**

This appendix contains an explanation of the transformation between the objective function and the language used by LINGO. Listings of all of the LINGO models used in this dissertation are also present.

# **A. TRANSFORMATION TO LINGO**

The transformation from the objective function to a tool specialized to the task of solving systems of nonlinear equations is unique to each tool or math library used. In this dissertation, the tool of choice was LINGO. The mappings from the objective function to LINGO are thus included.

# **1. Processing Speed Term**

In the objective function, the processing speed term was defined as:

Minimize 
$$
\left[\sum_{n=0}^{N} \sum_{m=0}^{M} \frac{a_{nm} * R_n * S_{norm}}{S_m}\right]
$$

In LINGO, the above term is represented by: PROC\_SPEED = @SUM( DEPLOYMENT( I, J ): V ( I, J ) \* MULTIPLIER(J)\*

# NORM\_SPEED / SPEED( I ));

Note that MULTIPLIER in LINGO is equivalent to *Rn* , NORM\_SPEED is equated to *Snorm* , V is equivalent to *anm* , and SPEED is matched to *Sm* . More descriptive identifiers were used in the LINGO model in keeping with good programming practices.

# **2. Network Speed Term**

The network speed term in the objective function was:

Minimize 
$$
\left[\sum_{i=0}^{N} \sum_{j=0}^{N} \frac{B_{ij}}{Q_{ij}}\right]
$$

In the LINGO models, this term is represented in a couple of ways. If the speed internal to a machine was twice as fast as external, then the following represented this case in LINGO:

```
NET\_SPERD = 32696000/(U(@INDEX(B), @INDEX(C)) *NET_BW);
```

```
@FOR (SERVER(K):
   @FOR (SERVER(L):
        @SUM ( MACHINE(R): V(R,K)*V(R,L)) + 1 = U(K,L););
);
```
In this example, the term *Bij* was replaced with the actual bit count, 32696000. The term  $Q_{ij}$  is comprised of the logic in the denominator of the NET\_SPEED equation.

# **3. RAM Limits Constraint**

The constraint in the objective function that limited the RAM utilization was:

$$
\forall m \bigg[\sum_{n=0}^N a_{nm} * V_n \leq T_m * U\bigg]
$$

In the LINGO models, this constraint is represented in the form of:

```
@FOR (MACHINE(R):
         @SUM ( SERVER(K): V(R, K)*MEMORYUSE(K)) = T(R);T(R) < MEMORY(R) *MEM_LIMIT;
        );
```
# **4. CPU Limit Constraint**

In the objective function, the CPU utilization was limited by the term:

$$
\forall\,m\bigg[\sum_{n=0}^N\frac{a_{\scriptscriptstyle{nm}}*R_{\scriptscriptstyle{n}}*S_{\scriptscriptstyle{norm}}}{S_{\scriptscriptstyle{m}}}\leq C\,\bigg]
$$

In LINGO, this logic was represented in the form of: @FOR (MACHINE(R): @SUM (  $SERVER(K): V(R, K)*MULTIPLIER(K)*$  $NORM\_SPEED/SPEED(R)$  =  $Q(R)$ ;  $Q(R) < CPU$  TIME; );

# **5. Whole Server Constraint**

In the objective function, the constraint that stated that a server couldn't be split across multiple machines was simply to state that *anm* must equal zero or one. In LINGO, this is represented by:

```
@FOR (DEPLOYMENT: @BIN(V));
```
### **6. Single Copy Constraint**

In the objective function, the constraint that stated that a server couldn't have multiple copies was stated as:

$$
\forall n \bigg[\sum_{m=0}^M a_{nm} \equiv 1\bigg]
$$

In LINGO, this logic is represented by:

@FOR (SERVER(K):  $V(\mathcal{Q}INDEX(W), K) + V(\mathcal{Q}INDEX(X), K) + V(\mathcal{Q}INDEX(Y), K) +$  $V(\mathcal{Q}INDEX(Z), K) = 1;$ 

# **B. LINGO MODELS**

#### **1. ADOA3**

MODEL:

```
SETS:
  MACHINE / W X Y Z/:
     MEMORY, SPEED;
  SERVER / A B C D/:
MULTIPLIER, MEMORYUSE;
  DEPLOYMENT (MACHINE, SERVER): V;
  NET_SPD (SERVER, SERVER): U;
  MEM_USED (MACHINE): T;
ENDSETS
DATA:
  NORM SPEED = 500;MEMORY SPEED =
    64 300
   128 200
   128 400
   256 500;
  MULTIPLIER MEMORYUSE =
    35.84 44
    21.3 33
    29.7 66
   100.1 44;
  MEM LIMIT = ?;
  NET BW = ?;
ENDDATA
```

```
MIN = PROC SPEED + NET SPEED;
 PROC_SPEED = @SUM( DEPLOYMENT( I, J ):
                         V ( I, J ) * MULTIPLIER ( J ) * NORM_SPEED / SPEED( I ));
!
;
! Inter-Server communications function. Ignore Client/Server Comms
;
! because they always exist and we are letting the Client location
;
! be the free variable. NOTE: ASSUME LOCAL TWICE AS FAST AS REMOTE
;
!
;
 NET SPEED = 40000000/(U(\text{@INDEX}(B),\text{@INDEX}(C))*NETBW) ;
\mathbf{r} : the contract of the contract of the contract of the contract of the contract of the contract of the contract of the contract of the contract of the contract of the contract of the contract of the contract of th
! Figure out if two servers are running on the same machine. ;
\mathbf{r} : the contract of the contract of the contract of the contract of the contract of the contract of the contract of the contract of the contract of the contract of the contract of the contract of the contract of th
 @FOR (SERVER(K):
      @FOR (SERVER(L):
              U(K,L) = V(\mathcal{Q}INDEX(W), K)*V(\mathcal{Q}INDEX(W), L) +V(\mathcal{Q}INDEX(X), K)*V(\mathcal{Q}INDEX(X), L) +V(\mathcal{Q}INDEX(Y), K)*V(\mathcal{Q}INDEX(Y), L) +V(\mathcal{Q}INDEX(Z), K)*V(\mathcal{Q}INDEX(Z), L) + 1;);
 );
\mathbf{r} : the contract of the contract of the contract of the contract of the contract of the contract of the contract of the contract of the contract of the contract of the contract of the contract of the contract of th
! A server cannot be split over multiple machines ;
\mathbf{r} : the contract of the contract of the contract of the contract of the contract of the contract of the contract of the contract of the contract of the contract of the contract of the contract of the contract of th
 @FOR (DEPLOYMENT: @BIN(V));
\mathbf{r} : the contract of the contract of the contract of the contract of the contract of the contract of the contract of the contract of the contract of the contract of the contract of the contract of the contract of th
! Each server can only run on one machine. ;
\mathbf{r} : the contract of the contract of the contract of the contract of the contract of the contract of the contract of the contract of the contract of the contract of the contract of the contract of the contract of th
 @FOR (SERVER(K):
        V(\mathcal{Q}INDEX(W), K) + V(\mathcal{Q}INDEX(X), K) + V(\mathcal{Q}INDEX(Y), K) + V(\mathcal{Q}INDEX(Z), K)= 1;);
\mathbf{r} : the contract of the contract of the contract of the contract of the contract of the contract of the contract of the contract of the contract of the contract of the contract of the contract of the contract of th
! Constraint for limiting the RAM load on a single machine. \cdot\mathbf{r} : the contract of the contract of the contract of the contract of the contract of the contract of the contract of the contract of the contract of the contract of the contract of the contract of the contract of th
 @FOR (MACHINE(R):
        T(R) = V(R, @INDEX(A)) * MEMORYUSE(@INDEX(A)) +V(R, @INDEX(B)) * MEMORYUSE(@INDEX(B)) +V(R, @INDEX(C)) * MEMORYUSE(@INDEX(C)) +V(R, @INDEX(D))*MEMORYUSE(@INDEX(D));
        T(R) < MEMORY(R) *MEM LIMIT;
     );
```
### **2. ADOA3.1**

```
MODEL:
SETS:
   MACHINE / W X Y Z/:
       MEMORY, SPEED;
    SERVER / A B C D/:
 MULTIPLIER, MEMORYUSE;
   DEPLOYMENT (MACHINE, SERVER): V;
   NET_SPD (SERVER, SERVER): U;
   MEM_USED (MACHINE): T;
ENDSETS
DATA:
   NORM_SPEED = 500;
   MEMORY SPEED =
     64 300
     128 200
    128 400
    256 500;
   MULTIPLIER MEMORYUSE =
      294.54 44
       21.3 33
      669.7 66
      832.5 44;
   MEM LIMIT = ?;
   NET BW = ?;
ENDDATA
MIN = PROC_SPEED + NET_SPEED;
 PROC_SPEED = @SUM( DEPLOYMENT( I, J ):
                  V ( I, J ) * MULTIPLIER ( J ) * NORM SPEED / SPEED( I ));
!
;
! Inter-Server communications function. Ignore Client/Server Comms
;
! because they always exist and we are letting the Client location
;
! be the free variable. NOTE: ASSUME LOCAL TWICE AS FAST AS REMOTE
;
!
;
NET\_SPEED = 40000000/(U(@INDEX(B), @INDEX(C))*NET_BW);
\mathbf{r} : the contract of the contract of the contract of the contract of the contract of the contract of the contract of the contract of the contract of the contract of the contract of the contract of the contract of th
! Figure out if two servers are running on the same machine. ;
\mathbf{r} : the contract of the contract of the contract of the contract of the contract of the contract of the contract of the contract of the contract of the contract of the contract of the contract of the contract of th
 @FOR (SERVER(K):
     @FOR (SERVER(L):
          U(K,L) = V(\mathcal{Q}INDEX(W), K)*V(\mathcal{Q}INDEX(W), L) +
```

```
V(\mathcal{Q}INDEX(X), K)*V(\mathcal{Q}INDEX(X), L) +V(\mathcal{Q}INDEX(Y), K)*V(\mathcal{Q}INDEX(Y), L) +V(\mathcal{Q}INDEX(Z), K)*V(\mathcal{Q}INDEX(Z), L) + 1;);
 );
\mathbf{r} : i.e., the contract of the contract of the contract of the contract of the contract of the contract of the contract of the contract of the contract of the contract of the contract of the contract of the contract
! A server cannot be split over multiple machines ;
\mathbf{r} : the contract of the contract of the contract of the contract of the contract of the contract of the contract of the contract of the contract of the contract of the contract of the contract of the contract of th
 @FOR (DEPLOYMENT: @BIN(V));
\mathbf{r} : i.e., the contract of the contract of the contract of the contract of the contract of the contract of the contract of the contract of the contract of the contract of the contract of the contract of the contract
! Each server can only run on one machine. ;
\mathbf{r} : the contract of the contract of the contract of the contract of the contract of the contract of the contract of the contract of the contract of the contract of the contract of the contract of the contract of th
 @FOR (SERVER(K):
         V(\text{@INDEX}(W), K) + V(\text{@INDEX}(X), K) + V(\text{@INDEX}(Y), K) + V(\text{@INDEX}(Z), K)= 1;);
\mathbf{r} : the contract of the contract of the contract of the contract of the contract of the contract of the contract of the contract of the contract of the contract of the contract of the contract of the contract of th
! Constraint for limiting the RAM load on a single machine. \cdot\mathbf{r} : the contract of the contract of the contract of the contract of the contract of the contract of the contract of the contract of the contract of the contract of the contract of the contract of the contract of th
 @FOR (MACHINE(R):
         T(R) = V(R, @INDEX(A)) * MEMORYUSE(@INDEX(A)) +V(R, @INDEX(B)) * MEMORYUSE(@INDEX(B)) +V(R, @INDEX(C)) * MEMORYUSE(@INDEX(C)) +V(R, @INDEX(D))*MEMORYUSE(@INDEX(D));
         T(R) < MEMORY(R) *MEM_LIMIT;
     );
```
### **3. ADOA3.2**

 $500;$ 

```
MODEL:
```

```
SETS:
  MACHINE / W X Y Z/:
      MEMORY, SPEED;
   SERVER / A B C D/:
 MULTIPLIER, MEMORYUSE;
   DEPLOYMENT (MACHINE, SERVER): V;
  NET_SPD (SERVER, SERVER): U;
   MEM USED (MACHINE): T;
ENDSETS
DATA:
  NORM_SPEED = 500;
  MEMORY SPEED =
    64 300
    128 200
    128 400<br>256 500
```

```
MULTIPLIER MEMORYUSE =
        637.6 44
         867.2 33
         292.8 66
           0.0 44;MEM_LIMIT = ?;NET_BW = ?;ENDDATA
 MIN = PROC_SPEED + NET_SPEED;
 PROC SPEED = @SUM( DEPLOYMENT( I, J ):
                         V ( I, J ) * MULTIPLIER ( J ) * NORM_SPEED / SPEED( I ));
!
;
! Inter-Server communications function. Ignore Client/Server Comms
;
! because they always exist and we are letting the Client location
;
! be the free variable. NOTE: ASSUME LOCAL TWICE AS FAST AS REMOTE
;
!
;
\frac{1}{24} * 40000 * 1000 = 960000000
;
!
;
 NET SPEED = 960000000/(U(@INDEX(B),@INDEX(C))*NETBW) ;
\mathbf{r} : the contract of the contract of the contract of the contract of the contract of the contract of the contract of the contract of the contract of the contract of the contract of the contract of the contract of th
! Figure out if two servers are running on the same machine. ;
\mathbf{r} : the contract of the contract of the contract of the contract of the contract of the contract of the contract of the contract of the contract of the contract of the contract of the contract of the contract of th
 @FOR (SERVER(K):
       @FOR (SERVER(L):
              U(K,L) = V(\mathcal{Q}INDEX(W), K)*V(\mathcal{Q}INDEX(W), L) +V(\mathcal{Q}INDEX(X), K)*V(\mathcal{Q}INDEX(X), L) +V(\mathcal{Q}INDEX(Y), K)*V(\mathcal{Q}INDEX(Y), L) +V(\mathcal{Q}INDEX(Z), K)*V(\mathcal{Q}INDEX(Z), L) + 1;);
 );
\mathbf{r} : the contract of the contract of the contract of the contract of the contract of the contract of the contract of the contract of the contract of the contract of the contract of the contract of the contract of th
! A server cannot be split over multiple machines ;
\mathbf{r} : the contract of the contract of the contract of the contract of the contract of the contract of the contract of the contract of the contract of the contract of the contract of the contract of the contract of th
 @FOR (DEPLOYMENT: @BIN(V));
\mathbf{r} : the contract of the contract of the contract of the contract of the contract of the contract of the contract of the contract of the contract of the contract of the contract of the contract of the contract of th
! Each server can only run on one machine. ;
\mathbf{r} : the contract of the contract of the contract of the contract of the contract of the contract of the contract of the contract of the contract of the contract of the contract of the contract of the contract of th
 @FOR (SERVER(K):
        V(\mathcal{Q}INDEX(W), K) + V(\mathcal{Q}INDEX(X), K) + V(\mathcal{Q}INDEX(Y), K) + V(\mathcal{Q}INDEX(Z), K)= 1;);
\mathbf{r} : the contract of the contract of the contract of the contract of the contract of the contract of the contract of the contract of the contract of the contract of the contract of the contract of the contract of th
```

```
! Constraint for limiting the RAM load on a single machine. \cdot\mathbf{r} : the contract of the contract of the contract of the contract of the contract of the contract of the contract of the contract of the contract of the contract of the contract of the contract of the contract of th
 @FOR (MACHINE(R):
      T(R) = V(R, @INDEX(A)) * MEMORYUSE(@INDEX(A)) +V(R, @INDEX(B)) * MEMORYUSE(@INDEX(B)) +V(R, @INDEX(C)) * MEMORYUSE(@INDEX(C)) +V(R, @INDEX(D))*MEMORYUSE(@INDEX(D));
      T(R) < MEMORY(R) *MEM LIMIT;
    );
```

```
END
```
MODEL:

**4. ADOA3.3**

```
SETS:
  MACHINE / W X Y Z/:
     MEMORY, SPEED;
   SERVER / A B C D/:
MULTIPLIER, MEMORYUSE;
  DEPLOYMENT (MACHINE, SERVER): V;
  NET_SPD (SERVER, SERVER): U;
  MEM USED (MACHINE): T;
ENDSETS
DATA:
  NORM\_SPEED = 500;MEMORY SPEED =
   64 300
   128 200
   128 400<br>256 500
         500;MULTIPLIER MEMORYUSE =
    515.4 44
    765.3 33
   1170.6 66
    915.0 44;
  MEM_LIMIT = ?;NET_BW = ?;ENDDATA
MIN = PROC_SPEED + NET_SPEED;
PROC_SPEED = @SUM( DEPLOYMENT( I, J ):
             V ( I, J ) * MULTIPLIER ( J ) * NORM_SPEED / SPEED( I ));
!
;
! Inter-Server communications function. Ignore Client/Server Comms
;
```

```
! because they always exist and we are letting the Client location
;
! be the free variable. NOTE: ASSUME LOCAL TWICE AS FAST AS REMOTE
;
!
;
\frac{1}{1} 61 * 40000 * 1000 = 2440000000
;
 NET\_SPEED = 2440000000 / (U(@INDEX(B), @INDEX(C)) *NET_BW) ;
\mathbf{r} : the contract of the contract of the contract of the contract of the contract of the contract of the contract of the contract of the contract of the contract of the contract of the contract of the contract of th
! Figure out if two servers are running on the same machine. ;
\mathbf{r} : the contract of the contract of the contract of the contract of the contract of the contract of the contract of the contract of the contract of the contract of the contract of the contract of the contract of th
 @FOR (SERVER(K):
      @FOR (SERVER(L):
               U(K,L) = V(\mathcal{Q}INDEX(W), K)*V(\mathcal{Q}INDEX(W), L) +V(\mathcal{Q}INDEX(X), K)*V(\mathcal{Q}INDEX(X), L) +V(\mathcal{Q}INDEX(Y), K)*V(\mathcal{Q}INDEX(Y), L) +V(\mathcal{Q}INDEX(Z), K)*V(\mathcal{Q}INDEX(Z), L) + 1;);
 );
\mathbf{r} : the contract of the contract of the contract of the contract of the contract of the contract of the contract of the contract of the contract of the contract of the contract of the contract of the contract of th
! A server cannot be split over multiple machines ;
\mathbf{r} : the contract of the contract of the contract of the contract of the contract of the contract of the contract of the contract of the contract of the contract of the contract of the contract of the contract of th
 @FOR (DEPLOYMENT: @BIN(V));
\mathbf{r} : the contract of the contract of the contract of the contract of the contract of the contract of the contract of the contract of the contract of the contract of the contract of the contract of the contract of th
! Each server can only run on one machine. ;
\mathbf{r} : the contract of the contract of the contract of the contract of the contract of the contract of the contract of the contract of the contract of the contract of the contract of the contract of the contract of th
 @FOR (SERVER(K):
         V(\mathcal{Q}INDEX(W), K) + V(\mathcal{Q}INDEX(X), K) + V(\mathcal{Q}INDEX(Y), K) + V(\mathcal{Q}INDEX(Z), K)= 1;);
\mathbf{r} : the contract of the contract of the contract of the contract of the contract of the contract of the contract of the contract of the contract of the contract of the contract of the contract of the contract of th
! Constraint for limiting the RAM load on a single machine. \qquad\mathbf{r} : the contract of the contract of the contract of the contract of the contract of the contract of the contract of the contract of the contract of the contract of the contract of the contract of the contract of th
 @FOR (MACHINE(R):
         T(R) = V(R, @INDEX(A)) * MEMORYUSE(@INDEX(A)) +V(R, @INDEX(B)) * MEMORYUSE(@INDEX(B)) +V(R, @INDEX(C)) * MEMORYUSE(@INDEX(C)) +V(R, @INDEX(D))*MEMORYUSE(@INDEX(D));
         T(R) < MEMORY(R) *MEM_LIMIT;
     );
```

```
END
```
**5. ADOA6.1.1**

```
\mathbf{r} : \mathbf{r} is the set of the set of the set of the set of the set of the set of the set of the set of the set of the set of the set of the set of the set of the set of the set of the set of the set of the set of 
! SAME AS ADOA3 WITH CPU USAGE LIMITS ;
 \mathbf{r} : \mathbf{r} is the set of the set of the set of the set of the set of the set of the set of the set of the set of the set of the set of the set of the set of the set of the set of the set of the set of the set of 
MODEL:
```

```
SETS:
   MACHINE / W X Y Z/:
       MEMORY, SPEED;
    SERVER / A B C D/:
 MULTIPLIER, MEMORYUSE;
   DEPLOYMENT (MACHINE, SERVER): V;
   NET SPD (SERVER, SERVER): U;
   MEM_USED (MACHINE): T;
    CPU_USED (MACHINE): Q;
ENDSETS
DATA:
   NORM\_SPEED = 500;MEMORY SPEED =
     64 300
     128 200
     128 400
     256 500;
   MULTIPLIER MEMORYUSE =
      294.54 44
       21.3 33
      669.7 66
      832.5 44;
   MEM LIMIT = ?;
   NET_BW = ?;CPU TIME = ?;
ENDDATA
MIN = PROC_SPEED + NET_SPEED;
 PROC SPEED = @SUM( DEPLOYMENT( I, J ):
                  V ( I, J ) * MULTIPLIER ( J ) * NORM_SPEED / SPEED( I ));
!
;
! Inter-Server communications function. Ignore Client/Server Comms
;
! because they always exist and we are letting the Client location
;
! be the free variable. NOTE: ASSUME LOCAL TWICE AS FAST AS REMOTE
;
!
;
NET\_SPEED = 40000000/(U(@INDEX(B), @INDEX(C))*NET_BW);
\mathbf{r} : the contract of the contract of the contract of the contract of the contract of the contract of the contract of the contract of the contract of the contract of the contract of the contract of the contract of th
! Figure out if two servers are running on the same machine. ;
\mathbf{r} : the contract of the contract of the contract of the contract of the contract of the contract of the contract of the contract of the contract of the contract of the contract of the contract of the contract of th
 @FOR (SERVER(K):
     @FOR (SERVER(L):
          U(K,L) = V(\mathcal{Q}INDEX(W), K)*V(\mathcal{Q}INDEX(W), L) +V(\mathcal{Q}INDEX(X), K)*V(\mathcal{Q}INDEX(X), L) +
```

```
V(\mathcal{Q}INDEX(Y), K)*V(\mathcal{Q}INDEX(Y), L) +V(\mathcal{Q}INDEX(Z), K)*V(\mathcal{Q}INDEX(Z), L) + 1;);
 );
\mathbf{r} : the contract of the contract of the contract of the contract of the contract of the contract of the contract of the contract of the contract of the contract of the contract of the contract of the contract of th
! A server cannot be split over multiple machines ;
\mathbf{r} : the contract of the contract of the contract of the contract of the contract of the contract of the contract of the contract of the contract of the contract of the contract of the contract of the contract of th
 @FOR (DEPLOYMENT: @BIN(V));
\mathbf{r} : the contract of the contract of the contract of the contract of the contract of the contract of the contract of the contract of the contract of the contract of the contract of the contract of the contract of th
! Each server can only run on one machine. ;
\mathbf{r} : the contract of the contract of the contract of the contract of the contract of the contract of the contract of the contract of the contract of the contract of the contract of the contract of the contract of th
 @FOR (SERVER(K):
         V(\mathcal{C}INDEX(W), K) + V(\mathcal{C}INDEX(X), K) + V(\mathcal{C}INDEX(Y), K) + V(\mathcal{C}INDEX(Z), K)= 1;);
\mathbf{r} : the contract of the contract of the contract of the contract of the contract of the contract of the contract of the contract of the contract of the contract of the contract of the contract of the contract of th
! Constraint for limiting the RAM load on a single machine. \qquad\mathbf{r} : the contract of the contract of the contract of the contract of the contract of the contract of the contract of the contract of the contract of the contract of the contract of the contract of the contract of th
 @FOR (MACHINE(R):
        T(R) = V(R, @INDEX(A)) * MEMORYUSE(@INDEX(A)) +V(R, @INDEX(B)) * MEMORYUSE(@INDEX(B)) +V(R, @INDEX(C)) * MEMORYUSE(@INDEX(C)) +V(R, @INDEX(D))*MEMORYUSE(@INDEX(D));
         T(R) < MEMORY(R) *MEM_LIMIT;
     );
\mathbf{r} : the contract of the contract of the contract of the contract of the contract of the contract of the contract of the contract of the contract of the contract of the contract of the contract of the contract of th
! Constraint for limiting the CPU load on a single machine. \cdot\mathbf{r} : the contract of the contract of the contract of the contract of the contract of the contract of the contract of the contract of the contract of the contract of the contract of the contract of the contract of th
 @FOR (MACHINE(R):
         Q(R) = (V(R, @INDEX(A)) * MULTIPLIER(@INDEX(A)) * NORMAL NORM_SPEED /
SPEED( R ) +
                     ( V(R, @INDEX(B))*MULTIPLIER(@INDEX(B))* NORM_SPEED /
SPEED(<b>R</b>) +
                      (V(R, @INDEX(C)) * MULTIPLIER(@INDEX(C)) * NORM SPEED /SPEED(R) +
                      ( V(R, @INDEX(D))*MULTIPLIER(@INDEX(D))* NORM_SPEED /
SPEED(<math>R</math>));Q(R) < CPU_TIME;
     );
```
#### **6. ADOA6.1.100**

 $\blacksquare$ ! SAME AS ADOA3 WITH CPU USAGE LIMITS ;  $\mathbf{r}$  :  $\mathbf{r}$  is the set of the set of the set of the set of the set of the set of the set of the set of the set of the set of the set of the set of the set of the set of the set of the set of the set of the set of MODEL:

```
SETS:
   MACHINE / W X Y Z/:
       MEMORY, SPEED;
   SERVER / A B C D/:
MULTIPLIER, MEMORYUSE;
   DEPLOYMENT (MACHINE, SERVER): V;
   NET_SPD (SERVER, SERVER): U;
   MEM USED (MACHINE): T;
   CPU_USED (MACHINE): Q;
ENDSETS
DATA:
   NORM_SPEED = 500;
   MEMORY SPEED =
     64 300
    128 200
    128 400
     256 500;
   MULTIPLIER MEMORYUSE =
      29454 44
       2130 33
      66970 66
      83250 44;
   MEM_LIMIT = ?;NET BW = ?;
   CPU TIME = ?;
ENDDATA
MIN = PROC SPEED + NET SPEED;
 PROC SPEED = @SUM( DEPLOYMENT( I, J ):
                  V ( I, J ) * MULTIPLIER ( J ) * NORM SPEED / SPEED( I ));
!
;
! Inter-Server communications function. Ignore Client/Server Comms
;
! because they always exist and we are letting the Client location
;
! be the free variable. NOTE: ASSUME LOCAL TWICE AS FAST AS REMOTE
;
!
;
NET\_SPEED = 4000000000/(U(@INDEX(B), @INDEX(C))*NET_BW) ;
\mathbf{r} : the contract of the contract of the contract of the contract of the contract of the contract of the contract of the contract of the contract of the contract of the contract of the contract of the contract of th
! Figure out if two servers are running on the same machine. ;
\mathbf{r} : the contract of the contract of the contract of the contract of the contract of the contract of the contract of the contract of the contract of the contract of the contract of the contract of the contract of th
 @FOR (SERVER(K):
     @FOR (SERVER(L):
          U(K,L) = V(\mathcal{Q}INDEX(W), K)*V(\mathcal{Q}INDEX(W), L) +V(\mathcal{Q}INDEX(X), K)*V(\mathcal{Q}INDEX(X), L) +V(\mathcal{Q}INDEX(Y), K)*V(\mathcal{Q}INDEX(Y), L) +
```

```
V(\mathcal{Q}INDEX(Z), K)*V(\mathcal{Q}INDEX(Z), L) + 1;);
 );
\mathbf{r} : the contract of the contract of the contract of the contract of the contract of the contract of the contract of the contract of the contract of the contract of the contract of the contract of the contract of th
! A server cannot be split over multiple machines ;
\mathbf{r} : the contract of the contract of the contract of the contract of the contract of the contract of the contract of the contract of the contract of the contract of the contract of the contract of the contract of th
 @FOR (DEPLOYMENT: @BIN(V));
\mathbf{r} : the contract of the contract of the contract of the contract of the contract of the contract of the contract of the contract of the contract of the contract of the contract of the contract of the contract of th
! Each server can only run on one machine. ;
\mathbf{r} : the contract of the contract of the contract of the contract of the contract of the contract of the contract of the contract of the contract of the contract of the contract of the contract of the contract of th
 @FOR (SERVER(K):
         V(\text{@INDEX}(W), K) + V(\text{@INDEX}(X), K) + V(\text{@INDEX}(Y), K) + V(\text{@INDEX}(Z), K)= 1;);
\mathbf{I} ; and the contract of the contract of the contract of the contract of the contract of the contract of the contract of the contract of the contract of the contract of the contract of the contract of the contract o
! Constraint for limiting the RAM load on a single machine. \qquad\mathbf{r} : the contract of the contract of the contract of the contract of the contract of the contract of the contract of the contract of the contract of the contract of the contract of the contract of the contract of th
 @FOR (MACHINE(R):
         T(R) = V(R, @INDEX(A)) * MEMORYUSE(@INDEX(A)) +V(R, @INDEX(B)) * MEMORYUSE(@INDEX(B)) +V(R, @INDEX(C)) * MEMORYUSE(@INDEX(C)) +V(R, @INDEX(D))*MEMORYUSE(@INDEX(D));
         T(R) < MEMORY(R) *MEM_LIMIT;
     );
\mathbf{r} : the contract of the contract of the contract of the contract of the contract of the contract of the contract of the contract of the contract of the contract of the contract of the contract of the contract of th
! Constraint for limiting the CPU load on a single machine. \cdot ;
\mathbf{r} : the contract of the contract of the contract of the contract of the contract of the contract of the contract of the contract of the contract of the contract of the contract of the contract of the contract of th
 @FOR (MACHINE(R):
         Q(R) = (V(R, @INDEX(A)) * MULTIPLIER(@INDEX(A)) * NORMALSPEED /SPEED( R ) +
                     ( V(R, @INDEX(B))*MULTIPLIER(@INDEX(B))* NORM_SPEED /
SPEED(<math>R</math>) +( V(R, @INDEX(C))*MULTIPLIER(@INDEX(C))* NORM_SPEED /
SPEED(<math>R</math>) +( V(R, @INDEX(D))*MULTIPLIER(@INDEX(D))* NORM_SPEED /
SPEED(<math>R</math>));Q(R) < CPU_TIME;
     );
```
#### **7. ADOA6.1.119**

 $\blacksquare$ ! SAME AS ADOA3 WITH CPU USAGE LIMITS ;  $\mathbf{r}$  :  $\mathbf{r}$  is the set of the set of the set of the set of the set of the set of the set of the set of the set of the set of the set of the set of the set of the set of the set of the set of the set of the set of MODEL:

SETS:

```
MACHINE / W X Y Z/:
       MEMORY, SPEED;
    SERVER / A B C D/:
 MULTIPLIER, MEMORYUSE;
    DEPLOYMENT (MACHINE, SERVER): V;
   NET_SPD (SERVER, SERVER): U;
   MEM_USED (MACHINE): T;
    CPU_USED (MACHINE): Q;
ENDSETS
DATA:
    NORM SPEED = 500;MEMORY SPEED =
     64 300
     128 200
     128 400
     256 500;
   MULTIPLIER MEMORYUSE =
      35050.26 44<br>2534.7 33
       2534.7
      79694.3 66
      99067.5 44;
   MEM_LIMIT = ?;
   NET_BW = ?;CPU TIME = ?;
ENDDATA
 MIN = PROC SPEED + NET SPEED;
 PROC_SPEED = @SUM( DEPLOYMENT( I, J ):
                  V ( I, J ) * MULTIPLIER ( J ) * NORM_SPEED / SPEED( I ));
!
;
! Inter-Server communications function. Ignore Client/Server Comms
;
! because they always exist and we are letting the Client location
;
! be the free variable. NOTE: ASSUME LOCAL TWICE AS FAST AS REMOTE
;
!
;
 NET\_SPEED = 4760000000/(U(@INDEX(B), @INDEX(C))*NET_BW) ;
\mathbf{r} : the contract of the contract of the contract of the contract of the contract of the contract of the contract of the contract of the contract of the contract of the contract of the contract of the contract of th
! Figure out if two servers are running on the same machine. ;
\mathbf{r} : the contract of the contract of the contract of the contract of the contract of the contract of the contract of the contract of the contract of the contract of the contract of the contract of the contract of th
 @FOR (SERVER(K):
     @FOR (SERVER(L):
          U(K,L) = V(\mathcal{Q}INDEX(W), K)*V(\mathcal{Q}INDEX(W), L) +V(\mathcal{Q}INDEX(X), K)*V(\mathcal{Q}INDEX(X), L) +V(\mathcal{Q}INDEX(Y), K)*V(\mathcal{Q}INDEX(Y), L) +V(\mathcal{Q}INDEX(Z), K)*V(\mathcal{Q}INDEX(Z), L) + 1;
```

```
);
 );
\mathbf{r} : the contract of the contract of the contract of the contract of the contract of the contract of the contract of the contract of the contract of the contract of the contract of the contract of the contract of th
! A server cannot be split over multiple machines ;
\mathbf{r} : the contract of the contract of the contract of the contract of the contract of the contract of the contract of the contract of the contract of the contract of the contract of the contract of the contract of th
@FOR (DEPLOYMENT: @BIN(V));
\mathbf{r} : the contract of the contract of the contract of the contract of the contract of the contract of the contract of the contract of the contract of the contract of the contract of the contract of the contract of th
! Each server can only run on one machine. ;
\mathbf{r} : the contract of the contract of the contract of the contract of the contract of the contract of the contract of the contract of the contract of the contract of the contract of the contract of the contract of th
 @FOR (SERVER(K):
         V(\mathcal{C}INDEX(W), K) + V(\mathcal{C}INDEX(X), K) + V(\mathcal{C}INDEX(Y), K) + V(\mathcal{C}INDEX(Z), K)= 1;);
\mathbf{r} : the contract of the contract of the contract of the contract of the contract of the contract of the contract of the contract of the contract of the contract of the contract of the contract of the contract of th
! Constraint for limiting the RAM load on a single machine. \cdot ;
\mathbf{r} : the contract of the contract of the contract of the contract of the contract of the contract of the contract of the contract of the contract of the contract of the contract of the contract of the contract of th
 @FOR (MACHINE(R):
         T(R) = V(R, @INDEX(A)) * MEMORYUSE(@INDEX(A)) +V(R, @INDEX(B)) * MEMORYUSE(@INDEX(B)) +V(R, @INDEX(C)) * MEMORYUSE(@INDEX(C)) +V(R, @INDEX(D))*MEMORYUSE(@INDEX(D));
         T(R) < MEMORY(R) *MEM LIMIT;
     );
\mathbf{r} : the contract of the contract of the contract of the contract of the contract of the contract of the contract of the contract of the contract of the contract of the contract of the contract of the contract of th
! Constraint for limiting the CPU load on a single machine. \cdot ;
\mathbf{r} : the contract of the contract of the contract of the contract of the contract of the contract of the contract of the contract of the contract of the contract of the contract of the contract of the contract of th
 @FOR (MACHINE(R):
         Q(R) = (V(R, @INDEX(A)) * MULTIPLIER(@INDEX(A)) * NORMALSPEED /SPEED(R) +
                      ( V(R, @INDEX(B))*MULTIPLIER(@INDEX(B))* NORM_SPEED /
SPEED( R ) +
                      ( V(R, @INDEX(C))*MULTIPLIER(@INDEX(C))* NORM_SPEED /
SPEED(R) +
                     (V(R, @INDEX(D)) * MULTIPLIER(@INDEX(D)) * NORM SPEED /SPEED(<b>R</b>) ) ;
        Q(R) < CPU_TIME;
     );
```
#### **8. ADOA6.2.1**

 $\mathbf{r}$  :  $\mathbf{r}$  is the set of the set of the set of the set of the set of the set of the set of the set of the set of the set of the set of the set of the set of the set of the set of the set of the set of the set of ! SAME AS ADOA3 WITH CPU USAGE LIMITS ;  $\blacksquare$ MODEL: SETS: MACHINE / W X Y Z/:

```
MEMORY, SPEED;
    SERVER / A B C D/:
 MULTIPLIER, MEMORYUSE;
    DEPLOYMENT (MACHINE, SERVER): V;
   NET_SPD (SERVER, SERVER): U;
   MEM_USED (MACHINE): T;
    CPU_USED (MACHINE): Q;
ENDSETS
DATA:
   NORM_SPEED = 500;
   MEMORY SPEED =
     64 300
     128 200
    128 400
    256 500;
   MULTIPLIER MEMORYUSE =
      637.6 44
      867.2 33
      292.8 66
        0.0 44;
   MEM LIMIT = ?;
   NET_BW = ?;CPU\_TIME = ?;ENDDATA
 MIN = PROC SPEED + NET SPEED;
 PROC SPEED = @SUM( DEPLOYMENT( I, J ):
                  V ( I, J ) * MULTIPLIER ( J ) * NORM_SPEED / SPEED( I ));
!
;
! Inter-Server communications function. Ignore Client/Server Comms
;
! because they always exist and we are letting the Client location
;
! be the free variable. NOTE: ASSUME LOCAL TWICE AS FAST AS REMOTE
;
!
;
NET\_SPEED = 960000000/(U(@INDEX(B), @INDEX(C))*NET_BW);
\mathbf{r} : the contract of the contract of the contract of the contract of the contract of the contract of the contract of the contract of the contract of the contract of the contract of the contract of the contract of th
! Figure out if two servers are running on the same machine. ;
\mathbf{r} : the contract of the contract of the contract of the contract of the contract of the contract of the contract of the contract of the contract of the contract of the contract of the contract of the contract of th
 @FOR (SERVER(K):
     @FOR (SERVER(L):
          U(K,L) = V(\mathcal{Q}INDEX(W), K)*V(\mathcal{Q}INDEX(W), L) +V(\mathcal{Q}INDEX(X), K)*V(\mathcal{Q}INDEX(X), L) +V(\mathcal{Q}INDEX(Y), K)*V(\mathcal{Q}INDEX(Y), L) +V(\mathcal{Q}INDEX(Z), K)*V(\mathcal{Q}INDEX(Z), L) + 1;);
```

```
);
\mathbf{r} : the contract of the contract of the contract of the contract of the contract of the contract of the contract of the contract of the contract of the contract of the contract of the contract of the contract of th
! A server cannot be split over multiple machines ;
\mathbf{r} : the contract of the contract of the contract of the contract of the contract of the contract of the contract of the contract of the contract of the contract of the contract of the contract of the contract of th
@FOR (DEPLOYMENT: @BIN(V));
\mathbf{r} : the contract of the contract of the contract of the contract of the contract of the contract of the contract of the contract of the contract of the contract of the contract of the contract of the contract of th
! Each server can only run on one machine. ;
\mathbf{r} : the contract of the contract of the contract of the contract of the contract of the contract of the contract of the contract of the contract of the contract of the contract of the contract of the contract of th
 @FOR (SERVER(K):
         V(\mathcal{Q}INDEX(W), K) + V(\mathcal{Q}INDEX(X), K) + V(\mathcal{Q}INDEX(Y), K) + V(\mathcal{Q}INDEX(Z), K)= 1;);
\mathbf{r} : the contract of the contract of the contract of the contract of the contract of the contract of the contract of the contract of the contract of the contract of the contract of the contract of the contract of th
! Constraint for limiting the RAM load on a single machine. \cdot ;
\mathbf{I} ; and the contract of the contract of the contract of the contract of the contract of the contract of the contract of the contract of the contract of the contract of the contract of the contract of the contract o
 @FOR (MACHINE(R):
         T(R) = V(R, @INDEX(A)) * MEMORYUSE(@INDEX(A)) +V(R, @INDEX(B)) * MEMORYUSE(@INDEX(B)) +V(R, @INDEX(C)) * MEMORYUSE(@INDEX(C)) +V(R, @INDEX(D))*MEMORYUSE(@INDEX(D));
         T(R) < MEMORY(R) *MEM_LIMIT;
     );
\mathbf{r} : the contract of the contract of the contract of the contract of the contract of the contract of the contract of the contract of the contract of the contract of the contract of the contract of the contract of th
! Constraint for limiting the CPU load on a single machine. \qquad\mathbf{r} : the contract of the contract of the contract of the contract of the contract of the contract of the contract of the contract of the contract of the contract of the contract of the contract of the contract of th
 @FOR (MACHINE(R):
         Q(R) = (V(R, @INDEX(A)) * MULTIPLIER(@INDEX(A)) * NORMAL NORM SPEED /
SPEED(R) +
                      ( V(R, @INDEX(B))*MULTIPLIER(@INDEX(B))* NORM_SPEED /
SPEED( R ) +
                     ( V(R, @INDEX(C))*MULTIPLIER(@INDEX(C))* NORM_SPEED /
SPEED(<math>R</math>) +( V(R, @INDEX(D))*MULTIPLIER(@INDEX(D))* NORM_SPEED /
SPEED( R ) )Q(R) < CPU_TIME;
     );
```
#### **9. ADOA6.3.1**

```
\mathbf{r} : \mathbf{r} is the set of the set of the set of the set of the set of the set of the set of the set of the set of the set of the set of the set of the set of the set of the set of the set of the set of the set of 
! SAME AS ADOA3 WITH CPU USAGE LIMITS ;
\blacksquareMODEL:
SETS:
     MACHINE / W X Y Z/:
         MEMORY, SPEED;
```

```
SERVER / A B C D/:
 MULTIPLIER, MEMORYUSE;
    DEPLOYMENT (MACHINE, SERVER): V;
    NET_SPD (SERVER, SERVER): U;
    MEM_USED (MACHINE): T;
    CPU_USED (MACHINE): Q;
ENDSETS
DATA:
    NORM\_SPEED = 500;MEMORY SPEED =
      64 300
     128 200
     128 400
     256 500;
   MULTIPLIER MEMORYUSE =
      515.4 44
      765.3 33
     1170.6 66
      915.0 44;
    MEM LIMIT = ?;
   NET BW = ?;
    CPU\_TIME = ?;ENDDATA
MIN = PROC_SPEED + NET_SPEED;
 PROC SPEED = @SUM( DEPLOYMENT( I, J ):
                   V ( I, J ) * MULTIPLIER ( J ) * NORM SPEED / SPEED( I ));
!
;
! Inter-Server communications function. Ignore Client/Server Comms
;
! because they always exist and we are letting the Client location
;
! be the free variable. NOTE: ASSUME LOCAL TWICE AS FAST AS REMOTE
;
!
;
NET SPEED = 2440000000/(U(\text{@INDEX}(B),\text{@INDEX}(C))*NET BW) ;
\mathbf{r} : the contract of the contract of the contract of the contract of the contract of the contract of the contract of the contract of the contract of the contract of the contract of the contract of the contract of th
! Figure out if two servers are running on the same machine. ;
\mathbf{r} : the contract of the contract of the contract of the contract of the contract of the contract of the contract of the contract of the contract of the contract of the contract of the contract of the contract of th
 @FOR (SERVER(K):
     @FOR (SERVER(L):
           \texttt{U(K,L)} \ = \ \texttt{V}(\texttt{@INDEX(W)} \, , \ \texttt{K}) \, \texttt{*V}(\texttt{@INDEX(W)} \, , \texttt{L}) \ \ +V(\mathcal{Q}INDEX(X), K)*V(\mathcal{Q}INDEX(X), L) +V(\mathcal{Q}INDEX(Y), K)*V(\mathcal{Q}INDEX(Y), L) +V(\mathcal{Q}INDEX(Z), K)*V(\mathcal{Q}INDEX(Z), L) + 1;);
 );
```

```
\mathbf{r} : the contract of the contract of the contract of the contract of the contract of the contract of the contract of the contract of the contract of the contract of the contract of the contract of the contract of th
! A server cannot be split over multiple machines ;
\mathbf{r} : the contract of the contract of the contract of the contract of the contract of the contract of the contract of the contract of the contract of the contract of the contract of the contract of the contract of th
@FOR (DEPLOYMENT: @BIN(V));
\mathbf{r} : the contract of the contract of the contract of the contract of the contract of the contract of the contract of the contract of the contract of the contract of the contract of the contract of the contract of th
! Each server can only run on one machine. ;
\mathbf{r} : the contract of the contract of the contract of the contract of the contract of the contract of the contract of the contract of the contract of the contract of the contract of the contract of the contract of th
 @FOR (SERVER(K):
         V(\texttt{\texttt{\texttt{@INDEX}}}(W),K) ~+~ V(\texttt{\texttt{\texttt{@INDEX}}}(X),K) ~+~ V(\texttt{\texttt{\texttt{@INDEX}}}(Y),~K) ~+~ V(\texttt{\texttt{\texttt{@INDEX}}}(Z),K)= 1 ;
           );
\mathbf{r} : the contract of the contract of the contract of the contract of the contract of the contract of the contract of the contract of the contract of the contract of the contract of the contract of the contract of th
! Constraint for limiting the RAM load on a single machine. \qquad\mathbf{r} : the contract of the contract of the contract of the contract of the contract of the contract of the contract of the contract of the contract of the contract of the contract of the contract of the contract of th
 @FOR (MACHINE(R):
         T(R) = V(R, @INDEX(A)) * MEMORYUSE(@INDEX(A)) +V(R, @INDEX(B)) * MEMORYUSE(@INDEX(B)) +V(R, @INDEX(C)) * MEMORYUSE(@INDEX(C)) +V(R, @INDEX(D))*MEMORYUSE(@INDEX(D));
         T(R) < MEMORY(R) *MEM_LIMIT;
     );
\mathbf{r} : the contract of the contract of the contract of the contract of the contract of the contract of the contract of the contract of the contract of the contract of the contract of the contract of the contract of th
! Constraint for limiting the CPU load on a single machine. \qquad\mathbf{r} : the contract of the contract of the contract of the contract of the contract of the contract of the contract of the contract of the contract of the contract of the contract of the contract of the contract of th
 @FOR (MACHINE(R):
         Q(R) = (V(R, @INDEX(A)) * MULTIPLIER(@INDEX(A)) * NORMALSPEED /SPEED(<math>R</math>) +( V(R, @INDEX(B))*MULTIPLIER(@INDEX(B))* NORM_SPEED /
SPEED(<math>R</math>) +( V(R, @INDEX(C))*MULTIPLIER(@INDEX(C))* NORM_SPEED /
SPEED( R ) +
                      ( V(R, @INDEX(D))*MULTIPLIER(@INDEX(D))* NORM_SPEED /
SPEED( R ) )Q(R) < CPU_TIME;
     );
```

```
END
```
#### **10. ADOA6.3.50**

```
\blacksquare! SAME AS ADOA3 WITH CPU USAGE LIMITS ;
\blacksquareMODEL:
SETS:
 MACHINE / W X Y Z/:
   MEMORY, SPEED;
  SERVER / A B C D/:
```

```
MULTIPLIER, MEMORYUSE;
    DEPLOYMENT (MACHINE, SERVER): V;
    NET_SPD (SERVER, SERVER): U;
    MEM_USED (MACHINE): T;
    CPU_USED (MACHINE): Q;
ENDSETS
DATA:
   NORM_SPEED = 500;
   MEMORY SPEED =
      64 300
     128 200
     128 400
     256 500;
   MULTIPLIER MEMORYUSE =
      25770.0 44
      38265.0 33
      58530.0 66
      45750.0 44;
   MEM_LIMIT = ?;
    NET_BW = ?;CPU TIME = ?;
ENDDATA
 MIN = PROC_SPEED + NET_SPEED;
 PROC_SPEED = @SUM( DEPLOYMENT( I, J ):
                   V ( I, J ) * MULTIPLIER ( J ) * NORM SPEED / SPEED( I ));
!
;
! Inter-Server communications function. Ignore Client/Server Comms
;
! because they always exist and we are letting the Client location
;
! be the free variable. NOTE: ASSUME LOCAL TWICE AS FAST AS REMOTE
;
!
;
NET SPEED = 122000000000/(U(@INDEX(B), @INDEX(C))*NETBW);
\mathbf{r} : the contract of the contract of the contract of the contract of the contract of the contract of the contract of the contract of the contract of the contract of the contract of the contract of the contract of th
! Figure out if two servers are running on the same machine. ;
\mathbf{r} : the contract of the contract of the contract of the contract of the contract of the contract of the contract of the contract of the contract of the contract of the contract of the contract of the contract of th
 @FOR (SERVER(K):
     @FOR (SERVER(L):
           U(K,L) = V(\mathcal{Q}INDEX(W), K)*V(\mathcal{Q}INDEX(W), L) +\verb|V(@INDEX(X), K)*V(@INDEX(X), L) +V(\mathcal{Q}INDEX(Y), K)*V(\mathcal{Q}INDEX(Y), L) +V(\mathcal{Q}INDEX(Z), K)*V(\mathcal{Q}INDEX(Z), L) + 1;);
 );
\mathbf{r} : the contract of the contract of the contract of the contract of the contract of the contract of the contract of the contract of the contract of the contract of the contract of the contract of the contract of th
```

```
! A server cannot be split over multiple machines ;
\mathbf{r} : the contract of the contract of the contract of the contract of the contract of the contract of the contract of the contract of the contract of the contract of the contract of the contract of the contract of th
 @FOR (DEPLOYMENT: @BIN(V));
\mathbf{r} : the contract of the contract of the contract of the contract of the contract of the contract of the contract of the contract of the contract of the contract of the contract of the contract of the contract of th
! Each server can only run on one machine. ;
\mathbf{r} : i.e., the contract of the contract of the contract of the contract of the contract of the contract of the contract of the contract of the contract of the contract of the contract of the contract of the contract
 @FOR (SERVER(K):
        V(\mathcal{Q}INDEX(W), K) + V(\mathcal{Q}INDEX(X), K) + V(\mathcal{Q}INDEX(Y), K) + V(\mathcal{Q}INDEX(Z), K)= 1;
          );
\mathbf{r} : the contract of the contract of the contract of the contract of the contract of the contract of the contract of the contract of the contract of the contract of the contract of the contract of the contract of th
! Constraint for limiting the RAM load on a single machine. \cdot\mathbf{r} : the contract of the contract of the contract of the contract of the contract of the contract of the contract of the contract of the contract of the contract of the contract of the contract of the contract of th
 @FOR (MACHINE(R):
        T(R) = V(R, @INDEX(A)) * MEMORYUSE(@INDEX(A)) +V(R, @INDEX(B))*MEMORYUSE(@INDEX(B)) +
                     V(R, @INDEX(C)) * MEMORYUSE(@INDEX(C)) +V(R, @INDEX(D))*MEMORYUSE(@INDEX(D));
        T(R) < MEMORY(R) *MEM LIMIT;
     );
\mathbf{r} : the contract of the contract of the contract of the contract of the contract of the contract of the contract of the contract of the contract of the contract of the contract of the contract of the contract of th
! Constraint for limiting the CPU load on a single machine. \qquad\mathbf{r} : the contract of the contract of the contract of the contract of the contract of the contract of the contract of the contract of the contract of the contract of the contract of the contract of the contract of th
 @FOR (MACHINE(R):
         Q(R) = (V(R, @INDEX(A)) * MULTIPLIER(@INDEX(A)) * NORMAL NORM SPEED /
SPEED(R) +
                     ( V(R, @INDEX(B))*MULTIPLIER(@INDEX(B))* NORM_SPEED /
SPEED(R) +
                     ( V(R, @INDEX(C))*MULTIPLIER(@INDEX(C))* NORM_SPEED /
SPEED(R) +
                    ( V(R, @INDEX(D))*MULTIPLIER(@INDEX(D))* NORM_SPEED /
SPEED(<b>R</b>) );
      Q(R) < CPU_TIME;
     );
```
#### **11. ADOA6.3.75**

```
\blacksquare! SAME AS ADOA3 WITH CPU USAGE LIMITS ;
\blacksquareMODEL:
SETS:
  MACHINE / W X Y Z/:
   MEMORY, SPEED;
  SERVER / A B C D/:
MULTIPLIER, MEMORYUSE;
```

```
DEPLOYMENT (MACHINE, SERVER): V;
    NET_SPD (SERVER, SERVER): U;
    MEM_USED (MACHINE): T;
    CPU_USED (MACHINE): Q;
ENDSETS
DATA:
    NORM SPEED = 500;MEMORY SPEED =
      64 300
     128 200
     128 400
     256 500;
    MULTIPLIER MEMORYUSE =
      38655.0 44
      57397.5 33
       87795.0 66
       68625.0 44;
    MEM LIMIT = ?;
    NET_BW = ?;CPU\_TIME = ?;
ENDDATA
 MIN = PROC_SPEED + NET_SPEED;
 PROC_SPEED = @SUM( DEPLOYMENT( I, J ):
                   V ( I, J ) * MULTIPLIER ( J ) * NORM_SPEED / SPEED( I ));
!
;
! Inter-Server communications function. Ignore Client/Server Comms
;
! because they always exist and we are letting the Client location
;
! be the free variable. NOTE: ASSUME LOCAL TWICE AS FAST AS REMOTE
;
!
;
NET\_SPEED = 183000000000/(U(@INDEX(B), @INDEX(C))*NET\_BW);
\mathbf{r} : the contract of the contract of the contract of the contract of the contract of the contract of the contract of the contract of the contract of the contract of the contract of the contract of the contract of th
! Figure out if two servers are running on the same machine. ;
\mathbf{r} : the contract of the contract of the contract of the contract of the contract of the contract of the contract of the contract of the contract of the contract of the contract of the contract of the contract of th
 @FOR (SERVER(K):
     @FOR (SERVER(L):
           U(K,L) = V(\text{@INDEX}(W), K)*V(\text{@INDEX}(W), L) +V(\mathcal{Q}INDEX(X), K)*V(\mathcal{Q}INDEX(X), L) +V(\mathcal{Q}INDEX(Y), K)*V(\mathcal{Q}INDEX(Y), L) +V(\mathcal{Q}INDEX(Z), K)*V(\mathcal{Q}INDEX(Z), L) + 1;);
 );
\mathbf{r} : the contract of the contract of the contract of the contract of the contract of the contract of the contract of the contract of the contract of the contract of the contract of the contract of the contract of th
! A server cannot be split over multiple machines ;
```

```
\mathbf{r} : i.e., the contract of the contract of the contract of the contract of the contract of the contract of the contract of the contract of the contract of the contract of the contract of the contract of the contract
 @FOR (DEPLOYMENT: @BIN(V));
\mathbf{r} : the contract of the contract of the contract of the contract of the contract of the contract of the contract of the contract of the contract of the contract of the contract of the contract of the contract of th
! Each server can only run on one machine. ;
\mathbf{r} : i.e., the contract of the contract of the contract of the contract of the contract of the contract of the contract of the contract of the contract of the contract of the contract of the contract of the contract
 @FOR (SERVER(K):
        V(\text{@INDEX}(W), K) + V(\text{@INDEX}(X), K) + V(\text{@INDEX}(Y), K) + V(\text{@INDEX}(Z), K)= 1;);
\mathbf{I} ; and the contract of the contract of the contract of the contract of the contract of the contract of the contract of the contract of the contract of the contract of the contract of the contract of the contract o
! Constraint for limiting the RAM load on a single machine. \cdot ;
\mathbf{r} : the contract of the contract of the contract of the contract of the contract of the contract of the contract of the contract of the contract of the contract of the contract of the contract of the contract of th
 @FOR (MACHINE(R):
         T(R) = V(R, @INDEX(A)) * MEMORYUSE(@INDEX(A)) +V(R, @INDEX(B))*MEMORYUSE(@INDEX(B)) +
                      V(R, @INDEX(C)) * MEMORYUSE(@INDEX(C)) +V(R, @INDEX(D))*MEMORYUSE(@INDEX(D));
        T(R) < MEMORY(R) *MEM LIMIT;
     );
\mathbf{r} : the contract of the contract of the contract of the contract of the contract of the contract of the contract of the contract of the contract of the contract of the contract of the contract of the contract of th
! Constraint for limiting the CPU load on a single machine. \qquad\mathbf{r} : the contract of the contract of the contract of the contract of the contract of the contract of the contract of the contract of the contract of the contract of the contract of the contract of the contract of th
 @FOR (MACHINE(R):
         Q(R) = (V(R, @INDEX(A)) * MULTIPLIER(@INDEX(A)) * NORM_SPEED /SPEED(R) +
                      ( V(R, @INDEX(B))*MULTIPLIER(@INDEX(B))* NORM_SPEED /
SPEED(<math>R</math>) +( V(R, @INDEX(C))*MULTIPLIER(@INDEX(C))* NORM_SPEED /
SPEED(<math>R</math>) +( V(R, @INDEX(D))*MULTIPLIER(@INDEX(D))* NORM_SPEED /
SPEED( R ) )Q(R) < CPU_TIME;
     );
```

```
END
```
#### **12. ADOA4**

```
\mathbf{r} : the contract of the contract of the contract of the contract of the contract of the contract of the contract of the contract of the contract of the contract of the contract of the contract of the contract of th
! SAME AS ADOA3 WITH SIMPLISTIC RAM FUNCTION BUILT IN \qquad\mathbf{r} : \mathbf{r} is the contract of \mathbf{r} is the contract of \mathbf{r} is the contract of \mathbf{r}MODEL:
SETS:
     MACHINE / W X Y Z/:
          MEMORY, SPEED;
     SERVER / A B C D/:
 MULTIPLIER, MEMORYUSE;
     DEPLOYMENT (MACHINE, SERVER): V;
```

```
NET SPD (SERVER, SERVER): U;
    MEM_USED (MACHINE): T;
    MEM_PER (MACHINE): S;
ENDSETS
DATA:
\mathbf{r} : \mathbf{r} is the contract of the contract of the contract of the contract of the contract of the contract of the contract of the contract of the contract of the contract of the contract of the contract of the co
! MACHINE METRICS ;
\mathbf{r} : \mathbf{r} is the contract of the contract of the contract of the contract of the contract of the contract of the contract of the contract of the contract of the contract of the contract of the contract of the co
    NORM\_SPEED = 500;MEMORY SPEED =
      64 300
     128 200
     128 400
     256 500;
\blacksquare! SERVER METRICS ;
\blacksquareMULTIPLIER MEMORYUSE =
      35.84 44
       21.3 33
      29.7 66
     100.1 44;
    NET_BW = ?;ENDDATA
 MIN = PROC_SPEED + NET_SPEED;
 PROC SPEED = @SUM( DEPLOYMENT( I, J ):
                  (3^sS(I)) * V (I, J) * MULIPLIER (J) * NORM SPEED /SPEED( I );
!
;
! Inter-Server communications function. Ignore Client/Server Comms
;
! because they always exist and we are letting the Client location
;
! be the free variable. NOTE: ASSUME LOCAL TWICE AS FAST AS REMOTE
;
!
;
 NET\_SPEED = 40000000/(U(@INDEX(B), @INDEX(C))*NET_BW) ;
\mathbf{r} : the contract of the contract of the contract of the contract of the contract of the contract of the contract of the contract of the contract of the contract of the contract of the contract of the contract of th
! Figure out if two servers are running on the same machine. ;
\mathbf{r} : the contract of the contract of the contract of the contract of the contract of the contract of the contract of the contract of the contract of the contract of the contract of the contract of the contract of th
 @FOR (SERVER(K):
     @FOR (SERVER(L):
           U(K,L) = V(\mathcal{Q}INDEX(W), K)*V(\mathcal{Q}INDEX(W), L) +V(\mathcal{Q}INDEX(X), K)*V(\mathcal{Q}INDEX(X), L) +V(\mathcal{Q}INDEX(Y), K)*V(\mathcal{Q}INDEX(Y), L) +V(\mathcal{Q}INDEX(Z), K)*V(\mathcal{Q}INDEX(Z), L) + 1;
```

```
);
 );
\mathbf{r} : the contract of the contract of the contract of the contract of the contract of the contract of the contract of the contract of the contract of the contract of the contract of the contract of the contract of th
! A server cannot be split over multiple machines ;
\mathbf{r} : i.e., the contract of the contract of the contract of the contract of the contract of the contract of the contract of the contract of the contract of the contract of the contract of the contract of the contract
@FOR (DEPLOYMENT: @BIN(V));
\mathbf{r} : the contract of the contract of the contract of the contract of the contract of the contract of the contract of the contract of the contract of the contract of the contract of the contract of the contract of th
! Each server can only run on one machine. ;
\mathbf{r} : the contract of the contract of the contract of the contract of the contract of the contract of the contract of the contract of the contract of the contract of the contract of the contract of the contract of th
 @FOR (SERVER(K):
         V(\mathcal{Q}INDEX(W), K) + V(\mathcal{Q}INDEX(X), K) + V(\mathcal{Q}INDEX(Y), K) + V(\mathcal{Q}INDEX(Z), K)= 1;);
\mathbf{r} : the contract of the contract of the contract of the contract of the contract of the contract of the contract of the contract of the contract of the contract of the contract of the contract of the contract of th
! Constraint for limiting the RAM load on a single machine. \cdot ;
\mathbf{r} : the contract of the contract of the contract of the contract of the contract of the contract of the contract of the contract of the contract of the contract of the contract of the contract of the contract of th
 @FOR (MACHINE(R):
         T(R) = V(R, @INDEX(A)) * MEMORYUSE(@INDEX(A)) +V(R, @INDEX(B)) * MEMORYUSE(@INDEX(B)) +V(R, @INDEX(C)) * MEMORYUSE(@INDEX(C)) +V(R, @INDEX(D))*MEMORYUSE(@INDEX(D));
         T(R) < 2*MEMORY(R); ! NOTE: VIRTUAL RAM
;
         S(R) = T(R)/MEMORY(R); ! NOTE: SIMPLISTIC RAM USAGE
MULTIPLIER ;
     );
```

```
END
```
### **13. ADOA8.1**

1000;

```
MODEL:
```

```
SETS:
   MACHINE / SIX BR733 GIGA/:
      MEMORY, SPEED;
   SERVER / A B C/:
 MULTIPLIER, MEMORYUSE;
   DEPLOYMENT (MACHINE, SERVER): V;
   NET_SPD (SERVER, SERVER): U;
   MEM USED (MACHINE): T;
   CPU_USED (MACHINE): Q;
ENDSETS
DATA:
   NORM_SPEED = 1000;
   MEMORY SPEED =
    64 600
    128 733<br>128 100
```
```
MULTIPLIER MEMORYUSE =
        31600.3 44
          5467.4 60
        10812.6 66;
     MEM LIMIT = ?;
     NET_BW = ?;CPU\_TIME = ?;
ENDDATA
 MIN = PROC_SPEED + NET_SPEED;
 PROC SPEED = @SUM( DEPLOYMENT( I, J ):
                         V ( I, J ) * MULTIPLIER ( J ) * NORM_SPEED / SPEED( I ));
!
;
! Inter-Server communications function. Ignore Client/Server Comms
;
! because they always exist and we are letting the Client location
;
! be the free variable. NOTE: ASSUME LOCAL TWICE AS FAST AS REMOTE
;
!
;
NET\_SPEED = 320000000/(U(@INDEX(B),@INDEX(C))*NET\_BW);
\mathbf{r} : the contract of the contract of the contract of the contract of the contract of the contract of the contract of the contract of the contract of the contract of the contract of the contract of the contract of th
! Figure out if two servers are running on the same machine. ;
\mathbf{r} : the contract of the contract of the contract of the contract of the contract of the contract of the contract of the contract of the contract of the contract of the contract of the contract of the contract of th
 @FOR (SERVER(K):
      @FOR (SERVER(L):
              @SUM ( MACHINE(R): V(R,K)*V(R,L)) + 1 = U(K,L);
       );
 );
\mathbf{r} : the contract of the contract of the contract of the contract of the contract of the contract of the contract of the contract of the contract of the contract of the contract of the contract of the contract of th
! A server cannot be split over multiple machines ;
\mathbf{r} : the contract of the contract of the contract of the contract of the contract of the contract of the contract of the contract of the contract of the contract of the contract of the contract of the contract of th
@FOR (DEPLOYMENT: @BIN(V));
\mathbf{r} : the contract of the contract of the contract of the contract of the contract of the contract of the contract of the contract of the contract of the contract of the contract of the contract of the contract of th
! Each server can only run on one machine. ;
\mathbf{r} : the contract of the contract of the contract of the contract of the contract of the contract of the contract of the contract of the contract of the contract of the contract of the contract of the contract of th
 @FOR (SERVER(K):
                @SUM ( MACHINE(R): V(R, K) = 1;
          );
\mathbf{r} : the contract of the contract of the contract of the contract of the contract of the contract of the contract of the contract of the contract of the contract of the contract of the contract of the contract of th
! Constraint for limiting the RAM load on a single machine. \qquad\mathbf{r} : the contract of the contract of the contract of the contract of the contract of the contract of the contract of the contract of the contract of the contract of the contract of the contract of the contract of th
 @FOR (MACHINE(R):
                @SUM ( SERVER(K): V(R, K)*MEMORYUSE(K)) = T(R);T(R) < MEMORY(R) *MEM LIMIT;
    );
\mathbf{r} : the contract of the contract of the contract of the contract of the contract of the contract of the contract of the contract of the contract of the contract of the contract of the contract of the contract of th
! Constraint for limiting the CPU load on a single machine. \cdot ;
```

```
\mathbf{I} ; and the contract of the contract of the contract of the contract of the contract of the contract of the contract of the contract of the contract of the contract of the contract of the contract of the contract o
 @FOR (MACHINE(R):
                 \circledastSUM ( SERVER(K): V(R, K)*MULTIPLIER(K)*NORM_SPEED/SPEED(R)) =
Q(R);
                 Q(R) < CPU_ TIME;
    );
```
### **14. ADOA8.2**

MODEL:

```
SETS:
  MACHINE / SIX BR733 GIGA/:
     MEMORY, SPEED;
  SERVER / A B C/:
MULTIPLIER, MEMORYUSE;
  DEPLOYMENT (MACHINE, SERVER): V;
  NET_SPD (SERVER, SERVER): U;
  MEM_USED (MACHINE): T;
  CPU_USED (MACHINE): Q;
ENDSETS
DATA:
  NORM_SPEED = 1000;
  MEMORY SPEED =
    64 600
   128 733
   128 1000;
  MULTIPLIER MEMORYUSE =
    110608.0 44
    201879.6 60
     72103.2 66;
  MEM_LIMIT = ?;NET_BW = ?;CPU\_TIME = ?;
ENDDATA
MIN = PROC_SPEED + NET_SPEED;
PROC SPEED = @SUM( DEPLOYMENT( I, J ):
             V ( I, J ) * MULTIPLIER ( J ) * NORM_SPEED / SPEED( I ));
!
;
! Inter-Server communications function. Ignore Client/Server Comms
;
! because they always exist and we are letting the Client location
;
! be the free variable. NOTE: ASSUME LOCAL TWICE AS FAST AS REMOTE
;
```

```
;
 NET\_SPEED = 7680000000/(U(@INDEX(B), @INDEX(C))*NET_BW);
\mathbf{r} : the contract of the contract of the contract of the contract of the contract of the contract of the contract of the contract of the contract of the contract of the contract of the contract of the contract of th
! Figure out if two servers are running on the same machine. ;
\mathbf{r} : i.e., the contract of the contract of the contract of the contract of the contract of the contract of the contract of the contract of the contract of the contract of the contract of the contract of the contract
 @FOR (SERVER(K):
        @FOR (SERVER(L):
                @SUM ( MACHINE(R): V(R,K)*V(R,L)) + 1 = U(K,L););
 );
\mathbf{r} : the contract of the contract of the contract of the contract of the contract of the contract of the contract of the contract of the contract of the contract of the contract of the contract of the contract of th
! A server cannot be split over multiple machines ;
\mathbf{r} : the contract of the contract of the contract of the contract of the contract of the contract of the contract of the contract of the contract of the contract of the contract of the contract of the contract of th
 @FOR (DEPLOYMENT: @BIN(V));
\mathbf{r} : the contract of the contract of the contract of the contract of the contract of the contract of the contract of the contract of the contract of the contract of the contract of the contract of the contract of th
! Each server can only run on one machine. ;
\mathbf{r} : the contract of the contract of the contract of the contract of the contract of the contract of the contract of the contract of the contract of the contract of the contract of the contract of the contract of th
 @FOR (SERVER(K):
               @SUM ( MACHINE(R): V(R, K) = 1;
            );
\mathbf{r} : the contract of the contract of the contract of the contract of the contract of the contract of the contract of the contract of the contract of the contract of the contract of the contract of the contract of th
! Constraint for limiting the RAM load on a single machine. \qquad\mathbf{r} : the contract of the contract of the contract of the contract of the contract of the contract of the contract of the contract of the contract of the contract of the contract of the contract of the contract of th
 @FOR (MACHINE(R):
                  @SUM ( SERVER(K): V(R, K)*MEMORYUSE(K)) = T(R);T(R) < MEMORY(R)*MEM_LIMIT;
      );
\mathbf{r} : the contract of the contract of the contract of the contract of the contract of the contract of the contract of the contract of the contract of the contract of the contract of the contract of the contract of th
! Constraint for limiting the CPU load on a single machine. \cdot ;
\mathbf{r} : the contract of the contract of the contract of the contract of the contract of the contract of the contract of the contract of the contract of the contract of the contract of the contract of the contract of th
 @FOR (MACHINE(R):
                 \circledcircSUM ( SERVER(K): V(R, K)*MULTIPLIER(K)*NORM_SPEED/SPEED(R)) =
Q(R);
                  Q(R) < CPU TIME;
      );
```
!

### **15. ADOA8.3**

MODEL:

```
SETS:
  MACHINE / SIX BR733 GIGA/:
     MEMORY, SPEED;
  SERVER / A B C/:
MULTIPLIER, MEMORYUSE;
  DEPLOYMENT (MACHINE, SERVER): V;
  NET_SPD (SERVER, SERVER): U;
  MEM_USED (MACHINE): T;
```

```
CPU_USED (MACHINE): Q;
ENDSETS
DATA:
    NORM_SPEED = 1000;
    MEMORY SPEED =
      64 600
      128 733
      128 1000;
     MULTIPLIER MEMORYUSE =
       72796.5 44
      227518.4 60
      327870.45 66;
    MEM_LIMIT = ?;
    NET BW = ?;
    CPU\_TIME = ?;
ENDDATA
 MIN = PROC SPEED + NET SPEED;
 PROC_SPEED = @SUM( DEPLOYMENT( I, J ):
                       V ( I, J ) * MULTIPLIER ( J ) * NORM SPEED / SPEED( I ));
!
;
! Inter-Server communications function. Ignore Client/Server Comms
;
! because they always exist and we are letting the Client location
;
! be the free variable. NOTE: ASSUME LOCAL TWICE AS FAST AS REMOTE
;
!
;
 NET\_SPEED = 19520000000/(U(@INDEX(B),@INDEX(C))*NET_BW);
\mathbf{r} : the contract of the contract of the contract of the contract of the contract of the contract of the contract of the contract of the contract of the contract of the contract of the contract of the contract of th
! Figure out if two servers are running on the same machine. ;
\mathbf{r} : the contract of the contract of the contract of the contract of the contract of the contract of the contract of the contract of the contract of the contract of the contract of the contract of the contract of th
 @FOR (SERVER(K):
      @FOR (SERVER(L):
             \circledcircSUM ( MACHINE(R): V(R,K)*V(R,L)) + 1 = U(K,L);
      );
 );
\mathbf{r} : the contract of the contract of the contract of the contract of the contract of the contract of the contract of the contract of the contract of the contract of the contract of the contract of the contract of th
! A server cannot be split over multiple machines ;
\mathbf{r} : the contract of the contract of the contract of the contract of the contract of the contract of the contract of the contract of the contract of the contract of the contract of the contract of the contract of th
 @FOR (DEPLOYMENT: @BIN(V));
\mathbf{r} : the contract of the contract of the contract of the contract of the contract of the contract of the contract of the contract of the contract of the contract of the contract of the contract of the contract of th
! Each server can only run on one machine. ;
\mathbf{r} : the contract of the contract of the contract of the contract of the contract of the contract of the contract of the contract of the contract of the contract of the contract of the contract of the contract of th
 @FOR (SERVER(K):
              @SUM ( MACHINE(R): V(R, K) = 1;
          );
```

```
\mathbf{I} ; and the contract of the contract of the contract of the contract of the contract of the contract of the contract of the contract of the contract of the contract of the contract of the contract of the contract o
! Constraint for limiting the RAM load on a single machine. \cdot ;
\mathbf{r} : the contract of the contract of the contract of the contract of the contract of the contract of the contract of the contract of the contract of the contract of the contract of the contract of the contract of th
 @FOR (MACHINE(R):
                  @SUM ( SERVER(K): V(R, K)*MEMORYUSE(K)) = T(R);T(R) < MEMORY(R) *MEM_LIMIT;
      );
\mathbf{r} : the contract of the contract of the contract of the contract of the contract of the contract of the contract of the contract of the contract of the contract of the contract of the contract of the contract of th
! Constraint for limiting the CPU load on a single machine. \cdot ;
\mathbf{I} ; and the contract of the contract of the contract of the contract of the contract of the contract of the contract of the contract of the contract of the contract of the contract of the contract of the contract o
  @FOR (MACHINE(R):
                  \circledcircSUM ( SERVER(K): V(R, K)*MULTIPLIER(K)*NORM SPEED/SPEED(R)) =
Q(R);Q(R) < CPU_ TIME;
    );
```

```
END
```
**16. ADOA8.1.28**

```
MODEL:
```

```
SETS:
  MACHINE / SIX BR733 GIGA/:
     MEMORY, SPEED;
  SERVER / A B C/:
MULTIPLIER, MEMORYUSE;
   DEPLOYMENT (MACHINE, SERVER): V;
  NET_SPD (SERVER, SERVER): U;
  MEM_USED (MACHINE): T;
  CPU_USED (MACHINE): Q;
ENDSETS
DATA:
  NORM_SPEED = 1000;
  MEMORY SPEED =
    64 600
   128 733
   128 1000;
  MULTIPLIER MEMORYUSE =
    884808.4 44
    153087.2 60
    302752.8 66;
  MEM_LIMIT = ?;
  NET_BW = ?;CPU<sub>I</sub>TIME = ?;
ENDDATA
MIN = PROC_SPEED + NET_SPEED;
PROC_SPEED = @SUM( DEPLOYMENT( I, J ):
```

```
V ( I, J ) * MULTIPLIER ( J ) * NORM SPEED / SPEED( I ));
!
;
! Inter-Server communications function. Ignore Client/Server Comms
;
! because they always exist and we are letting the Client location
;
! be the free variable. NOTE: ASSUME LOCAL TWICE AS FAST AS REMOTE
;
!
;
 NET_SPEED = 8960000000/(U(@INDEX(B),@INDEX(C))*NET_BW) ;
\mathbf{r} : the contract of the contract of the contract of the contract of the contract of the contract of the contract of the contract of the contract of the contract of the contract of the contract of the contract of th
! Figure out if two servers are running on the same machine. ;
\mathbf{r} : i.e., the contract of the contract of the contract of the contract of the contract of the contract of the contract of the contract of the contract of the contract of the contract of the contract of the contract
 @FOR (SERVER(K):
       @FOR (SERVER(L):
              \oslashSUM ( MACHINE(R): V(R,K)*V(R,L)) + 1 = U(K,L);
       );
 );
\mathbf{r} : the contract of the contract of the contract of the contract of the contract of the contract of the contract of the contract of the contract of the contract of the contract of the contract of the contract of th
! A server cannot be split over multiple machines ;
\mathbf{r} : the contract of the contract of the contract of the contract of the contract of the contract of the contract of the contract of the contract of the contract of the contract of the contract of the contract of th
 @FOR (DEPLOYMENT: @BIN(V));
\mathbf{r} : the contract of the contract of the contract of the contract of the contract of the contract of the contract of the contract of the contract of the contract of the contract of the contract of the contract of th
! Each server can only run on one machine. ;
\mathbf{r} : the contract of the contract of the contract of the contract of the contract of the contract of the contract of the contract of the contract of the contract of the contract of the contract of the contract of th
 @FOR (SERVER(K):
                 \oslashSUM ( MACHINE(R): V(R, K)) = 1;
           );
\mathbf{r} : the contract of the contract of the contract of the contract of the contract of the contract of the contract of the contract of the contract of the contract of the contract of the contract of the contract of th
! Constraint for limiting the RAM load on a single machine. \cdot\mathbf{r} : the contract of the contract of the contract of the contract of the contract of the contract of the contract of the contract of the contract of the contract of the contract of the contract of the contract of th
 @FOR (MACHINE(R):
                 \circledcircSUM ( SERVER(K): V(R, K)*MEMORYUSE(K)) = T(R);
                 T(R) < MEMORY(R) *MEM LIMIT;
     );
\mathbf{r} : the contract of the contract of the contract of the contract of the contract of the contract of the contract of the contract of the contract of the contract of the contract of the contract of the contract of th
! Constraint for limiting the CPU load on a single machine. \cdot\mathbf{r} : the contract of the contract of the contract of the contract of the contract of the contract of the contract of the contract of the contract of the contract of the contract of the contract of the contract of th
 @FOR (MACHINE(R):
                \circledcircSUM ( SERVER(K): V(R, K)*MULTIPLIER(K)*NORM_SPEED/SPEED(R)) =
Q(R);
                Q(R) < CPU_TIME;);
```
#### **17. ADOA8.2.4**

MODEL:

```
SETS:
    MACHINE / SIX BR733 GIGA/:
        MEMORY, SPEED;
    SERVER / A B C/:
 MULTIPLIER, MEMORYUSE;
    DEPLOYMENT (MACHINE, SERVER): V;
    NET SPD (SERVER, SERVER): U;
    MEM_USED (MACHINE): T;
    CPU_USED (MACHINE): Q;
ENDSETS
DATA:
    NORM\_SPEED = 1000;MEMORY SPEED =
      64 600
     128 733
     128 1000;
    MULTIPLIER MEMORYUSE =
       442432.0 44
       807518.4 60
       288412.8 66;
    MEM_LIMIT = ?;
    NET_BW = ?;CPU TIME = ?;
ENDDATA
 MIN = PROC SPEED + NET SPEED;
 PROC_SPEED = @SUM( DEPLOYMENT( I, J ):
                   V ( I, J ) * MULTIPLIER ( J ) * NORM_SPEED / SPEED( I ));
!
;
! Inter-Server communications function. Ignore Client/Server Comms
;
! because they always exist and we are letting the Client location
;
! be the free variable. NOTE: ASSUME LOCAL TWICE AS FAST AS REMOTE
;
!
;
 NET\_SPEED = 30720000000/(U(@INDEX(B),@INDEX(C))*NET_BW);
\mathbf{r} : the contract of the contract of the contract of the contract of the contract of the contract of the contract of the contract of the contract of the contract of the contract of the contract of the contract of th
! Figure out if two servers are running on the same machine. ;
\mathbf{r} : the contract of the contract of the contract of the contract of the contract of the contract of the contract of the contract of the contract of the contract of the contract of the contract of the contract of th
 @FOR (SERVER(K):
     @FOR (SERVER(L):
          \circledcircSUM ( MACHINE(R): V(R,K)*V(R,L)) + 1 = U(K,L);
     );
 );
\mathbf{r} : the contract of the contract of the contract of the contract of the contract of the contract of the contract of the contract of the contract of the contract of the contract of the contract of the contract of th
```

```
! A server cannot be split over multiple machines ;
\mathbf{r} : the contract of the contract of the contract of the contract of the contract of the contract of the contract of the contract of the contract of the contract of the contract of the contract of the contract of th
 @FOR (DEPLOYMENT: @BIN(V));
\mathbf{r} : the contract of the contract of the contract of the contract of the contract of the contract of the contract of the contract of the contract of the contract of the contract of the contract of the contract of th
! Each server can only run on one machine. ;
\mathbf{r} : i.e., the contract of the contract of the contract of the contract of the contract of the contract of the contract of the contract of the contract of the contract of the contract of the contract of the contract
 @FOR (SERVER(K):
                  \oslashSUM ( MACHINE(R): V(R, K)) = 1;
            );
\mathbf{I} ; and the contract of the contract of the contract of the contract of the contract of the contract of the contract of the contract of the contract of the contract of the contract of the contract of the contract o
! Constraint for limiting the RAM load on a single machine. \cdot ;
\mathbf{r} : the contract of the contract of the contract of the contract of the contract of the contract of the contract of the contract of the contract of the contract of the contract of the contract of the contract of th
  @FOR (MACHINE(R):
                  \circledcircSUM ( SERVER(K): V(R, K)*MEMORYUSE(K)) = T(R);
                  T(R) < MEMORY(R) *MEM LIMIT;
      );
\mathbf{r} : the contract of the contract of the contract of the contract of the contract of the contract of the contract of the contract of the contract of the contract of the contract of the contract of the contract of th
! Constraint for limiting the CPU load on a single machine. \qquad\mathbf{r} : the contract of the contract of the contract of the contract of the contract of the contract of the contract of the contract of the contract of the contract of the contract of the contract of the contract of th
 @FOR (MACHINE(R):
                  \circledcircSUM ( SERVER(K): V(R, K)*MULTIPLIER(K)*NORM_SPEED/SPEED(R)) =
O(R);Q(R) < CPU_TIME;);
```

```
END
```
**18. ADOA8.3.3**

```
MODEL:
```

```
SETS:
  MACHINE / SIX BR733 GIGA/:
    MEMORY, SPEED;
  SERVER / A B C/:
MULTIPLIER, MEMORYUSE;
  DEPLOYMENT (MACHINE, SERVER): V;
  NET SPD (SERVER, SERVER): U;
  MEM_USED (MACHINE): T;
  CPU_USED (MACHINE): Q;
ENDSETS
DATA:
  NORM_SPEED = 1000;
  MEMORY SPEED =
    64 600
   128 733
   128 1000;
  MULTIPLIER MEMORYUSE =
   218389.5 44
   682555.2 60
```

```
983611.35 66;
     MEM_LIMIT = ?;
     NET\_BW = ?;CPU\_TIME = ?;
ENDDATA
 MIN = PROC_SPEED + NET_SPEED;
 PROC_SPEED = @SUM( DEPLOYMENT( I, J ):
                          V ( I, J ) * MULTIPLIER ( J ) * NORM_SPEED / SPEED( I ));
!
;
! Inter-Server communications function. Ignore Client/Server Comms
;
! because they always exist and we are letting the Client location
;
! be the free variable. NOTE: ASSUME LOCAL TWICE AS FAST AS REMOTE
;
!
;
NET\_SPEED = 58560000000/(U(@INDEX(B),@INDEX(C))*NET_BW);
\mathbf{r} : the contract of the contract of the contract of the contract of the contract of the contract of the contract of the contract of the contract of the contract of the contract of the contract of the contract of th
! Figure out if two servers are running on the same machine. ;
\mathbf{r} : the contract of the contract of the contract of the contract of the contract of the contract of the contract of the contract of the contract of the contract of the contract of the contract of the contract of th
 @FOR (SERVER(K):
       @FOR (SERVER(L):
               @SUM ( MACHINE(R): V(R,K)*V(R,L)) + 1 = U(K,L););
 );
\mathbf{r} : the contract of the contract of the contract of the contract of the contract of the contract of the contract of the contract of the contract of the contract of the contract of the contract of the contract of th
! A server cannot be split over multiple machines \qquad\mathbf{r} : the contract of the contract of the contract of the contract of the contract of the contract of the contract of the contract of the contract of the contract of the contract of the contract of the contract of th
 @FOR (DEPLOYMENT: @BIN(V));
\mathbf{r} : the contract of the contract of the contract of the contract of the contract of the contract of the contract of the contract of the contract of the contract of the contract of the contract of the contract of th
! Each server can only run on one machine. ;
\mathbf{r} : the contract of the contract of the contract of the contract of the contract of the contract of the contract of the contract of the contract of the contract of the contract of the contract of the contract of th
 @FOR (SERVER(K):
                \oslashSUM ( MACHINE(R): V(R, K)) = 1;
           );
\mathbf{r} : the contract of the contract of the contract of the contract of the contract of the contract of the contract of the contract of the contract of the contract of the contract of the contract of the contract of th
! Constraint for limiting the RAM load on a single machine. \cdot ;
\mathbf{r} : the contract of the contract of the contract of the contract of the contract of the contract of the contract of the contract of the contract of the contract of the contract of the contract of the contract of th
 @FOR (MACHINE(R):
                @SUM ( SERVER(K): V(R, K)*MEMORYUSE(K)) = T(R);T(R) < MEMORY(R) *MEM LIMIT;
     );
\mathbf{r} : the contract of the contract of the contract of the contract of the contract of the contract of the contract of the contract of the contract of the contract of the contract of the contract of the contract of th
! Constraint for limiting the CPU load on a single machine. \qquad\mathbf{r} : the contract of the contract of the contract of the contract of the contract of the contract of the contract of the contract of the contract of the contract of the contract of the contract of the contract of th
 @FOR (MACHINE(R):
```

```
\circledcircSUM ( SERVER(K): V(R, K)*MULTIPLIER(K)*NORM SPEED/SPEED(R)) =
O(R);
         Q(R) < CPU_TIME;);
```
MODEL:

## **19. ADOA8.3.2**

```
SETS:
  MACHINE / SIX BR733 GIGA/:
     MEMORY, SPEED;
  SERVER / A B C/:
MULTIPLIER, MEMORYUSE;
  DEPLOYMENT (MACHINE, SERVER): V;
  NET_SPD (SERVER, SERVER): U;
  MEM_USED (MACHINE): T;
  CPU_USED (MACHINE): Q;
ENDSETS
DATA:
  NORM SPEED = 1000;MEMORY SPEED =
    64 600
   128 733
   128 1000;
  MULTIPLIER MEMORYUSE =
    145593.0 44
    455036.8
    655740.9 66;
  MEM_LIMIT = ?;
  NET_BW = ?;CPU<sub>TIME</sub> = ?;
ENDDATA
MIN = PROC SPEED + NET SPEED;
PROC_SPEED = @SUM( DEPLOYMENT( I, J ):
             V ( I, J ) * MULTIPLIER ( J ) * NORM_SPEED / SPEED( I ));
!
;
! Inter-Server communications function. Ignore Client/Server Comms
;
! because they always exist and we are letting the Client location
;
! be the free variable. NOTE: ASSUME LOCAL TWICE AS FAST AS REMOTE
;
!
;
```

```
NET SPEED = 19520000000/(U(\text{@INDEX}(B),\text{@INDEX}(C))*NET BW) ;
\mathbf{r} : the contract of the contract of the contract of the contract of the contract of the contract of the contract of the contract of the contract of the contract of the contract of the contract of the contract of th
! Figure out if two servers are running on the same machine. ;
\mathbf{r} : the contract of the contract of the contract of the contract of the contract of the contract of the contract of the contract of the contract of the contract of the contract of the contract of the contract of th
 @FOR (SERVER(K):
       @FOR (SERVER(L):
               \circledcircSUM ( MACHINE(R): V(R,K)*V(R,L)) + 1 = U(K,L);
       );
 );
\mathbf{r} : i.e., the contract of the contract of the contract of the contract of the contract of the contract of the contract of the contract of the contract of the contract of the contract of the contract of the contract
! A server cannot be split over multiple machines ;
\mathbf{r} : the contract of the contract of the contract of the contract of the contract of the contract of the contract of the contract of the contract of the contract of the contract of the contract of the contract of th
 @FOR (DEPLOYMENT: @BIN(V));
\mathbf{r} : the contract of the contract of the contract of the contract of the contract of the contract of the contract of the contract of the contract of the contract of the contract of the contract of the contract of th
! Each server can only run on one machine. ;
\mathbf{r} : the contract of the contract of the contract of the contract of the contract of the contract of the contract of the contract of the contract of the contract of the contract of the contract of the contract of th
 @FOR (SERVER(K):
               @SUM ( MACHINE(R): V(R, K) = 1;
            );
\mathbf{I} ; and the contract of the contract of the contract of the contract of the contract of the contract of the contract of the contract of the contract of the contract of the contract of the contract of the contract o
! Constraint for limiting the RAM load on a single machine. \cdot ;
\mathbf{r} : the contract of the contract of the contract of the contract of the contract of the contract of the contract of the contract of the contract of the contract of the contract of the contract of the contract of th
 @FOR (MACHINE(R):
                  @SUM ( SERVER(K): V(R, K)*MEMORYUSE(K)) = T(R);T(R) < MEMORY(R) *MEM LIMIT;
      );
\mathbf{r} : the contract of the contract of the contract of the contract of the contract of the contract of the contract of the contract of the contract of the contract of the contract of the contract of the contract of th
! Constraint for limiting the CPU load on a single machine. \cdot\mathbf{r} : the contract of the contract of the contract of the contract of the contract of the contract of the contract of the contract of the contract of the contract of the contract of the contract of the contract of th
 @FOR (MACHINE(R):
                @SUM ( SERVER(K): V(R, K)*MULTIPLIER(K)*NORM SPEED/SPEED(R)) =
O(R);
                  Q(R) < CPU_TIME;);
```

```
END
```
### **20. ADOA9.1**

```
MODEL:
SETS:
  MACHINE / SIX BR733 GIGA/:
     MEMORY, SPEED;
   SERVER / A B C/:
 MULTIPLIER, MEMORYUSE;
   DEPLOYMENT (MACHINE, SERVER): V;
   NET_SPD (SERVER, SERVER): U;
  MEM_USED (MACHINE): T;
   CPU_USED (MACHINE): Q;
ENDSETS
```

```
DATA:
    NORM_SPEED = 1000;
    MEMORY SPEED =
       64 600
      128 733
      128 1000;
     MULTIPLIER MEMORYUSE =
        30189.2 44
         5118.3 60
        10456.0 66;
    MEM LIMIT = ?;
    NET_BW = ?;
     CPU<sub>I</sub>TIME = ?;
ENDDATA
 MIN = PROC_SPEED + NET_SPEED;
 PROC_SPEED = @SUM( DEPLOYMENT( I, J ):
                       V ( I, J ) * MULTIPLIER ( J ) * NORM_SPEED / SPEED( I ));
!
;
! Inter-Server communications function. Ignore Client/Server Comms
;
! because they always exist and we are letting the Client location
;
! be the free variable. NOTE: ASSUME LOCAL TWICE AS FAST AS REMOTE
;
!
;
NET\_SPEED = 536000 / (U(@INDEX(B), @INDEX(C)) *NETBW) ;
\mathbf{r} : the contract of the contract of the contract of the contract of the contract of the contract of the contract of the contract of the contract of the contract of the contract of the contract of the contract of th
! Figure out if two servers are running on the same machine. ;
\mathbf{r} : the contract of the contract of the contract of the contract of the contract of the contract of the contract of the contract of the contract of the contract of the contract of the contract of the contract of th
 @FOR (SERVER(K):
      @FOR (SERVER(L):
             @SUM ( MACHINE(R): V(R,K)*V(R,L)) + 1 = U(K,L););
 );
\mathbf{r} : the contract of the contract of the contract of the contract of the contract of the contract of the contract of the contract of the contract of the contract of the contract of the contract of the contract of th
! A server cannot be split over multiple machines ;
\mathbf{r} : the contract of the contract of the contract of the contract of the contract of the contract of the contract of the contract of the contract of the contract of the contract of the contract of the contract of th
 @FOR (DEPLOYMENT: @BIN(V));
\mathbf{r} : the contract of the contract of the contract of the contract of the contract of the contract of the contract of the contract of the contract of the contract of the contract of the contract of the contract of th
! Each server can only run on one machine. ;
\mathbf{r} : the contract of the contract of the contract of the contract of the contract of the contract of the contract of the contract of the contract of the contract of the contract of the contract of the contract of th
 @FOR (SERVER(K):
               \oslashSUM ( MACHINE(R): V(R, K)) = 1;
          );
\mathbf{r} : the contract of the contract of the contract of the contract of the contract of the contract of the contract of the contract of the contract of the contract of the contract of the contract of the contract of th
! Constraint for limiting the RAM load on a single machine. \cdot ;
```

```
\mathbf{I} ; and the contract of the contract of the contract of the contract of the contract of the contract of the contract of the contract of the contract of the contract of the contract of the contract of the contract o
  @FOR (MACHINE(R):
                  @SUM ( SERVER(K): V(R, K)*MEMORYUSE(K)) = T(R);T(R) < MEMORY(R) *MEM_LIMIT;
     );
\mathbf{I} ; and the contract of the contract of the contract of the contract of the contract of the contract of the contract of the contract of the contract of the contract of the contract of the contract of the contract o
! Constraint for limiting the CPU load on a single machine. \qquad\mathbf{r} : the contract of the contract of the contract of the contract of the contract of the contract of the contract of the contract of the contract of the contract of the contract of the contract of the contract of th
 @FOR (MACHINE(R):
                  \circSUM ( SERVER(K): V(R, K)*MULTIPLIER(K)*NORM_SPEED/SPEED(R)) =
Q(R);O(R) < CPU TIME;
    );
```
#### **21. ADOA9.2**

```
MODEL:
SETS:
  MACHINE / SIX BR733 GIGA/:
     MEMORY, SPEED;
   SERVER / A B C/:
MULTIPLIER, MEMORYUSE;
  DEPLOYMENT (MACHINE, SERVER): V;
  NET_SPD (SERVER, SERVER): U;
  MEM_USED (MACHINE): T;
  CPU_USED (MACHINE): Q;
ENDSETS
DATA:
  NORM SPEED = 1000;
  MEMORY SPEED =
    64 600
   128 733
   128 1000;
  MULTIPLIER MEMORYUSE =
    108491.0 44
    186549.2 60
     70674.0 66;
  MEM_LIMIT = ?;
  NET BW = ?;
  CPU\_TIME = ?;
ENDDATA
MIN = PROC_SPEED + NET_SPEED;
PROC_SPEED = @SUM( DEPLOYMENT( I, J ):
             V ( I, J ) * MULTIPLIER ( J ) * NORM_SPEED / SPEED( I ));
```

```
!
;
! Inter-Server communications function. Ignore Client/Server Comms
;
! because they always exist and we are letting the Client location
;
! be the free variable. NOTE: ASSUME LOCAL TWICE AS FAST AS REMOTE
;
!
;
 NET SPEED = 1344000/(U(\text{@INDEX}(B),\text{@INDEX}(C))*NET BW) ;
\mathbf{r} : the contract of the contract of the contract of the contract of the contract of the contract of the contract of the contract of the contract of the contract of the contract of the contract of the contract of th
! Figure out if two servers are running on the same machine. ;
\mathbf{r} : the contract of the contract of the contract of the contract of the contract of the contract of the contract of the contract of the contract of the contract of the contract of the contract of the contract of th
 @FOR (SERVER(K):
       @FOR (SERVER(L):
               @SUM ( MACHINE(R): V(R,K)*V(R,L)) + 1 = U(K,L););
 );
\mathbf{r} : i.e., the contract of the contract of the contract of the contract of the contract of the contract of the contract of the contract of the contract of the contract of the contract of the contract of the contract
! A server cannot be split over multiple machines ;
\mathbf{r} : the contract of the contract of the contract of the contract of the contract of the contract of the contract of the contract of the contract of the contract of the contract of the contract of the contract of th
 @FOR (DEPLOYMENT: @BIN(V));
\mathbf{r} : the contract of the contract of the contract of the contract of the contract of the contract of the contract of the contract of the contract of the contract of the contract of the contract of the contract of th
! Each server can only run on one machine. ;
\mathbf{r} : the contract of the contract of the contract of the contract of the contract of the contract of the contract of the contract of the contract of the contract of the contract of the contract of the contract of th
 @FOR (SERVER(K):
                 \oslashSUM ( MACHINE(R): V(R, K)) = 1;
            );
\mathbf{r} : the contract of the contract of the contract of the contract of the contract of the contract of the contract of the contract of the contract of the contract of the contract of the contract of the contract of th
! Constraint for limiting the RAM load on a single machine. \cdot ;
\mathbf{r} : the contract of the contract of the contract of the contract of the contract of the contract of the contract of the contract of the contract of the contract of the contract of the contract of the contract of th
 @FOR (MACHINE(R):
                 @SUM ( SERVER(K): V(R, K)*MEMORYUSE(K)) = T(R);T(R) < MEMORY(R) *MEM LIMIT;
     );
\mathbf{r} : the contract of the contract of the contract of the contract of the contract of the contract of the contract of the contract of the contract of the contract of the contract of the contract of the contract of th
! Constraint for limiting the CPU load on a single machine. \qquad\mathbf{r} : the contract of the contract of the contract of the contract of the contract of the contract of the contract of the contract of the contract of the contract of the contract of the contract of the contract of th
 @FOR (MACHINE(R):
                 \circledcircSUM ( SERVER(K): V(R, K)*MULTIPLIER(K)*NORM_SPEED/SPEED(R)) =
Q(R);Q(R) < CPU_TIME;);
```
#### **22. ADOA9.3**

MODEL:

```
SETS:
    MACHINE / SIX BR733 GIGA/:
        MEMORY, SPEED;
    SERVER / A B C/:
 MULTIPLIER, MEMORYUSE;
    DEPLOYMENT (MACHINE, SERVER): V;
    NET SPD (SERVER, SERVER): U;
    MEM_USED (MACHINE): T;
    CPU_USED (MACHINE): Q;
ENDSETS
DATA:
    NORM\_SPEED = 1000;MEMORY SPEED =
      64 600
     128 733
     128 1000;
    MULTIPLIER MEMORYUSE =
      70496.5 44
     216651.3 60
     317095.4 66;
    MEM_LIMIT = ?;
    NET_BW = ?;CPU TIME = ?;
ENDDATA
 MIN = PROC SPEED + NET SPEED;
 PROC_SPEED = @SUM( DEPLOYMENT( I, J ):
                   V ( I, J ) * MULTIPLIER ( J ) * NORM_SPEED / SPEED( I ));
!
;
! Inter-Server communications function. Ignore Client/Server Comms
;
! because they always exist and we are letting the Client location
;
! be the free variable. NOTE: ASSUME LOCAL TWICE AS FAST AS REMOTE
;
!
;
 NET\_SPEED = 32696000 / (U(@INDEX(B), @INDEX(C)) * NET_BW) ;
\mathbf{r} : the contract of the contract of the contract of the contract of the contract of the contract of the contract of the contract of the contract of the contract of the contract of the contract of the contract of th
! Figure out if two servers are running on the same machine. ;
\mathbf{r} : the contract of the contract of the contract of the contract of the contract of the contract of the contract of the contract of the contract of the contract of the contract of the contract of the contract of th
 @FOR (SERVER(K):
     @FOR (SERVER(L):
          \circledcircSUM ( MACHINE(R): V(R,K)*V(R,L)) + 1 = U(K,L);
     );
 );
\mathbf{r} : the contract of the contract of the contract of the contract of the contract of the contract of the contract of the contract of the contract of the contract of the contract of the contract of the contract of th
```

```
! A server cannot be split over multiple machines ;
\mathbf{r} : the contract of the contract of the contract of the contract of the contract of the contract of the contract of the contract of the contract of the contract of the contract of the contract of the contract of th
 @FOR (DEPLOYMENT: @BIN(V));
\mathbf{r} : the contract of the contract of the contract of the contract of the contract of the contract of the contract of the contract of the contract of the contract of the contract of the contract of the contract of th
! Each server can only run on one machine. ;
\mathbf{r} : the contract of the contract of the contract of the contract of the contract of the contract of the contract of the contract of the contract of the contract of the contract of the contract of the contract of th
 @FOR (SERVER(K):
                  \oslashSUM ( MACHINE(R): V(R, K)) = 1;
            );
\mathbf{I} ; and the contract of the contract of the contract of the contract of the contract of the contract of the contract of the contract of the contract of the contract of the contract of the contract of the contract o
! Constraint for limiting the RAM load on a single machine. \cdot\mathbf{r} : the contract of the contract of the contract of the contract of the contract of the contract of the contract of the contract of the contract of the contract of the contract of the contract of the contract of th
  @FOR (MACHINE(R):
                  \circledcircSUM ( SERVER(K): V(R, K)*MEMORYUSE(K)) = T(R);
                  T(R) < MEMORY(R) *MEM LIMIT;
     );
\mathbf{r} : the contract of the contract of the contract of the contract of the contract of the contract of the contract of the contract of the contract of the contract of the contract of the contract of the contract of th
! Constraint for limiting the CPU load on a single machine. \qquad\mathbf{r} : the contract of the contract of the contract of the contract of the contract of the contract of the contract of the contract of the contract of the contract of the contract of the contract of the contract of th
 @FOR (MACHINE(R):
                  \circledcircSUM ( SERVER(K): V(R, K)*MULTIPLIER(K)*NORM_SPEED/SPEED(R)) =
O(R);Q(R) < CPU_TIME;);
```

```
END
```
#### **23. ADOA9.1.28**

```
MODEL:
```

```
SETS:
  MACHINE / SIX BR733 GIGA/:
     MEMORY, SPEED;
  SERVER / A B C/:
MULTIPLIER, MEMORYUSE;
  DEPLOYMENT (MACHINE, SERVER): V;
  NET SPD (SERVER, SERVER): U;
  MEM_USED (MACHINE): T;
  CPU_USED (MACHINE): Q;
ENDSETS
DATA:
  NORM\_SPEED = 1000;MEMORY SPEED =
    64 600
   128 733
   128 1000;
  MULTIPLIER MEMORYUSE =
    845297.6 44
```

```
143312.4 60
          292768.0 66;
     MEM_LIMIT = ?;NET_BW = ?;
     CPU TIME = ?;
ENDDATA
 MIN = PROC SPEED + NET SPEED;
 PROC_SPEED = @SUM( DEPLOYMENT( I, J ):
                          V ( I, J ) * MULTIPLIER ( J ) * NORM_SPEED / SPEED( I ));
!
;
! Inter-Server communications function. Ignore Client/Server Comms
;
! because they always exist and we are letting the Client location
;
! be the free variable. NOTE: ASSUME LOCAL TWICE AS FAST AS REMOTE
;
!
;
NET SPEED = 15008000/(U(\text{@INDEX}(B),\text{@INDEX}(C))*NETBW) ;
\mathbf{r} : the contract of the contract of the contract of the contract of the contract of the contract of the contract of the contract of the contract of the contract of the contract of the contract of the contract of th
! Figure out if two servers are running on the same machine. ;
\mathbf{r} : the contract of the contract of the contract of the contract of the contract of the contract of the contract of the contract of the contract of the contract of the contract of the contract of the contract of th
 @FOR (SERVER(K):
       @FOR (SERVER(L):
              \circledcircSUM ( MACHINE(R): V(R,K)*V(R,L)) + 1 = U(K,L);
       );
 );
\mathbf{r} : the contract of the contract of the contract of the contract of the contract of the contract of the contract of the contract of the contract of the contract of the contract of the contract of the contract of th
! A server cannot be split over multiple machines ;
\mathbf{r} : the contract of the contract of the contract of the contract of the contract of the contract of the contract of the contract of the contract of the contract of the contract of the contract of the contract of th
@FOR (DEPLOYMENT: @BIN(V));
\mathbf{r} : the contract of the contract of the contract of the contract of the contract of the contract of the contract of the contract of the contract of the contract of the contract of the contract of the contract of th
! Each server can only run on one machine. ;
\mathbf{r} : the contract of the contract of the contract of the contract of the contract of the contract of the contract of the contract of the contract of the contract of the contract of the contract of the contract of th
 @FOR (SERVER(K):
                @SUM ( MACHINE(R): V(R, K) = 1;
           );
\mathbf{r} : the contract of the contract of the contract of the contract of the contract of the contract of the contract of the contract of the contract of the contract of the contract of the contract of the contract of th
! Constraint for limiting the RAM load on a single machine. \cdot ;
\mathbf{r} : the contract of the contract of the contract of the contract of the contract of the contract of the contract of the contract of the contract of the contract of the contract of the contract of the contract of th
 @FOR (MACHINE(R):
                @SUM ( SERVER(K): V(R, K)*MEMORYUSE(K)) = T(R);T(R) < MEMORY(R)*MEM LIMIT;
     );
\mathbf{r} : the contract of the contract of the contract of the contract of the contract of the contract of the contract of the contract of the contract of the contract of the contract of the contract of the contract of th
! Constraint for limiting the CPU load on a single machine. \cdot\mathbf{r} : the contract of the contract of the contract of the contract of the contract of the contract of the contract of the contract of the contract of the contract of the contract of the contract of the contract of th
 @FOR (MACHINE(R):
```

```
\circledcircSUM ( SERVER(K): V(R, K)*MULTIPLIER(K)*NORM SPEED/SPEED(R)) =
O(R);Q(R) < CPU_TIME;);
END
```
### **24. ADOA9.2.4**

```
MODEL:
SETS:
  MACHINE / SIX BR733 GIGA/:
     MEMORY, SPEED;
  SERVER / A B C/:
MULTIPLIER, MEMORYUSE;
  DEPLOYMENT (MACHINE, SERVER): V;
  NET_SPD (SERVER, SERVER): U;
  MEM_USED (MACHINE): T;
  CPU_USED (MACHINE): Q;
ENDSETS
DATA:
  NORM_SPEED = 1000;
  MEMORY SPEED =
    64 600
   128 733
   128 1000;
  MULTIPLIER MEMORYUSE =
    433964.0 44
    746196.8 60
    282696.0 66;
  MEM_LIMIT = ?;
  NET_BW = ?;CPU TIME = ?;
ENDDATA
MIN = PROC SPEED + NET SPEED;
PROC_SPEED = @SUM( DEPLOYMENT( I, J ):
             V ( I, J ) * MULTIPLIER ( J ) * NORM_SPEED / SPEED( I ));
!
;
! Inter-Server communications function. Ignore Client/Server Comms
;
! because they always exist and we are letting the Client location
;
! be the free variable. NOTE: ASSUME LOCAL TWICE AS FAST AS REMOTE
;
!
;
NET SPEED = 5376000/(U(@INDEX(B),@INDEX(C))*NET_BW) ;
```

```
\mathbf{r} : i.e., the contract of the contract of the contract of the contract of the contract of the contract of the contract of the contract of the contract of the contract of the contract of the contract of the contract
! Figure out if two servers are running on the same machine. ;
\mathbf{r} : the contract of the contract of the contract of the contract of the contract of the contract of the contract of the contract of the contract of the contract of the contract of the contract of the contract of th
 @FOR (SERVER(K):
       @FOR (SERVER(L):
                @SUM ( MACHINE(R): V(R,K)*V(R,L)) + 1 = U(K,L););
 );
\mathbf{r} : the contract of the contract of the contract of the contract of the contract of the contract of the contract of the contract of the contract of the contract of the contract of the contract of the contract of th
! A server cannot be split over multiple machines ;
\mathbf{r} : the contract of the contract of the contract of the contract of the contract of the contract of the contract of the contract of the contract of the contract of the contract of the contract of the contract of th
 @FOR (DEPLOYMENT: @BIN(V));
\mathbf{r} : the contract of the contract of the contract of the contract of the contract of the contract of the contract of the contract of the contract of the contract of the contract of the contract of the contract of th
! Each server can only run on one machine. ;
\mathbf{r} : i.e., the contract of the contract of the contract of the contract of the contract of the contract of the contract of the contract of the contract of the contract of the contract of the contract of the contract
 @FOR (SERVER(K):
                  \oslashSUM ( MACHINE(R): V(R, K)) = 1;
             );
\mathbf{r} : the contract of the contract of the contract of the contract of the contract of the contract of the contract of the contract of the contract of the contract of the contract of the contract of the contract of th
! Constraint for limiting the RAM load on a single machine. \cdot ;
\mathbf{r} : the contract of the contract of the contract of the contract of the contract of the contract of the contract of the contract of the contract of the contract of the contract of the contract of the contract of th
 @FOR (MACHINE(R):
                   @SUM ( SERVER(K): V(R, K)*MEMORYUSE(K)) = T(R);T(R) < MEMORY(R) *MEM_LIMIT;
      );
\mathbf{r} : the contract of the contract of the contract of the contract of the contract of the contract of the contract of the contract of the contract of the contract of the contract of the contract of the contract of th
! Constraint for limiting the CPU load on a single machine. \cdot\mathbf{r} : the contract of the contract of the contract of the contract of the contract of the contract of the contract of the contract of the contract of the contract of the contract of the contract of the contract of th
 @FOR (MACHINE(R):
                  \circledcircSUM ( SERVER(K): V(R, K)*MULTIPLIER(K)*NORM SPEED/SPEED(R)) =
O(R);
                  Q(R) < CPU TIME;
      );
```

```
END
```
### **25. ADOA9.3.3**

```
MODEL:
```

```
SETS:
  MACHINE / SIX BR733 GIGA/:
     MEMORY, SPEED;
   SERVER / A B C/:
MULTIPLIER, MEMORYUSE;
  DEPLOYMENT (MACHINE, SERVER): V;
  NET_SPD (SERVER, SERVER): U;
  MEM_USED (MACHINE): T;
  CPU_USED (MACHINE): Q;
ENDSETS
```

```
DATA:
     NORM SPEED = 1000;MEMORY SPEED =
        64 600
       128 733
       128 1000;
     MULTIPLIER MEMORYUSE =
        211489.5 44
        649953.9 60
        951286.2 66;
     MEM_LIMIT = ?;
     NET BW = ?;
     CPU<sub>I</sub>TIME = ?;
ENDDATA
 MIN = PROC_SPEED + NET_SPEED;
 PROC SPEED = @SUM( DEPLOYMENT( I, J ):
                         V ( I, J ) * MULTIPLIER ( J ) * NORM_SPEED / SPEED( I ));
!
;
! Inter-Server communications function. Ignore Client/Server Comms
;
! because they always exist and we are letting the Client location
;
! be the free variable. NOTE: ASSUME LOCAL TWICE AS FAST AS REMOTE
;
!
;
 NET SPEED = 98088000/(U(@INDEX(B),@INDEX(C))*NETBW);
\mathbf{r} : the contract of the contract of the contract of the contract of the contract of the contract of the contract of the contract of the contract of the contract of the contract of the contract of the contract of th
! Figure out if two servers are running on the same machine. ;
\mathbf{r} : the contract of the contract of the contract of the contract of the contract of the contract of the contract of the contract of the contract of the contract of the contract of the contract of the contract of th
 @FOR (SERVER(K):
       @FOR (SERVER(L):
              \circledastSUM ( MACHINE(R): V(R,K)*V(R,L)) + 1 = U(K,L);
       );
 );
\mathbf{r} : the contract of the contract of the contract of the contract of the contract of the contract of the contract of the contract of the contract of the contract of the contract of the contract of the contract of th
! A server cannot be split over multiple machines ;
\mathbf{r} : the contract of the contract of the contract of the contract of the contract of the contract of the contract of the contract of the contract of the contract of the contract of the contract of the contract of th
 @FOR (DEPLOYMENT: @BIN(V));
\mathbf{r} : the contract of the contract of the contract of the contract of the contract of the contract of the contract of the contract of the contract of the contract of the contract of the contract of the contract of th
! Each server can only run on one machine. ;
\mathbf{r} : the contract of the contract of the contract of the contract of the contract of the contract of the contract of the contract of the contract of the contract of the contract of the contract of the contract of th
 @FOR (SERVER(K):
                \oslashSUM ( MACHINE(R): V(R, K)) = 1;
           );
\mathbf{r} : the contract of the contract of the contract of the contract of the contract of the contract of the contract of the contract of the contract of the contract of the contract of the contract of the contract of th
! Constraint for limiting the RAM load on a single machine. \cdot\mathbf{r} : the contract of the contract of the contract of the contract of the contract of the contract of the contract of the contract of the contract of the contract of the contract of the contract of the contract of th
```

```
@FOR (MACHINE(R):
               @SUM ( SERVER(K): V(R, K)*MEMORYUSE(K)) = T(R);T(R) < MEMORY(R) *MEM_LIMIT;
    );
\mathbf{I} ; and the contract of the contract of the contract of the contract of the contract of the contract of the contract of the contract of the contract of the contract of the contract of the contract of the contract o
! Constraint for limiting the CPU load on a single machine. \qquad\mathbf{r} : the contract of the contract of the contract of the contract of the contract of the contract of the contract of the contract of the contract of the contract of the contract of the contract of the contract of th
@FOR (MACHINE(R):
               \circledcircSUM ( SERVER(K): V(R, K)*MULTIPLIER(K)*NORM_SPEED/SPEED(R)) =
Q(R);Q(R) < CPU_TIME;
    );
```
THIS PAGE INTENTIONALLY LEFT BLANK

### **APPENDIX B**

#### **A. JAVA RMI CODE**

### **1. Server A Code**

# **a) A.java**

import java.rmi.Remote; import java.rmi.RemoteException; public interface A extends Remote { int memory\_add(int counts) throws RemoteException; int memory\_del(int counts) throws RemoteException; StringBuffer m1() throws RemoteException; StringBuffer m2() throws RemoteException; StringBuffer m3() throws RemoteException; StringBuffer m4() throws RemoteException;

}

## **b) Aimpl.java**

```
import java.util.Vector;
import java.rmi.Naming;
import java.rmi.RemoteException;
import java.rmi.RMISecurityManager;
import java.rmi.server.UnicastRemoteObject;
public class AImpl extends UnicastRemoteObject implements A {
  public AImpl() throws RemoteException \{ super(); \}StringBuffer a1;
  StringBuffer a2;
  StringBuffer a3;
  StringBuffer a4;
  Vector medium_memory;
  public static int factorial(int x) {
     if (x \le 0)return 0;
     else
      return factorial(x-1) + x;
```

```
public int memory_add(int counts) {
   int cnt = 0;while (cnt < counts)
   {
      StringBuffer billy = new StringBuffer(1000000);
     medium_memory.add(billy);
      cnt = cnt + 1;}
  return cnt;
}
public int memory_del(int counts) {
   int cnt = 0;
  while (cnt < counts)
   {
      if (medium_memory.isEmpty())
       return -1;
     medium_memory.remove(medium_memory.lastElement());
      cnt = cnt + 1;}
  return cnt;
}
public StringBuffer m1() {
  int count;
  for (int i = 0; i < 360; i++)for (int j = 0; j < 360; j++)count = factorial(i) * factorial(j);
     return a1;
}
public StringBuffer m2() {
  int count;
  for (int i = 0; i < 600; i++)for (int j = 0; j < 600; j++)count = factorial(i) * factorial(j);
     return a2;
}
```
}

```
public StringBuffer m3() {
    int count;
    for (int i = 0; i < 460; i++)for (int j = 0; j < 460; j++)count = factorial(i) * factorial(j);
       return a3;
  }
  public StringBuffer m4() {
    int count;
    for (int i = 0; i < 550; i++)
      for (int j = 0; j < 550; j++)count = factorial(i) * factorial(j);
        return a4;
  }
  public void init() {
  a1 = new StringBuffer(14000);
  a2 = new StringBuffer(2300);
  a3 = new StringBuffer(5600);
  a4 = new StringBuffer(22000);
  medium_memory = new Vector();
  }
 public static void main(String args[]) {
        // Create and install a security manager
        if (System.getSecurityManager() == null) {
            System.setSecurityManager(new RMISecurityManager());
        }
        try {
            AImpl obj = new AImpl();
            obj.init();
            // Bind this object instance to the name "AServer"
            Naming.rebind("//giga/AServer", obj);
            System.out.println("AServer bound in registry");
        } catch (Exception e) {
             System.out.println("AImpl err: " + e.getMessage());
             e.printStackTrace();
        }
    }
}
```
#### **2. Server B**

### **a) B.java**

```
import java.rmi.Remote;
import java.rmi.RemoteException;
public interface B extends Remote {
        int memory_add(int counts) throws RemoteException;
        int memory_del(int counts) throws RemoteException;
        StringBuffer m1() throws RemoteException;
        StringBuffer m2() throws RemoteException;
}
```
#### **b) Bimpl.java**

```
import java.util.Vector;
import java.rmi.Naming;
import java.rmi.RemoteException;
import java.rmi.RMISecurityManager;
import java.rmi.server.UnicastRemoteObject;
public class BImpl extends UnicastRemoteObject implements B {
  public BImpl() throws RemoteException \{ super(); \}StringBuffer b1;
  StringBuffer b2;
  Vector medium_memory;
  C objC = null;
  public static int factorial(int x) {
     if (x \le 0)return 0;
     else
      return factorial(x-1) + x;
  }
  public int memory_add(int counts) {
    int cnt = 0;
    while (cnt < counts)
     {
       StringBuffer billy = new StringBuffer(1000000);
       medium_memory.add(billy);
       cnt = cnt + 1;
```

```
}
   return cnt;
 }
 public int memory_del(int counts) {
    int cnt = 0;
    while (cnt < counts)
    {
       if (medium memory.isEmpty())
        return -1;
       medium_memory.remove(medium_memory.lastElement());
       cnt = cnt + 1;}
   return cnt;
 }
 public StringBuffer m1() {
   int count;
   for (int i = 0; i < 511; i++)for (int j = 0; j < 511; j++)count = factorial(i) * factorial(j);
       return b1;
 }
 public StringBuffer m2() {
   int count;
StringBuffer answer;
   for (int i = 0; i < 666; i++)
     for (int j = 0; j < 666; j++)count = factorial(i) * factorial(j);
       try {
             answer = objC.m1();
  }
 catch (Exception exc) {
         System.out.println("BServer exception: " +
                       exc.getMessage());
  exc.printStackTrace();
 }
       return b2;
 }
 public void init() {
```

```
b1 = new StringBuffer(500000);
   b2 = new StringBuffer(340000);
   medium_memory = new Vector();
   try {
      objC = (C)Naming.lookup("//giga/CServer");
   } catch (Exception e) {
       System.out.println("BServer exception: " +
                             e.getMessage());
   e.printStackTrace();
   }
  }
  public static void main(String args[]) {
        // Create and install a security manager
        if (System.getSecurityManager() == null) {
            System.setSecurityManager(new RMISecurityManager());
        }
        try {
            BImpl obj = new BImpl();
            obj.init();
            // Bind this object instance to the name "BServer"
            Naming.rebind("//giga/BServer", obj);
            System.out.println("BServer bound in registry");
        } catch (Exception e) {
             System.out.println("BImpl err: " + e.getMessage());
             e.printStackTrace();
        }
    }
}
```

```
3. Server C
```
**a) C.java**

```
import java.rmi.Remote;
import java.rmi.RemoteException;
public interface C extends Remote {
        int memory_add(int counts) throws RemoteException;
        int memory_del(int counts) throws RemoteException;
        StringBuffer m1() throws RemoteException;
        StringBuffer m2() throws RemoteException;
        StringBuffer m3() throws RemoteException;
}
```
#### **b) Cimpl.java**

```
import java.util.Vector;
import java.rmi.Naming;
import java.rmi.RemoteException;
import java.rmi.RMISecurityManager;
import java.rmi.server.UnicastRemoteObject;
public class CImpl extends UnicastRemoteObject implements C {
  public CImpl() throws RemoteException \{ super(); \}StringBuffer c1;
  StringBuffer c2;
  StringBuffer c3;
  Vector medium_memory;
  public static int factorial(int x) {
     if (x \le 0)return 0;
     else
      return factorial(x-1) + x;
  }
  public int memory_add(int counts) {
    int cnt = 0;
    while (cnt < counts)
     {
        StringBuffer billy = new StringBuffer(1000000);
       medium_memory.add(billy);
        cnt = cnt + 1;}
    return cnt;
  }
  public int memory_del(int counts) {
    int cnt = 0;
    while (cnt < counts)
     {
        if (medium_memory.isEmpty())
         return -1;
        medium_memory.remove(medium_memory.lastElement());
        \texttt{cnt = cnt + 1;}}
```

```
return cnt;
}
public StringBuffer m1() {
  int count;
  for (int i = 0; i < 627; i++)for (int j = 0; j < 627; j++)count = factorial(i) * factorial(j);
     return c1;
}
public StringBuffer m2() {
  int count;
  for (int i = 0; i < 726; i++)for (int j = 0; j < 726; j++)count = factorial(i) * factorial(j);
     return c2;
}
public StringBuffer m3() {
  int count;
  for (int i = 0; i < 340; i++)for (int j = 0; j < 340; j++)count = factorial(i) * factorial(j);
     return c3;
}
public void init() {
 c1 = new StringBuffer(40000);
c2 = new StringBuffer(500000);
c3 = new StringBuffer(50000);
medium_memory = new Vector();
}
public static void main(String args[]) {
      // Create and install a security manager
      if (System.getSecurityManager() == null) {
          System.setSecurityManager(new RMISecurityManager());
      }
      try {
          CImpl obj = new CImpl();
          obj.init();
          // Bind this object instance to the name "CServer"
          Naming.rebind("//giga/CServer", obj);
          System.out.println("CServer bound in registry");
```

```
} catch (Exception e) {
             System.out.println("CImpl err: " + e.getMessage());
             e.printStackTrace();
        }
    }
}
```
#### **4. User Simulation Code**

# **a) Timer.java**

```
/**
 * A utility class to help time internal operations.
 *
 */
public class Timer {
 private long startMillis;
 private long endMillis;
// constructor
  public Timer() {
   reset();
  }
// constructor
 public Timer(boolean running) {
   reset();
   if (!running) {
     endMillis = startMillis;
    }
  }
 public void reset() {
    startMillis = getMillis();
    endMillis = 0;
  }
 public void stop() {
   endMillis = getMillis();
  }
 public long elapsedms() {
   long millis = delta();
 return millis;
  }
```

```
public String elapsed() {
    long millis = delta();
    if (millis > 1000L) {
      char xx[] = new char[2];xx[0] = (char)('0' + (millis % 1000)/100);xx[1] = (char)('0' + ((millis+5) % 100)/10);return ("" + millis/1000 + "." + new String(xx) + " seconds");
    } else {
     return ("" + millis + " milliseconds");
    }
  }
  public void add(Timer tim) {
    if (endMillis == 0) {
      throw new Error("Can only add to a stopped Timer");
    }
    endMillis += tim.delta();
  }
 private long delta() {
   if (endMillis == 0) {
      stop();
    }
   return (endMillis - startMillis);
  }
 private long getMillis() {
   return System.currentTimeMillis();
  }
}
```
# **b) Roles.java**

```
import java.util.Random;
import java.rmi.Naming;
import java.rmi.RemoteException;
/**
*/
public class Roles {
   static Timer calltime;
    static Timer testtime;
static Random simulate;
boolean RUNNING = true;
   A objA = null;B objB = null;
```

```
C objC = null;
   public void init() {
    try {
        objA = (A)Naming.lookup("//giga/AServer");
        objB = (B)Naming.lookup("//giga/BServer");
        objC = (C)Naming.lookup("//giga/CServer");
     } catch (Exception e) {
         System.out.println("Roles exception: " +
                                  e.getMessage());
         e.printStackTrace();
   RUNNING = false;
     }
}
   public void set_memory() {
    int val;
    try {
        val = objA.memory\_add(44);
        System.out.println("MB set in server A: " + val);
        val = objB.memory\_add(60);
        System.out.println("MB set in server B: " + val);
        val = objC.memory\_add(66);System.out.println("MB set in server C: " + val);
     } catch (Exception e) {
         System.out.println("Roles exception: " +
                                  e.getMessage());
         e.printStackTrace();
   RUNNING = false;
     }
   }
public void run_test1(int max_run) {
   int choice = 1;
   double average;
          boolean RUN1 = true;
   int count = 0;
          int \text{cnt1} = 0;
          int cnt2 = 0;
          int cnt3 = 0;
          int cnt4 = 0;
   long duration = 0;testtime.reset();
      while (RUN1)
   {
      choice = simulate.nextInt(53);
      calltime.reset();
   try {
```

```
if (choice < 50)
 {
            objA.m1();
                           cnt1 = cnt1 + 1;}
 else if (choice < 51)
 {
            objA.m2();
            objB.m1();
                          cnt2 = cnt2 + 1;}
 else if (choice < 52)
 {
            objC.m1();
            objC.m2();
                           cnt3 = cnt3 + 1;}
 else if (choice < 53)
 {
            objB.m2();
                           cnt4 = cnt4 + 1;}
 else
 {
      System.out.println("Got choice out of bounds " + choice);
 }
  }
catch (Exception exc) {
    System.out.println("Roles exception: " +
                exc.getMessage());
 exc.printStackTrace();
 RUN1 = false;RUNNING = false;
}
calltime.stop();
duration = duration + calltime.elapsedms();
count = count + 1;if (count < max_run)
\{try {
    Thread.currentThread().sleep(1000);
    }
   catch (Exception inter) {
      System.out.println("Roles exception on sleep: " +
                 inter.getMessage());
   inter.printStackTrace();
   }
}
else
{
  RUN1 = false;
```

```
}
   }
   testtime.stop();
   System.out.println("Test 1 duration is " + testtime.elapsed());
   System.out.println("Total number of calls is " + count);
   System.out.println(" 1 Number of calls is " + cnt1);
   System.out.println(" 2 Number of calls is " + cnt2);
   System.out.println(" 3 Number of calls is " + cnt3);
   System.out.println(" 4 Number of calls is " + cnt4);
   average = (double) duration / (double) count;
   System.out.println("Average response time is " + average);
   System.out.println("");
}
public void run_test2(int max_run) {
   int choice = 1;
   double average;
          boolean RUN2 = true;
   int count = 0;
          int cnt1 = 0;
          int cnt2 = 0;
          int cnt3 = 0;long duration = 0;
   testtime.reset();
     while (RUN2)
   {
     choice = simulate.nextInt(74);
     calltime.reset();
   try {
      if (choice < 10)
    {
               objA.m1();
                             cnt1 = cnt1 + 1;}
   else if (choice < 50)
    {
               objA.m2();
               objB.m1();
                             cnt2 = cnt2 + 1;}
    else if (choice < 74)
    {
               objB.m1();
               objB.m2();
                             cnt3 = cnt3 + 1;}
    else
    {
         System.out.println("Got choice out of bounds " + choice);
    }
```

```
}
   catch (Exception exc) {
       System.out.println("Roles exception: " +
                    exc.getMessage());
    exc.printStackTrace();
    RUN2 = false;
    RUNNING = false;
   }
   calltime.stop();
   duration = duration + calltime.elapsedms();
   count = count + 1;
   if (count < max_run)
   \{try {
        Thread.currentThread().sleep(1000);
       }
      catch (Exception inter) {
         System.out.println("Roles exception on sleep: " +
                     inter.getMessage());
      inter.printStackTrace();
      }
   }
   else
   {
      RUN2 = false;
   }
   }
   testtime.stop();
   System.out.println("Test 2 duration is " + testtime.elapsed());
   System.out.println("Total number of calls is " + count);
   System.out.println(" 1 Number of calls is " + cntl);<br>System.out.println(" 2 Number of calls is " + cnt2);
                             Number of calls is " + cnt2);
   System.out.println(" 3 Number of calls is " + cnt3);
   average = (double) duration / (double) count;
   System.out.println("Average response time is " + average);
   System.out.println("");
public void run_test3(int max_run) {
   int choice = 1;
   double average;
          boolean RUN3 = true;
   int count = 0;
          int \text{cnt1} = 0;
          int cnt2 = 0;
          int cnt3 = 0;
          int cnt4 = 0;
          int cnt5 = 0;
   long duration = 0;
   testtime.reset();
```
}
```
while (RUN3)
{
   choice = simulate.nextInt(92);
   calltime.reset();
try {
    if (choice < 50)
 {
            objA.m1();
            objB.m2();
                           \text{cnt1} = \text{cnt1} + 1;}
 else if (choice < 60)
 {
            objA.m1();
            objA.m2();
            objA.m3();
            objB.m2();
                           cnt2 = cnt2 + 1;}
 else if (choice < 90)
 {
            objC.m2();
                           cnt3 = cnt3 + 1;}
 else if (choice < 91)
 {
            objC.m3();
                           cnt4 = cnt4 + 1;}
 else if (choice < 92)
 {
            objB.m1();
            objB.m2();
                           cnt5 = cnt5 + 1;}
 else
 {
      System.out.println("Got choice out of bounds " + choice);
 }
  }
catch (Exception exc) {
    System.out.println("Roles exception: " +
                exc.getMessage());
 exc.printStackTrace();
 RUN3 = false;RUNNING = false;
}
calltime.stop();
duration = duration + calltime.elapsedms();
count = count + 1;if (count < max_run)
```

```
{
      try {
        Thread.currentThread().sleep(1000);
       }
      catch (Exception inter) {
         System.out.println("Roles exception on sleep: " +
                    inter.getMessage());
      inter.printStackTrace();
      }
   }
   else
   {
     RUN3 = false;
   }
   }
   testtime.stop();
   System.out.println("Test 3 duration is " + testtime.elapsed());
   System.out.println("Total number of calls is " + count);
   System.out.println(" 1 Number of calls is " + cnt1);
   System.out.println(" 2 Number of calls is " + cnt2);
   System.out.println(" 3 Number of calls is " + cnt3);
   System.out.println(" 4 Number of calls is " + cnt4);
   System.out.println(" 5 Number of calls is " + cnt5);
   average = (double) duration / (double) count;
   System.out.println("Average response time is " + average);
  System.out.println("");
}
   public static void main(String s[]) {
/*
*/
Roles test = new Roles();
calltime = new Timer();
testtime = new Timer();
simulate = new Random();
   test.init();
   test.run_test1(1000);
   test.run_test2(1000);
   test.run_test3(1000);
   test.set_memory();
   System.out.println("");
   System.out.println("Bumping the memory on the servers...");
   System.out.println("");
   test.run_test1(1000);
   test.run_test2(1000);
   test.run test3(1000);
  }
```

```
194
```
#### **c) R1.java**

}

```
import java.util.Random;
import java.rmi.Naming;
import java.rmi.RemoteException;
/**
*/
public class R1 {
    static Timer calltime;
    static Timer testtime;
 static Random simulate;
boolean RUNNING = true;
    A objA = null;
    B objB = null;
    C objC = null;
    public void init() {
     try {
         objA = (A)Naming.lookup("//giga/AServer");
         objB = (B)Naming.lookup("//giga/BServer");
         objC = (C)Naming.lookup("//giga/CServer");
      } catch (Exception e) {
          System.out.println("R1 exception: " +
                                   e.getMessage());
          e.printStackTrace();
    RUNNING = false;
      }
 }
    public void set_memory() {
     int val;
     try {
         val = objA.memory\_add(44);
         System.out.println("MB set in server A: " + val);
         val = objB.memory\_add(60);
         System.out.println("MB set in server B: " + val);
         val = objC.memory\_add(66);
         System.out.println("MB set in server C: " + val);
      } catch (Exception e) {
          System.out.println("R1 exception: " +
                                   e.getMessage());
          e.printStackTrace();
   RUNNING = false;
```

```
}
   }
public void run_test1(int max_run) {
   int choice = 1;
   double average;
         boolean RUN1 = true;
   int count = 0;
          int cnt1 = 0;
          int cnt2 = 0;
          int cnt3 = 0;int cnt4 = 0;long duration = 0;
   testtime.reset();
      while (RUN1)
   {
      choice = simulate.nextInt(53);
      calltime.reset();
   try {
      if (choice < 50)
    {
               objA.m1();
                             cnt1 = cnt1 + 1;}
    else if (choice < 51)
    {
               objA.m2();
               objB.m1();
                              cnt2 = cnt2 + 1;}
    else if (choice < 52)
    {
               objC.m1();
               objC.m2();
                             cnt3 = cnt3 + 1;}
    else if (choice < 53)
    {
               objB.m2();
                              cnt4 = cnt4 + 1;}
    else
    \{System.out.println("Got choice out of bounds " + choice);
    }
     }
   catch (Exception exc) {
       System.out.println("R1 exception: " +
                   exc.getMessage());
    exc.printStackTrace();
```

```
RUN1 = false;
   RUNNING = false;
   }
   calltime.stop();
   duration = duration + calltime.elapsedms();
   count = count + 1;if (count < max_run)
   {
     try {
        Thread.currentThread().sleep(15500);
       }
      catch (Exception inter) {
         System.out.println("R1 exception on sleep: " +
                    inter.getMessage());
      inter.printStackTrace();
      }
   }
   else
   {
     RUN1 = false;
   }
   }
   testtime.stop();
   System.out.println("Test 1 duration is " + testtime.elapsed());
   System.out.println("Total number of calls is " + count);
   System.out.println(" 1 Number of calls is " + cnt1);
   System.out.println(" 2 Number of calls is " + cnt2);
   System.out.println(" 3 Number of calls is " + cnt3);
   System.out.println(" 4 Number of calls is " + cnt4);
   average = (double) duration / (double) count;
   System.out.println("Average response time is " + average);
   System.out.println("");
}
   public static void main(String s[]) {
/*
*/
R1 test = new R1();
calltime = new Timer();
testtime = new Timer();
simulate = new Random();
   test.init();
   test.run_test1(848);
   test.set_memory();
   System.out.println("");
   System.out.println("Bumping the memory on the servers...");
   System.out.println("");
   test.run_test1(848);
```

```
d) R2.java
```
} }

```
import java.util.Random;
import java.rmi.Naming;
import java.rmi.RemoteException;
/**
*/
public class R2 {
    static Timer calltime;
    static Timer testtime;
static Random simulate;
boolean RUNNING = true;
    A objA = null;
    B objB = null;
    C objC = null;
    public void init() {
     try {
         objA = (A)Naming.lookup("//giga/AServer");
         objB = (B)Naming.lookup("//giga/BServer");
         objC = (C)Naming.lookup("//giga/CServer");
      } catch (Exception e) {
          System.out.println("R2 exception: " +
                                   e.getMessage());
          e.printStackTrace();
    RUNNING = false;
      }
 }
    public void set_memory() {
     int val;
     try {
         val = objA.memory\_add(44);
         System.out.println("MB set in server A: " + val);
         val = objB.memory\_add(60);
         System.out.println("MB set in server B: " + val);
         val = objC.memory_add(66);
         System.out.println("MB set in server C: " + val);
      } catch (Exception e) {
          System.out.println("R2 exception: " +
                                   e.getMessage());
```

```
e.printStackTrace();
   RUNNING = false;
    }
   }
public void run_test2(int max_run) {
   int choice = 1;
   double average;
          boolean RUN2 = true;
   int count = 0;
          int cnt1 = 0;
          int cnt2 = 0;int cnt3 = 0;long duration = 0;testtime.reset();
      while (RUN2)
   {
      choice = simulate.nextInt(74);
      calltime.reset();
   try {
      if (choice < 10)
    {
               objA.m1();
                             cnt1 = cnt1 + 1;}
   else if (choice < 50)
    {
               objA.m2();
               objB.m1();
                             cnt2 = cnt2 + 1;}
    else if (choice < 74)
    {
               objB.m1();
               objB.m2();
                             cnt3 = cnt3 + 1;}
    else
    {
         System.out.println("Got choice out of bounds " + choice);
    }
     }
   catch (Exception exc) {
       System.out.println("R2 exception: " +
                   exc.getMessage());
   exc.printStackTrace();
   RUN2 = false;
   RUNNING = false;
   }
   calltime.stop();
```

```
duration = duration + calltime.elapsedms();
   count = count + 1;
   if (count < max_run)
   {
      try {
       Thread.currentThread().sleep(6500);
       }
      catch (Exception inter) {
         System.out.println("R2 exception on sleep: " +
                    inter.getMessage());
      inter.printStackTrace();
      }
   }
   else
   {
      RUN2 = false;
   }
   }
   testtime.stop();
   System.out.println("Test 2 duration is " + testtime.elapsed());
   System.out.println("Total number of calls is " + count);
   System.out.println(" 1 Number of calls is " + cnt1);
   System.out.println(" 2 Number of calls is " + cnt2);
   System.out.println(" 3 Number of calls is " + cnt3);
   average = (double) duration / (double) count;
   System.out.println("Average response time is " + average);
  System.out.println("");
}
  public static void main(String s[]) {
/*
*/
R2 test = new R2();
calltime = new Timer();
testtime = new Timer();
simulate = new Random();
   test.init();
   test.run_test2(1184);
   test.set_memory();
   System.out.println("");
   System.out.println("Bumping the memory on the servers...");
   System.out.println("");
   test.run test2(1184);
  }
```
}

#### **e) R3.java**

```
import java.util.Random;
import java.rmi.Naming;
import java.rmi.RemoteException;
/**
*/
public class R3 {
    static Timer calltime;
    static Timer testtime;
 static Random simulate;
boolean RUNNING = true;
    A objA = null;
    B objB = null;
    C objC = null;
    public void init() {
     try {
         objA = (A)Naming.lookup("//giga/AServer");
         objB = (B)Naming.lookup("//giga/BServer");
         objC = (C)Naming.lookup("//giga/CServer");
      } catch (Exception e) {
          System.out.println("R3 exception: " +
                                   e.getMessage());
          e.printStackTrace();
    RUNNING = false;
      }
 }
    public void set_memory() {
     int val;
     try {
         val = objA.memory_add(44);
         System.out.println("MB set in server A: " + val);
         val = objB.memory\_add(60);
         System.out.println("MB set in server B: " + val);
         val = objC.memory\_add(66);
         System.out.println("MB set in server C: " + val);
      } catch (Exception e) {
          System.out.println("R3 exception: " +
                                   e.getMessage());
          e.printStackTrace();
    RUNNING = false;}
    }
```

```
public void run_test3(int max_run) {
   int choice = 1;
   double average;
          boolean RUN3 = true;
   int count = 0;
          int crit1 = 0;int cnt2 = 0;int cnt3 = 0;int cnt4 = 0;int cnt5 = 0;long duration = 0;
   testtime.reset();
      while (RUN3)
   {
      choice = simulate.nextInt(92);
      calltime.reset();
   try {
       if (choice < 50)
    {
               objA.m1();
               objB.m2();
                             cnt1 = cnt1 + 1;}
    else if (choice < 60)
    {
               objA.m1();
               objA.m2();
               objA.m3();
               objB.m2();
                              cnt2 = cnt2 + 1;}
    else if (choice < 90)
    {
               objC.m2();
                             cnt3 = cnt3 + 1;}
    else if (choice < 91)
    {
               objC.m3();
                              cnt4 = cnt4 + 1;}
    else if (choice < 92)
    \{objB.m1();
               objB.m2();
                              cnt5 = cnt5 + 1;}
    else
    {
         System.out.println("Got choice out of bounds " + choice);
```

```
}
     }
   catch (Exception exc) {
       System.out.println("R3 exception: " +
                   exc.getMessage());
    exc.printStackTrace();
   RUN3 = false;
   RUNNING = false;
   }
   calltime.stop();
   duration = duration + calltime.elapsedms();
   count = count + 1;
   if (count < max_run)
   \{try {
        Thread.currentThread().sleep(4500);
       }
      catch (Exception inter) {
         System.out.println("R3 exception on sleep: " +
                    inter.getMessage());
      inter.printStackTrace();
      }
   }
   else
   {
     RUN3 = false;
   }
   }
   testtime.stop();
   System.out.println("Test 3 duration is " + testtime.elapsed());
   System.out.println("Total number of calls is " + count);
   System.out.println(" 1 Number of calls is " + cnt1);
   System.out.println(" 2 Number of calls is " + cnt2);
   System.out.println(" 3 Number of calls is " + cnt3);
   System.out.println(" 4 Number of calls is " + cnt4);
   System.out.println(" 5 Number of calls is " + cnt5);
   average = (double) duration / (double) count;
   System.out.println("Average response time is " + average);
  System.out.println("");
  public static void main(String s[]) {
/*
*/
R3 test = new R3();
calltime = new Timer();
testtime = new Timer();
simulate = new Random();
```
}

```
test.init();
 test.run_test3(1312);
 test.set_memory();
 System.out.println("");
 System.out.println("Bumping the memory on the servers...");
 System.out.println("");
 test.run_test3(1312);
}
```
}

#### **5. Client Side Code**

#### **a) Client1.java**

```
import java.awt.*;
import java.awt.event.*;
import javax.swing.*;
import java.rmi.Naming;
import java.rmi.RemoteException;
public class Client1 extends JPanel {
    static JFrame frame;
    static String a1= "Button 1";
    static String a2= "Button 2";
    static String one = "1";
    static String two = "22";
    JRadioButton a1Button, a2Button;
    A objA = null;
    B objB = null;
    int val = 0;public Client1() {
 // Create the buttons.
 alButton = new JRadioButton(a1);
 a1Button.setActionCommand(one);
 a2Button = new JRadioButton(a2);
 a2Button.setActionCommand(two);
 // Group the radio buttons.
 ButtonGroup group = new ButtonGroup();
 group.add(a1Button);
 group.add(a2Button);
```

```
// Register a listener for the radio buttons.
RadioListener myListener = new RadioListener();
a1Button.addActionListener(myListener);
a2Button.addActionListener(myListener);
add(a1Button);
add(a2Button);
   }
public void init() {
    try {
        objA = (A)Naming.lookup("//coltsfan/AServer");
        objB = (B)Naming.lookup("//coltsfan/BServer");
     } catch (Exception e) {
         System.out.println("Client1 exception: " +
                                 e.getMessage());
         e.printStackTrace();
     }
 }
   /** An ActionListener that listens to the radio buttons. */
   class RadioListener implements ActionListener {
public void actionPerformed(ActionEvent e) {
    String choice = e.getActionCommand();
           int choicelen = choice.length();
           try {
             switch(choicelen) {
               case 1:
                  objA.m1();
                  break;
               case 2:
                  objA.m2();
                  objB.m1();
                  break;
               default:
      break;
             }
           }
    catch (Exception exc) {
              System.out.println("Client1 exception: " +
                                 exc.getMessage());
              exc.printStackTrace();
       JRadioButton button = (JRadioButton)e.getSource();
       button.setEnabled(false);
           }
}
```

```
}
   public static void main(String s[]) {
 /*
*/
Client1 panel = new Client1();
        panel.init();
frame = new JFrame("Client1");
frame.addWindowListener(new WindowAdapter() {
    public void windowClosing(WindowEvent e) {System.exit(0);}
});
frame.getContentPane().add("Center", panel);
frame.pack();
frame.setVisible(true);
   }
}
```
#### **b) Client2.java**

```
import java.awt.*;
import java.awt.event.*;
import javax.swing.*;
import java.rmi.Naming;
import java.rmi.RemoteException;
public class Client2 extends JPanel {
    static JFrame frame;
    static String a1= "Button 1";
    static String a2= "Button 2";
    static String a3= "Button 3";
    static String a4= "Button 4";
    static String b1= "Button 5";
    static String b2= "Button 6";
    static String c1= "Button 7";
    static String c2= "Button 8";
   static String c3= "Button 9";
   static String one = "1";
   static String two = "22";
    static String thr = "333";
    static String fou = "4444";
   static String fiv = "55555";
    static String six = "666666";
 static String sev = "7777777";
```

```
static String eig = "88888888";
static String nin = "999999999";
   JRadioButton a1Button, a2Button, a3Button, a4Button;
   JRadioButton b1Button, b2Button;
   JRadioButton c1Button, c2Button, c3Button;
   A objA = null;
   B objB = null;
   C objC = null;
   int val = 0;
   public Client2() {
// Create the buttons.
alButton = new JRadioButton(a1);
a1Button.setActionCommand(one);
a2Button = new JRadioButton(a2);
a2Button.setActionCommand(two);
a3Button = new JRadioButton(a3);
a3Button.setActionCommand(thr);
a4Button = new JRadioButton(a4);
a4Button.setActionCommand(fou);
b1Button = new JRadioButton(b1);
b1Button.setActionCommand(fiv);
b2Button = new JRadioButton(b2);
b2Button.setActionCommand(six);
c1Button = new JRadioButton(c1);
c1Button.setActionCommand(sev);
c2Button = new JRadioButton(c2);
c2Button.setActionCommand(eig);
c3Button = new JRadioButton(c3);
c3Button.setActionCommand(nin);
// Group the radio buttons.
ButtonGroup group = new ButtonGroup();
group.add(a1Button);
group.add(a2Button);
group.add(a3Button);
group.add(a4Button);
group.add(b1Button);
group.add(b2Button);
group.add(c1Button);
group.add(c2Button);
group.add(c3Button);
       // Register a listener for the radio buttons.
```

```
RadioListener myListener = new RadioListener();
a1Button.addActionListener(myListener);
a2Button.addActionListener(myListener);
a3Button.addActionListener(myListener);
a4Button.addActionListener(myListener);
b1Button.addActionListener(myListener);
b2Button.addActionListener(myListener);
c1Button.addActionListener(myListener);
c2Button.addActionListener(myListener);
c3Button.addActionListener(myListener);
add(a1Button);
add(a2Button);
add(a3Button);
add(a4Button);
add(b1Button);
add(b2Button);
add(c1Button);
add(c2Button);
add(c3Button);
   }
public void init() {
    try {
        objA = (A)Naming.lookup("//coltsfan/AServer");
        objB = (B)Naming.lookup("//coltsfan/BServer");
        objC = (C)Naming.lookup("//coltsfan/CServer");
     } catch (Exception e) {
         System.out.println("Client2 exception: " +
                                  e.getMessage());
         e.printStackTrace();
     }
 }
   /** An ActionListener that listens to the radio buttons. */
   class RadioListener implements ActionListener {
public void actionPerformed(ActionEvent e) {
    String choice = e.getActionCommand();
           int choicelen = choice.length();
           try {
             switch(choicelen) {
               case 1:
                  objC.m1();
                  objC.m2();
                  break;
               case 2:
                  objC.m3();
                  break;
```

```
case 3:
                  objC.m2();
                  break;
               case 4:
                  objC.m3();
                  break;
               case 5:
                  objA.m1();
                  objB.m2();
                  break;
               case 6:
                  objB.m2();
                  break;
               case 7:
                   objA.m4();
                  break;
               case 8:
                  objC.m3();
                   objA.m3();
                  break;
               case 9:
                  objA.m1();
                  objA.m2();
                   objA.m3();
                   objB.m2();
                  break;
               default:
      break;
              }
           }
    catch (Exception exc) {
              System.out.println("Client2 exception: " +
                                  exc.getMessage());
              exc.printStackTrace();
       JRadioButton button = (JRadioButton)e.getSource();
       button.setEnabled(false);
           }
}
   }
   public static void main(String s[]) {
/*
*/
Client2 panel = new Client2();
       panel.init();
frame = new JFrame("Client2");
```

```
frame.addWindowListener(new WindowAdapter() {
    public void windowClosing(WindowEvent e) {System.exit(0);}
});
frame.getContentPane().add("Center", panel);
frame.pack();
frame.setVisible(true);
   }
}
```
#### **c) Client3.java**

```
import java.awt.*;
import java.awt.event.*;
import javax.swing.*;
import java.rmi.Naming;
import java.rmi.RemoteException;
public class Client3 extends JPanel {
   static JFrame frame;
   static String a1= "Button 1";
    static String a2= "Button 2";
    static String a3= "Button 3";
    static String one = "1";
    static String two = "22";
   static String thr = "333";
   JRadioButton a1Button, a2Button, a3Button;
   B objB = null;
   C objC = null;
   int val = 0;
   public Client3() {
 // Create the buttons.
alButton = new JRadioButton(a1);
a1Button.setActionCommand(one);
a2Button = new JRadioButton(a2);
a2Button.setActionCommand(two);
a3Button = new JRadioButton(a3);a3Button.setActionCommand(thr);
// Group the radio buttons.
ButtonGroup group = new ButtonGroup();
group.add(a1Button);
group.add(a2Button);
```

```
group.add(a3Button);
       // Register a listener for the radio buttons.
RadioListener myListener = new RadioListener();
a1Button.addActionListener(myListener);
a2Button.addActionListener(myListener);
a3Button.addActionListener(myListener);
add(a1Button);
add(a2Button);
add(a3Button);
   }
public void init() {
    try {
        objB = (B)Naming.lookup("//coltsfan/BServer");
        objC = (C)Naming.lookup("//coltsfan/CServer");
     } catch (Exception e) {
         System.out.println("Client3 exception: " +
                                  e.getMessage());
         e.printStackTrace();
     }
 }
   /** An ActionListener that listens to the radio buttons. */
   class RadioListener implements ActionListener {
public void actionPerformed(ActionEvent e) {
    String choice = e.getActionCommand();
           int choicelen = choice.length();
           try {
             switch(choicelen) {
               case 1:
                  objC.m1();
                  break;
               case 2:
                  objB.m1();
                  objB.m2();
                  break;
               case 3:
                  objC.m2();
                  break;
               default:
      break;
             }
           }
    catch (Exception exc) {
              System.out.println("Client3 exception: " +
                                  exc.getMessage());
```

```
exc.printStackTrace();
        JRadioButton button = (JRadioButton)e.getSource();
       button.setEnabled(false);
            }
}
    }
   public static void main(String s[]) {
 /*
*/
Client3 panel = new Client3();
       panel.init();
frame = new JFrame("Client3");
frame.addWindowListener(new WindowAdapter() {
    public void windowClosing(WindowEvent e) {System.exit(0);}
});
frame.getContentPane().add("Center", panel);
frame.pack();
frame.setVisible(true);
    }
}
```
#### **d) Profile.java**

```
aspect Profile {
   pointcut mellons(java.awt.event.ActionEvent event): executions(*
actionPerformed (event));
pointcut ballsA(A Aobj): calls(* Aobj.*(..));
pointcut ballsB(B Bobj): calls(* Bobj.*(..));
pointcut ballsC(C Cobj): calls(* Cobj.*(..));
   before(java.awt.event.ActionEvent event): mellons(event) {
  System.out.println(" *** Event Start at " +
System.currentTimeMillis());
        System.out.println(thisJoinPoint);
  System.out.println(event);
   }
    after(java.awt.event.ActionEvent event): mellons(event) {
  System.out.println(" *** Event End " );
 System.out.println();
 }
before(A Aobj): ballsA(Aobj) {
```

```
System.out.println(thisJoinPoint);
}
before(B Bobj): ballsB(Bobj) {
        System.out.println(thisJoinPoint);
}
before(C Cobj): ballsC(Cobj) {
       System.out.println(thisJoinPoint);
}
}
```
THIS PAGE INTENTIONALLY LEFT BLANK

#### **APPENDIX C**

#### **A. DETAILED EXPERIMENTAL RESULTS**

This section is a detailed listing of the actual numbers measured from the experiments in the testbed. Some of the tables listed earlier where collected from these tables.

## **1. 4 Concurrent Users, Role 2 (Minimal Memory)**

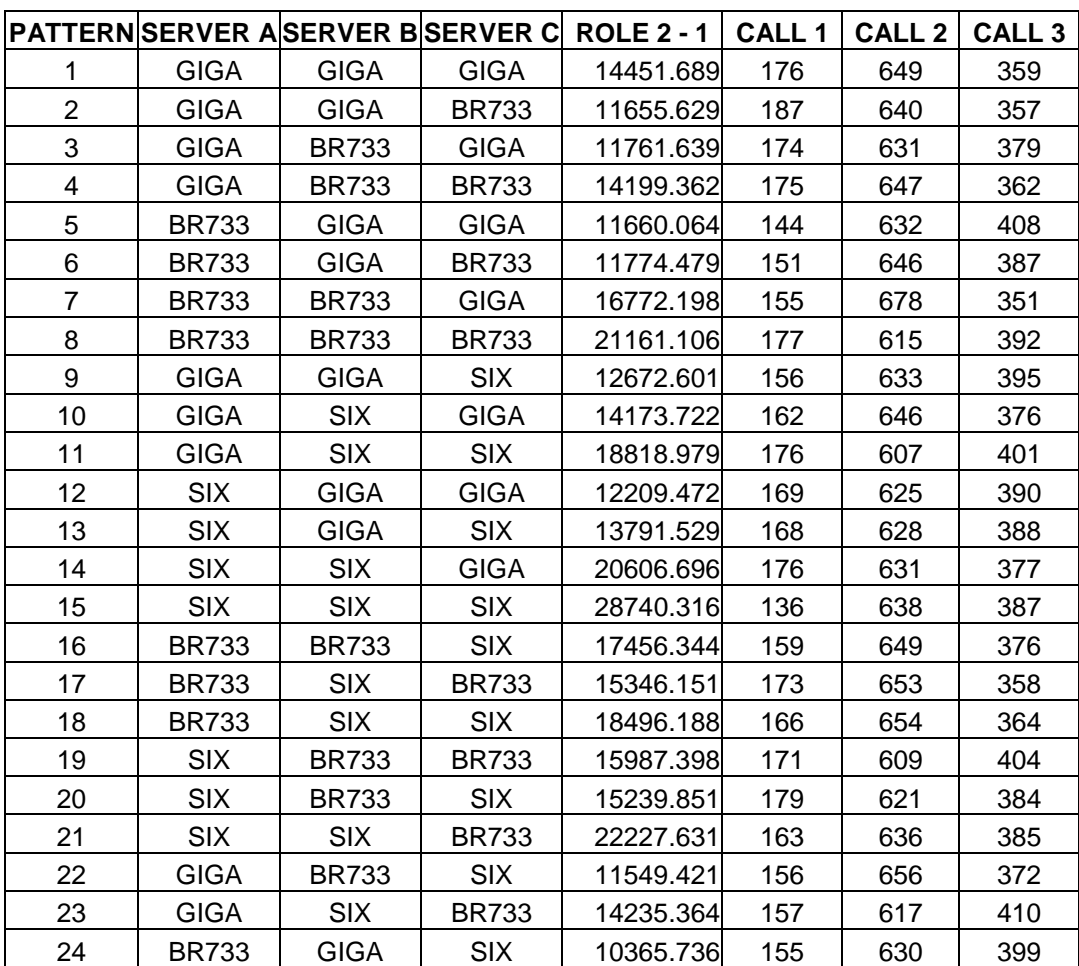

**Table 67: Concurrent User 1 of 4 for Role 2 (Minimal Memory)** 

| 25 | <b>BR733</b> | <b>SIX</b>   | GIGA         | 14139.427 | 148 | 663 | 373 |
|----|--------------|--------------|--------------|-----------|-----|-----|-----|
| 26 | SIX          | <b>GIGA</b>  | <b>BR733</b> | 10571.078 | 159 | 661 | 364 |
| 27 | SIX          | <b>BR733</b> | <b>GIGA</b>  | 12565.601 | 161 | 630 | 393 |

**Table 68: Concurrent User 2 of 4 for Role 2 (Minimal Memory)** 

|                |              |              |              | PATTERNSERVER ASERVER BSERVER C ROLE 2 - 2 | <b>CALL 1</b> | <b>CALL 2</b> | CALL <sub>3</sub> |
|----------------|--------------|--------------|--------------|--------------------------------------------|---------------|---------------|-------------------|
| 1              | <b>GIGA</b>  | <b>GIGA</b>  | <b>GIGA</b>  | 14545.361                                  | 155           | 635           | 394               |
| $\overline{2}$ | <b>GIGA</b>  | <b>GIGA</b>  | <b>BR733</b> | 11819.111                                  | 164           | 645           | 375               |
| 3              | <b>GIGA</b>  | <b>BR733</b> | <b>GIGA</b>  | 11815.286                                  | 152           | 638           | 394               |
| 4              | <b>GIGA</b>  | <b>BR733</b> | <b>BR733</b> | 14774.072                                  | 155           | 650           | 379               |
| 5              | <b>BR733</b> | <b>GIGA</b>  | <b>GIGA</b>  | 11346.611                                  | 150           | 653           | 381               |
| 6              | <b>BR733</b> | <b>GIGA</b>  | <b>BR733</b> | 11760.701                                  | 157           | 630           | 397               |
| $\overline{7}$ | <b>BR733</b> | <b>BR733</b> | <b>GIGA</b>  | 17227.631                                  | 159           | 630           | 395               |
| 8              | <b>BR733</b> | <b>BR733</b> | <b>BR733</b> | 21403.992                                  | 170           | 620           | 394               |
| 9              | <b>GIGA</b>  | <b>GIGA</b>  | <b>SIX</b>   | 12505.802                                  | 151           | 639           | 394               |
| 10             | <b>GIGA</b>  | <b>SIX</b>   | <b>GIGA</b>  | 14480.084                                  | 163           | 621           | 400               |
| 11             | <b>GIGA</b>  | <b>SIX</b>   | <b>SIX</b>   | 18019.294                                  | 162           | 661           | 361               |
| 12             | <b>SIX</b>   | <b>GIGA</b>  | <b>GIGA</b>  | 12096.166                                  | 163           | 625           | 396               |
| 13             | <b>SIX</b>   | <b>GIGA</b>  | <b>SIX</b>   | 14411.424                                  | 146           | 636           | 402               |
| 14             | <b>SIX</b>   | <b>SIX</b>   | <b>GIGA</b>  | 20762.944                                  | 171           | 618           | 395               |
| 15             | <b>SIX</b>   | <b>SIX</b>   | <b>SIX</b>   | 28669.331                                  | 135           | 621           | 398               |
| 16             | <b>BR733</b> | <b>BR733</b> | <b>SIX</b>   | 17350.652                                  | 168           | 635           | 381               |
| 17             | <b>BR733</b> | <b>SIX</b>   | <b>BR733</b> | 16275.682                                  | 162           | 615           | 407               |
| 18             | <b>BR733</b> | <b>SIX</b>   | <b>SIX</b>   | 18960.491                                  | 156           | 649           | 379               |
| 19             | <b>SIX</b>   | <b>BR733</b> | <b>BR733</b> | 15648.187                                  | 161           | 666           | 357               |
| 20             | <b>SIX</b>   | <b>BR733</b> | <b>SIX</b>   | 15558.432                                  | 159           | 649           | 371               |
| 21             | <b>SIX</b>   | <b>SIX</b>   | <b>BR733</b> | 21830.567                                  | 162           | 648           | 374               |
| 22             | <b>GIGA</b>  | <b>BR733</b> | <b>SIX</b>   | 11654.785                                  | 161           | 653           | 370               |
| 23             | <b>GIGA</b>  | <b>SIX</b>   | <b>BR733</b> | 13402.626                                  | 170           | 673           | 341               |
| 24             | <b>BR733</b> | <b>GIGA</b>  | <b>SIX</b>   | 10350.559                                  | 152           | 635           | 397               |
| 25             | <b>BR733</b> | <b>SIX</b>   | <b>GIGA</b>  | 14375.937                                  | 145           | 657           | 382               |
| 26             | <b>SIX</b>   | <b>GIGA</b>  | <b>BR733</b> | 10785.552                                  | 162           | 604           | 418               |
| 27             | <b>SIX</b>   | <b>BR733</b> | <b>GIGA</b>  | 12905.591                                  | 149           | 630           | 405               |

**Table 69: Concurrent User 3 of 4 for Role 2 (Minimal Memory)** 

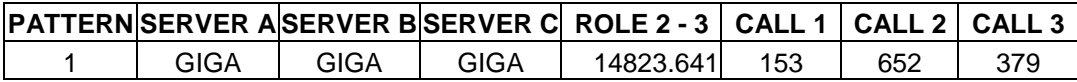

| $\overline{2}$ | <b>GIGA</b>  | <b>GIGA</b>  | <b>BR733</b> | 11663.735 | 157 | 655 | 372 |
|----------------|--------------|--------------|--------------|-----------|-----|-----|-----|
| 3              | <b>GIGA</b>  | <b>BR733</b> | <b>GIGA</b>  | 11708.873 | 172 | 623 | 389 |
| $\overline{4}$ | <b>GIGA</b>  | <b>BR733</b> | <b>BR733</b> | 14195.511 | 162 | 648 | 374 |
| 5              | <b>BR733</b> | <b>GIGA</b>  | <b>GIGA</b>  | 11233.892 | 157 | 641 | 386 |
| 6              | <b>BR733</b> | <b>GIGA</b>  | <b>BR733</b> | 11404.122 | 177 | 628 | 379 |
| $\overline{7}$ | <b>BR733</b> | <b>BR733</b> | <b>GIGA</b>  | 17289.391 | 137 | 661 | 386 |
| 8              | <b>BR733</b> | <b>BR733</b> | <b>BR733</b> | 20935.519 | 159 | 661 | 364 |
| 9              | <b>GIGA</b>  | <b>GIGA</b>  | <b>SIX</b>   | 11911.613 | 142 | 691 | 351 |
| 10             | <b>GIGA</b>  | <b>SIX</b>   | <b>GIGA</b>  | 14230.758 | 151 | 647 | 386 |
| 11             | <b>GIGA</b>  | <b>SIX</b>   | <b>SIX</b>   | 18921.204 | 159 | 628 | 392 |
| 12             | <b>SIX</b>   | GIGA         | <b>GIGA</b>  | 11772.084 | 167 | 628 | 389 |
| 13             | <b>SIX</b>   | <b>GIGA</b>  | <b>SIX</b>   | 13689.168 | 148 | 647 | 389 |
| 14             | <b>SIX</b>   | <b>SIX</b>   | <b>GIGA</b>  | 20817.592 | 163 | 642 | 379 |
| 15             | <b>SIX</b>   | <b>SIX</b>   | <b>SIX</b>   | 27637.496 | 175 | 623 | 386 |
| 16             | <b>BR733</b> | <b>BR733</b> | <b>SIX</b>   | 17407.274 | 170 | 619 | 395 |
| 17             | <b>BR733</b> | <b>SIX</b>   | <b>BR733</b> | 15552.021 | 162 | 629 | 393 |
| 18             | <b>BR733</b> | <b>SIX</b>   | SIX          | 18821.888 | 167 | 636 | 381 |
| 19             | <b>SIX</b>   | <b>BR733</b> | <b>BR733</b> | 15248.937 | 162 | 651 | 371 |
| 20             | <b>SIX</b>   | <b>BR733</b> | <b>SIX</b>   | 15419.307 | 149 | 654 | 381 |
| 21             | <b>SIX</b>   | <b>SIX</b>   | <b>BR733</b> | 22058.594 | 148 | 630 | 406 |
| 22             | <b>GIGA</b>  | <b>BR733</b> | <b>SIX</b>   | 11092.807 | 178 | 648 | 358 |
| 23             | <b>GIGA</b>  | <b>SIX</b>   | <b>BR733</b> | 13639.815 | 160 | 670 | 354 |
| 24             | <b>BR733</b> | <b>GIGA</b>  | <b>SIX</b>   | 9915.239  | 156 | 647 | 381 |
| 25             | <b>BR733</b> | <b>SIX</b>   | <b>GIGA</b>  | 14153.888 | 158 | 620 | 406 |
| 26             | <b>SIX</b>   | <b>GIGA</b>  | <b>BR733</b> | 10428.958 | 148 | 661 | 375 |
| 27             | <b>SIX</b>   | <b>BR733</b> | <b>GIGA</b>  | 12638.207 | 143 | 655 | 386 |

**Table 70: Concurrent User 4 of 4 for Role 2 (Minimal Memory)** 

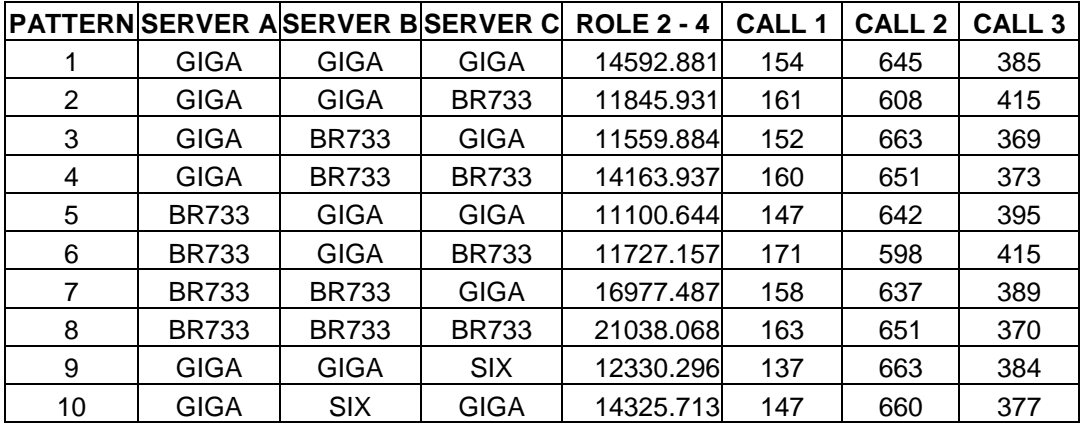

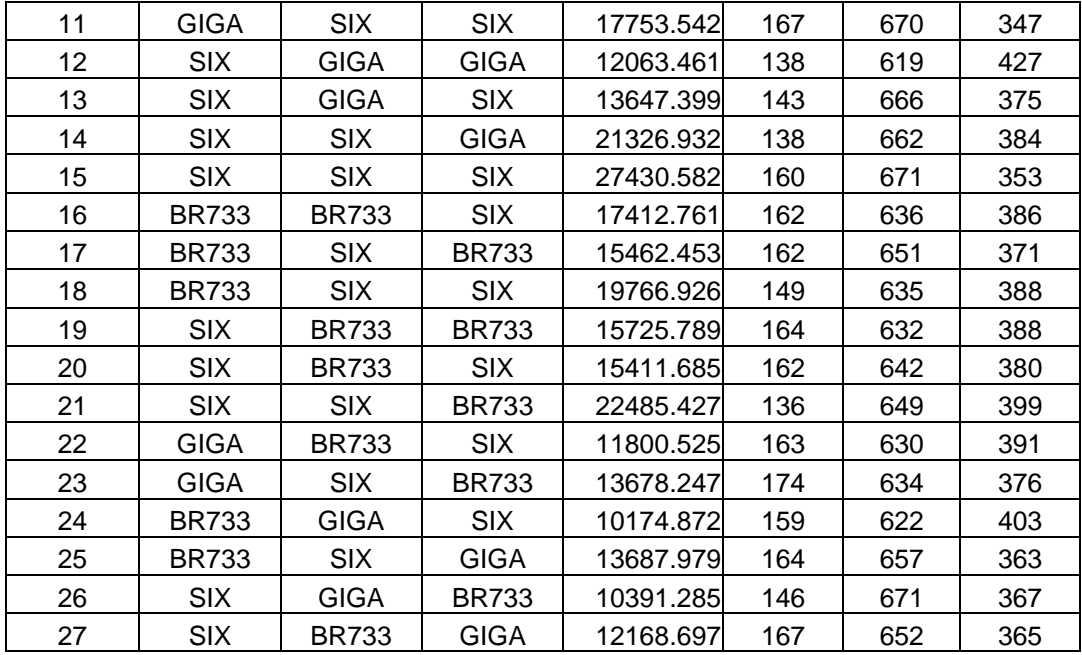

# **2. 4 Concurrent Users, Role 2 (Maximum Memory)**

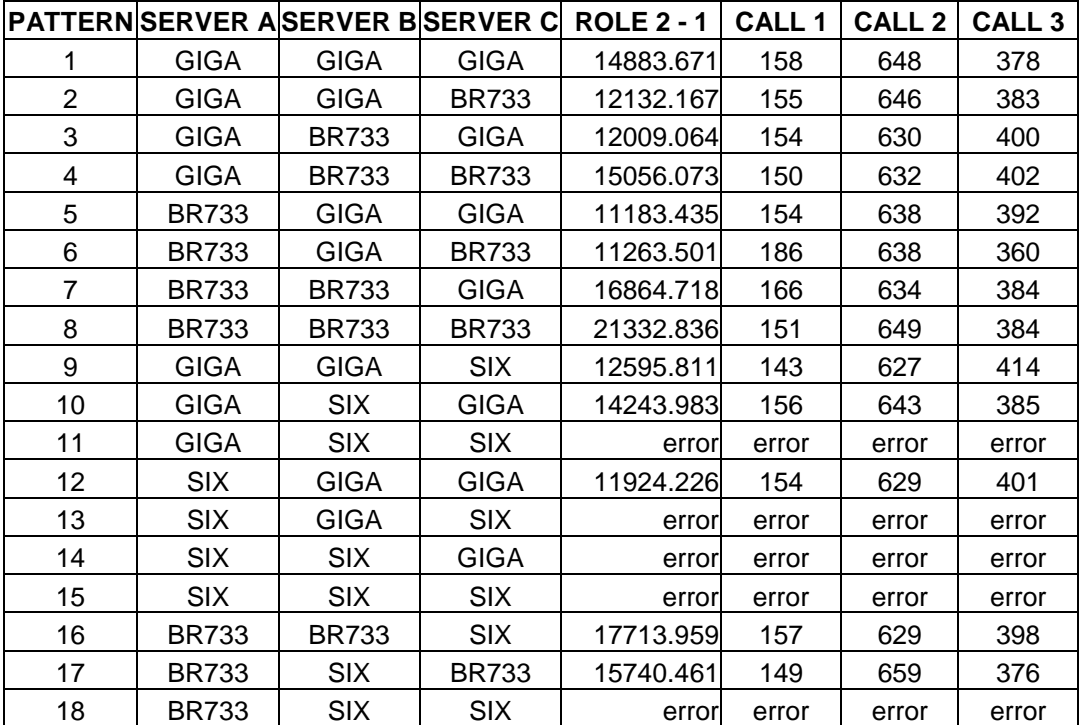

## **Table 71: Concurrent User 1 of 4 for Role 2 (Maximum Memory)**

| 19 | <b>SIX</b>   | <b>BR733</b> | <b>BR733</b> | 15621.095 | 151   | 649   | 388   |
|----|--------------|--------------|--------------|-----------|-------|-------|-------|
| 20 | <b>SIX</b>   | <b>BR733</b> | <b>SIX</b>   | error     | error | error | error |
| 21 | <b>SIX</b>   | <b>SIX</b>   | <b>BR733</b> | error     | error | error | error |
| 22 | <b>GIGA</b>  | <b>BR733</b> | <b>SIX</b>   | 11644.662 | 164   | 650   | 370   |
| 23 | <b>GIGA</b>  | <b>SIX</b>   | <b>BR733</b> | 14034.273 | 169   | 617   | 398   |
| 24 | <b>BR733</b> | <b>GIGA</b>  | <b>SIX</b>   | 10280.603 | 171   | 603   | 410   |
| 25 | <b>BR733</b> | <b>SIX</b>   | <b>GIGA</b>  | 14339.144 | 155   | 627   | 402   |
| 26 | <b>SIX</b>   | <b>GIGA</b>  | <b>BR733</b> | 10798.431 | 154   | 650   | 380   |
| 27 | <b>SIX</b>   | <b>BR733</b> | <b>GIGA</b>  | 12519.662 | 149   | 669   | 366   |

**Table 72: Concurrent User 2 of 4 for Role 2 (Maximum Memory)** 

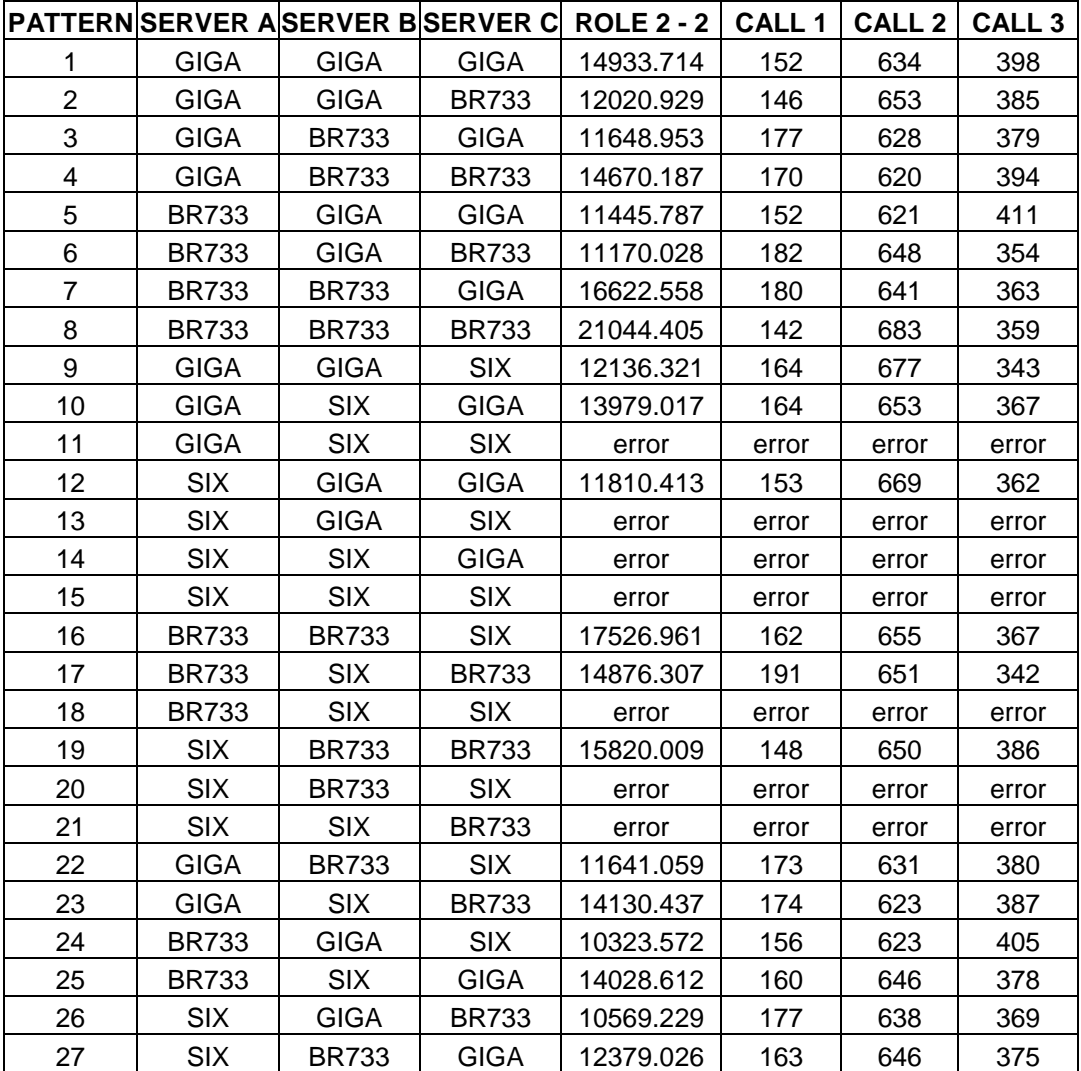

|                |              |              |              | PATTERN SERVER A SERVER B SERVER C  ROLE 2 - 3 | <b>CALL 1</b> | CALL <sub>2</sub> | CALL <sub>3</sub> |
|----------------|--------------|--------------|--------------|------------------------------------------------|---------------|-------------------|-------------------|
| 1              | <b>GIGA</b>  | <b>GIGA</b>  | <b>GIGA</b>  | 14860.921                                      | 159           | 621               | 404               |
| $\overline{2}$ | <b>GIGA</b>  | <b>GIGA</b>  | <b>BR733</b> | 11971.122                                      | 160           | 628               | 396               |
| 3              | <b>GIGA</b>  | BR733        | <b>GIGA</b>  | 11876.305                                      | 143           | 643               | 398               |
| 4              | <b>GIGA</b>  | <b>BR733</b> | <b>BR733</b> | 14221.736                                      | 178           | 637               | 369               |
| 5              | <b>BR733</b> | <b>GIGA</b>  | <b>GIGA</b>  | 11172.515                                      | 155           | 623               | 406               |
| 6              | <b>BR733</b> | <b>GIGA</b>  | <b>BR733</b> | 11452.427                                      | 156           | 647               | 381               |
| $\overline{7}$ | <b>BR733</b> | <b>BR733</b> | <b>GIGA</b>  | 16790.307                                      | 171           | 618               | 395               |
| 8              | <b>BR733</b> | <b>BR733</b> | <b>BR733</b> | 20901.703                                      | 172           | 644               | 368               |
| 9              | <b>GIGA</b>  | <b>GIGA</b>  | SIX          | 12233.711                                      | 157           | 653               | 374               |
| 10             | <b>GIGA</b>  | <b>SIX</b>   | <b>GIGA</b>  | 14275.818                                      | 159           | 631               | 394               |
| 11             | <b>GIGA</b>  | <b>SIX</b>   | <b>SIX</b>   | error                                          | error         | error             | error             |
| 12             | <b>SIX</b>   | <b>GIGA</b>  | <b>GIGA</b>  | 11834.329                                      | 156           | 649               | 379               |
| 13             | <b>SIX</b>   | <b>GIGA</b>  | <b>SIX</b>   | error                                          | error         | error             | error             |
| 14             | <b>SIX</b>   | <b>SIX</b>   | <b>GIGA</b>  | error                                          | error         | error             | error             |
| 15             | <b>SIX</b>   | <b>SIX</b>   | <b>SIX</b>   | error                                          | error         | error             | error             |
| 16             | <b>BR733</b> | <b>BR733</b> | <b>SIX</b>   | 17705.823                                      | 154           | 620               | 410               |
| 17             | <b>BR733</b> | <b>SIX</b>   | <b>BR733</b> | 15442.351                                      | 161           | 655               | 368               |
| 18             | <b>BR733</b> | <b>SIX</b>   | <b>SIX</b>   | error                                          | error         | error             | error             |
| 19             | <b>SIX</b>   | BR733        | <b>BR733</b> | 15515.414                                      | 159           | 646               | 379               |
| 20             | <b>SIX</b>   | <b>BR733</b> | <b>SIX</b>   | error                                          | error         | error             | error             |
| 21             | <b>SIX</b>   | <b>SIX</b>   | <b>BR733</b> | error                                          | error         | error             | error             |
| 22             | <b>GIGA</b>  | <b>BR733</b> | <b>SIX</b>   | 11214.995                                      | 179           | 639               | 366               |
| 23             | <b>GIGA</b>  | <b>SIX</b>   | <b>BR733</b> | 14339.631                                      | 156           | 632               | 396               |
| 24             | <b>BR733</b> | <b>GIGA</b>  | <b>SIX</b>   | 9854.642                                       | 157           | 669               | 358               |
| 25             | <b>BR733</b> | <b>SIX</b>   | <b>GIGA</b>  | 13729.628                                      | 155           | 658               | 371               |
| 26             | <b>SIX</b>   | <b>GIGA</b>  | <b>BR733</b> | 10651.652                                      | 164           | 636               | 384               |
| 27             | <b>SIX</b>   | <b>BR733</b> | <b>GIGA</b>  | 12399.781                                      | 149           | 638               | 397               |

**Table 73: Concurrent User 3 of 4 for Role 2 (Maximum Memory)** 

**Table 74: Concurrent User 4 of 4 for Role 2 (Maximum Memory)** 

|   |      |              |              | <b>PATTERNSERVER ASERVER BSERVER C ROLE 2 - 4 CALL 1</b> |     | $CALL2$ $CALL3$ |     |
|---|------|--------------|--------------|----------------------------------------------------------|-----|-----------------|-----|
|   | GIGA | GIGA         | GIGA         | 15033.478                                                | 135 | 648             | 401 |
| 2 | GIGA | GIGA         | <b>BR733</b> | 11583.931                                                | 183 | 638             | 363 |
| 3 | GIGA | <b>BR733</b> | GIGA         | 11803.527                                                | 154 | 620             | 410 |
| 4 | GIGA | <b>BR733</b> | <b>BR733</b> | 14612.986                                                | 144 | 656             | 384 |

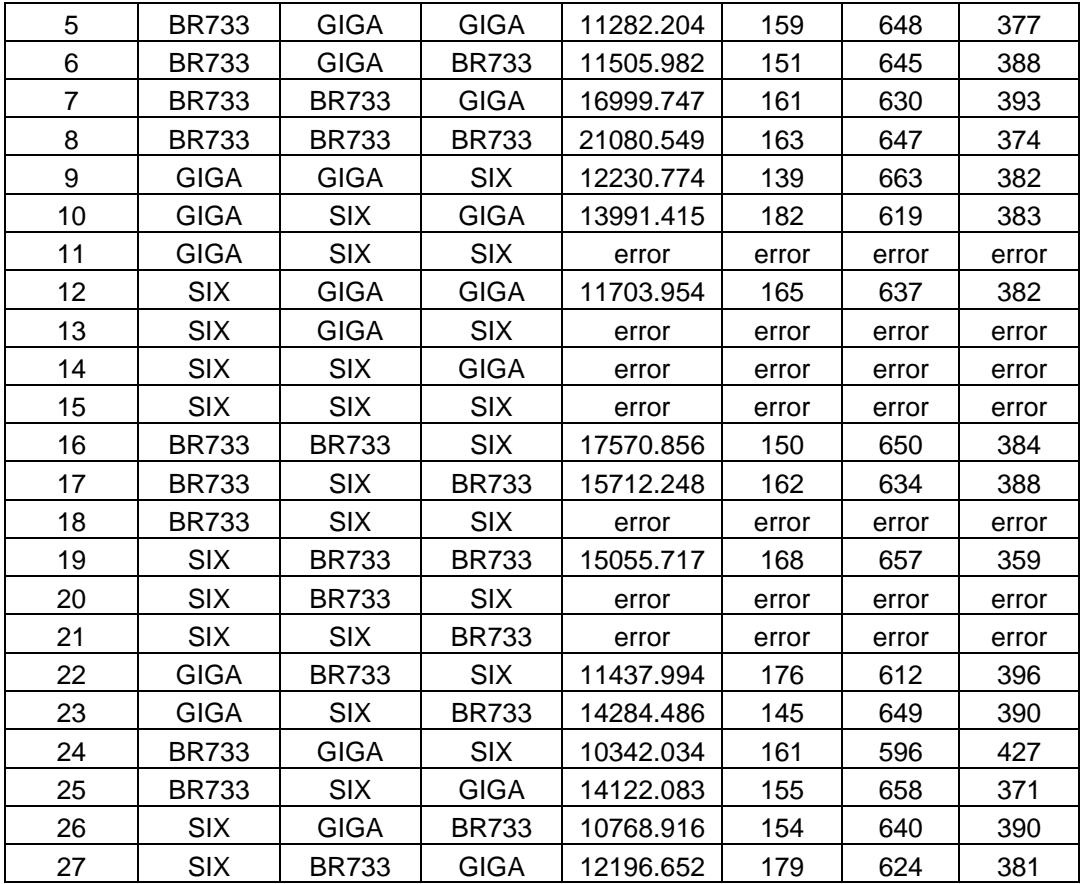

## **3. 3 Concurrent Users, Role 3 (Minimal Memory)**

**Table 75: Concurrent User 1 of 3 for Role 3 (Minimal Memory)** 

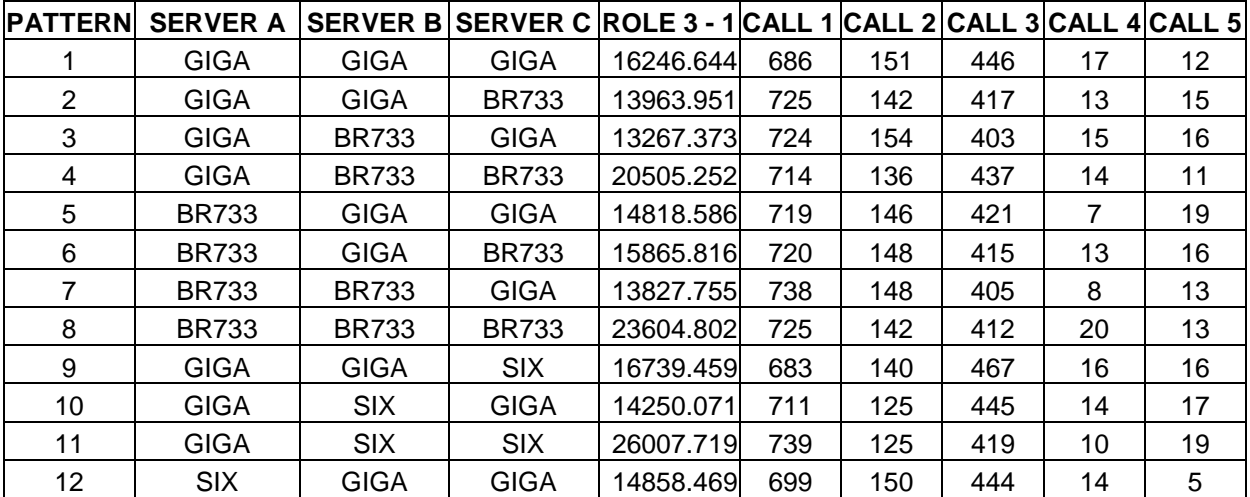

| 13 | <b>SIX</b>   | <b>GIGA</b>  | <b>SIX</b>   | 19012.541 | 697 | 140 | 444 | 18 | 13 |
|----|--------------|--------------|--------------|-----------|-----|-----|-----|----|----|
| 14 | <b>SIX</b>   | <b>SIX</b>   | <b>GIGA</b>  | 16098.039 | 692 | 160 | 431 | 13 | 16 |
| 15 | <b>SIX</b>   | <b>SIX</b>   | <b>SIX</b>   | 29812.155 | 717 | 150 | 411 | 16 | 18 |
| 16 | <b>BR733</b> | <b>BR733</b> | <b>SIX</b>   | 18284.001 | 717 | 139 | 428 | 11 | 17 |
| 17 | <b>BR733</b> | <b>SIX</b>   | <b>BR733</b> | 17787.777 | 743 | 123 | 412 | 12 | 13 |
| 18 | <b>BR733</b> | <b>SIX</b>   | <b>SIX</b>   | 25697.396 | 698 | 145 | 433 | 20 | 16 |
| 19 | <b>SIX</b>   | <b>BR733</b> | <b>BR733</b> | 20879.311 | 717 | 144 | 418 | 12 | 21 |
| 20 | <b>SIX</b>   | <b>BR733</b> | <b>SIX</b>   | 20165.539 | 729 | 128 | 429 | 11 | 15 |
| 21 | <b>SIX</b>   | <b>SIX</b>   | <b>BR733</b> | 18058.069 | 706 | 148 | 430 | 15 | 13 |
| 22 | <b>GIGA</b>  | <b>BR733</b> | <b>SIX</b>   | 16990.915 | 706 | 152 | 423 | 18 | 13 |
| 23 | <b>GIGA</b>  | <b>SIX</b>   | <b>BR733</b> | 16013.648 | 704 | 146 | 434 | 15 | 13 |
| 24 | <b>BR733</b> | <b>GIGA</b>  | <b>SIX</b>   | 16122.025 | 737 | 137 | 412 | 15 | 11 |
| 25 | <b>BR733</b> | <b>SIX</b>   | <b>GIGA</b>  | 13837.391 | 701 | 150 | 433 | 12 | 16 |
| 26 | <b>SIX</b>   | <b>GIGA</b>  | <b>BR733</b> | 13986.045 | 703 | 155 | 428 | 14 | 12 |
| 27 | <b>SIX</b>   | <b>BR733</b> | <b>GIGA</b>  | 12540.704 | 682 | 143 | 463 | 10 | 14 |

**Table 76: Concurrent User 2 of 3 for Role 3 (Minimal Memory)** 

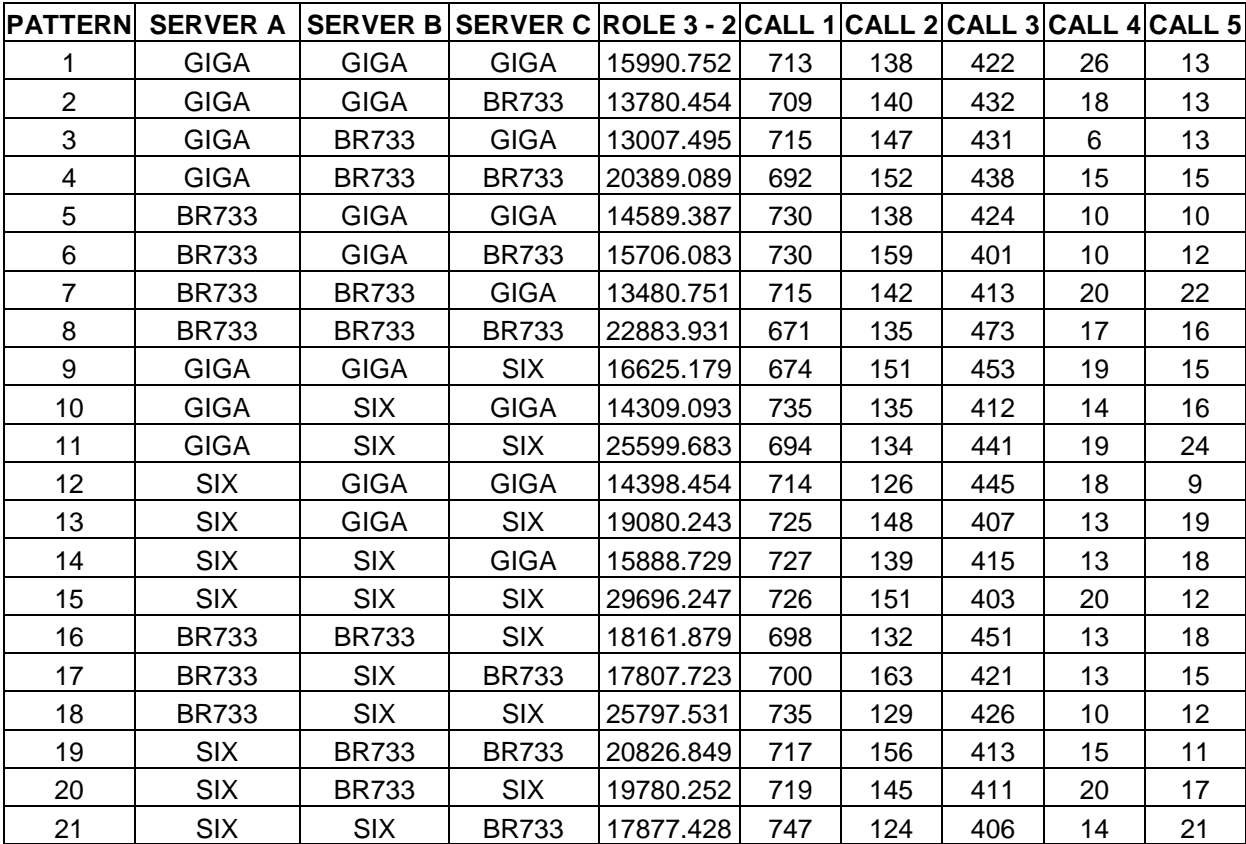

| 22 | GIGA         | <b>BR733</b> | <b>SIX</b>   | 16821.708 | 702 | 144 | 435 | 16 | 15 |
|----|--------------|--------------|--------------|-----------|-----|-----|-----|----|----|
| 23 | GIGA         | <b>SIX</b>   | <b>BR733</b> | 16154.549 | 748 | 138 | 400 | 11 | 15 |
| 24 | <b>BR733</b> | <b>GIGA</b>  | <b>SIX</b>   | 16020.247 | 706 | 148 | 428 | 15 | 15 |
| 25 | <b>BR733</b> | <b>SIX</b>   | GIGA         | 13576.473 | 713 | 147 | 429 | 12 | 11 |
| 26 | <b>SIX</b>   | GIGA         | <b>BR733</b> | 13781.478 | 746 | 120 | 423 | 15 | 8  |
| 27 | <b>SIX</b>   | <b>BR733</b> | GIGA         | 12305.581 | 734 | 134 | 415 | 18 | 11 |

**Table 77: Concurrent User 3 of 3 for Role 3 (Minimal Memory)** 

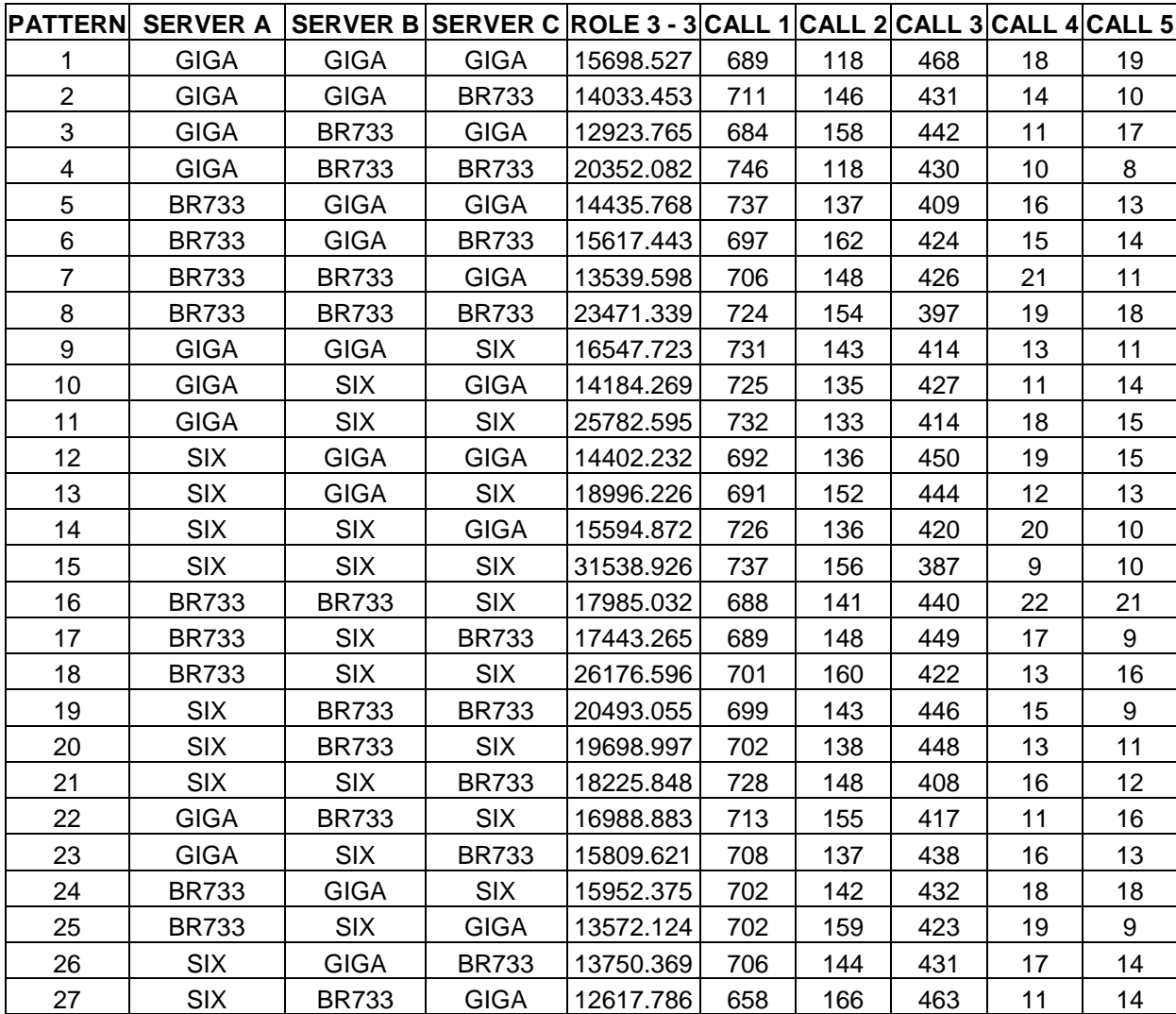

## **4. 4 Concurrent Users, Role 3 (Maximum Memory)**

| <b>PATTERN</b>   | <b>SERVER A</b> |              | SERVER B SERVER C ROLE 3 - 1 CALL 1 CALL 2 CALL 3 CALL 4 CALL 5 |           |       |       |       |       |                 |
|------------------|-----------------|--------------|-----------------------------------------------------------------|-----------|-------|-------|-------|-------|-----------------|
| 1                | <b>GIGA</b>     | <b>GIGA</b>  | <b>GIGA</b>                                                     | error     | error | error | error | error | error           |
| $\overline{2}$   | <b>GIGA</b>     | <b>GIGA</b>  | <b>BR733</b>                                                    | 14336.699 | 754   | 152   | 376   | 16    | 14              |
| 3                | <b>GIGA</b>     | <b>BR733</b> | <b>GIGA</b>                                                     | 13136.291 | 727   | 128   | 433   | 11    | 13              |
| 4                | <b>GIGA</b>     | <b>BR733</b> | <b>BR733</b>                                                    | 20606.278 | 742   | 129   | 413   | 11    | 17              |
| 5                | <b>BR733</b>    | <b>GIGA</b>  | <b>GIGA</b>                                                     | 14543.911 | 709   | 149   | 428   | 15    | 11              |
| $\,6\,$          | <b>BR733</b>    | <b>GIGA</b>  | <b>BR733</b>                                                    | 15417.885 | 718   | 139   | 418   | 20    | 17              |
| $\overline{7}$   | <b>BR733</b>    | <b>BR733</b> | <b>GIGA</b>                                                     | 13574.957 | 728   | 141   | 422   | 12    | 9               |
| 8                | <b>BR733</b>    | <b>BR733</b> | <b>BR733</b>                                                    | error     | error | error | error | error | error           |
| $\boldsymbol{9}$ | <b>GIGA</b>     | <b>GIGA</b>  | <b>SIX</b>                                                      | 16629.311 | 688   | 139   | 446   | 21    | 18              |
| 10               | <b>GIGA</b>     | <b>SIX</b>   | <b>GIGA</b>                                                     | 14533.179 | 703   | 147   | 438   | 14    | 10              |
| 11               | <b>GIGA</b>     | <b>SIX</b>   | <b>SIX</b>                                                      | error     | error | error | error | error | error           |
| 12               | <b>SIX</b>      | <b>GIGA</b>  | <b>GIGA</b>                                                     | 14478.122 | 699   | 147   | 443   | 11    | 12              |
| 13               | <b>SIX</b>      | <b>GIGA</b>  | <b>SIX</b>                                                      | error     | error | error | error | error | error           |
| 14               | <b>SIX</b>      | <b>SIX</b>   | <b>GIGA</b>                                                     | error     | error | error | error | error | error           |
| 15               | <b>SIX</b>      | <b>SIX</b>   | <b>SIX</b>                                                      | error     | error | error | error | error | error           |
| 16               | <b>BR733</b>    | <b>BR733</b> | <b>SIX</b>                                                      | 17908.587 | 695   | 146   | 441   | 14    | 16              |
| 17               | <b>BR733</b>    | <b>SIX</b>   | <b>BR733</b>                                                    | 17659.799 | 691   | 150   | 444   | 13    | 14              |
| 18               | <b>BR733</b>    | <b>SIX</b>   | <b>SIX</b>                                                      | error     | error | error | error | error | error           |
| 19               | <b>SIX</b>      | <b>BR733</b> | <b>BR733</b>                                                    | 20548.803 | 697   | 137   | 443   | 17    | 18              |
| 20               | <b>SIX</b>      | <b>BR733</b> | <b>SIX</b>                                                      | error     | error | error | error | error | error           |
| 21               | <b>SIX</b>      | <b>SIX</b>   | <b>BR733</b>                                                    | error     | error | error | error | error | error           |
| 22               | <b>GIGA</b>     | <b>BR733</b> | <b>SIX</b>                                                      | 16868.892 | 688   | 143   | 448   | 21    | 12 <sub>2</sub> |
| 23               | <b>GIGA</b>     | <b>SIX</b>   | <b>BR733</b>                                                    | 15946.944 | 748   | 137   | 393   | 17    | 17              |
| 24               | <b>BR733</b>    | <b>GIGA</b>  | <b>SIX</b>                                                      | 16299.425 | 729   | 128   | 431   | 15    | 9               |
| 25               | <b>BR733</b>    | <b>SIX</b>   | <b>GIGA</b>                                                     | 13717.001 | 771   | 130   | 381   | 14    | 16              |
| 26               | <b>SIX</b>      | <b>GIGA</b>  | <b>BR733</b>                                                    | 13666.717 | 699   | 132   | 448   | 19    | 14              |
| 27               | <b>SIX</b>      | <b>BR733</b> | <b>GIGA</b>                                                     | 12509.669 | 712   | 142   | 419   | 20    | 19              |

**Table 78: Concurrent User 1 of 3 for Role 3 (Maximum Memory)** 

**Table 79: Concurrent User 2 of 3 for Role 3 (Maximum Memory)** 

| PATTERN SERVER A SERVER BSERVER CROLE 3 - 2 CALL 1 CALL 2 CALL 3 CALL 4 CALL 5 |              |              |           |       |       |       |       |       |
|--------------------------------------------------------------------------------|--------------|--------------|-----------|-------|-------|-------|-------|-------|
| GIGA                                                                           | GIGA         | <b>GIGA</b>  | errorl    | error | error | error | error | error |
| GIGA                                                                           | GIGA         | <b>BR733</b> | 13931.844 | 740   | 127   | 430   |       |       |
| GIGA                                                                           | <b>BR733</b> | <b>GIGA</b>  | 13359.789 | 741   | 147   | 400   |       | 13    |
| GIGA                                                                           | <b>BR733</b> | <b>BR733</b> | 20473.864 | 717   | 137   | 431   | 14    | 13    |

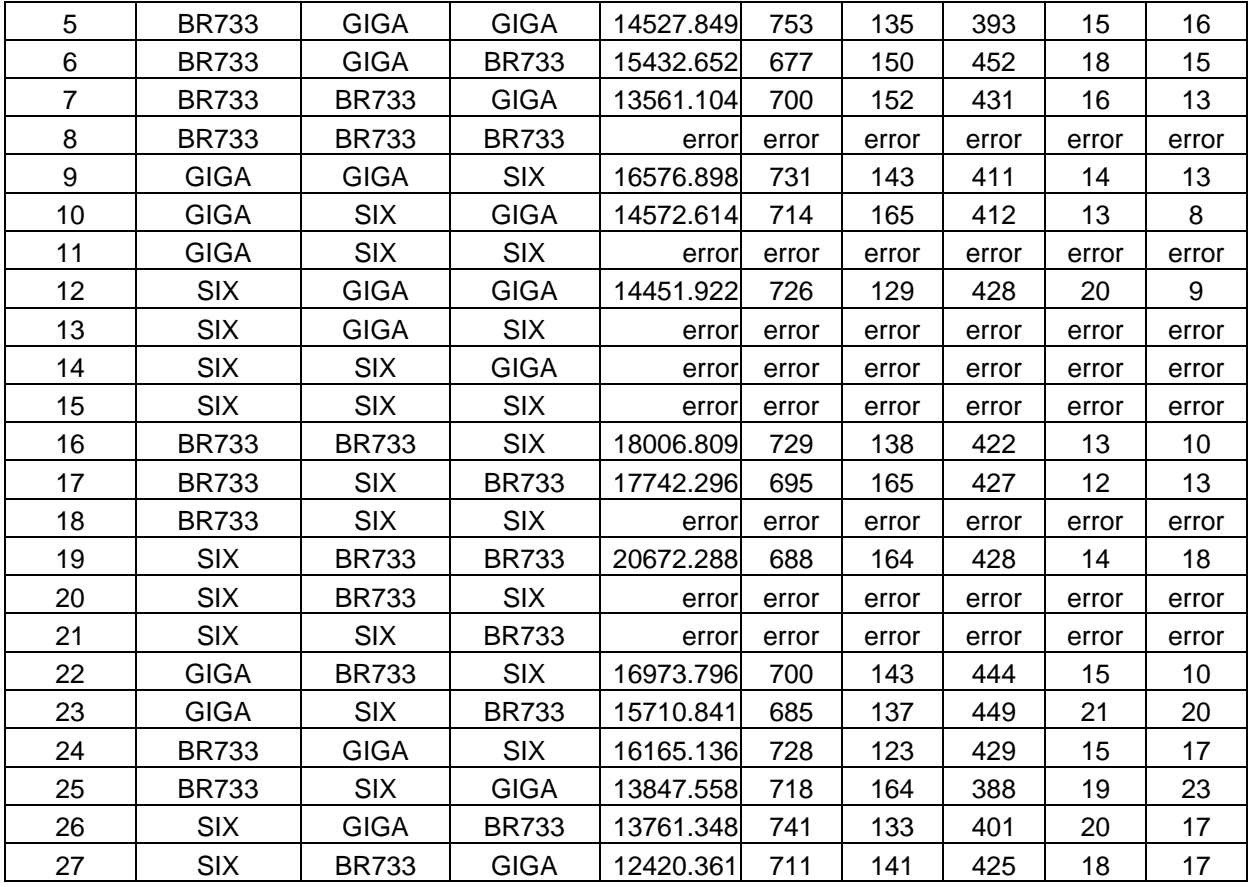

## **Table 80: Concurrent User 3 of 3 for Role 3 (Maximum Memory)**

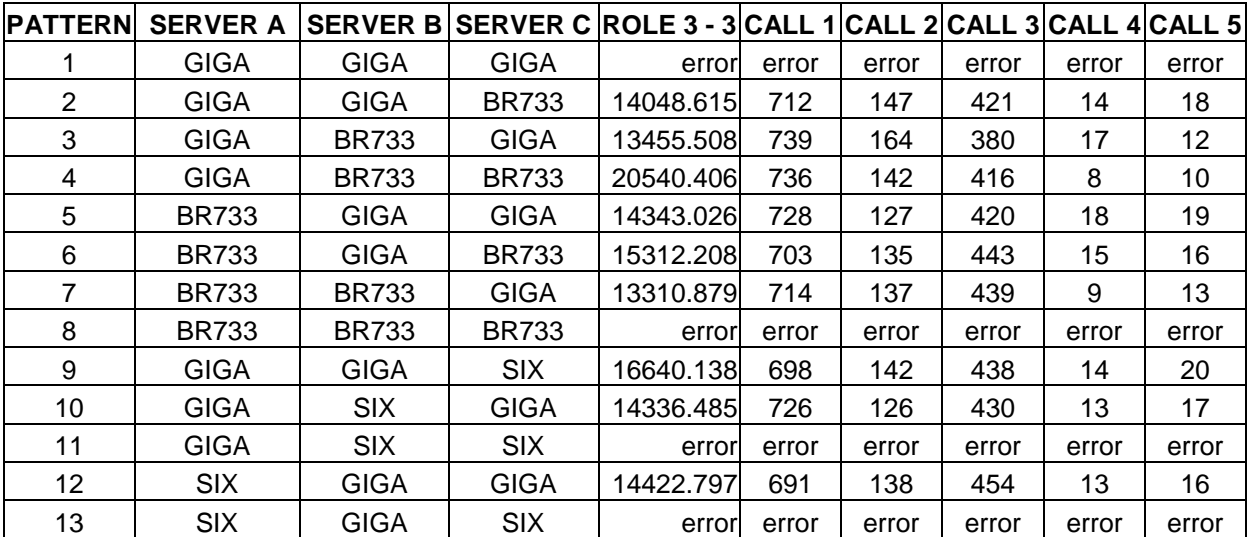

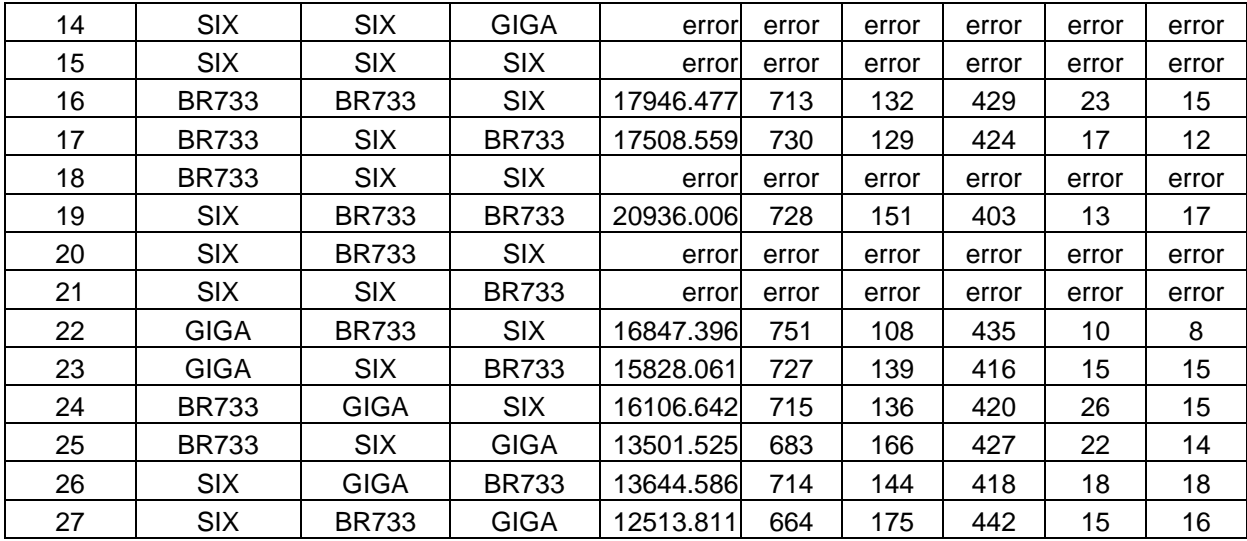

## **5. 28 Concurrent Users, Role 1 (Minimal Memory)**

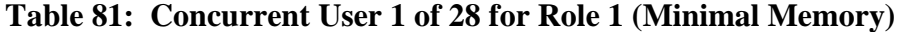

| <b>PATTERN</b> | <b>SERVER A</b> | <b>SERVER B</b> | SERVER C ROLE 1 - 1 CALL 1 CALL 2 CALL 3 CALL 4 |           |     |    |    |    |
|----------------|-----------------|-----------------|-------------------------------------------------|-----------|-----|----|----|----|
|                | <b>GIGA</b>     | <b>GIGA</b>     | <b>GIGA</b>                                     | 9178.232  | 802 | 16 | 12 | 18 |
| 2              | <b>GIGA</b>     | <b>GIGA</b>     | <b>BR733</b>                                    | 5109.871  | 796 | 21 | 16 | 15 |
| 3              | <b>GIGA</b>     | <b>BR733</b>    | <b>GIGA</b>                                     | 4476.100  | 797 | 21 | 20 | 10 |
| 4              | <b>GIGA</b>     | <b>BR733</b>    | <b>BR733</b>                                    | 3740.086  | 804 | 13 | 12 | 19 |
| 5              | <b>BR733</b>    | <b>GIGA</b>     | <b>GIGA</b>                                     | 6911.242  | 797 | 10 | 21 | 20 |
| 6              | <b>BR733</b>    | <b>GIGA</b>     | <b>BR733</b>                                    | 14202.297 | 797 | 22 | 11 | 18 |
| $\overline{7}$ | <b>BR733</b>    | <b>BR733</b>    | <b>GIGA</b>                                     | 11186.045 | 792 | 20 | 14 | 22 |
| 22             | <b>GIGA</b>     | <b>BR733</b>    | <b>SIX</b>                                      | 3635.077  | 798 | 14 | 17 | 19 |
| 23             | <b>GIGA</b>     | <b>SIX</b>      | <b>BR733</b>                                    | 3085.810  | 790 | 25 | 23 | 10 |
| 24             | <b>BR733</b>    | <b>GIGA</b>     | <b>SIX</b>                                      | 7539.690  | 791 | 16 | 21 | 20 |
| 25             | <b>BR733</b>    | <b>SIX</b>      | <b>GIGA</b>                                     | 6787.718  | 802 | 12 | 16 | 18 |
| 26             | <b>SIX</b>      | <b>GIGA</b>     | <b>BR733</b>                                    | 11260.134 | 796 | 18 | 14 | 20 |
| 27             | <b>SIX</b>      | <b>BR733</b>    | <b>GIGA</b>                                     | 11918.283 | 806 | 13 | 14 | 15 |

**Table 82: Concurrent User 2 of 28 for Role 1 (Minimal Memory)** 

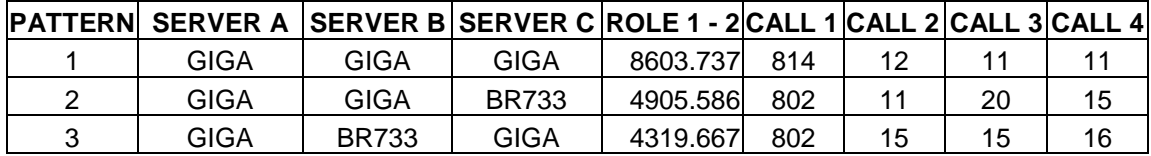

| 4  | <b>GIGA</b>  | <b>BR733</b> | <b>BR733</b> | 4007.496  | 798 | 16 | 23 | 11 |
|----|--------------|--------------|--------------|-----------|-----|----|----|----|
| 5  | <b>BR733</b> | <b>GIGA</b>  | <b>GIGA</b>  | 6989.296  | 798 | 17 | 13 | 20 |
| 6  | <b>BR733</b> | <b>GIGA</b>  | <b>BR733</b> | 14125.902 | 804 | 17 | 14 | 13 |
| 7  | <b>BR733</b> | <b>BR733</b> | <b>GIGA</b>  | 10845.575 | 803 | 19 | 13 | 13 |
| 22 | <b>GIGA</b>  | <b>BR733</b> | <b>SIX</b>   | 3143.351  | 811 | 12 | 10 | 15 |
| 23 | <b>GIGA</b>  | <b>SIX</b>   | <b>BR733</b> | 2911.742  | 804 | 18 | 11 | 15 |
| 24 | <b>BR733</b> | GIGA         | <b>SIX</b>   | 7355.007  | 805 | 9  | 19 | 15 |
| 25 | <b>BR733</b> | <b>SIX</b>   | <b>GIGA</b>  | 6773.290  | 805 | 14 | 14 | 15 |
| 26 | <b>SIX</b>   | <b>GIGA</b>  | <b>BR733</b> | 11120.612 | 804 | 14 | 10 | 20 |
| 27 | <b>SIX</b>   | <b>BR733</b> | <b>GIGA</b>  | 12275.413 | 797 | 22 | 17 | 12 |

**Table 83: Concurrent User 3 of 28 for Role 1 (Minimal Memory)** 

| <b>PATTERN</b> | <b>SERVER A</b> | <b>SERVER B</b> | SERVER C ROLE 1 - 3 CALL 1 CALL 2 CALL 3 CALL 4 |           |     |    |    |    |
|----------------|-----------------|-----------------|-------------------------------------------------|-----------|-----|----|----|----|
|                | <b>GIGA</b>     | <b>GIGA</b>     | <b>GIGA</b>                                     | 9676.354  | 791 | 21 | 20 | 16 |
| 2              | <b>GIGA</b>     | <b>GIGA</b>     | <b>BR733</b>                                    | 4680.572  | 809 | 9  | 18 | 12 |
| 3              | <b>GIGA</b>     | <b>BR733</b>    | <b>GIGA</b>                                     | 4137.342  | 812 | 13 | 13 | 10 |
| 4              | <b>GIGA</b>     | <b>BR733</b>    | <b>BR733</b>                                    | 3788.418  | 797 | 17 | 19 | 15 |
| 5              | <b>BR733</b>    | <b>GIGA</b>     | <b>GIGA</b>                                     | 6971.090  | 803 | 14 | 13 | 18 |
| 6              | <b>BR733</b>    | <b>GIGA</b>     | <b>BR733</b>                                    | 15191.259 | 787 | 21 | 21 | 19 |
| $\overline{7}$ | <b>BR733</b>    | <b>BR733</b>    | <b>GIGA</b>                                     | 10826.670 | 796 | 18 | 21 | 13 |
| 22             | <b>GIGA</b>     | <b>BR733</b>    | <b>SIX</b>                                      | 3977.782  | 778 | 27 | 25 | 18 |
| 23             | <b>GIGA</b>     | <b>SIX</b>      | <b>BR733</b>                                    | 3106.314  | 795 | 14 | 21 | 18 |
| 24             | <b>BR733</b>    | <b>GIGA</b>     | <b>SIX</b>                                      | 7381.448  | 806 | 20 | 12 | 10 |
| 25             | <b>BR733</b>    | <b>SIX</b>      | <b>GIGA</b>                                     | 6847.231  | 805 | 15 | 13 | 15 |
| 26             | <b>SIX</b>      | <b>GIGA</b>     | <b>BR733</b>                                    | 11139.519 | 802 | 15 | 15 | 16 |
| 27             | <b>SIX</b>      | <b>BR733</b>    | <b>GIGA</b>                                     | 12112.728 | 803 | 16 | 22 | 7  |

**Table 84: Concurrent User 4 of 28 for Role 1 (Minimal Memory)** 

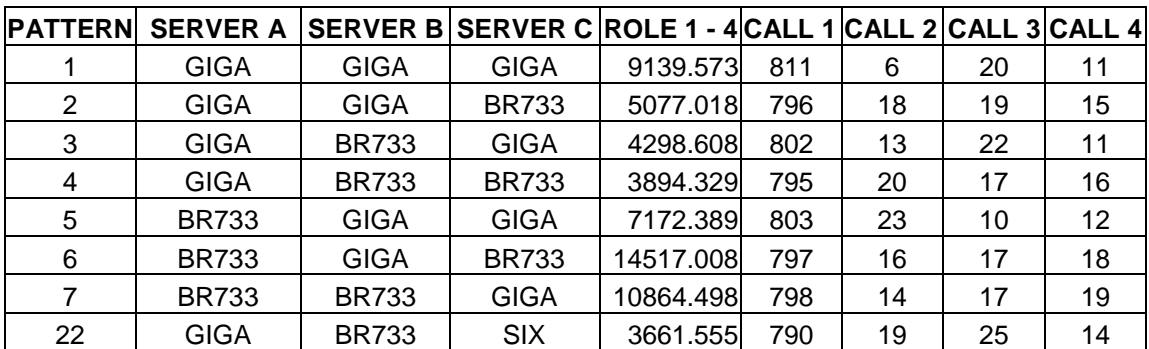

| 23 | <b>GIGA</b>  | <b>SIX</b>   | <b>BR733</b> | 2889.429  | 806 | 11 | 16 | 15 |
|----|--------------|--------------|--------------|-----------|-----|----|----|----|
| 24 | <b>BR733</b> | GIGA         | <b>SIX</b>   | 7399.542  | 806 | 13 | 10 | 19 |
| 25 | <b>BR733</b> | <b>SIX</b>   | <b>GIGA</b>  | 6783.554  | 807 | 12 |    | 18 |
| 26 | SIX          | GIGA         | <b>BR733</b> | 11168.942 | 803 | 16 | 14 | 15 |
| 27 | SIX          | <b>BR733</b> | <b>GIGA</b>  | 12101.691 | 803 | 16 | 16 | 13 |

**Table 85: Concurrent User 5 of 28 for Role 1 (Minimal Memory)** 

| <b>PATTERN</b> | <b>SERVER A</b> | <b>SERVER B</b> | SERVER C ROLE 1 - 5 CALL 1 CALL 2 CALL 3 CALL 4 |           |     |    |    |    |
|----------------|-----------------|-----------------|-------------------------------------------------|-----------|-----|----|----|----|
| 1              | <b>GIGA</b>     | <b>GIGA</b>     | <b>GIGA</b>                                     | 9279.203  | 802 | 19 | 13 | 14 |
| 2              | <b>GIGA</b>     | <b>GIGA</b>     | <b>BR733</b>                                    | 4920.733  | 797 | 24 | 16 | 11 |
| 3              | <b>GIGA</b>     | <b>BR733</b>    | <b>GIGA</b>                                     | 4157.761  | 806 | 12 | 13 | 17 |
| 4              | <b>GIGA</b>     | <b>BR733</b>    | <b>BR733</b>                                    | 3784.397  | 800 | 16 | 16 | 16 |
| 5              | <b>BR733</b>    | <b>GIGA</b>     | <b>GIGA</b>                                     | 6913.417  | 815 | 14 | 11 | 8  |
| 6              | <b>BR733</b>    | <b>GIGA</b>     | <b>BR733</b>                                    | 14561.282 | 800 | 19 | 15 | 14 |
| $\overline{7}$ | <b>BR733</b>    | <b>BR733</b>    | <b>GIGA</b>                                     | 11051.554 | 795 | 20 | 16 | 17 |
| 22             | <b>GIGA</b>     | <b>BR733</b>    | <b>SIX</b>                                      | 3504.259  | 808 | 15 | 15 | 10 |
| 23             | <b>GIGA</b>     | <b>SIX</b>      | <b>BR733</b>                                    | 3077.257  | 791 | 18 | 21 | 18 |
| 24             | <b>BR733</b>    | <b>GIGA</b>     | <b>SIX</b>                                      | 7384.009  | 801 | 18 | 17 | 14 |
| 25             | <b>BR733</b>    | <b>SIX</b>      | <b>GIGA</b>                                     | 6936.248  | 801 | 22 | 12 | 13 |
| 26             | <b>SIX</b>      | <b>GIGA</b>     | <b>BR733</b>                                    | 10824.664 | 805 | 8  | 13 | 22 |
| 27             | <b>SIX</b>      | <b>BR733</b>    | <b>GIGA</b>                                     | 11999.006 | 802 | 13 | 21 | 12 |

**Table 86: Concurrent User 6 of 28 for Role 1 (Minimal Memory)** 

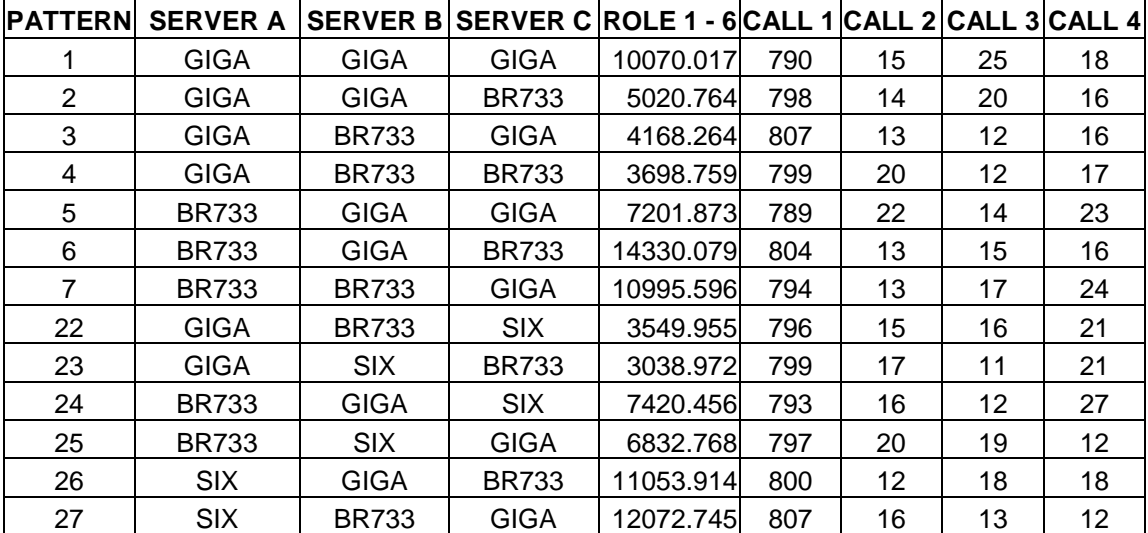
| <b>PATTERN</b> | <b>SERVER A</b> | <b>SERVER B</b> | SERVER C ROLE 1 - 7 CALL 1 CALL 2 CALL 3 CALL 4 |           |     |    |    |    |
|----------------|-----------------|-----------------|-------------------------------------------------|-----------|-----|----|----|----|
| 1              | <b>GIGA</b>     | <b>GIGA</b>     | <b>GIGA</b>                                     | 9612.802  | 797 | 16 | 20 | 15 |
| 2              | <b>GIGA</b>     | <b>GIGA</b>     | <b>BR733</b>                                    | 4966.394  | 801 | 13 | 11 | 23 |
| 3              | <b>GIGA</b>     | <b>BR733</b>    | <b>GIGA</b>                                     | 4184.125  | 803 | 15 | 13 | 17 |
| 4              | <b>GIGA</b>     | <b>BR733</b>    | <b>BR733</b>                                    | 3820.460  | 799 | 21 | 17 | 11 |
| 5              | <b>BR733</b>    | <b>GIGA</b>     | <b>GIGA</b>                                     | 7011.368  | 794 | 12 | 27 | 15 |
| 6              | <b>BR733</b>    | <b>GIGA</b>     | <b>BR733</b>                                    | 14333.894 | 798 | 20 | 12 | 18 |
| $\overline{7}$ | <b>BR733</b>    | <b>BR733</b>    | <b>GIGA</b>                                     | 11086.953 | 794 | 19 | 14 | 21 |
| 22             | <b>GIGA</b>     | <b>BR733</b>    | <b>SIX</b>                                      | 3721.844  | 803 | 13 | 15 | 17 |
| 23             | <b>GIGA</b>     | <b>SIX</b>      | <b>BR733</b>                                    | 2928.159  | 805 | 17 | 6  | 20 |
| 24             | <b>BR733</b>    | <b>GIGA</b>     | <b>SIX</b>                                      | 7518.795  | 805 | 18 | 17 | 8  |
| 25             | <b>BR733</b>    | <b>SIX</b>      | <b>GIGA</b>                                     | 6874.393  | 786 | 19 | 18 | 25 |
| 26             | <b>SIX</b>      | <b>GIGA</b>     | <b>BR733</b>                                    | 11154.059 | 802 | 14 | 17 | 15 |
| 27             | <b>SIX</b>      | <b>BR733</b>    | <b>GIGA</b>                                     | 12192.624 | 799 | 20 | 11 | 18 |

**Table 87: Concurrent User 7 of 28 for Role 1 (Minimal Memory)** 

**Table 88: Concurrent User 8 of 28 for Role 1 (Minimal Memory)** 

| <b>PATTERN</b> | <b>SERVER A</b> |              | SERVER B SERVER C ROLE 1 - 8 CALL 1 CALL 2 CALL 3 CALL 4 |           |     |    |    |                 |
|----------------|-----------------|--------------|----------------------------------------------------------|-----------|-----|----|----|-----------------|
|                | <b>GIGA</b>     | <b>GIGA</b>  | <b>GIGA</b>                                              | 9374.465  | 803 | 11 | 22 | 12 <sub>2</sub> |
| $\overline{2}$ | <b>GIGA</b>     | <b>GIGA</b>  | <b>BR733</b>                                             | 4963.131  | 806 | 16 | 9  | 17              |
| 3              | <b>GIGA</b>     | <b>BR733</b> | <b>GIGA</b>                                              | 4225.843  | 804 | 13 | 10 | 21              |
| 4              | <b>GIGA</b>     | <b>BR733</b> | <b>BR733</b>                                             | 3885.889  | 799 | 19 | 16 | 14              |
| 5              | <b>BR733</b>    | <b>GIGA</b>  | <b>GIGA</b>                                              | 7084.619  | 428 | 8  | 5  | 10              |
| 6              | <b>BR733</b>    | <b>GIGA</b>  | <b>BR733</b>                                             | 14746.423 | 799 | 12 | 19 | 18              |
| 7              | <b>BR733</b>    | <b>BR733</b> | <b>GIGA</b>                                              | 10648.272 | 810 | 15 | 11 | 12 <sup>2</sup> |
| 22             | <b>GIGA</b>     | <b>BR733</b> | <b>SIX</b>                                               | 3613.798  | 799 | 16 | 19 | 14              |
| 23             | <b>GIGA</b>     | <b>SIX</b>   | <b>BR733</b>                                             | 3073.204  | 795 | 11 | 21 | 21              |
| 24             | <b>BR733</b>    | <b>GIGA</b>  | <b>SIX</b>                                               | 7386.021  | 797 | 15 | 18 | 18              |
| 25             | <b>BR733</b>    | <b>SIX</b>   | <b>GIGA</b>                                              | 6992.200  | 797 | 17 | 16 | 18              |
| 26             | <b>SIX</b>      | <b>GIGA</b>  | <b>BR733</b>                                             | 11345.300 | 801 | 22 | 13 | 12              |
| 27             | <b>SIX</b>      | <b>BR733</b> | <b>GIGA</b>                                              | 12169.627 | 804 | 18 | 16 | 10              |

**Table 89: Concurrent User 9 of 28 for Role 1 (Minimal Memory)** 

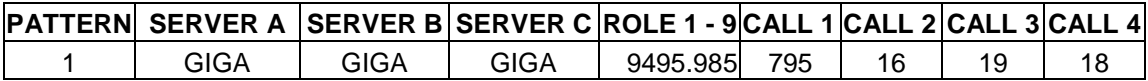

| 2  | <b>GIGA</b>  | <b>GIGA</b>  | <b>BR733</b> | 4845.719  | 808 | 11 | 12 | 17 |
|----|--------------|--------------|--------------|-----------|-----|----|----|----|
| 3  | <b>GIGA</b>  | <b>BR733</b> | <b>GIGA</b>  | 4044.884  | 813 | 15 | 10 | 10 |
| 4  | <b>GIGA</b>  | <b>BR733</b> | <b>BR733</b> | 3861.124  | 796 | 20 | 15 | 17 |
| 5  | <b>BR733</b> | <b>GIGA</b>  | <b>GIGA</b>  | 7087.136  | 787 | 17 | 24 | 20 |
| 6  | <b>BR733</b> | <b>GIGA</b>  | <b>BR733</b> | 14382.371 | 800 | 16 | 16 | 16 |
| 7  | <b>BR733</b> | <b>BR733</b> | <b>GIGA</b>  | 10599.995 | 808 | 18 | 12 | 10 |
| 22 | <b>GIGA</b>  | <b>BR733</b> | <b>SIX</b>   | 3737.231  | 790 | 16 | 20 | 22 |
| 23 | <b>GIGA</b>  | <b>SIX</b>   | <b>BR733</b> | 2846.454  | 811 | 15 | 10 | 12 |
| 24 | <b>BR733</b> | <b>GIGA</b>  | <b>SIX</b>   | 7594.449  | 793 | 19 | 19 | 17 |
| 25 | <b>BR733</b> | <b>SIX</b>   | <b>GIGA</b>  | 6800.597  | 808 | 15 | 11 | 14 |
| 26 | <b>SIX</b>   | <b>GIGA</b>  | <b>BR733</b> | 11097.289 | 803 | 15 | 10 | 20 |
| 27 | <b>SIX</b>   | <b>BR733</b> | <b>GIGA</b>  | 12049.730 | 798 | 14 | 16 | 20 |

**Table 90: Concurrent User 10 of 28 for Role 1 (Minimal Memory)** 

|                |                 |              |                          | ROLE 1 -  |     |                             |    |    |
|----------------|-----------------|--------------|--------------------------|-----------|-----|-----------------------------|----|----|
| <b>PATTERN</b> | <b>SERVER A</b> |              | <b>SERVER B SERVER C</b> | 10        |     | CALL 1 CALL 2 CALL 3 CALL 4 |    |    |
|                | <b>GIGA</b>     | <b>GIGA</b>  | <b>GIGA</b>              | 9187.702  | 801 | 17                          | 14 | 16 |
| $\overline{2}$ | <b>GIGA</b>     | <b>GIGA</b>  | <b>BR733</b>             | 4939.618  | 801 | 11                          | 12 | 24 |
| 3              | <b>GIGA</b>     | <b>BR733</b> | <b>GIGA</b>              | 4537.585  | 797 | 17                          | 25 | 9  |
| 4              | <b>GIGA</b>     | <b>BR733</b> | <b>BR733</b>             | 3928.565  | 800 | 15                          | 19 | 14 |
| 5              | <b>BR733</b>    | <b>GIGA</b>  | <b>GIGA</b>              | 6819.575  | 809 | 10                          | 16 | 13 |
| 6              | <b>BR733</b>    | <b>GIGA</b>  | <b>BR733</b>             | 14432.634 | 804 | 13                          | 18 | 13 |
| $\overline{7}$ | <b>BR733</b>    | <b>BR733</b> | <b>GIGA</b>              | 10574.862 | 803 | 14                          | 20 | 11 |
| 22             | <b>GIGA</b>     | <b>BR733</b> | <b>SIX</b>               | 3432.399  | 800 | 14                          | 16 | 18 |
| 23             | <b>GIGA</b>     | <b>SIX</b>   | <b>BR733</b>             | 3142.797  | 790 | 18                          | 18 | 22 |
| 24             | <b>BR733</b>    | <b>GIGA</b>  | <b>SIX</b>               | 7421.564  | 802 | 15                          | 14 | 17 |
| 25             | <b>BR733</b>    | <b>SIX</b>   | <b>GIGA</b>              | 6888.947  | 798 | 16                          | 16 | 18 |
| 26             | <b>SIX</b>      | <b>GIGA</b>  | <b>BR733</b>             | 10980.380 | 808 | 12                          | 13 | 15 |
| 27             | <b>SIX</b>      | <b>BR733</b> | <b>GIGA</b>              | 12088.591 | 796 | 17                          | 13 | 22 |

**Table 91: Concurrent User 11 of 28 for Role 1 (Minimal Memory)** 

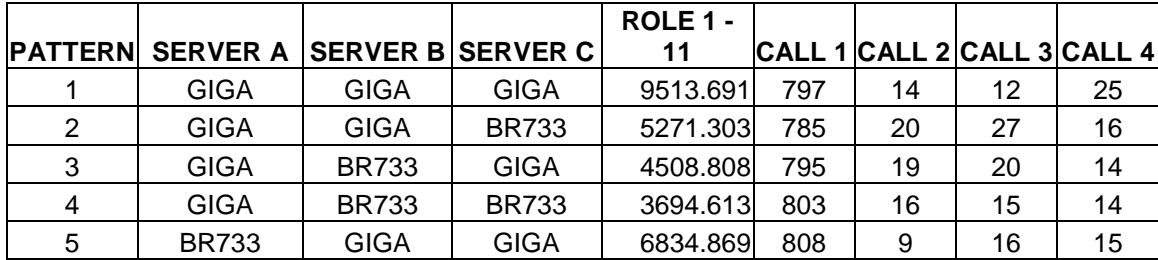

| 6  | <b>BR733</b> | <b>GIGA</b>  | <b>BR733</b> | 14863.907 | 788 | 20 | 19 | 21 |
|----|--------------|--------------|--------------|-----------|-----|----|----|----|
| 7  | <b>BR733</b> | <b>BR733</b> | <b>GIGA</b>  | 10992.112 | 794 | 17 | 18 | 19 |
| 22 | <b>GIGA</b>  | <b>BR733</b> | <b>SIX</b>   | 3434.828  | 811 | 10 | 15 | 12 |
| 23 | <b>GIGA</b>  | <b>SIX</b>   | <b>BR733</b> | 3175.429  | 795 | 18 | 21 | 14 |
| 24 | <b>BR733</b> | <b>GIGA</b>  | <b>SIX</b>   | 7312.204  | 808 | 13 | 14 | 13 |
| 25 | <b>BR733</b> | <b>SIX</b>   | <b>GIGA</b>  | 6855.449  | 803 | 14 | 15 | 16 |
| 26 | <b>SIX</b>   | <b>GIGA</b>  | <b>BR733</b> | 11294.183 | 794 | 18 | 12 | 24 |
| 27 | <b>SIX</b>   | <b>BR733</b> | <b>GIGA</b>  | 12121.774 | 802 | 16 | 15 | 15 |

**Table 92: Concurrent User 12 of 28 for Role 1 (Minimal Memory)** 

|                |                 |                  |                 | ROLE 1 -  |     |                                |    |    |
|----------------|-----------------|------------------|-----------------|-----------|-----|--------------------------------|----|----|
| <b>PATTERN</b> | <b>SERVER A</b> | <b>SERVER BI</b> | <b>SERVER C</b> | 12        |     | CALL 1  CALL 2  CALL 3  CALL 4 |    |    |
|                | <b>GIGA</b>     | <b>GIGA</b>      | <b>GIGA</b>     | 8978.552  | 810 | 12                             | 11 | 15 |
| 2              | <b>GIGA</b>     | <b>GIGA</b>      | <b>BR733</b>    | 5119.768  | 800 | 21                             | 9  | 18 |
| 3              | <b>GIGA</b>     | <b>BR733</b>     | <b>GIGA</b>     | 4491.188  | 800 | 14                             | 14 | 20 |
| 4              | <b>GIGA</b>     | <b>BR733</b>     | <b>BR733</b>    | 3684.994  | 802 | 8                              | 17 | 21 |
| 5              | <b>BR733</b>    | <b>GIGA</b>      | <b>GIGA</b>     | 7108.029  | 794 | 18                             | 14 | 22 |
| 6              | <b>BR733</b>    | <b>GIGA</b>      | <b>BR733</b>    | 13973.617 | 812 | 10                             | 13 | 13 |
| $\overline{7}$ | <b>BR733</b>    | <b>BR733</b>     | <b>GIGA</b>     | 10638.802 | 808 | 13                             | 13 | 14 |
| 22             | <b>GIGA</b>     | <b>BR733</b>     | <b>SIX</b>      | 3311.172  | 811 | 6                              | 15 | 16 |
| 23             | <b>GIGA</b>     | <b>SIX</b>       | <b>BR733</b>    | 2938.921  | 800 | 12                             | 17 | 19 |
| 24             | <b>BR733</b>    | <b>GIGA</b>      | <b>SIX</b>      | 7343.731  | 807 | 16                             | 11 | 14 |
| 25             | <b>BR733</b>    | <b>SIX</b>       | <b>GIGA</b>     | 6783.001  | 806 | 15                             | 18 | 9  |
| 26             | <b>SIX</b>      | <b>GIGA</b>      | <b>BR733</b>    | 11332.288 | 793 | 24                             | 16 | 15 |
| 27             | <b>SIX</b>      | <b>BR733</b>     | <b>GIGA</b>     | 12008.052 | 807 | 14                             | 10 | 17 |

**Table 93: Concurrent User 13 of 28 for Role 1 (Minimal Memory)** 

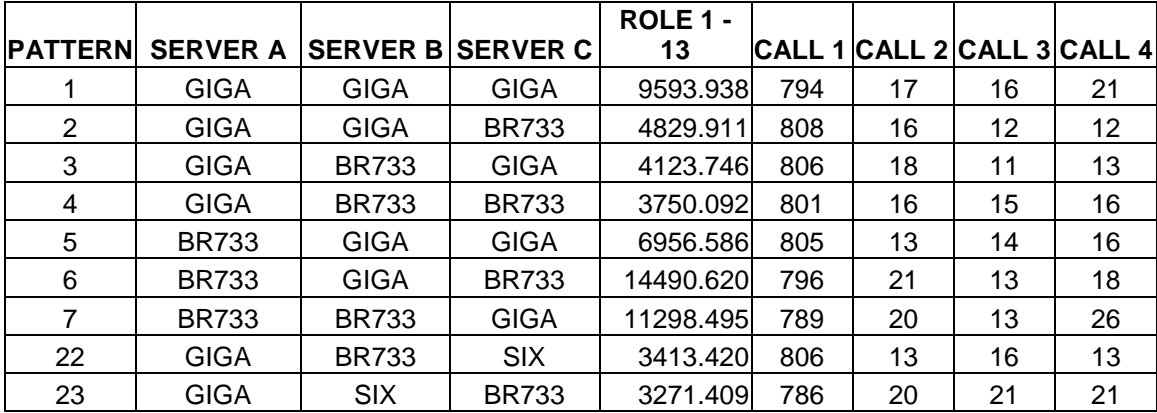

| 24  | <b>BR733</b> | <b>GIGA</b>  | SIX          | 7483.231  | 794 | 15 | 26 | 13 |
|-----|--------------|--------------|--------------|-----------|-----|----|----|----|
| 25  | <b>BR733</b> | <b>SIX</b>   | <b>GIGA</b>  | 6706.737  | 803 | 14 | 18 | 13 |
| 26  | <b>SIX</b>   | <b>GIGA</b>  | <b>BR733</b> | 11292.051 | 801 | 18 | 16 |    |
| -27 | SIX          | <b>BR733</b> | <b>GIGA</b>  | 11935.436 | 802 |    | 20 | 15 |

**Table 94: Concurrent User 14 of 28 for Role 1 (Minimal Memory)** 

|                 |                 |                  |                 | ROLE 1 -  |     |    |    |                             |
|-----------------|-----------------|------------------|-----------------|-----------|-----|----|----|-----------------------------|
| <b>PATTERNI</b> | <b>SERVER A</b> | <b>SERVER BI</b> | <b>SERVER C</b> | 14        |     |    |    | CALL 1 CALL 2 CALL 3 CALL 4 |
|                 | <b>GIGA</b>     | <b>GIGA</b>      | <b>GIGA</b>     | 9233.563  | 802 | 16 | 14 | 16                          |
| 2               | <b>GIGA</b>     | <b>GIGA</b>      | <b>BR733</b>    | 5106.188  | 794 | 15 | 18 | 21                          |
| 3               | GIGA            | <b>BR733</b>     | <b>GIGA</b>     | 4172.130  | 806 | 11 | 14 | 17                          |
| 4               | <b>GIGA</b>     | <b>BR733</b>     | <b>BR733</b>    | 3986.954  | 797 | 14 | 19 | 18                          |
| 5               | <b>BR733</b>    | <b>GIGA</b>      | <b>GIGA</b>     | 7041.827  | 801 | 15 | 15 | 17                          |
| 6               | <b>BR733</b>    | <b>GIGA</b>      | <b>BR733</b>    | 14626.621 | 797 | 19 | 16 | 16                          |
| $\overline{7}$  | <b>BR733</b>    | <b>BR733</b>     | <b>GIGA</b>     | 10668.779 | 799 | 13 | 20 | 16                          |
| 22              | <b>GIGA</b>     | <b>BR733</b>     | <b>SIX</b>      | 3440.297  | 802 | 10 | 15 | 21                          |
| 23              | <b>GIGA</b>     | <b>SIX</b>       | <b>BR733</b>    | 3186.689  | 786 | 20 | 21 | 21                          |
| 24              | <b>BR733</b>    | <b>GIGA</b>      | <b>SIX</b>      | 7416.789  | 796 | 15 | 19 | 18                          |
| 25              | <b>BR733</b>    | <b>SIX</b>       | <b>GIGA</b>     | 6847.840  | 792 | 16 | 18 | 22                          |
| 26              | <b>SIX</b>      | <b>GIGA</b>      | <b>BR733</b>    | 11051.426 | 803 | 16 | 11 | 18                          |
| 27              | <b>SIX</b>      | <b>BR733</b>     | <b>GIGA</b>     | 12039.962 | 795 | 15 | 24 | 14                          |

**Table 95: Concurrent User 15 of 28 for Role 1 (Minimal Memory)** 

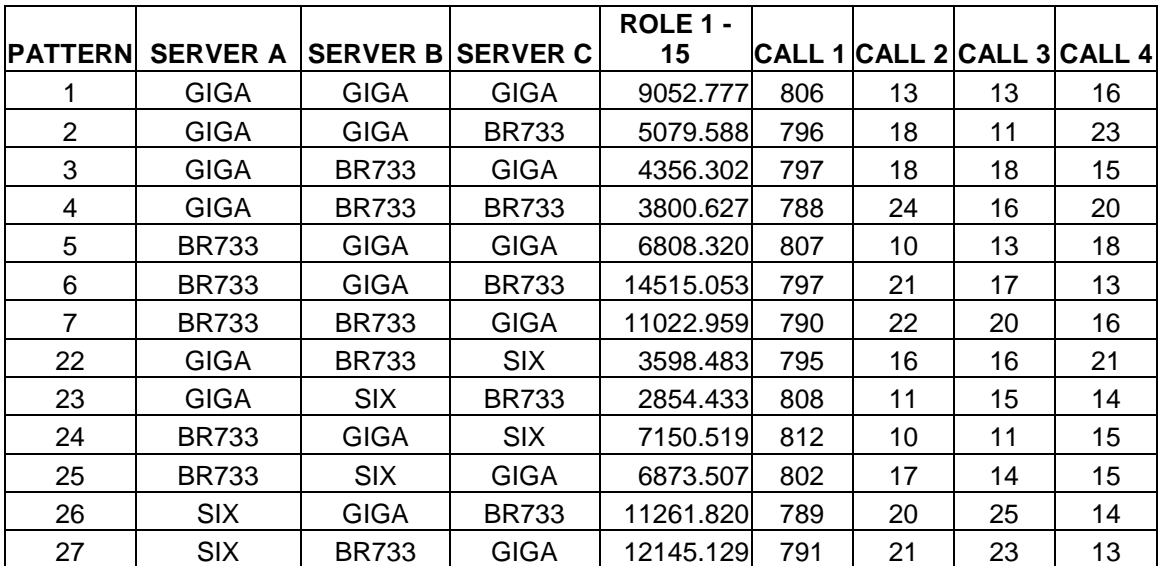

| <b>PATTERN</b> | <b>SERVER A</b> |              | <b>SERVER BISERVER C</b> | ROLE 1 -<br>16 |     |    |    | CALL 1 CALL 2 CALL 3 CALL 4 |
|----------------|-----------------|--------------|--------------------------|----------------|-----|----|----|-----------------------------|
|                |                 |              |                          |                |     |    |    |                             |
|                | <b>GIGA</b>     | <b>GIGA</b>  | <b>GIGA</b>              | 9328.231       | 800 | 16 | 15 | 17                          |
| 2              | <b>GIGA</b>     | <b>GIGA</b>  | <b>BR733</b>             | 5179.360       | 789 | 17 | 22 | 20                          |
| 3              | <b>GIGA</b>     | <b>BR733</b> | <b>GIGA</b>              | 4248.849       | 804 | 18 | 16 | 10                          |
| 4              | <b>GIGA</b>     | <b>BR733</b> | <b>BR733</b>             | 3856.458       | 800 | 19 | 17 | 12                          |
| 5              | <b>BR733</b>    | <b>GIGA</b>  | <b>GIGA</b>              | 6906.144       | 795 | 14 | 13 | 26                          |
| 6              | <b>BR733</b>    | <b>GIGA</b>  | <b>BR733</b>             | 13910.340      | 807 | 18 | 12 | 11                          |
| $\overline{7}$ | <b>BR733</b>    | <b>BR733</b> | <b>GIGA</b>              | 10706.765      | 802 | 11 | 18 | 17                          |
| 22             | <b>GIGA</b>     | <b>BR733</b> | <b>SIX</b>               | 3528.989       | 800 | 11 | 20 | 17                          |
| 23             | <b>GIGA</b>     | <b>SIX</b>   | <b>BR733</b>             | 2811.132       | 804 | 14 | 22 | 8                           |
| 24             | <b>BR733</b>    | <b>GIGA</b>  | <b>SIX</b>               | 7404.834       | 807 | 12 | 19 | 10                          |
| 25             | <b>BR733</b>    | <b>SIX</b>   | <b>GIGA</b>              | 6867.564       | 797 | 16 | 17 | 18                          |
| 26             | <b>SIX</b>      | <b>GIGA</b>  | <b>BR733</b>             | 11000.376      | 807 | 11 | 16 | 14                          |
| 27             | <b>SIX</b>      | <b>BR733</b> | <b>GIGA</b>              | 11805.430      | 808 | 13 | 11 | 16                          |

**Table 96: Concurrent User 16 of 28 for Role 1 (Minimal Memory)** 

**Table 97: Concurrent User 17 of 28 for Role 1 (Minimal Memory)** 

|                |                 |                 |                 | ROLE 1 -  |     |    |                             |    |
|----------------|-----------------|-----------------|-----------------|-----------|-----|----|-----------------------------|----|
| <b>PATTERN</b> | <b>SERVER A</b> | <b>SERVER B</b> | <b>SERVER C</b> | 17        |     |    | CALL 1 CALL 2 CALL 3 CALL 4 |    |
| 1              | <b>GIGA</b>     | <b>GIGA</b>     | <b>GIGA</b>     | 9162.899  | 805 | 14 | 17                          | 12 |
| $\overline{2}$ | <b>GIGA</b>     | <b>GIGA</b>     | <b>BR733</b>    | 4826.354  | 804 | 14 | 16                          | 14 |
| 3              | <b>GIGA</b>     | <b>BR733</b>    | <b>GIGA</b>     | 4350.955  | 801 | 14 | 17                          | 16 |
| 4              | <b>GIGA</b>     | <b>BR733</b>    | <b>BR733</b>    | 3746.482  | 800 | 19 | 12                          | 17 |
| 5              | <b>BR733</b>    | <b>GIGA</b>     | <b>GIGA</b>     | 7113.336  | 794 | 18 | 20                          | 16 |
| 6              | <b>BR733</b>    | <b>GIGA</b>     | <b>BR733</b>    | 14942.534 | 787 | 21 | 19                          | 21 |
| $\overline{7}$ | <b>BR733</b>    | <b>BR733</b>    | <b>GIGA</b>     | 10561.485 | 810 | 18 | 11                          | 9  |
| 22             | <b>GIGA</b>     | <b>BR733</b>    | <b>SIX</b>      | 3634.429  | 796 | 11 | 32                          | 9  |
| 23             | <b>GIGA</b>     | <b>SIX</b>      | <b>BR733</b>    | 3005.498  | 797 | 17 | 17                          | 17 |
| 24             | <b>BR733</b>    | <b>GIGA</b>     | <b>SIX</b>      | 7553.279  | 791 | 26 | 20                          | 11 |
| 25             | <b>BR733</b>    | <b>SIX</b>      | <b>GIGA</b>     | 6723.081  | 808 | 15 | 10                          | 15 |
| 26             | <b>SIX</b>      | <b>GIGA</b>     | <b>BR733</b>    | 11252.500 | 787 | 19 | 16                          | 26 |
| 27             | <b>SIX</b>      | <b>BR733</b>    | <b>GIGA</b>     | 12135.861 | 804 | 21 | 10                          | 13 |

**Table 98: Concurrent User 18 of 28 for Role 1 (Minimal Memory)** 

**PATTERN SERVER A SERVER B SERVER C ROLE 1 - CALL 1 CALL 2 CALL 3 CALL 4** 

|                |              |              |              | 18        |     |    |    |    |
|----------------|--------------|--------------|--------------|-----------|-----|----|----|----|
| 1              | <b>GIGA</b>  | <b>GIGA</b>  | <b>GIGA</b>  | 9407.225  | 798 | 14 | 19 | 17 |
| 2              | <b>GIGA</b>  | <b>GIGA</b>  | <b>BR733</b> | 4962.686  | 800 | 12 | 22 | 14 |
| 3              | <b>GIGA</b>  | <b>BR733</b> | <b>GIGA</b>  | 4387.107  | 795 | 20 | 18 | 15 |
| 4              | <b>GIGA</b>  | <b>BR733</b> | <b>BR733</b> | 3792.724  | 796 | 19 | 20 | 13 |
| 5              | <b>BR733</b> | GIGA         | <b>GIGA</b>  | 7107.847  | 797 | 18 | 14 | 19 |
| 6              | <b>BR733</b> | <b>GIGA</b>  | <b>BR733</b> | 14094.248 | 804 | 12 | 12 | 20 |
| $\overline{7}$ | <b>BR733</b> | <b>BR733</b> | <b>GIGA</b>  | 10984.758 | 800 | 18 | 12 | 18 |
| 22             | <b>GIGA</b>  | <b>BR733</b> | <b>SIX</b>   | 3504.289  | 791 | 21 | 21 | 15 |
| 23             | <b>GIGA</b>  | <b>SIX</b>   | <b>BR733</b> | 2976.400  | 801 | 17 | 14 | 18 |
| 24             | <b>BR733</b> | <b>GIGA</b>  | <b>SIX</b>   | 7338.333  | 807 | 15 | 14 | 12 |
| 25             | <b>BR733</b> | <b>SIX</b>   | <b>GIGA</b>  | 6800.167  | 805 | 14 | 8  | 21 |
| 26             | <b>SIX</b>   | <b>GIGA</b>  | <b>BR733</b> | 11254.031 | 797 | 23 | 12 | 16 |
| 27             | <b>SIX</b>   | <b>BR733</b> | <b>GIGA</b>  | 12178.639 | 789 | 23 | 22 | 14 |

**Table 99: Concurrent User 19 of 28 for Role 1 (Minimal Memory)** 

|                |                 |              |                          | ROLE 1 -  |     |    |                             |    |
|----------------|-----------------|--------------|--------------------------|-----------|-----|----|-----------------------------|----|
| <b>PATTERN</b> | <b>SERVER A</b> |              | <b>SERVER B SERVER C</b> | 19        |     |    | CALL 1 CALL 2 CALL 3 CALL 4 |    |
|                | <b>GIGA</b>     | <b>GIGA</b>  | <b>GIGA</b>              | 9486.146  | 799 | 13 | 18                          | 18 |
| 2              | <b>GIGA</b>     | <b>GIGA</b>  | <b>BR733</b>             | 4994.129  | 795 | 16 | 17                          | 20 |
| 3              | <b>GIGA</b>     | <b>BR733</b> | <b>GIGA</b>              | 4507.923  | 793 | 22 | 17                          | 16 |
| 4              | <b>GIGA</b>     | <b>BR733</b> | <b>BR733</b>             | 3726.900  | 799 | 17 | 13                          | 19 |
| 5              | <b>BR733</b>    | <b>GIGA</b>  | <b>GIGA</b>              | 7013.532  | 800 | 14 | 18                          | 16 |
| 6              | <b>BR733</b>    | <b>GIGA</b>  | <b>BR733</b>             | 14326.866 | 798 | 20 | 13                          | 17 |
| $\overline{7}$ | <b>BR733</b>    | <b>BR733</b> | <b>GIGA</b>              | 10515.992 | 804 | 12 | 17                          | 15 |
| 22             | <b>GIGA</b>     | <b>BR733</b> | <b>SIX</b>               | 3703.022  | 785 | 21 | 17                          | 25 |
| 23             | <b>GIGA</b>     | <b>SIX</b>   | <b>BR733</b>             | 3086.134  | 786 | 19 | 19                          | 24 |
| 24             | <b>BR733</b>    | <b>GIGA</b>  | <b>SIX</b>               | 7389.100  | 802 | 17 | 14                          | 15 |
| 25             | <b>BR733</b>    | <b>SIX</b>   | <b>GIGA</b>              | 6773.989  | 794 | 11 | 16                          | 27 |
| 26             | <b>SIX</b>      | <b>GIGA</b>  | <b>BR733</b>             | 11121.183 | 800 | 19 | 15                          | 14 |
| 27             | <b>SIX</b>      | <b>BR733</b> | <b>GIGA</b>              | 11986.149 | 794 | 17 | 17                          | 20 |

**Table 100: Concurrent User 20 of 28 for Role 1 (Minimal Memory)** 

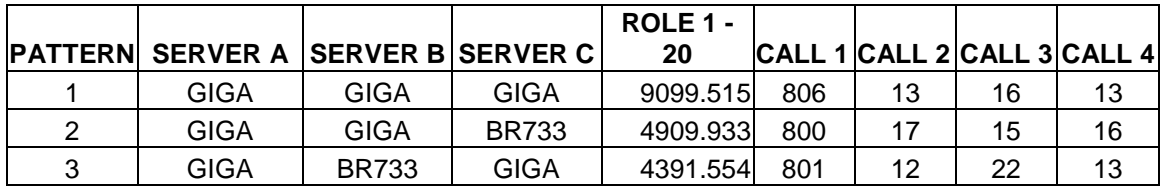

| 4  | <b>GIGA</b>  | <b>BR733</b> | <b>BR733</b> | 3736.166  | 794 | 18 | 18 | 18 |
|----|--------------|--------------|--------------|-----------|-----|----|----|----|
| 5  | <b>BR733</b> | <b>GIGA</b>  | <b>GIGA</b>  | 6970.841  | 789 | 13 | 23 | 23 |
| 6  | <b>BR733</b> | <b>GIGA</b>  | <b>BR733</b> | 14057.644 | 806 | 12 | 14 | 16 |
| 7  | <b>BR733</b> | <b>BR733</b> | <b>GIGA</b>  | 10177.758 | 807 | 6  | 21 | 14 |
| 22 | <b>GIGA</b>  | <b>BR733</b> | <b>SIX</b>   | 3613.895  | 794 | 19 | 20 | 15 |
| 23 | <b>GIGA</b>  | <b>SIX</b>   | <b>BR733</b> | 2803.700  | 806 | 14 | 13 | 15 |
| 24 | <b>BR733</b> | <b>GIGA</b>  | <b>SIX</b>   | 7554.838  | 792 | 23 | 19 | 14 |
| 25 | <b>BR733</b> | <b>SIX</b>   | <b>GIGA</b>  | 6918.355  | 794 | 18 | 24 | 12 |
| 26 | <b>SIX</b>   | <b>GIGA</b>  | <b>BR733</b> | 10835.020 | 144 | 0  | 4  | 2  |
| 27 | <b>SIX</b>   | <b>BR733</b> | <b>GIGA</b>  | 11981.413 | 795 | 16 | 17 | 20 |

**Table 101: Concurrent User 21 of 28 for Role 1 (Minimal Memory)** 

|                |                 |              |                          | ROLE 1 -  |     |    |    |                             |
|----------------|-----------------|--------------|--------------------------|-----------|-----|----|----|-----------------------------|
| <b>PATTERN</b> | <b>SERVER A</b> |              | <b>SERVER B SERVER C</b> | 21        |     |    |    | CALL 1 CALL 2 CALL 3 CALL 4 |
|                | <b>GIGA</b>     | <b>GIGA</b>  | <b>GIGA</b>              | 8799.029  | 810 | 10 | 14 | 14                          |
| 2              | <b>GIGA</b>     | <b>GIGA</b>  | <b>BR733</b>             | 4734.704  | 810 | 14 | 16 | 8                           |
| 3              | <b>GIGA</b>     | <b>BR733</b> | <b>GIGA</b>              | 4348.241  | 800 | 15 | 16 | 17                          |
| 4              | <b>GIGA</b>     | <b>BR733</b> | <b>BR733</b>             | 3801.838  | 796 | 17 | 18 | 17                          |
| 5              | <b>BR733</b>    | <b>GIGA</b>  | <b>GIGA</b>              | 6918.083  | 807 | 16 | 15 | 10                          |
| 6              | <b>BR733</b>    | <b>GIGA</b>  | <b>BR733</b>             | 14601.978 | 796 | 22 | 17 | 13                          |
| $\overline{7}$ | <b>BR733</b>    | <b>BR733</b> | <b>GIGA</b>              | 10701.781 | 803 | 14 | 15 | 16                          |
| 22             | <b>GIGA</b>     | <b>BR733</b> | <b>SIX</b>               | 3381.428  | 796 | 21 | 12 | 19                          |
| 23             | <b>GIGA</b>     | <b>SIX</b>   | <b>BR733</b>             | 3097.646  | 789 | 23 | 19 | 17                          |
| 24             | <b>BR733</b>    | <b>GIGA</b>  | <b>SIX</b>               | 7327.733  | 811 | 16 | 7  | 14                          |
| 25             | <b>BR733</b>    | <b>SIX</b>   | <b>GIGA</b>              | 6766.046  | 797 | 17 | 13 | 21                          |
| 26             | <b>SIX</b>      | <b>GIGA</b>  | <b>BR733</b>             | 11203.732 | 794 | 19 | 24 | 11                          |
| 27             | <b>SIX</b>      | <b>BR733</b> | <b>GIGA</b>              | 12096.511 | 787 | 18 | 20 | 23                          |

**Table 102: Concurrent User 22 of 28 for Role 1 (Minimal Memory)** 

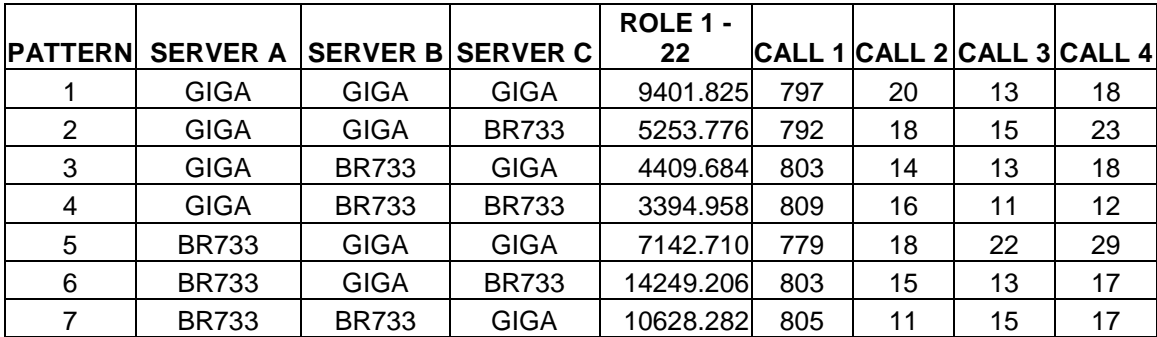

| 22 | <b>GIGA</b>  | <b>BR733</b> | <b>SIX</b>   | 3530.539  | 799 | 21 | 13 | 15 |
|----|--------------|--------------|--------------|-----------|-----|----|----|----|
| 23 | GIGA         | <b>SIX</b>   | <b>BR733</b> | 2828.729  | 798 | 17 | 14 | 19 |
| 24 | <b>BR733</b> | <b>GIGA</b>  | <b>SIX</b>   | 7415.949  | 802 | 12 | 16 | 18 |
| 25 | <b>BR733</b> | <b>SIX</b>   | <b>GIGA</b>  | 6867.336  | 798 | 21 | 15 | 14 |
| 26 | <b>SIX</b>   | <b>GIGA</b>  | <b>BR733</b> | 10926.233 | 808 | 11 | 12 | 17 |
| 27 | <b>SIX</b>   | <b>BR733</b> | <b>GIGA</b>  | 11935.325 | 802 | 16 | 18 | 12 |

**Table 103: Concurrent User 23 of 28 for Role 1 (Minimal Memory)** 

|                 |                 |              |                          | ROLE 1 -  |     |    |    |                             |
|-----------------|-----------------|--------------|--------------------------|-----------|-----|----|----|-----------------------------|
| <b>PATTERNI</b> | <b>SERVER A</b> |              | <b>SERVER B SERVER C</b> | 23        |     |    |    | CALL 1 CALL 2 CALL 3 CALL 4 |
|                 | <b>GIGA</b>     | <b>GIGA</b>  | <b>GIGA</b>              | 9089.650  | 807 | 14 | 12 | 15                          |
| 2               | <b>GIGA</b>     | <b>GIGA</b>  | <b>BR733</b>             | 5095.737  | 793 | 20 | 16 | 19                          |
| 3               | <b>GIGA</b>     | <b>BR733</b> | <b>GIGA</b>              | 4515.783  | 790 | 21 | 19 | 18                          |
| 4               | <b>GIGA</b>     | <b>BR733</b> | <b>BR733</b>             | 3994.274  | 789 | 18 | 24 | 17                          |
| 5               | <b>BR733</b>    | GIGA         | <b>GIGA</b>              | 6998.685  | 794 | 15 | 23 | 16                          |
| 6               | <b>BR733</b>    | <b>GIGA</b>  | <b>BR733</b>             | 14180.440 | 802 | 15 | 13 | 18                          |
| $\overline{7}$  | <b>BR733</b>    | <b>BR733</b> | <b>GIGA</b>              | 10924.264 | 800 | 22 | 11 | 15                          |
| 22              | <b>GIGA</b>     | <b>BR733</b> | <b>SIX</b>               | 3480.108  | 797 | 21 | 14 | 16                          |
| 23              | GIGA            | <b>SIX</b>   | <b>BR733</b>             | 2834.038  | 808 | 11 | 15 | 14                          |
| 24              | <b>BR733</b>    | <b>GIGA</b>  | <b>SIX</b>               | 7492.402  | 787 | 18 | 21 | 22                          |
| 25              | <b>BR733</b>    | <b>SIX</b>   | <b>GIGA</b>              | 6810.151  | 804 | 21 | 9  | 14                          |
| 26              | <b>SIX</b>      | GIGA         | <b>BR733</b>             | 11010.337 | 804 | 11 | 13 | 20                          |
| 27              | <b>SIX</b>      | <b>BR733</b> | <b>GIGA</b>              | 12031.633 | 800 | 16 | 17 | 15                          |

**Table 104: Concurrent User 24 of 28 for Role 1 (Minimal Memory)** 

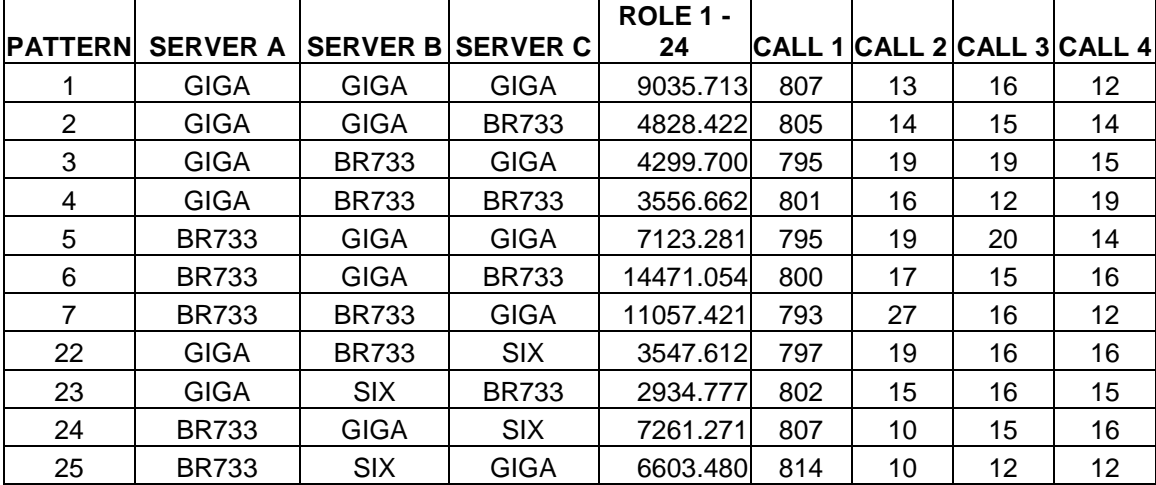

| າຂ<br>∠o             | $\sim$<br>∧וט     | <b>GIGA</b>    | nnzoo<br>ັບບ                          | 1094.561 | 799 | ∼ | ╰<br>∘ | ں ، |
|----------------------|-------------------|----------------|---------------------------------------|----------|-----|---|--------|-----|
| $\sim$<br><u>_ 1</u> | <b>CIV</b><br>∧וט | ככ <i>ו</i> חכ | $\bigcap$ $\bigcap$ $\bigcap$<br>אטוט | 1908.975 | 808 |   |        | . . |

**Table 105: Concurrent User 25 of 28 for Role 1 (Minimal Memory)** 

|                |                 |              |                          | ROLE 1 -  |     |    |                             |    |
|----------------|-----------------|--------------|--------------------------|-----------|-----|----|-----------------------------|----|
| <b>PATTERN</b> | <b>SERVER A</b> |              | <b>SERVER B SERVER C</b> | 25        |     |    | CALL 1 CALL 2 CALL 3 CALL 4 |    |
|                | <b>GIGA</b>     | <b>GIGA</b>  | <b>GIGA</b>              | 9672.189  | 795 | 18 | 20                          | 15 |
| 2              | <b>GIGA</b>     | <b>GIGA</b>  | <b>BR733</b>             | 5079.658  | 789 | 24 | 22                          | 13 |
| 3              | <b>GIGA</b>     | <b>BR733</b> | <b>GIGA</b>              | 4459.261  | 797 | 14 | 18                          | 19 |
| 4              | <b>GIGA</b>     | <b>BR733</b> | <b>BR733</b>             | 3521.693  | 809 | 11 | 14                          | 14 |
| 5              | <b>BR733</b>    | <b>GIGA</b>  | <b>GIGA</b>              | 6969.261  | 803 | 15 | 15                          | 15 |
| 6              | <b>BR733</b>    | <b>GIGA</b>  | <b>BR733</b>             | 14772.421 | 792 | 13 | 19                          | 24 |
| $\overline{7}$ | <b>BR733</b>    | <b>BR733</b> | <b>GIGA</b>              | 10548.729 | 803 | 12 | 19                          | 14 |
| 22             | <b>GIGA</b>     | <b>BR733</b> | <b>SIX</b>               | 3197.118  | 810 | 13 | 13                          | 12 |
| 23             | <b>GIGA</b>     | <b>SIX</b>   | <b>BR733</b>             | 2980.847  | 795 | 21 | 19                          | 13 |
| 24             | <b>BR733</b>    | <b>GIGA</b>  | <b>SIX</b>               | 7565.018  | 784 | 18 | 27                          | 19 |
| 25             | <b>BR733</b>    | <b>SIX</b>   | <b>GIGA</b>              | 6764.145  | 806 | 18 | $12 \overline{ }$           | 12 |
| 26             | <b>SIX</b>      | <b>GIGA</b>  | <b>BR733</b>             | 10784.303 | 813 | 10 | 7                           | 18 |
| 27             | <b>SIX</b>      | <b>BR733</b> | <b>GIGA</b>              | 11880.313 | 807 | 13 | 12                          | 16 |

**Table 106: Concurrent User 26 of 28 for Role 1 (Minimal Memory)** 

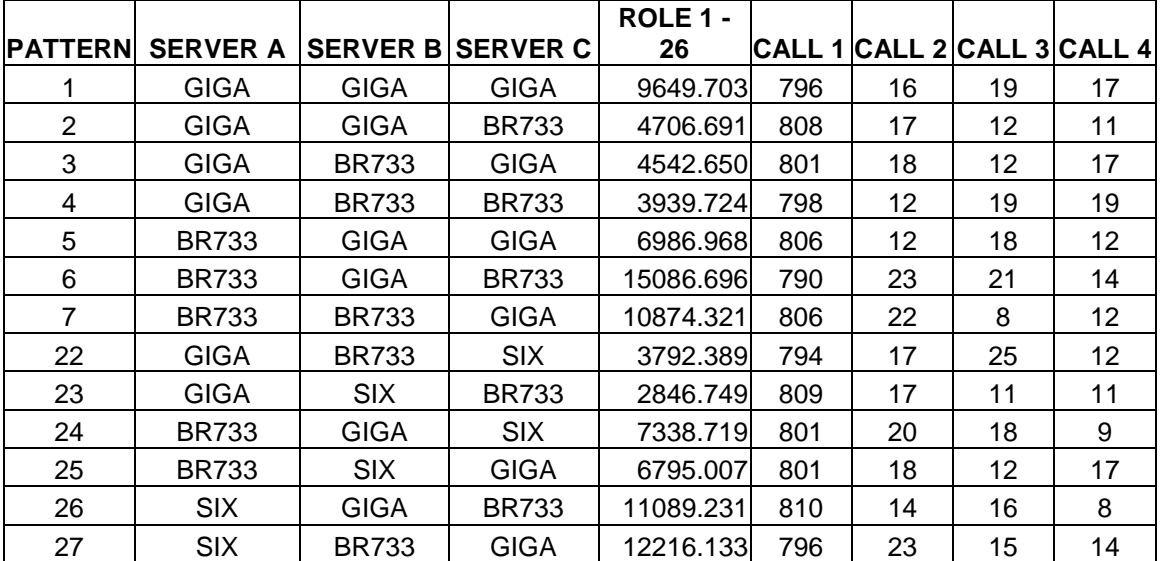

|                |                 |              |                          | ROLE 1 -  |     |    |    |                             |
|----------------|-----------------|--------------|--------------------------|-----------|-----|----|----|-----------------------------|
| <b>PATTERN</b> | <b>SERVER A</b> |              | <b>SERVER B SERVER C</b> | 27        |     |    |    | CALL 1 CALL 2 CALL 3 CALL 4 |
|                | <b>GIGA</b>     | <b>GIGA</b>  | <b>GIGA</b>              | 9151.184  | 803 | 16 | 14 | 15                          |
| 2              | <b>GIGA</b>     | GIGA         | <b>BR733</b>             | 4724.186  | 809 | 14 | 16 | 9                           |
| 3              | <b>GIGA</b>     | <b>BR733</b> | <b>GIGA</b>              | 4636.755  | 791 | 12 | 23 | 22                          |
| 4              | <b>GIGA</b>     | <b>BR733</b> | <b>BR733</b>             | 4062.321  | 789 | 21 | 20 | 18                          |
| 5              | <b>BR733</b>    | <b>GIGA</b>  | <b>GIGA</b>              | 6924.767  | 806 | 14 | 13 | 15                          |
| 6              | <b>BR733</b>    | <b>GIGA</b>  | <b>BR733</b>             | 14298.465 | 801 | 12 | 14 | 21                          |
| $\overline{7}$ | <b>BR733</b>    | <b>BR733</b> | <b>GIGA</b>              | 10938.171 | 794 | 21 | 18 | 15                          |
| 22             | <b>GIGA</b>     | <b>BR733</b> | <b>SIX</b>               | 3542.923  | 797 | 14 | 20 | 17                          |
| 23             | <b>GIGA</b>     | <b>SIX</b>   | <b>BR733</b>             | 3002.500  | 804 | 15 | 12 | 17                          |
| 24             | <b>BR733</b>    | <b>GIGA</b>  | <b>SIX</b>               | 7334.496  | 801 | 18 | 13 | 16                          |
| 25             | <b>BR733</b>    | <b>SIX</b>   | <b>GIGA</b>              | 6577.518  | 815 | 10 | 13 | 10                          |
| 26             | <b>SIX</b>      | <b>GIGA</b>  | <b>BR733</b>             | 11242.744 | 794 | 19 | 16 | 19                          |
| 27             | <b>SIX</b>      | <b>BR733</b> | <b>GIGA</b>              | 11909.113 | 800 | 15 | 13 | 20                          |

**Table 107: Concurrent User 27 of 28 for Role 1 (Minimal Memory)** 

**Table 108: Concurrent User 28 of 28 for Role 1 (Minimal Memory)** 

|                |                 |              |                          | ROLE 1 -  |     |    |                             |    |
|----------------|-----------------|--------------|--------------------------|-----------|-----|----|-----------------------------|----|
| <b>PATTERN</b> | <b>SERVER A</b> |              | <b>SERVER B SERVER C</b> | 28        |     |    | CALL 1 CALL 2 CALL 3 CALL 4 |    |
|                | <b>GIGA</b>     | <b>GIGA</b>  | <b>GIGA</b>              | 9327.054  | 802 | 15 | 18                          | 13 |
| 2              | <b>GIGA</b>     | <b>GIGA</b>  | <b>BR733</b>             | 4880.574  | 802 | 15 | 14                          | 17 |
| 3              | <b>GIGA</b>     | <b>BR733</b> | <b>GIGA</b>              | 4044.652  | 810 | 11 | 13                          | 14 |
| 4              | <b>GIGA</b>     | <b>BR733</b> | <b>BR733</b>             | 3644.711  | 800 | 7  | 20                          | 21 |
| 5              | <b>BR733</b>    | <b>GIGA</b>  | <b>GIGA</b>              | 7080.022  | 794 | 18 | 17                          | 19 |
| 6              | <b>BR733</b>    | <b>GIGA</b>  | <b>BR733</b>             | 13911.316 | 798 | 26 | 9                           | 15 |
| $\overline{7}$ | <b>BR733</b>    | <b>BR733</b> | <b>GIGA</b>              | 10776.119 | 802 | 14 | 16                          | 16 |
| 22             | <b>GIGA</b>     | <b>BR733</b> | <b>SIX</b>               | 3735.594  | 795 | 22 | 16                          | 15 |
| 23             | <b>GIGA</b>     | <b>SIX</b>   | <b>BR733</b>             | 3079.217  | 795 | 17 | 18                          | 18 |
| 24             | <b>BR733</b>    | <b>GIGA</b>  | <b>SIX</b>               | 7496.523  | 797 | 20 | 15                          | 16 |
| 25             | <b>BR733</b>    | <b>SIX</b>   | <b>GIGA</b>              | 6748.733  | 804 | 17 | 16                          | 11 |
| 26             | <b>SIX</b>      | <b>GIGA</b>  | <b>BR733</b>             | 11085.690 | 802 | 15 | 14                          | 17 |
| 27             | <b>SIX</b>      | <b>BR733</b> | <b>GIGA</b>              | 11888.765 | 803 | 14 | 9                           | 22 |

# **6. 5 Concurrent Users, Role 3 (Minimal Memory)**

| <b>PATTERN</b> | <b>SERVER A</b> |              | SERVER B SERVER C ROLE 3 - 1 CALL 1 CALL 2 CALL 3 CALL 4 CALL 5 |           |     |     |     |    |    |
|----------------|-----------------|--------------|-----------------------------------------------------------------|-----------|-----|-----|-----|----|----|
|                | <b>GIGA</b>     | <b>GIGA</b>  | <b>GIGA</b>                                                     | 29308.689 | 742 | 136 | 405 | 18 | 11 |
| 2              | <b>GIGA</b>     | <b>GIGA</b>  | <b>BR733</b>                                                    | 21650.915 | 698 | 149 | 442 | 10 | 13 |
| 3              | <b>GIGA</b>     | <b>BR733</b> | <b>GIGA</b>                                                     | 20058.737 | 720 | 144 | 428 | 11 | 9  |
| 4              | <b>GIGA</b>     | <b>BR733</b> | <b>BR733</b>                                                    | 36009.979 | 727 | 120 | 427 | 20 | 18 |
| 5              | <b>BR733</b>    | <b>GIGA</b>  | <b>GIGA</b>                                                     | 25375.311 | 706 | 163 | 417 | 18 | 8  |
| 6              | <b>BR733</b>    | <b>GIGA</b>  | <b>BR733</b>                                                    | 25317.239 | 707 | 142 | 431 | 18 | 14 |
| 7              | <b>BR733</b>    | <b>BR733</b> | <b>GIGA</b>                                                     | 20468.441 | 724 | 138 | 421 | 15 | 14 |
| 22             | <b>GIGA</b>     | <b>BR733</b> | <b>SIX</b>                                                      | 26907.824 | 702 | 135 | 457 | 5  | 13 |
| 23             | <b>GIGA</b>     | <b>SIX</b>   | <b>BR733</b>                                                    | 23624.572 | 732 | 141 | 411 | 13 | 15 |
| 24             | <b>BR733</b>    | <b>GIGA</b>  | <b>SIX</b>                                                      | 25818.347 | 710 | 150 | 423 | 16 | 13 |
| 25             | <b>BR733</b>    | <b>SIX</b>   | <b>GIGA</b>                                                     | 20473.741 | 699 | 163 | 426 | 13 | 11 |
| 26             | <b>SIX</b>      | <b>GIGA</b>  | <b>BR733</b>                                                    | 21031.809 | 698 | 133 | 443 | 23 | 15 |
| 27             | <b>SIX</b>      | <b>BR733</b> | <b>GIGA</b>                                                     | 18392.066 | 696 | 168 | 424 | 8  | 16 |

**Table 109: Concurrent User 1 of 5 for Role 3 (Minimal Memory)** 

**Table 110: Concurrent User 2 of 5 for Role 3 (Minimal Memory)** 

| <b>PATTERN</b> | <b>SERVER A</b> |              | SERVER B SERVER C ROLE 3 - 2 CALL 1 CALL 2 CALL 3 CALL 4 CALL 5 |           |     |     |     |    |    |
|----------------|-----------------|--------------|-----------------------------------------------------------------|-----------|-----|-----|-----|----|----|
|                | <b>GIGA</b>     | <b>GIGA</b>  | <b>GIGA</b>                                                     | 29383.957 | 688 | 163 | 442 | 12 | 7  |
| 2              | <b>GIGA</b>     | <b>GIGA</b>  | <b>BR733</b>                                                    | 21509.335 | 717 | 148 | 411 | 17 | 19 |
| 3              | <b>GIGA</b>     | <b>BR733</b> | <b>GIGA</b>                                                     | 20232.077 | 732 | 151 | 399 | 11 | 19 |
| 4              | <b>GIGA</b>     | <b>BR733</b> | <b>BR733</b>                                                    | 36077.438 | 706 | 142 | 433 | 15 | 16 |
| 5              | <b>BR733</b>    | <b>GIGA</b>  | <b>GIGA</b>                                                     | 25328.328 | 689 | 146 | 455 | 10 | 12 |
| 6              | <b>BR733</b>    | <b>GIGA</b>  | <b>BR733</b>                                                    | 25321.143 | 749 | 128 | 407 | 10 | 18 |
| 7              | <b>BR733</b>    | <b>BR733</b> | <b>GIGA</b>                                                     | 20582.842 | 709 | 152 | 428 | 9  | 14 |
| 22             | <b>GIGA</b>     | <b>BR733</b> | <b>SIX</b>                                                      | 26619.569 | 697 | 149 | 439 | 12 | 15 |
| 23             | <b>GIGA</b>     | <b>SIX</b>   | <b>BR733</b>                                                    | 24290.646 | 717 | 142 | 421 | 14 | 18 |
| 24             | <b>BR733</b>    | <b>GIGA</b>  | <b>SIX</b>                                                      | 25779.678 | 703 | 151 | 423 | 17 | 18 |
| 25             | <b>BR733</b>    | <b>SIX</b>   | <b>GIGA</b>                                                     | 19838.665 | 718 | 143 | 429 | 13 | 9  |
| 26             | <b>SIX</b>      | <b>GIGA</b>  | <b>BR733</b>                                                    | 21340.261 | 738 | 131 | 421 | 8  | 14 |
| 27             | <b>SIX</b>      | <b>BR733</b> | <b>GIGA</b>                                                     | 18275.142 | 735 | 142 | 406 | 8  | 21 |

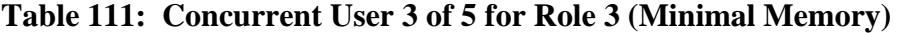

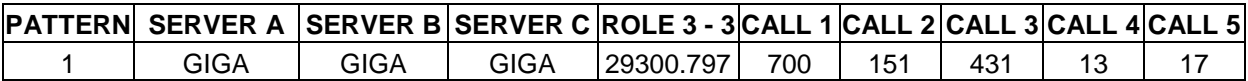

| $\overline{2}$ | <b>GIGA</b>  | <b>GIGA</b>  | <b>BR733</b> | 21427.519 | 703 | 161 | 415 | 14 | 19 |
|----------------|--------------|--------------|--------------|-----------|-----|-----|-----|----|----|
| 3              | <b>GIGA</b>  | <b>BR733</b> | <b>GIGA</b>  | 20160.473 | 698 | 175 | 413 | 10 | 16 |
| 4              | <b>GIGA</b>  | <b>BR733</b> | <b>BR733</b> | 35973.335 | 723 | 133 | 435 | 12 | 9  |
| 5              | <b>BR733</b> | <b>GIGA</b>  | <b>GIGA</b>  | 25325.983 | 715 | 154 | 420 | 13 | 10 |
| 6              | <b>BR733</b> | <b>GIGA</b>  | <b>BR733</b> | 25006.708 | 739 | 133 | 415 | 11 | 14 |
| 7              | <b>BR733</b> | <b>BR733</b> | <b>GIGA</b>  | 20007.344 | 705 | 125 | 458 | 15 | 9  |
| 22             | <b>GIGA</b>  | <b>BR733</b> | <b>SIX</b>   | 26379.148 | 730 | 138 | 420 | 14 | 10 |
| 23             | <b>GIGA</b>  | <b>SIX</b>   | <b>BR733</b> | 23738.821 | 718 | 144 | 423 | 15 | 12 |
| 24             | <b>BR733</b> | <b>GIGA</b>  | <b>SIX</b>   | 25838.128 | 737 | 121 | 437 | 5  | 12 |
| 25             | <b>BR733</b> | <b>SIX</b>   | <b>GIGA</b>  | 20319.854 | 719 | 144 | 421 | 11 | 17 |
| 26             | <b>SIX</b>   | GIGA         | <b>BR733</b> | 21099.633 | 715 | 156 | 408 | 18 | 15 |
| 27             | <b>SIX</b>   | <b>BR733</b> | <b>GIGA</b>  | 17599.516 | 712 | 137 | 433 | 15 | 15 |

**Table 112: Concurrent User 4 of 5 for Role 3 (Minimal Memory)** 

| <b>PATTERN</b> | <b>SERVER A</b> |              | SERVER B SERVER C ROLE 3 - 4 CALL 1 CALL 2 CALL 3 CALL 4 CALL 5 |           |     |     |     |    |    |
|----------------|-----------------|--------------|-----------------------------------------------------------------|-----------|-----|-----|-----|----|----|
|                | <b>GIGA</b>     | <b>GIGA</b>  | <b>GIGA</b>                                                     | 29129.191 | 728 | 136 | 429 | 10 | 9  |
| 2              | <b>GIGA</b>     | <b>GIGA</b>  | <b>BR733</b>                                                    | 21459.883 | 723 | 128 | 430 | 12 | 19 |
| 3              | <b>GIGA</b>     | <b>BR733</b> | <b>GIGA</b>                                                     | 20117.487 | 718 | 152 | 415 | 14 | 13 |
| 4              | <b>GIGA</b>     | <b>BR733</b> | <b>BR733</b>                                                    | 36059.181 | 728 | 148 | 402 | 17 | 17 |
| 5              | <b>BR733</b>    | <b>GIGA</b>  | <b>GIGA</b>                                                     | 25284.713 | 732 | 129 | 423 | 13 | 15 |
| 6              | <b>BR733</b>    | <b>GIGA</b>  | <b>BR733</b>                                                    | 25225.636 | 685 | 143 | 461 | 14 | 9  |
| 7              | <b>BR733</b>    | <b>BR733</b> | <b>GIGA</b>                                                     | 19939.753 | 692 | 133 | 457 | 15 | 15 |
| 22             | <b>GIGA</b>     | <b>BR733</b> | <b>SIX</b>                                                      | 26437.827 | 696 | 154 | 431 | 21 | 10 |
| 23             | <b>GIGA</b>     | <b>SIX</b>   | <b>BR733</b>                                                    | 23859.267 | 706 | 130 | 455 | 12 | 9  |
| 24             | <b>BR733</b>    | <b>GIGA</b>  | <b>SIX</b>                                                      | 25985.595 | 707 | 140 | 436 | 15 | 14 |
| 25             | <b>BR733</b>    | <b>SIX</b>   | <b>GIGA</b>                                                     | 20123.618 | 726 | 140 | 424 | 10 | 12 |
| 26             | <b>SIX</b>      | <b>GIGA</b>  | <b>BR733</b>                                                    | 20804.034 | 713 | 136 | 426 | 17 | 20 |
| 27             | <b>SIX</b>      | <b>BR733</b> | <b>GIGA</b>                                                     | 17855.588 | 725 | 150 | 411 | 14 | 12 |

**Table 113: Concurrent User 5 of 5 for Role 3 (Minimal Memory)** 

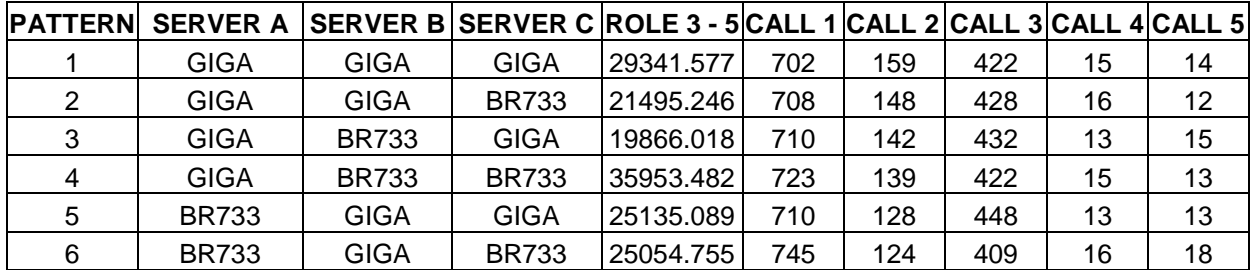

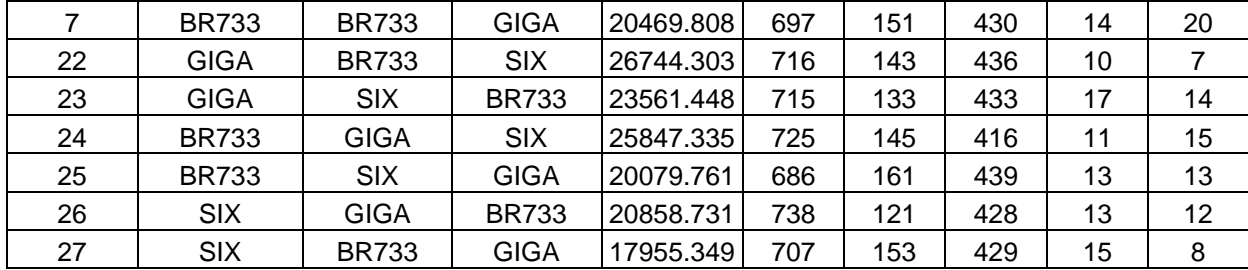

# **7. 2 Concurrent Users, Role 3 (Minimal Memory)**

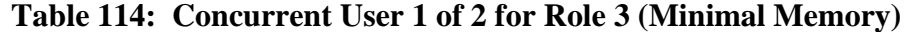

| <b>PATTERN</b> | <b>SERVER A</b> |              | SERVER B SERVER C ROLE 3 - 1 CALL 1 CALL 2 CALL 3 CALL 4 CALL 5 |           |     |     |     |    |    |
|----------------|-----------------|--------------|-----------------------------------------------------------------|-----------|-----|-----|-----|----|----|
|                | <b>GIGA</b>     | <b>GIGA</b>  | <b>GIGA</b>                                                     | 10851.931 | 730 | 144 | 410 | 14 | 14 |
| 2              | <b>GIGA</b>     | <b>GIGA</b>  | <b>BR733</b>                                                    | 10887.719 | 720 | 152 | 411 | 16 | 13 |
| 3              | <b>GIGA</b>     | <b>BR733</b> | <b>GIGA</b>                                                     | 10207.401 | 705 | 150 | 426 | 16 | 15 |
| 4              | <b>GIGA</b>     | <b>BR733</b> | <b>BR733</b>                                                    | 13995.321 | 713 | 125 | 455 | 11 | 8  |
| 5              | <b>BR733</b>    | <b>GIGA</b>  | <b>GIGA</b>                                                     | 10352.231 | 720 | 138 | 433 | 11 | 10 |
| 6              | <b>BR733</b>    | <b>GIGA</b>  | <b>BR733</b>                                                    | 11684.966 | 723 | 144 | 421 | 13 | 11 |
| 7              | <b>BR733</b>    | <b>BR733</b> | <b>GIGA</b>                                                     | 10585.257 | 705 | 144 | 434 | 19 | 10 |
| 22             | <b>GIGA</b>     | <b>BR733</b> | <b>SIX</b>                                                      | 13255.416 | 703 | 147 | 426 | 17 | 19 |
| 23             | <b>GIGA</b>     | <b>SIX</b>   | <b>BR733</b>                                                    | 12349.443 | 733 | 113 | 434 | 13 | 19 |
| 24             | <b>BR733</b>    | <b>GIGA</b>  | <b>SIX</b>                                                      | 12363.961 | 706 | 129 | 442 | 16 | 19 |
| 25             | <b>BR733</b>    | <b>SIX</b>   | <b>GIGA</b>                                                     | 11193.193 | 713 | 146 | 414 | 18 | 21 |
| 26             | <b>SIX</b>      | <b>GIGA</b>  | <b>BR733</b>                                                    | 10840.001 | 723 | 146 | 412 | 14 | 17 |
| 27             | <b>SIX</b>      | <b>BR733</b> | GIGA                                                            | 10259.503 | 715 | 140 | 429 | 20 | 8  |

**Table 115: Concurrent User 2 of 2 for Role 3 (Minimal Memory)** 

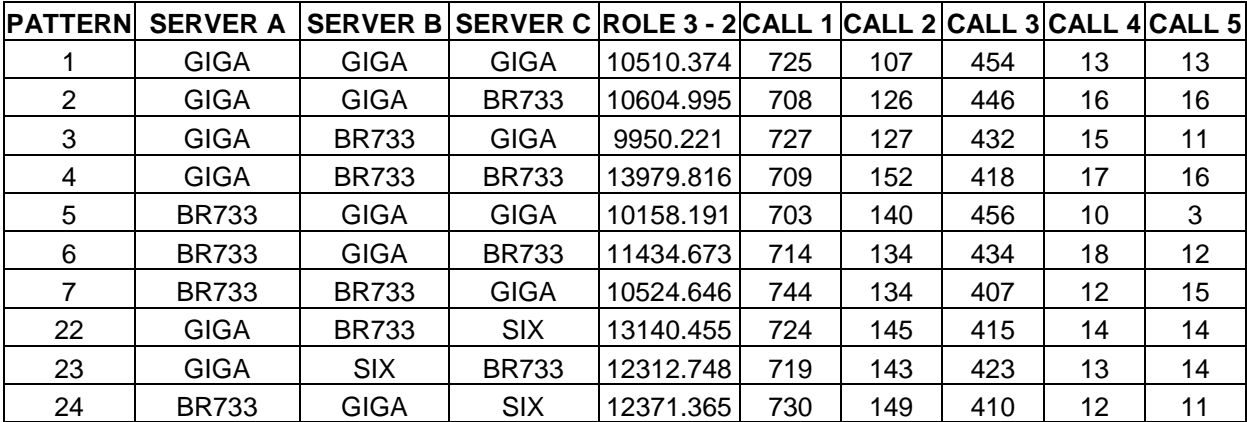

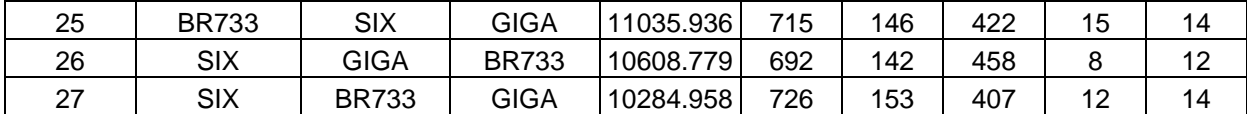

# **8. CORBA TEST, 3 Concurrent Users, Role 3 (Minimal Memory)**

# **Table 116: Concurrent User 1 of 3 for Role 3 (Minimal Memory, CORBA)**

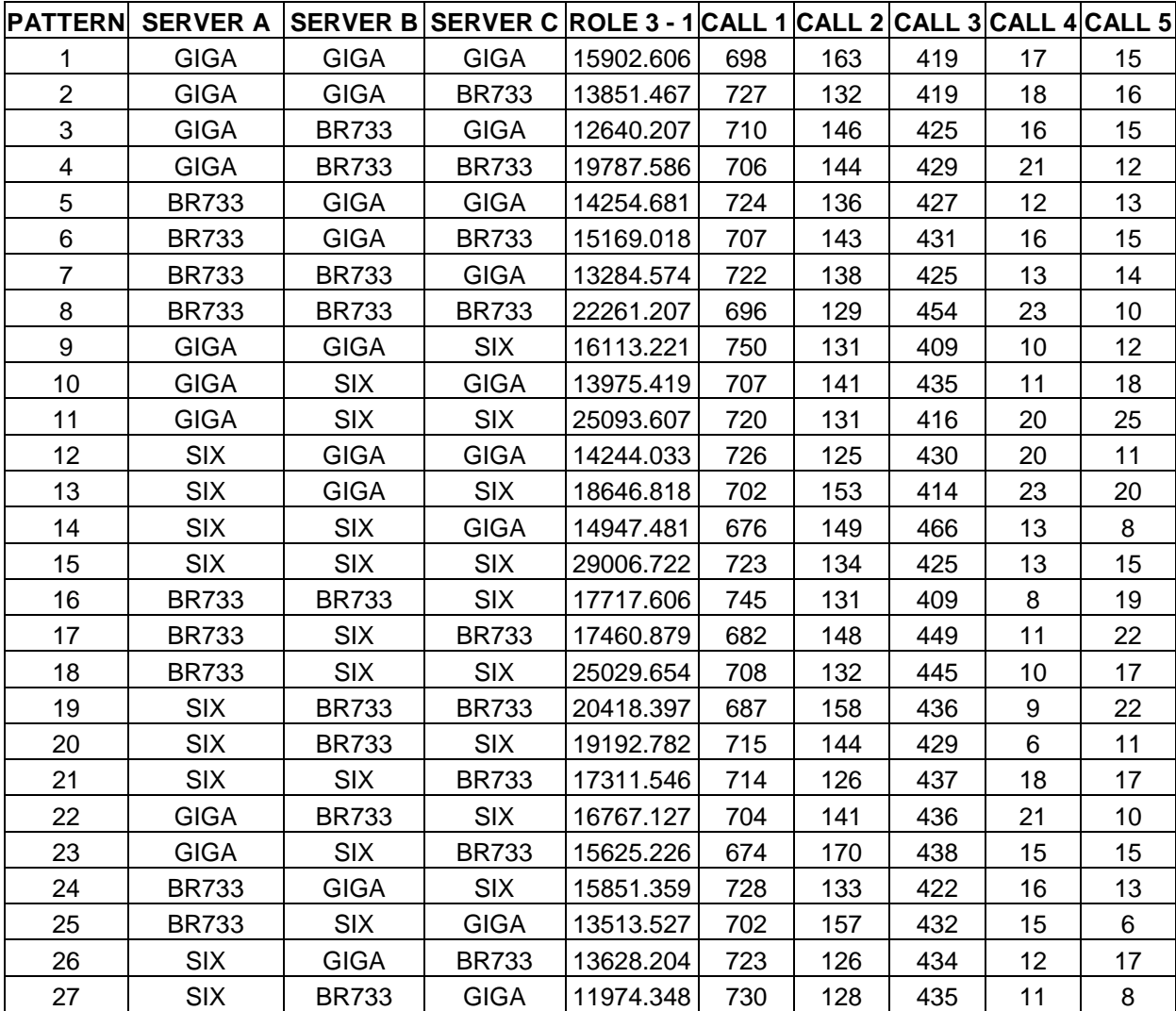

| <b>PATTERN</b>  | SERVER A SERVER BSERVER C ROLE 3 - 2 CALL 1 CALL 2 CALL 3 CALL 4 CALL 5 |              |              |           |     |     |     |    |                |
|-----------------|-------------------------------------------------------------------------|--------------|--------------|-----------|-----|-----|-----|----|----------------|
| 1               | <b>GIGA</b>                                                             | <b>GIGA</b>  | <b>GIGA</b>  | 15600.907 | 717 | 125 | 433 | 22 | 15             |
| $\overline{2}$  | <b>GIGA</b>                                                             | <b>GIGA</b>  | <b>BR733</b> | 13995.792 | 717 | 144 | 419 | 16 | 16             |
| 3               | <b>GIGA</b>                                                             | <b>BR733</b> | <b>GIGA</b>  | 12478.097 | 692 | 152 | 437 | 17 | 14             |
| 4               | <b>GIGA</b>                                                             | <b>BR733</b> | <b>BR733</b> | 20010.125 | 736 | 140 | 414 | 9  | 13             |
| 5               | <b>BR733</b>                                                            | <b>GIGA</b>  | <b>GIGA</b>  | 14019.258 | 701 | 138 | 451 | 10 | 12             |
| 6               | <b>BR733</b>                                                            | <b>GIGA</b>  | <b>BR733</b> | 15381.816 | 714 | 153 | 414 | 12 | 19             |
| $\overline{7}$  | <b>BR733</b>                                                            | <b>BR733</b> | <b>GIGA</b>  | 13096.697 | 703 | 136 | 446 | 14 | 13             |
| 8               | <b>BR733</b>                                                            | <b>BR733</b> | <b>BR733</b> | 22671.784 | 703 | 149 | 430 | 17 | 13             |
| 9               | <b>GIGA</b>                                                             | <b>GIGA</b>  | <b>SIX</b>   | 15873.356 | 715 | 132 | 433 | 20 | 12             |
| 10              | <b>GIGA</b>                                                             | <b>SIX</b>   | <b>GIGA</b>  | 14086.066 | 722 | 140 | 420 | 15 | 15             |
| 11              | <b>GIGA</b>                                                             | <b>SIX</b>   | <b>SIX</b>   | 25438.839 | 736 | 144 | 409 | 12 | $\overline{7}$ |
| 12 <sup>2</sup> | SIX                                                                     | <b>GIGA</b>  | <b>GIGA</b>  | 14385.535 | 708 | 139 | 431 | 15 | 19             |
| 13              | <b>SIX</b>                                                              | <b>GIGA</b>  | <b>SIX</b>   | 18833.822 | 716 | 141 | 431 | 9  | 11             |
| 14              | <b>SIX</b>                                                              | <b>SIX</b>   | <b>GIGA</b>  | 15532.644 | 680 | 149 | 439 | 14 | 19             |
| 15              | <b>SIX</b>                                                              | <b>SIX</b>   | <b>SIX</b>   | 29174.137 | 696 | 158 | 417 | 22 | 12             |
| 16              | <b>BR733</b>                                                            | <b>BR733</b> | <b>SIX</b>   | 18342.729 | 738 | 151 | 398 | 8  | 17             |
| 17              | <b>BR733</b>                                                            | <b>SIX</b>   | <b>BR733</b> | 17277.864 | 708 | 137 | 443 | 13 | 11             |
| 18              | <b>BR733</b>                                                            | <b>SIX</b>   | <b>SIX</b>   | 25116.797 | 718 | 138 | 432 | 10 | 14             |
| 19              | <b>SIX</b>                                                              | <b>BR733</b> | <b>BR733</b> | 20550.458 | 716 | 158 | 410 | 13 | 15             |
| 20              | <b>SIX</b>                                                              | <b>BR733</b> | <b>SIX</b>   | 19586.859 | 708 | 138 | 443 | 10 | 13             |
| 21              | <b>SIX</b>                                                              | <b>SIX</b>   | <b>BR733</b> | 17324.665 | 718 | 140 | 420 | 19 | 15             |
| 22              | <b>GIGA</b>                                                             | <b>BR733</b> | <b>SIX</b>   | 16950.024 | 710 | 161 | 407 | 17 | 17             |
| 23              | <b>GIGA</b>                                                             | <b>SIX</b>   | <b>BR733</b> | 15708.532 | 709 | 137 | 435 | 10 | 21             |
| 24              | <b>BR733</b>                                                            | <b>GIGA</b>  | <b>SIX</b>   | 15578.859 | 737 | 129 | 418 | 16 | 12             |
| 25              | <b>BR733</b>                                                            | <b>SIX</b>   | <b>GIGA</b>  | 13814.559 | 736 | 151 | 404 | 8  | 13             |
| 26              | <b>SIX</b>                                                              | <b>GIGA</b>  | <b>BR733</b> | 13677.072 | 723 | 143 | 422 | 14 | 10             |
| 27              | <b>SIX</b>                                                              | <b>BR733</b> | <b>GIGA</b>  | 12143.536 | 726 | 138 | 423 | 17 | 8              |

**Table 117: Concurrent User 2 of 3 for Role 3 (Minimal Memory, CORBA)** 

**Table 118: Concurrent User 3 of 3 for Role 3 (Minimal Memory, CORBA)** 

| PATTERN SERVER A SERVER BSERVER CROLE 3 - 3 CALL 1 CALL 2 CALL 3 CALL 4 CALL 5 |              |              |           |     |     |     |    |    |
|--------------------------------------------------------------------------------|--------------|--------------|-----------|-----|-----|-----|----|----|
| GIGA                                                                           | GIGA         | GIGA         | 16129.592 | 727 | 164 | 399 | 13 |    |
| GIGA                                                                           | GIGA         | <b>BR733</b> | 13813.439 | 703 | 137 | 449 | 14 |    |
| GIGA                                                                           | <b>BR733</b> | <b>GIGA</b>  | 12845.333 | 750 | 142 | 395 |    | 16 |
| GIGA                                                                           | <b>BR733</b> | <b>BR733</b> | 19886.711 | 716 | 145 | 414 | 21 | 16 |

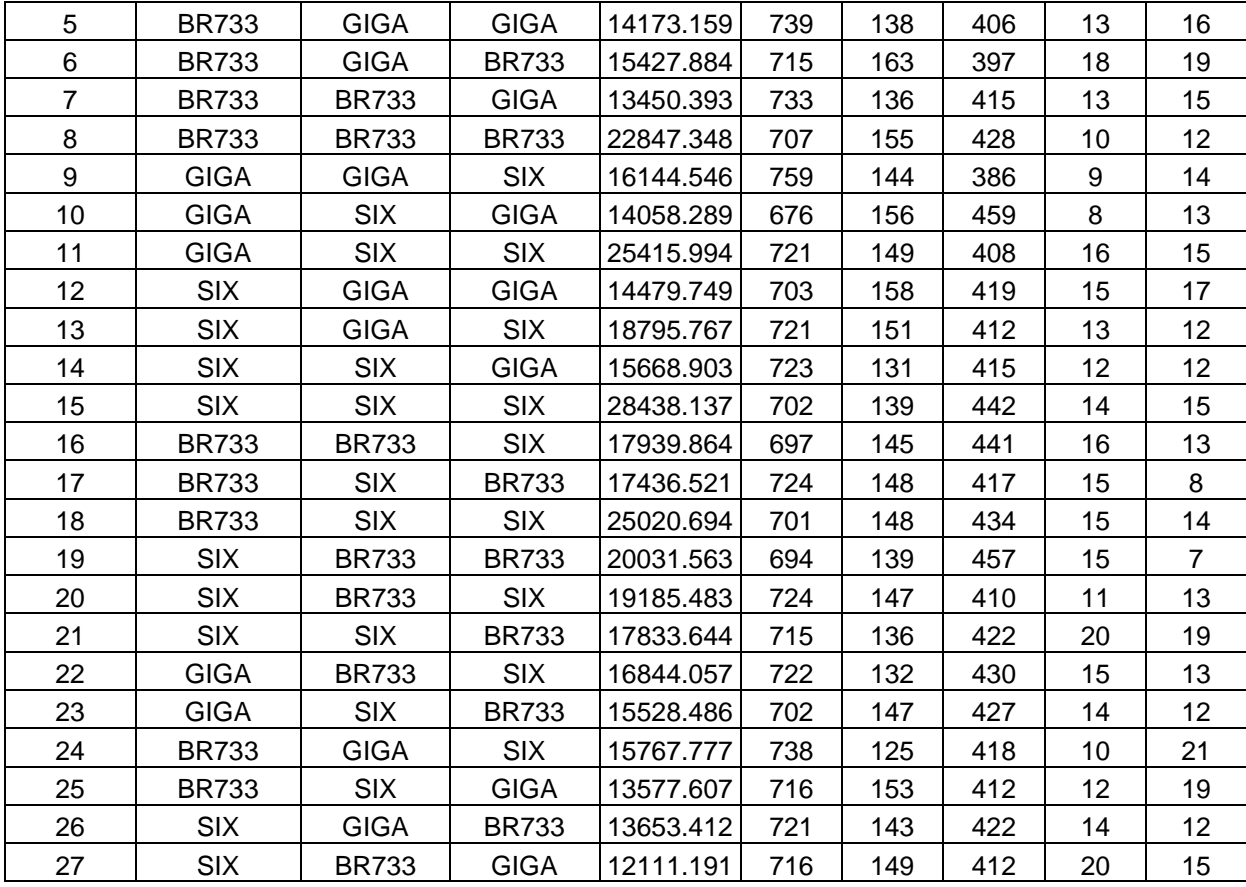

# **9. CORBA TEST, 3 Concurrent Users, Role 3 (Maximum Memory)**

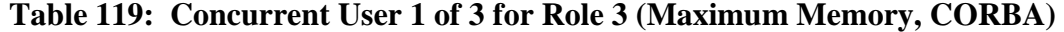

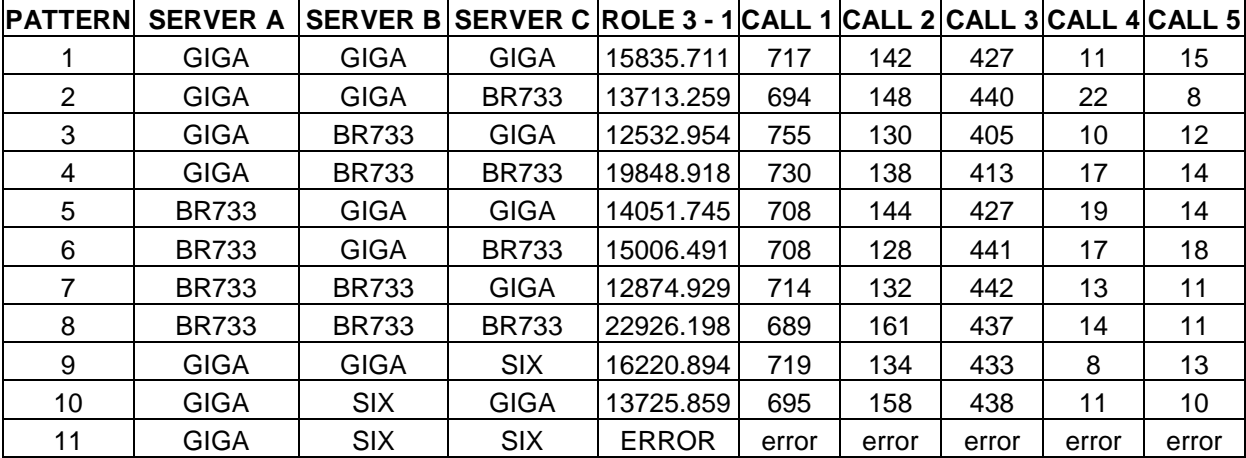

| 12 | <b>SIX</b>   | <b>GIGA</b>  | <b>GIGA</b>  | 14277.035    | 699   | 157   | 422   | 21              | 13    |
|----|--------------|--------------|--------------|--------------|-------|-------|-------|-----------------|-------|
| 13 | <b>SIX</b>   | <b>GIGA</b>  | <b>SIX</b>   | <b>ERROR</b> | error | error | error | error           | error |
| 14 | <b>SIX</b>   | <b>SIX</b>   | GIGA         | <b>ERROR</b> | error | error | error | error           | error |
| 15 | <b>SIX</b>   | <b>SIX</b>   | <b>SIX</b>   | <b>ERROR</b> | error | error | error | error           | error |
| 16 | <b>BR733</b> | <b>BR733</b> | <b>SIX</b>   | 17843.189    | 752   | 138   | 396   | 13              | 13    |
| 17 | <b>BR733</b> | <b>SIX</b>   | <b>BR733</b> | 17037.538    | 687   | 148   | 440   | 17              | 20    |
| 18 | <b>BR733</b> | <b>SIX</b>   | <b>SIX</b>   | <b>ERROR</b> | error | error | error | error           | error |
| 19 | <b>SIX</b>   | <b>BR733</b> | <b>BR733</b> | 20044.136    | 714   | 141   | 426   | 14              | 17    |
| 20 | <b>SIX</b>   | <b>BR733</b> | <b>SIX</b>   | <b>ERROR</b> | error | error | error | error           | error |
| 21 | <b>SIX</b>   | <b>SIX</b>   | <b>BR733</b> | <b>ERROR</b> | error | error | error | error           | error |
| 22 | <b>GIGA</b>  | <b>BR733</b> | <b>SIX</b>   | 16739.674    | 716   | 136   | 433   | 11              | 16    |
| 23 | <b>GIGA</b>  | <b>SIX</b>   | <b>BR733</b> | 15387.672    | 728   | 139   | 420   | 12 <sup>°</sup> | 13    |
| 24 | <b>BR733</b> | <b>GIGA</b>  | <b>SIX</b>   | 15821.133    | 683   | 146   | 449   | 22              | 12    |
| 25 | <b>BR733</b> | <b>SIX</b>   | <b>GIGA</b>  | 13333.902    | 718   | 129   | 433   | 17              | 15    |
| 26 | <b>SIX</b>   | <b>GIGA</b>  | <b>BR733</b> | 13511.467    | 711   | 163   | 407   | 20              | 11    |
| 27 | <b>SIX</b>   | <b>BR733</b> | <b>GIGA</b>  | 12141.578    | 688   | 148   | 449   | 13              | 14    |

**Table 120: Concurrent User 2 of 3 for Role 3 (Maximum Memory, CORBA)** 

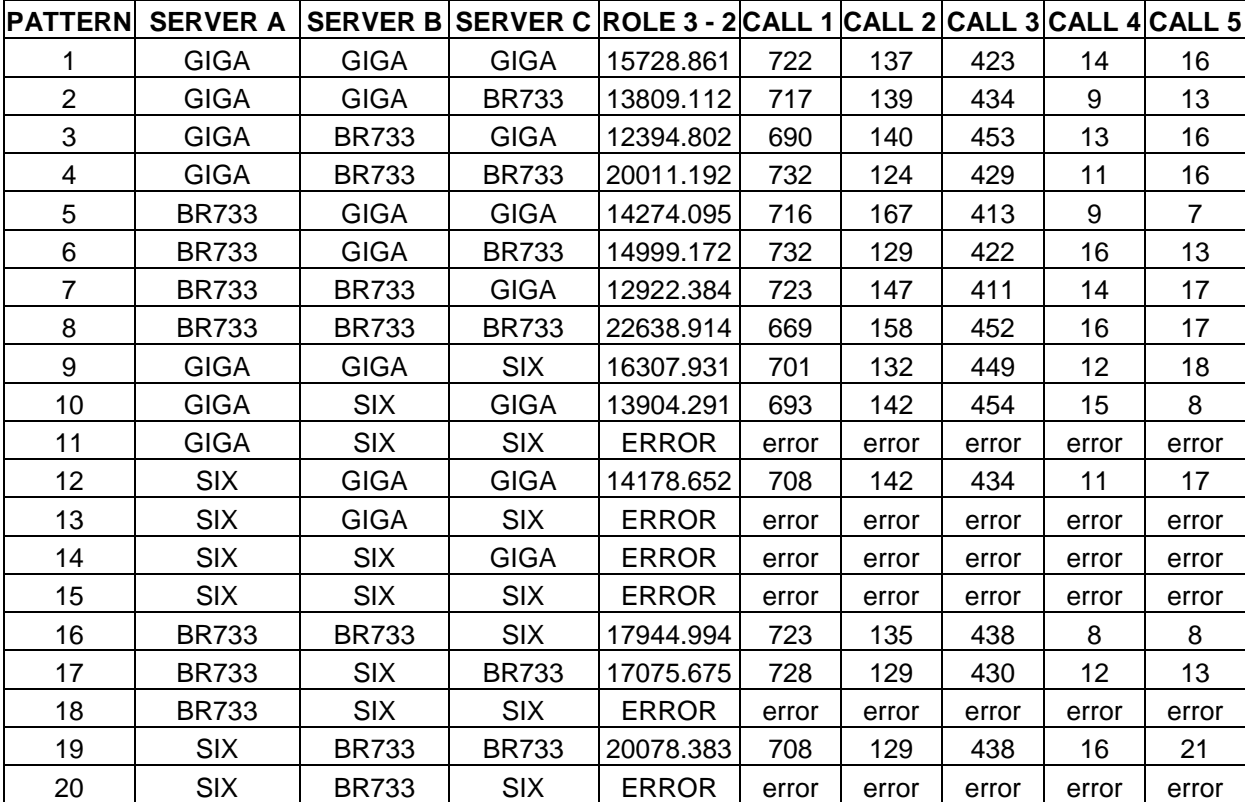

| 21 | <b>SIX</b>   | <b>SIX</b>   | <b>BR733</b> | <b>ERROR</b> | error | error | error | error | error |
|----|--------------|--------------|--------------|--------------|-------|-------|-------|-------|-------|
| 22 | <b>GIGA</b>  | <b>BR733</b> | <b>SIX</b>   | 16930.397    | 735   | 148   | 403   | 12    | 14    |
| 23 | <b>GIGA</b>  | <b>SIX</b>   | <b>BR733</b> | 15420.976    | 692   | 153   | 436   | 17    | 14    |
| 24 | <b>BR733</b> | GIGA         | <b>SIX</b>   | 15854.579    | 742   | 132   | 411   | 13    | 14    |
| 25 | <b>BR733</b> | <b>SIX</b>   | <b>GIGA</b>  | 13195.000    | 682   | 148   | 450   | 13    | 19    |
| 26 | <b>SIX</b>   | GIGA         | <b>BR733</b> | 13422.793    | 726   | 149   | 414   | 10    | 13    |
| 27 | <b>SIX</b>   | <b>BR733</b> | GIGA         | 12108.128    | 731   | 137   | 415   | 15    | 14    |

**Table 121: Concurrent User 3 of 3 for Role 3 (Maximum Memory, CORBA)** 

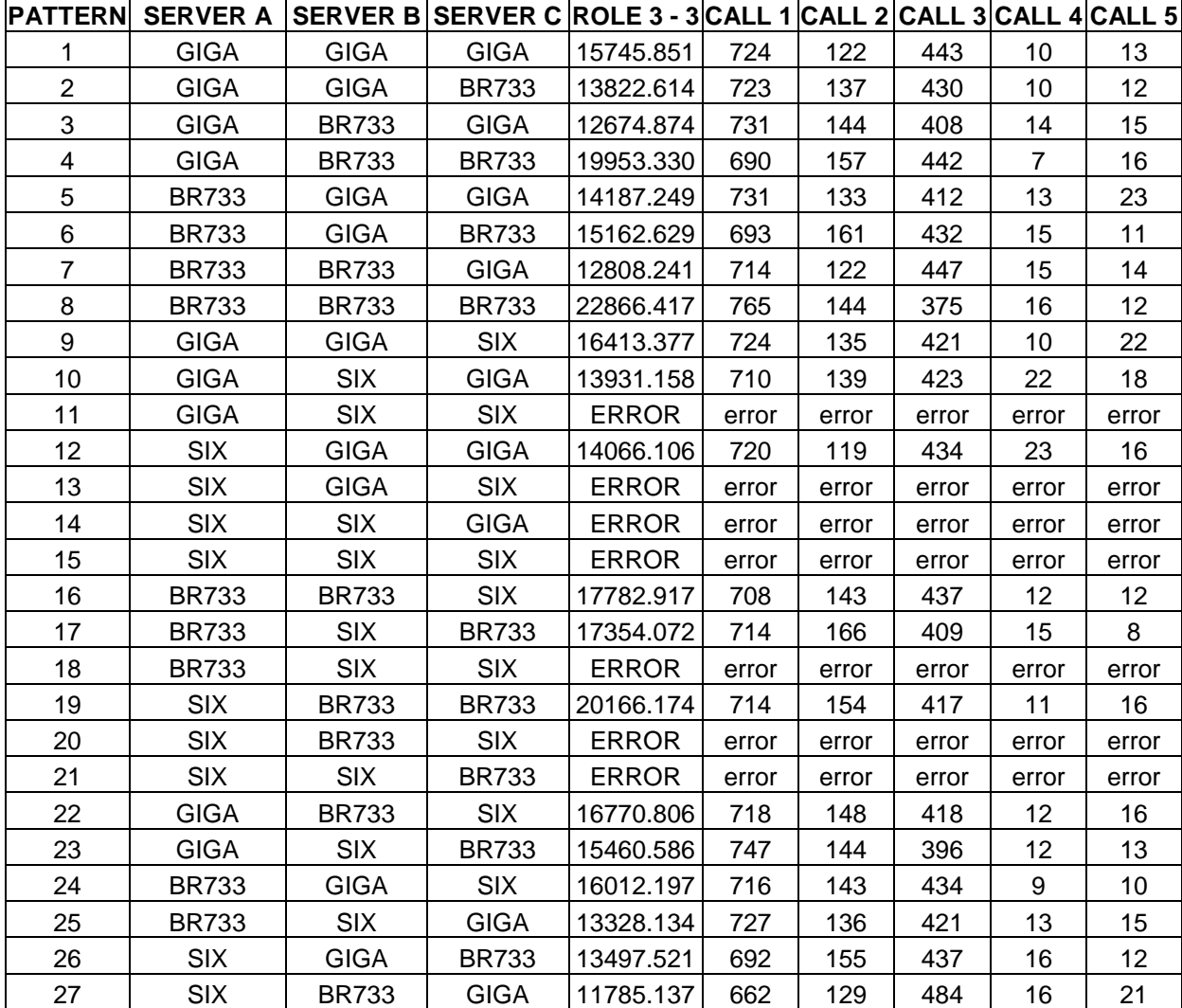

# **APPENDIX D**

# **A. COMBINATORIAL TIME TEST LINGO MODELS**

### **1. Timing4\_4**

MODEL:

```
SETS:
  MACHINE / W1 W2 W3 W4/:
     MEMORY, SPEED;
   SERVER / S1 S2 S3 S4/:
MULTIPLIER, MEMORYUSE;
  DEPLOYMENT (MACHINE, SERVER): V;
  NET SPD (SERVER, SERVER): U;
  MEM_USED (MACHINE): T;
   CPU_USED (MACHINE): Q;
ENDSETS
DATA:
  NORM_SPEED = 1000;
  MEMORY SPEED =
   64 600<br>128 1000
          1000
   256 900
   128 777;
  MULTIPLIER MEMORYUSE =
    442432.0 44
    807518.4 60
    111111.1 184
    323232.3 100;
  MEM LIMIT = 1.0;
  NET BW = 100000000;
  CPU_TIME = 10000000000;
ENDDATA
MIN = PROC_SPEED + NET_SPEED;
PROC_SPEED = @SUM( DEPLOYMENT( I, J ):
             V ( I, J ) * MULTIPLIER ( J ) * NORM_SPEED / SPEED( I ));
!
;
! Inter-Server communications function. Ignore Client/Server Comms
;
! because they always exist and we are letting the Client location
;
! be the free variable. NOTE: ASSUME LOCAL TWICE AS FAST AS REMOTE
;
```

```
;
 NET\_SPEED = 30720000000/(U(@INDEX(S2), @INDEX(S3)) * NET\_BW) ;
\mathbf{r} : the contract of the contract of the contract of the contract of the contract of the contract of the contract of the contract of the contract of the contract of the contract of the contract of the contract of th
! Figure out if two servers are running on the same machine. ;
\mathbf{r} : i.e., the contract of the contract of the contract of the contract of the contract of the contract of the contract of the contract of the contract of the contract of the contract of the contract of the contract
 @FOR (SERVER(K):
        @FOR (SERVER(L):
                @SUM ( MACHINE(R): V(R,K)*V(R,L)) + 1 = U(K,L););
 );
\mathbf{r} : the contract of the contract of the contract of the contract of the contract of the contract of the contract of the contract of the contract of the contract of the contract of the contract of the contract of th
! A server cannot be split over multiple machines ;
\mathbf{r} : the contract of the contract of the contract of the contract of the contract of the contract of the contract of the contract of the contract of the contract of the contract of the contract of the contract of th
 @FOR (DEPLOYMENT: @BIN(V));
\mathbf{r} : the contract of the contract of the contract of the contract of the contract of the contract of the contract of the contract of the contract of the contract of the contract of the contract of the contract of th
! Each server can only run on one machine. ;
\mathbf{r} : the contract of the contract of the contract of the contract of the contract of the contract of the contract of the contract of the contract of the contract of the contract of the contract of the contract of th
 @FOR (SERVER(K):
               @SUM ( MACHINE(R): V(R, K) = 1;
            );
\mathbf{r} : the contract of the contract of the contract of the contract of the contract of the contract of the contract of the contract of the contract of the contract of the contract of the contract of the contract of th
! Constraint for limiting the RAM load on a single machine. \qquad\mathbf{r} : the contract of the contract of the contract of the contract of the contract of the contract of the contract of the contract of the contract of the contract of the contract of the contract of the contract of th
 @FOR (MACHINE(R):
                  @SUM ( SERVER(K): V(R, K)*MEMORYUSE(K)) = T(R);T(R) < MEMORY(R)*MEM_LIMIT;
      );
\mathbf{r} : the contract of the contract of the contract of the contract of the contract of the contract of the contract of the contract of the contract of the contract of the contract of the contract of the contract of th
! Constraint for limiting the CPU load on a single machine. \cdot ;
\mathbf{r} : the contract of the contract of the contract of the contract of the contract of the contract of the contract of the contract of the contract of the contract of the contract of the contract of the contract of th
 @FOR (MACHINE(R):
                 \circledcircSUM ( SERVER(K): V(R, K)*MULTIPLIER(K)*NORM_SPEED/SPEED(R)) =
Q(R);
                  Q(R) < CPU TIME;
      );
```
!

## **2. Timing5\_5**

MODEL:

```
SETS:
  MACHINE / W1 W2 W3 W4 W5/:
     MEMORY, SPEED;
  SERVER / S1 S2 S3 S4 S5/:
MULTIPLIER, MEMORYUSE;
   DEPLOYMENT (MACHINE, SERVER): V;
  NET_SPD (SERVER, SERVER): U;
  MEM_USED (MACHINE): T;
```

```
CPU_USED (MACHINE): Q;
ENDSETS
DATA:
    NORM_SPEED = 1000;
    MEMORY SPEED =
      64 600
      128 1000
      256 900
       64 300
      128 777;
    MULTIPLIER MEMORYUSE =
       442432.0 44
       807518.4 60
       656565.3 105
       111111.1 184<br>323232.3 100;
       323232.3 100;
    MEM LIMIT = 1.0;
    NET BW = 100000000;
    CPU_TIME = 10000000000;
ENDDATA
 MIN = PROC_SPEED + NET_SPEED;
 PROC SPEED = @SUM( DEPLOYMENT( I, J ):
                      V ( I, J ) * MULTIPLIER ( J ) * NORM_SPEED / SPEED( I ));
!
;
! Inter-Server communications function. Ignore Client/Server Comms
;
! because they always exist and we are letting the Client location
;
! be the free variable. NOTE: ASSUME LOCAL TWICE AS FAST AS REMOTE
;
!
;
NET\_SPEED = 30720000000/(U(@INDEX(S2), @INDEX(S3)) *NET_BW) ;
\mathbf{r} : the contract of the contract of the contract of the contract of the contract of the contract of the contract of the contract of the contract of the contract of the contract of the contract of the contract of th
! Figure out if two servers are running on the same machine. ;
\mathbf{r} : the contract of the contract of the contract of the contract of the contract of the contract of the contract of the contract of the contract of the contract of the contract of the contract of the contract of th
 @FOR (SERVER(K):
     @FOR (SERVER(L):
            @SUM ( MACHINE(R): V(R,K)*V(R,L)) + 1 = U(K,L););
 );
\mathbf{r} : the contract of the contract of the contract of the contract of the contract of the contract of the contract of the contract of the contract of the contract of the contract of the contract of the contract of th
! A server cannot be split over multiple machines ;
\mathbf{r} : the contract of the contract of the contract of the contract of the contract of the contract of the contract of the contract of the contract of the contract of the contract of the contract of the contract of th
@FOR (DEPLOYMENT: @BIN(V));
\mathbf{r} : the contract of the contract of the contract of the contract of the contract of the contract of the contract of the contract of the contract of the contract of the contract of the contract of the contract of th
! Each server can only run on one machine. ;
```

```
\mathbf{r} : i.e., the contract of the contract of the contract of the contract of the contract of the contract of the contract of the contract of the contract of the contract of the contract of the contract of the contract
  @FOR (SERVER(K):
            @SUM ( MACHINE(R): V(R, K) = 1;
            );
\mathbf{I} ; and the contract of the contract of the contract of the contract of the contract of the contract of the contract of the contract of the contract of the contract of the contract of the contract of the contract o
! Constraint for limiting the RAM load on a single machine. \cdot ;
\mathbf{r} : the contract of the contract of the contract of the contract of the contract of the contract of the contract of the contract of the contract of the contract of the contract of the contract of the contract of th
 @FOR (MACHINE(R):
                   @SUM ( SERVER(K): V(R, K)*MEMORYUSE(K)) = T(R);T(R) < MEMORY(R) *MEM_LIMIT;
      );
\mathbf{r} : the contract of the contract of the contract of the contract of the contract of the contract of the contract of the contract of the contract of the contract of the contract of the contract of the contract of th
! Constraint for limiting the CPU load on a single machine. \qquad\mathbf{r} : the contract of the contract of the contract of the contract of the contract of the contract of the contract of the contract of the contract of the contract of the contract of the contract of the contract of th
 @FOR (MACHINE(R):
                  \circledcircSUM ( SERVER(K): V(R, K)*MULTIPLIER(K)*NORM_SPEED/SPEED(R)) =
Q(R);
                  Q(R) < CPU_TIME;
     );
```
# **3. Timing6\_6**

MODEL:

```
SETS:
  MACHINE / W1 W2 W3 W4 W5 W6/:
     MEMORY, SPEED;
  SERVER / S1 S2 S3 S4 S5 S6/:
MULTIPLIER, MEMORYUSE;
  DEPLOYMENT (MACHINE, SERVER): V;
  NET_SPD (SERVER, SERVER): U;
  MEM_USED (MACHINE): T;
  CPU_USED (MACHINE): Q;
ENDSETS
DATA:
  NORM SPEED = 1000;MEMORY SPEED =
    64 600
   128 733
   128 1000
   256 900
    64 300
   128 777;
  MULTIPLIER MEMORYUSE =
    442432.0 44
    807518.4 60
    288412.8 66
    656565.3 105
```

```
111111.1 184
         323232.3 100;
     MEM_LIMIT = 1.0;
     NET_BW = 100000000;
     CPU_TIME = 10000000000;
ENDDATA
 MIN = PROC SPEED + NET SPEED;
 PROC_SPEED = @SUM( DEPLOYMENT( I, J ):
                          V ( I, J ) * MULTIPLIER ( J ) * NORM_SPEED / SPEED( I ));
!
;
! Inter-Server communications function. Ignore Client/Server Comms
;
! because they always exist and we are letting the Client location
;
! be the free variable. NOTE: ASSUME LOCAL TWICE AS FAST AS REMOTE
;
!
;
NET SPEED = 30720000000/(U(\mathcal{QINDEX}(S2),\mathcal{QINDEX}(S3)))*NET BW) ;
\mathbf{r} : the contract of the contract of the contract of the contract of the contract of the contract of the contract of the contract of the contract of the contract of the contract of the contract of the contract of th
! Figure out if two servers are running on the same machine. ;
\mathbf{r} : the contract of the contract of the contract of the contract of the contract of the contract of the contract of the contract of the contract of the contract of the contract of the contract of the contract of th
 @FOR (SERVER(K):
       @FOR (SERVER(L):
              \circledcircSUM ( MACHINE(R): V(R,K)*V(R,L)) + 1 = U(K,L);
       );
 );
\mathbf{r} : the contract of the contract of the contract of the contract of the contract of the contract of the contract of the contract of the contract of the contract of the contract of the contract of the contract of th
! A server cannot be split over multiple machines ;
\mathbf{r} : the contract of the contract of the contract of the contract of the contract of the contract of the contract of the contract of the contract of the contract of the contract of the contract of the contract of th
@FOR (DEPLOYMENT: @BIN(V));
\mathbf{r} : the contract of the contract of the contract of the contract of the contract of the contract of the contract of the contract of the contract of the contract of the contract of the contract of the contract of th
! Each server can only run on one machine. \hspace{1.6cm}\mathbf{r} : the contract of the contract of the contract of the contract of the contract of the contract of the contract of the contract of the contract of the contract of the contract of the contract of the contract of th
 @FOR (SERVER(K):
                @SUM ( MACHINE(R): V(R, K) = 1;
           );
\mathbf{r} : the contract of the contract of the contract of the contract of the contract of the contract of the contract of the contract of the contract of the contract of the contract of the contract of the contract of th
! Constraint for limiting the RAM load on a single machine. \cdot ;
\mathbf{r} : the contract of the contract of the contract of the contract of the contract of the contract of the contract of the contract of the contract of the contract of the contract of the contract of the contract of th
 @FOR (MACHINE(R):
                @SUM ( SERVER(K): V(R, K)*MEMORYUSE(K)) = T(R);T(R) < MEMORY(R) *MEM LIMIT;
     );
\mathbf{r} : the contract of the contract of the contract of the contract of the contract of the contract of the contract of the contract of the contract of the contract of the contract of the contract of the contract of th
! Constraint for limiting the CPU load on a single machine. \cdot\mathbf{r} : the contract of the contract of the contract of the contract of the contract of the contract of the contract of the contract of the contract of the contract of the contract of the contract of the contract of th
 @FOR (MACHINE(R):
```

```
\circledcircSUM ( SERVER(K): V(R, K)*MULTIPLIER(K)*NORM SPEED/SPEED(R)) =
O(R);
         Q(R) < CPU_TIME;);
```
# **4. Timing7\_7**

```
MODEL:
```

```
SETS:
  MACHINE / W1 W2 W3 W4 W5 W6 W7/:
     MEMORY, SPEED;
  SERVER / S1 S2 S3 S4 S5 S6 S7/:
MULTIPLIER, MEMORYUSE;
  DEPLOYMENT (MACHINE, SERVER): V;
  NET_SPD (SERVER, SERVER): U;
  MEM_USED (MACHINE): T;
  CPU_USED (MACHINE): Q;
ENDSETS
DATA:
  NORM SPEED = 1000;MEMORY SPEED =
    64 600
   128 733
   128 1000
    64 866
   256 900
    64 300
   128 777;
  MULTIPLIER MEMORYUSE =
    442432.0 44
    807518.4 60
    288412.8
    111111.1 11
    656565.3 105
    111111.1 184
    323232.3 100;
  MEM_LIMIT = 1.0;NET BW = 1000000000;
  CPU_TIME = 10000000000;
ENDDATA
MIN = PROC_SPEED + NET_SPEED;
PROC_SPEED = @SUM( DEPLOYMENT( I, J ):
             V ( I, J ) * MULTIPLIER ( J ) * NORM_SPEED / SPEED( I ));
!
;
```

```
! Inter-Server communications function. Ignore Client/Server Comms
;
! because they always exist and we are letting the Client location
;
! be the free variable. NOTE: ASSUME LOCAL TWICE AS FAST AS REMOTE
;
!
;
 NET\_SPEED = 30720000000/(U(@INDEX(S2),@INDEX(S3)) * NET_BW) ;
\mathbf{r} : i.e., the contract of the contract of the contract of the contract of the contract of the contract of the contract of the contract of the contract of the contract of the contract of the contract of the contract
! Figure out if two servers are running on the same machine. ;
\mathbf{r} : the contract of the contract of the contract of the contract of the contract of the contract of the contract of the contract of the contract of the contract of the contract of the contract of the contract of th
 @FOR (SERVER(K):
       @FOR (SERVER(L):
               \circledcircSUM ( MACHINE(R): V(R,K)*V(R,L)) + 1 = U(K,L);
       );
 );
\mathbf{r} : the contract of the contract of the contract of the contract of the contract of the contract of the contract of the contract of the contract of the contract of the contract of the contract of the contract of th
! A server cannot be split over multiple machines ;
\mathbf{r} : i.e., the contract of the contract of the contract of the contract of the contract of the contract of the contract of the contract of the contract of the contract of the contract of the contract of the contract
 @FOR (DEPLOYMENT: @BIN(V));
\mathbf{r} : the contract of the contract of the contract of the contract of the contract of the contract of the contract of the contract of the contract of the contract of the contract of the contract of the contract of th
! Each server can only run on one machine. ;
\mathbf{r} : the contract of the contract of the contract of the contract of the contract of the contract of the contract of the contract of the contract of the contract of the contract of the contract of the contract of th
 @FOR (SERVER(K):
                 \oslashSUM ( MACHINE(R): V(R, K)) = 1;
            );
\mathbf{r} : the contract of the contract of the contract of the contract of the contract of the contract of the contract of the contract of the contract of the contract of the contract of the contract of the contract of th
! Constraint for limiting the RAM load on a single machine. \cdot\mathbf{r} : the contract of the contract of the contract of the contract of the contract of the contract of the contract of the contract of the contract of the contract of the contract of the contract of the contract of th
 @FOR (MACHINE(R):
                 @SUM ( SERVER(K): V(R, K)*MEMORYUSE(K)) = T(R);T(R) < MEMORY(R) *MEM_LIMIT;
     );
\mathbf{r} : the contract of the contract of the contract of the contract of the contract of the contract of the contract of the contract of the contract of the contract of the contract of the contract of the contract of th
! Constraint for limiting the CPU load on a single machine. \cdot\mathbf{r} : the contract of the contract of the contract of the contract of the contract of the contract of the contract of the contract of the contract of the contract of the contract of the contract of the contract of th
 @FOR (MACHINE(R):
                 \circledcircSUM ( SERVER(K): V(R, K)*MULTIPLIER(K)*NORM SPEED/SPEED(R)) =
O(R);
                 Q(R) < CPU_TIME;
      );
```
### **5. Timing8\_8**

MODEL:

SETS: MACHINE / W1 W2 W3 W4 W5 W6 W7 W8/:

```
MEMORY, SPEED;
   SERVER / S1 S2 S3 S4 S5 S6 S7 S8/:
 MULTIPLIER, MEMORYUSE;
   DEPLOYMENT (MACHINE, SERVER): V;
   NET_SPD (SERVER, SERVER): U;
   MEM_USED (MACHINE): T;
   CPU_USED (MACHINE): Q;
ENDSETS
DATA:
   NORM_SPEED = 1000;
   MEMORY SPEED =
     64 600
    128 733
    128 1000
     64 866
    256 900
    128 550
     64 300
    128 777;
   MULTIPLIER MEMORYUSE =
     442432.0 44
     807518.4 60
     288412.8 66
     111111.1 11<br>232323.4 23
     232323.4 23
     656565.3 105
     111111.1 184
     323232.3 100;
   MEM LIMIT = 1.0;
   NET_BW = 100000000;
   CPU_TIME = 10000000000;
ENDDATA
MIN = PROC_SPEED + NET_SPEED;
 PROC_SPEED = @SUM( DEPLOYMENT( I, J ):
               V ( I, J ) * MULTIPLIER ( J ) * NORM_SPEED / SPEED( I ));
!
;
! Inter-Server communications function. Ignore Client/Server Comms
;
! because they always exist and we are letting the Client location
;
! be the free variable. NOTE: ASSUME LOCAL TWICE AS FAST AS REMOTE
;
!
;
NET SPEED = 30720000000/(U(@INDEX(S2),@INDEX(S3))*NET BW) ;
\mathbf{r} : the contract of the contract of the contract of the contract of the contract of the contract of the contract of the contract of the contract of the contract of the contract of the contract of the contract of th
! Figure out if two servers are running on the same machine. ;
```

```
\mathbf{r} : the contract of the contract of the contract of the contract of the contract of the contract of the contract of the contract of the contract of the contract of the contract of the contract of the contract of th
 @FOR (SERVER(K):
       @FOR (SERVER(L):
                \circledastSUM ( MACHINE(R): V(R,K)*V(R,L)) + 1 = U(K,L);
        );
 );
\mathbf{r} : the contract of the contract of the contract of the contract of the contract of the contract of the contract of the contract of the contract of the contract of the contract of the contract of the contract of th
! A server cannot be split over multiple machines ;
\mathbf{r} : the contract of the contract of the contract of the contract of the contract of the contract of the contract of the contract of the contract of the contract of the contract of the contract of the contract of th
 @FOR (DEPLOYMENT: @BIN(V));
\mathbf{r} : the contract of the contract of the contract of the contract of the contract of the contract of the contract of the contract of the contract of the contract of the contract of the contract of the contract of th
! Each server can only run on one machine. ;
\mathbf{r} : the contract of the contract of the contract of the contract of the contract of the contract of the contract of the contract of the contract of the contract of the contract of the contract of the contract of th
 @FOR (SERVER(K):
                  \oslashSUM ( MACHINE(R): V(R, K)) = 1;
            );
\mathbf{r} : the contract of the contract of the contract of the contract of the contract of the contract of the contract of the contract of the contract of the contract of the contract of the contract of the contract of th
! Constraint for limiting the RAM load on a single machine. \cdot\mathbf{r} : the contract of the contract of the contract of the contract of the contract of the contract of the contract of the contract of the contract of the contract of the contract of the contract of the contract of th
 @FOR (MACHINE(R):
                  @SUM ( SERVER(K): V(R, K)*MEMORYUSE(K)) = T(R);T(R) < MEMORY(R) *MEM LIMIT;
     );
\mathbf{r} : the contract of the contract of the contract of the contract of the contract of the contract of the contract of the contract of the contract of the contract of the contract of the contract of the contract of th
! Constraint for limiting the CPU load on a single machine. \qquad\mathbf{r} : the contract of the contract of the contract of the contract of the contract of the contract of the contract of the contract of the contract of the contract of the contract of the contract of the contract of th
@FOR (MACHINE(R):
                  \circSUM ( SERVER(K): V(R, K)*MULTIPLIER(K)*NORM SPEED/SPEED(R)) =
Q(R);Q(R) < CPU_TIME;
      );
```
# **6. Timing9\_9**

```
MODEL:
SETS:
  MACHINE / W1 W2 W3 W4 W5 W6 W7 W8 W9/:
     MEMORY, SPEED;
   SERVER / S1 S2 S3 S4 S5 S6 S7 S8 S9/:
MULTIPLIER, MEMORYUSE;
  DEPLOYMENT (MACHINE, SERVER): V;
  NET_SPD (SERVER, SERVER): U;
  MEM_USED (MACHINE): T;
   CPU_USED (MACHINE): Q;
ENDSETS
DATA:
  NORM_SPEED = 1000;
```

```
MEMORY SPEED =
       64 600
      128 733
      128 1000
       64 866
      256 900
      128 550
      100 666
     64 300<br>185 444
               185 444;
    MULTIPLIER MEMORYUSE =
       442432.0 44
       807518.4 60
       288412.8 66
       111111.1 11
       343434.4 55
       656565.3 105
       111111.1 184
       255555.5 130<br>323232.3 100;
       323232.3 100;
    MEM_LIMIT = 1.0;NET BW = 1000000000;
    CPU_TIME = 10000000000;
ENDDATA
 MIN = PROC_SPEED + NET_SPEED;
 PROC SPEED = @SUM( DEPLOYMENT( I, J ):
                     V ( I, J ) * MULTIPLIER ( J ) * NORM SPEED / SPEED( I ));
!
;
! Inter-Server communications function. Ignore Client/Server Comms
;
! because they always exist and we are letting the Client location
;
! be the free variable. NOTE: ASSUME LOCAL TWICE AS FAST AS REMOTE
;
!
;
 NET SPEED = 30720000000/(U(\text{@INDEX}(S2),\text{@INDEX}(S3)))*NET BW) ;
\mathbf{r} : the contract of the contract of the contract of the contract of the contract of the contract of the contract of the contract of the contract of the contract of the contract of the contract of the contract of th
! Figure out if two servers are running on the same machine. ;
\mathbf{r} : the contract of the contract of the contract of the contract of the contract of the contract of the contract of the contract of the contract of the contract of the contract of the contract of the contract of th
 @FOR (SERVER(K):
      @FOR (SERVER(L):
           \circledcircSUM ( MACHINE(R): V(R,K)*V(R,L)) + 1 = U(K,L);
      );
 );
\mathbf{r} : the contract of the contract of the contract of the contract of the contract of the contract of the contract of the contract of the contract of the contract of the contract of the contract of the contract of th
! A server cannot be split over multiple machines ;
\mathbf{r} : the contract of the contract of the contract of the contract of the contract of the contract of the contract of the contract of the contract of the contract of the contract of the contract of the contract of th
```

```
@FOR (DEPLOYMENT: @BIN(V));
\mathbf{r} : the contract of the contract of the contract of the contract of the contract of the contract of the contract of the contract of the contract of the contract of the contract of the contract of the contract of th
! Each server can only run on one machine. ;
\mathbf{r} : the contract of the contract of the contract of the contract of the contract of the contract of the contract of the contract of the contract of the contract of the contract of the contract of the contract of th
 @FOR (SERVER(K):
                  \oslashSUM ( MACHINE(R): V(R, K)) = 1;
            );
\mathbf{r} : the contract of the contract of the contract of the contract of the contract of the contract of the contract of the contract of the contract of the contract of the contract of the contract of the contract of th
! Constraint for limiting the RAM load on a single machine. \cdot ;
\mathbf{I} ; and the contract of the contract of the contract of the contract of the contract of the contract of the contract of the contract of the contract of the contract of the contract of the contract of the contract o
  @FOR (MACHINE(R):
                  @SUM ( SERVER(K): V(R, K)*MEMORYUSE(K)) = T(R);T(R) < MEMORY(R) *MEM_LIMIT;
      );
\mathbf{I} ; and the contract of the contract of the contract of the contract of the contract of the contract of the contract of the contract of the contract of the contract of the contract of the contract of the contract o
! Constraint for limiting the CPU load on a single machine. \qquad\mathbf{r} : the contract of the contract of the contract of the contract of the contract of the contract of the contract of the contract of the contract of the contract of the contract of the contract of the contract of th
 @FOR (MACHINE(R):
                  \circledcircSUM ( SERVER(K): V(R, K)*MULTIPLIER(K)*NORM SPEED/SPEED(R)) =
Q(R);Q(R) < CPU_TIME;
     );
```

```
END
```
## **7. Timing10\_10**

```
MODEL:
```

```
SETS:
  MACHINE / W1 W2 W3 W4 W5 W6 W7 W8 W9 W10/:
     MEMORY, SPEED;
   SERVER / S1 S2 S3 S4 S5 S6 S7 S8 S9 S10/:
MULTIPLIER, MEMORYUSE;
  DEPLOYMENT (MACHINE, SERVER): V;
  NET_SPD (SERVER, SERVER): U;
  MEM_USED (MACHINE): T;
   CPU_USED (MACHINE): Q;
ENDSETS
```

```
DATA:
```

```
NORM SPEED = 1000;MEMORY SPEED =
 64 600
128 733
128 1000
 64 866
 256 900
 128 550
 100 666
 64 300
```

```
128 777
      185 444;
    MULTIPLIER MEMORYUSE =
        442432.0 44
        807518.4 60
        288412.8 66
       111111.1 11
        232323.4 23
        343434.4 55
        65655.3
        111111.1 184
        255555.5 130
        323232.3 100;
    MEM_LIMIT = 1.0;NET BW = 100000000;
    CPU_TIME = 10000000000;
ENDDATA
 MIN = PROC SPEED + NET SPEED;
 PROC_SPEED = @SUM( DEPLOYMENT( I, J ):
                      V ( I, J ) * MULTIPLIER ( J ) * NORM SPEED / SPEED( I ));
!
;
! Inter-Server communications function. Ignore Client/Server Comms
;
! because they always exist and we are letting the Client location
;
! be the free variable. NOTE: ASSUME LOCAL TWICE AS FAST AS REMOTE
;
!
;
 NET\_SPEED = 30720000000/(U(@INDEX(S2), @INDEX(S3)) *NET_BW) ;
\mathbf{r} : the contract of the contract of the contract of the contract of the contract of the contract of the contract of the contract of the contract of the contract of the contract of the contract of the contract of th
! Figure out if two servers are running on the same machine. ;
\mathbf{r} : the contract of the contract of the contract of the contract of the contract of the contract of the contract of the contract of the contract of the contract of the contract of the contract of the contract of th
 @FOR (SERVER(K):
      @FOR (SERVER(L):
             \circledcircSUM ( MACHINE(R): V(R,K)*V(R,L)) + 1 = U(K,L);
      );
 );
\mathbf{r} : the contract of the contract of the contract of the contract of the contract of the contract of the contract of the contract of the contract of the contract of the contract of the contract of the contract of th
! A server cannot be split over multiple machines ;
\mathbf{r} : the contract of the contract of the contract of the contract of the contract of the contract of the contract of the contract of the contract of the contract of the contract of the contract of the contract of th
 @FOR (DEPLOYMENT: @BIN(V));
\mathbf{r} : the contract of the contract of the contract of the contract of the contract of the contract of the contract of the contract of the contract of the contract of the contract of the contract of the contract of th
! Each server can only run on one machine. ;
\mathbf{r} : the contract of the contract of the contract of the contract of the contract of the contract of the contract of the contract of the contract of the contract of the contract of the contract of the contract of th
 @FOR (SERVER(K):
              @SUM ( MACHINE(R): V(R, K) = 1;
         );
```

```
\mathbf{I} ; and the contract of the contract of the contract of the contract of the contract of the contract of the contract of the contract of the contract of the contract of the contract of the contract of the contract o
! Constraint for limiting the RAM load on a single machine. \cdot ;
\mathbf{r} : the contract of the contract of the contract of the contract of the contract of the contract of the contract of the contract of the contract of the contract of the contract of the contract of the contract of th
 @FOR (MACHINE(R):
                  @SUM ( SERVER(K): V(R, K)*MEMORYUSE(K)) = T(R);T(R) < MEMORY(R) *MEM_LIMIT;
      );
\mathbf{r} : the contract of the contract of the contract of the contract of the contract of the contract of the contract of the contract of the contract of the contract of the contract of the contract of the contract of th
! Constraint for limiting the CPU load on a single machine. \cdot ;
\mathbf{I} ; and the contract of the contract of the contract of the contract of the contract of the contract of the contract of the contract of the contract of the contract of the contract of the contract of the contract o
  @FOR (MACHINE(R):
                  \circledcircSUM ( SERVER(K): V(R, K)*MULTIPLIER(K)*NORM SPEED/SPEED(R)) =
Q(R);Q(R) < CPU_ TIME;
    );
```

```
END
```
**8. Timing11\_11**

```
MODEL:
```

```
SETS:
  MACHINE / W1 W2 W3 W4 W5 W6 W7 W8 W9 W10 W11/:
     MEMORY, SPEED;
  SERVER / S1 S2 S3 S4 S5 S6 S7 S8 S9 S10 S11/:
MULTIPLIER, MEMORYUSE;
  DEPLOYMENT (MACHINE, SERVER): V;
  NET_SPD (SERVER, SERVER): U;
  MEM_USED (MACHINE): T;
  CPU_USED (MACHINE): Q;
ENDSETS
DATA:
  NORM_SPEED = 1000;
  MEMORY SPEED =
    64 600
   128 733
   128 1000
    64 866
   256 900
   128 550
   100 666
    88 1111
    32 1111
   128 777
   185 444;
  MULTIPLIER MEMORYUSE =
    442432.0 44
    807518.4 60
    288412.8
```

```
111111.1 11
        232323.4 23
        565656.5 88
        777777.3 87
        656565.3 105
        111111.1 184
        255555.5 130
        323232.3 100;
    MEM LIMIT = 1.0;
    NET_BW = 1000000000;
     CPU_TIME = 10000000000;
ENDDATA
 MIN = PROC_SPEED + NET_SPEED;
 PROC_SPEED = @SUM( DEPLOYMENT( I, J ):
                        V ( I, J ) * MULTIPLIER ( J ) * NORM_SPEED / SPEED( I ));
!
;
! Inter-Server communications function. Ignore Client/Server Comms
;
! because they always exist and we are letting the Client location
;
! be the free variable. NOTE: ASSUME LOCAL TWICE AS FAST AS REMOTE
;
!
;
 NET SPEED = 30720000000/(U(@INDEX(S2),@INDEX(S3))*NETBW) ;
\mathbf{r} : the contract of the contract of the contract of the contract of the contract of the contract of the contract of the contract of the contract of the contract of the contract of the contract of the contract of th
! Figure out if two servers are running on the same machine. ;
\mathbf{r} : the contract of the contract of the contract of the contract of the contract of the contract of the contract of the contract of the contract of the contract of the contract of the contract of the contract of th
 @FOR (SERVER(K):
      @FOR (SERVER(L):
             \circledast ( MACHINE(R): V(R,K) * V(R,L)) + 1 = U(K,L);
      );
 );
\mathbf{r} : the contract of the contract of the contract of the contract of the contract of the contract of the contract of the contract of the contract of the contract of the contract of the contract of the contract of th
! A server cannot be split over multiple machines ;
\mathbf{r} : the contract of the contract of the contract of the contract of the contract of the contract of the contract of the contract of the contract of the contract of the contract of the contract of the contract of th
 @FOR (DEPLOYMENT: @BIN(V));
\mathbf{r} : the contract of the contract of the contract of the contract of the contract of the contract of the contract of the contract of the contract of the contract of the contract of the contract of the contract of th
! Each server can only run on one machine. ;
\mathbf{r} : the contract of the contract of the contract of the contract of the contract of the contract of the contract of the contract of the contract of the contract of the contract of the contract of the contract of th
 @FOR (SERVER(K):
               @SUM ( MACHINE(R): V(R, K) = 1;
          );
\mathbf{r} : the contract of the contract of the contract of the contract of the contract of the contract of the contract of the contract of the contract of the contract of the contract of the contract of the contract of th
! Constraint for limiting the RAM load on a single machine. \qquad\mathbf{r} : the contract of the contract of the contract of the contract of the contract of the contract of the contract of the contract of the contract of the contract of the contract of the contract of the contract of th
 @FOR (MACHINE(R):
               @SUM ( SERVER(K): V(R, K)*MEMORYUSE(K)) = T(R);
```

```
T(R) < MEMORY(R)*MEM_LIMIT;
     );
 \mathbf{r} : the contract of the contract of the contract of the contract of the contract of the contract of the contract of the contract of the contract of the contract of the contract of the contract of the contract of th
 ! Constraint for limiting the CPU load on a single machine. \qquad\mathbf{I} ; and the contract of the contract of the contract of the contract of the contract of the contract of the contract of the contract of the contract of the contract of the contract of the contract of the contract o
@FOR (MACHINE(R):
               @SUM ( SERVER(K): V(R, K)*MULTI PLIER(K)*NORM_SPEED/SPEED(R)) =Q(R);
              Q(R) < CPU_TIME;
   );
```
# **APPENDIX E**

#### **A. JAVA CORBA CODE**

This code was used in the testbed to validate the model using servers implemented with CORBA middleware.

**1. Server A Side Code**

**a) A.idl**

```
// A.idl
```

```
module A {
  interface Account {
    float balance();
 string m1();
 string m2();
 string m3();
 string m4();
  };
  interface AccountManager {
   Account open(in string index);
 };
};
```
// AccountImpl.java

# **b) AccountImpl.java**

```
public class AccountImpl extends A.AccountPOA {
  public AccountImpl(float balance) {
    _balance = balance;
 _a1 = "Return for m1: This is the first string of this new non-
demonstruct";
 a2 = "Return for m2";a3 = "Return for m3";
 _a4 = "Return for m4: Its quitting time for me.";
_frits = new StringBuffer(1000000);
 }
 private static int factorial(int x) {
   if (x \le 0)return 0;
 else
```

```
return factorial(x-1) + x;
 }
 public float balance() {
   return _balance;
 }
 public String m1() {
   int count;
for (int i = 0; i < 360; i++)
  for (int j = 0; j < 360; j++)count = factorial(i) * factorial(j);
   return _a1;
 }
 public String m2() {
   int count;
   for (int i = 0; i < 600; i++)
     for (int j = 0; j < 600; j++)count = factorial(i) * factorial(j);
   return _a2;
 }
 public String m3() {
   int count;
   for (int i = 0; i < 460; i++)for (int j = 0; j < 460; j++)count = factorial(i) * factorial(j);
   return _a3;
 }
 public String m4() {
   int count;
   for (int i = 0; i < 550; i++)for (int j = 0; j < 550; j++)count = factorial(i) * factorial(j);
   return _a4;
 }
 private float _balance;
 private String _a1;
 private String _a2;
 private String _a3;
 private String _a4;
 private StringBuffer _frits;
}
```
```
c) AccountManagerImpl.java
```

```
// AccountManagerImpl.java
import org.omg.PortableServer.*;
import java.util.*;
public class AccountManagerImpl extends A.AccountManagerPOA {
  public synchronized A.Account open(String index) {
    // Lookup the account in the account dictionary.
   A.Account account = (A.Account) _accounts.get(index);
    // If there was no account in the dictionary, create one.
    if(account == null) {
      // Make up the account's balance, between 0 and 1000 dollars.
      float balance = Math.abs(_random.nextInt()) % 100000 / 100f;
      // Create the account implementation, given the balance.
      AccountImpl accountServant = new AccountImpl(balance);
      try {
        // Activate it on the default POA which is root POA for this
servant
        \alphacount =A.AccountHelper.narrow(_default_POA().servant_to_reference(accountServa
nt));
      } catch (Exception e) {
       e.printStackTrace();
      }
      // Print out the new account.
     System.out.println("Created " + index + "'s account: " +
account);
      // Save the account in the account dictionary.
      _accounts.put(index, account);
    }
    // Return the account.
   return account;
  }
  private Dictionary _accounts = new Hashtable();
 private Random _random = new Random();
}
```
## **d) Server.java**

```
// Server.java
import org.omg.PortableServer.*;
public class Server {
  public static void main(String[] args) {
    try {
      // Initialize the ORB.
      org.omg.CORBA.ORB orb = org.omg.CORBA.ORB.init(args,null);
```

```
// get a reference to the root POA
      POA rootPOA =
POAHelper.narrow(orb.resolve_initial_references("RootPOA"));
      // Create policies for our persistent POA
      org.omg.CORBA.Policy[] policies = {
       rootPOA.create_lifespan_policy(LifespanPolicyValue.PERSISTENT)
      };
      // Create myPOA with the right policies
      POA myPOA = rootPOA.create_POA( "a_poa",
rootPOA.the_POAManager(),
                                        policies );
      // Create the servant
      AccountManagerImp1 managerServant = new AccountManagerImp1();
      // Decide on the ID for the servant
     byte[] managerId = "AManager".getBytes();
      // Activate the servant with the ID on myPOA
      myPOA.activate_object_with_id(managerId, managerServant);
      // Activate the POA manager
      rootPOA.the_POAManager().activate();
      System.out.println(myPOA.servant_to_reference(managerServant) +
                         " is ready.");
      // Wait for incoming requests
      orb.run();
    }
    catch (Exception e) {
      e.printStackTrace();
    }
  }
}
      2. Server B Side Code
            a) B.idl
// B.idl
module B {
  interface Account {
    float balance();
 string m1();
 string m2();
 };
  interface AccountManager {
   Account open(in string index);
 };
};
```

```
266
```
### **b) AccountImpl.java**

```
// AccountImpl.java
import java.util.Random;
public class AccountImpl extends B.AccountPOA {
 public AccountImpl(float balance) {
   Random simul = new Random();
    balance = balance;
 _b1 = "Return for m1: This is the first string of this new non-
demonstruct";
_b2 = "Return for m2";_frits = new StringBuffer(1000000);
    String[] args = null;
    org.omg.CORBA.ORB Corb = org.omg.CORBA.ORB.init(args,null);
    // Get the manager Id
   byte[] CmanagerId = "CManager".getBytes();
    // Locate an account manager. Give the full POA name and the
servant ID.
   C.AccountManager Cmanager =
   C.AccountManagerHelper.bind(Corb, "/c_poa", CmanagerId);
    // Request the account manager to open a named account.
    _objC = Cmanager.open(Integer.toString(simul.nextInt(10)));
  }
 private static int factorial(int x) {
   if (x \le 0)return 0;
 else
   return factorial(x-1) + x;
  }
 public float balance() {
   return _balance;
  }
 public String m1() {
    int count;
 for (int i = 0; i < 511; i++)for (int j = 0; j < 511; j++)count = factorial(i) * factorial(j);
   return _b1;
  }
 public String m2() {
    int count;
    for (int i = 0; i < 666; i++)for (int j = 0; j < 666; j++)
```

```
count = factorial(i) * factorial(j);
    System.out.println(_objC.m1());
   return _b2;
 }
 private float _balance;
 private String _b1;
 private String _b2;
 private StringBuffer _frits;
 private C.Account _objC;
}
```
#### **c) AccountManagerImpl.java**

```
// AccountManagerImpl.java
import org.omg.PortableServer.*;
import java.util.*;
public class AccountManagerImpl extends B.AccountManagerPOA {
  public synchronized B.Account open(String index) {
    // Lookup the account in the account dictionary.
   B.Account account = (B.Account) _accounts.get(index);
    // If there was no account in the dictionary, create one.
    if(account == null) {
      // Make up the account's balance, between 0 and 1000 dollars.
      float balance = Math.abs(_random.nextInt()) % 100000 / 100f;
      // Create the account implementation, given the balance.
     AccountImpl accountServant = new AccountImpl(balance);
     try {
        // Activate it on the default POA which is root POA for this
servant
       account =
B.AccountHelper.narrow(_default_POA().servant_to_reference(accountServa
nt));
      } catch (Exception e) {
       e.printStackTrace();
      }
      // Print out the new account.
     System.out.println("Created " + index + "'s account: " +
account);
     // Save the account in the account dictionary.
     _accounts.put(index, account);
    }
    // Return the account.
   return account;
  }
  private Dictionary _accounts = new Hashtable();
 private Random r random = new Random();
}
```
### **d) Server.java**

```
// Server.java
import org.omg.PortableServer.*;
public class Server {
 public static void main(String[] args) {
    try {
     // Initialize the ORB.
      org.omg.CORBA.ORB orb = org.omg.CORBA.ORB.init(args,null);
      // get a reference to the root POA
      POA rootPOA =
POAHelper.narrow(orb.resolve_initial_references("RootPOA"));
      // Create policies for our persistent POA
      org.omg.CORBA.Policy[] policies = {
       rootPOA.create_lifespan_policy(LifespanPolicyValue.PERSISTENT)
      };
      // Create myPOA with the right policies
      POA myPOA = rootPOA.create POA( "b poa",
rootPOA.the_POAManager(),
                                        policies );
      // Create the servant
      AccountManagerImpl managerServant = new AccountManagerImpl();
      // Decide on the ID for the servant
     byte[] managerId = "BManager".getBytes();
      // Activate the servant with the ID on myPOA
     myPOA.activate_object_with_id(managerId, managerServant);
      // Activate the POA manager
     rootPOA.the_POAManager().activate();
      System.out.println(myPOA.servant_to_reference(managerServant) +
                         " is ready.");
      // Wait for incoming requests
     orb.run();
    }
    catch (Exception e) {
      e.printStackTrace();
    }
  }
      3. Server C Side Code
            a) C.idl
```
// C.idl

```
module C {
  interface Account {
    float balance();
 string m1();
 string m2();
 string m3();
 };
  interface AccountManager {
   Account open(in string index);
  };
};
```
## **b) AccountImpl.java**

```
// AccountImpl.java
public class AccountImpl extends C.AccountPOA {
  public AccountImpl(float balance) {
    _balance = balance;
 _c1 = "Return for m1: This is the first string of this new non-
demonstruct";
_c2 = "Return for m2";
_c3 = "Return for m3";
 _frits = new StringBuffer(1000000);
  }
 private static int factorial(int x) {
   if (x \le 0)return 0;
 else
   return factorial(x-1) + x;
  }
  public float balance() {
   return _balance;
  }
  public String m1() {
    int count;
 for (int i = 0; i < 627; i++)for (int j = 0; j < 627; j++)count = factorial(i) * factorial(j);
   return _c1;
  }
  public String m2() {
    int count;
    for (int i = 0; i < 726; i++)
```

```
for (int j = 0; j < 726; j++)count = factorial(i) * factorial(j);
   return _c2;
 }
 public String m3() {
   int count;
   for (int i = 0; i < 340; i++)for (int j = 0; j < 340; j++)count = factorial(i) * factorial(j);
   return _c3;
 }
 private float _balance;
 private String _c1;
 private String _c2;
 private String _c3;
 private StringBuffer _frits;
}
```
#### **c) AccountManagerImpl.java**

```
// AccountManagerImpl.java
import org.omg.PortableServer.*;
import java.util.*;
public class AccountManagerImpl extends C.AccountManagerPOA {
  public synchronized C.Account open(String index) {
    // Lookup the account in the account dictionary.
    C.Account account = (C.Account) accounts.get(index);
    // If there was no account in the dictionary, create one.
    if(account == null) {
      // Make up the account's balance, between 0 and 1000 dollars.
      float balance = Math.abs(_random.nextInt()) % 100000 / 100f;
      // Create the account implementation, given the balance.
      AccountImpl accountServant = new AccountImpl(balance);
      try {
        // Activate it on the default POA which is root POA for this
servant
        account =
C.AccountHelper.narrow(_default_POA().servant_to_reference(accountServa
nt));
      } catch (Exception e) {
        e.printStackTrace();
      }
      // Print out the new account.
      System.out.println("Created " + index + "'s account: " +
account);
```

```
// Save the account in the account dictionary.
      _accounts.put(index, account);
    }
    // Return the account.
   return account;
 }
 private Dictionary _accounts = new Hashtable();
 private Random _random = new Random();
}
```
### **d) Server.java**

```
// Server.java
import org.omg.PortableServer.*;
public class Server {
 public static void main(String[] args) {
    try {
      // Initialize the ORB.
      org.omg.CORBA.ORB orb = org.omg.CORBA.ORB.init(args,null);
      // get a reference to the root POA
      POA rootPOA =
POAHelper.narrow(orb.resolve_initial_references("RootPOA"));
      // Create policies for our persistent POA
      org.omg.CORBA.Policy[] policies = {
       rootPOA.create_lifespan_policy(LifespanPolicyValue.PERSISTENT)
      };
      // Create myPOA with the right policies
      POA myPOA = rootPOA.create_POA( "c_poa",
rootPOA.the_POAManager(),
                                        policies );
      // Create the servant
      AccountManagerImpl managerServant = new AccountManagerImpl();
      // Decide on the ID for the servant
     byte[] managerId = "CManager".getBytes();
      // Activate the servant with the ID on myPOA
     myPOA.activate_object_with_id(managerId, managerServant);
      // Activate the POA manager
      rootPOA.the_POAManager().activate();
      System.out.println(myPOA.servant_to_reference(managerServant) +
                         " is ready.");
      // Wait for incoming requests
     orb.run();
    }
    catch (Exception e) {
      e.printStackTrace();
```

```
}
 }
}
     4. Client Side Code
```

```
a) Test.java
```

```
/*
 * @(#)Test.java 1.22 98/08/26
 *
 */
import java.util.*;
/**
*/
public class Test {
    static Timer calltime;
    static Timer testtime;
 static Random simulate;
boolean RUNNING = true;
   A.Account objA = null;
   B. Account objB = null;
   C.Account objC = null;
  public void init(String[] args) {
    // Initialize the ORB.
   org.omg.CORBA.ORB orb = org.omg.CORBA.ORB.init(args,null);
    // Get the manager Id
   byte[] AmanagerId = "AManager".getBytes();
   byte[] BmanagerId = "BManager".getBytes();
   byte[] CmanagerId = "CManager".getBytes();
   // Locate an account manager. Give the full POA name and the
servant ID.
   A.AccountManager Amanager =
    A.AccountManagerHelper.bind(orb, "/a_poa", AmanagerId);
   B.AccountManager Bmanager =
   B.AccountManagerHelper.bind(orb, "/b_poa", BmanagerId);
    C.AccountManager Cmanager =
   C.AccountManagerHelper.bind(orb, "/c_poa", CmanagerId);
    // Request the account manager to open a named account.
    int Acount = simulate.nextInt(10);for (int i = 1; i < 10; i++)
      objA = Amanager.open(Integer.toString(i));
    objA = Amanager.open(Integer.toString(Acount));
    int Bcount = simulate.nextInt(10);
```

```
for (int i = 1; i < 10; i++)objB = Bmanager.open(Integer.toString(i));
   objB = Bmanager.open(Integer.toString(Bcount));
   int Ccount = simulate.nextInt(10);for (int i = 1; i < 10; i++)objC = Cmanager.open(Integer.toString(i));
   objC = Cmanager.open(Integer.toString(Ccount));
 }
public void run_test1() {
   double average;
          boolean RUN1 = true;
   int count = 0;
   long duration = 0;
      RUN1 = true;
      count = 0;duration = 0;
      while (RUN1)
   {
      calltime.reset();
      try {
      objA.m1();
     }
      catch (Exception exc) {
       System.out.println("Test exception: " +
                  exc.getMessage());
    exc.printStackTrace();
   RUN1 = false;
   RUNNING = false;
   }
      calltime.stop();
      duration = duration + calltime.elapsedms();
      count = count + 1;
      if (count < 20)
   {
      try {
       Thread.currentThread().sleep(1000);
       }
      catch (Exception inter) {
         System.out.println("Test exception on sleep: " +
                    inter.getMessage());
      inter.printStackTrace();
      }
   }
   else
   {
     RUN1 = false;}
```

```
}
average = (double) duration / (double) count;
System.out.println("Average response time 1: " + average);
  RUN1 = true;
   count = 0;duration = 0;
  while (RUN1)
{
  calltime.reset();
  try {
            objA.m2();
  }
  catch (Exception exc) {
   System.out.println("Test exception: " +
               exc.getMessage());
 exc.printStackTrace();
RUN1 = false;
RUNNING = false;
}
  calltime.stop();
  duration = duration + calltime.elapsedms();
   count = count + 1;if (count < 20)
{
  try {
    Thread.currentThread().sleep(1000);
    }
   catch (Exception inter) {
      System.out.println("Test exception on sleep: " +
                 inter.getMessage());
  inter.printStackTrace();
   }
}
else
{
  RUN1 = false;
}
}
average = (double) duration / (double) count;
System.out.println("Average response time 2: " + average);
   count = 0;duration = 0;
  RUN1 = true;while (RUN1)
{
  calltime.reset();
  try {
            objA.m3();
  }
```

```
catch (Exception exc) {
    System.out.println("Test exception: " +
                exc.getMessage());
 exc.printStackTrace();
RUN1 = false;
RUNNING = false;
}
  calltime.stop();
  duration = duration + calltime.elapsedms();
   count = count + 1;if (count < 20)
{
  try {
    Thread.currentThread().sleep(1000);
   }
   catch (Exception inter) {
      System.out.println("Test exception on sleep: " +
                 inter.getMessage());
  inter.printStackTrace();
   }
}
else
{
  RUN1 = false;
}
}
average = (double) duration / (double) count;
System.out.println("Average response time 3: " + average);
   count = 0;duration = 0;RUN1 = true;while (RUN1)
{
  calltime.reset();
  try {
            objA.m4();
  }
   catch (Exception exc) {
   System.out.println("Test exception: " +
                exc.getMessage());
 exc.printStackTrace();
RUN1 = false;
RUNNING = false;
}
  calltime.stop();
  duration = duration + calltime.elapsedms();
  count = count + 1;
  if (count < 20)
{
  try {
```

```
Thread.currentThread().sleep(1000);
    }
   catch (Exception inter) {
      System.out.println("Test exception on sleep: " +
                 inter.getMessage());
   inter.printStackTrace();
   }
}
else
{
  RUN1 = false;
}
}
average = (double) duration / (double) count;
System.out.println("Average response time 4: " + average);
   count = 0;duration = 0;
  RUN1 = true;
  while (RUN1)
{
  calltime.reset();
  try {
            objB.m1();
  }
   catch (Exception exc) {
    System.out.println("Test exception: " +
                exc.getMessage());
 exc.printStackTrace();
RUN1 = false;
RUNNING = false;
}
  calltime.stop();
  duration = duration + calltime.elapsedms();
  count = count + 1;
  if (count < 20)
{
  try {
     Thread.currentThread().sleep(1000);
    }
   catch (Exception inter) {
      System.out.println("Test exception on sleep: " +
                 inter.getMessage());
   inter.printStackTrace();
   }
}
else
\{RUN1 = false;
}
}
```

```
average = (double) duration / (double) count;
System.out.println("Average response time 5: " + average);
   count = 0;duration = 0;RUN1 = true;
  while (RUN1)
{
  calltime.reset();
  try {
            objB.m2();
  }
   catch (Exception exc) {
   System.out.println("Test exception: " +
                exc.getMessage());
 exc.printStackTrace();
RUN1 = false;
RUNNING = false;
}
  calltime.stop();
  duration = duration + calltime.elapsedms();
  count = count + 1;
  if (count < 20)
{
  try {
     Thread.currentThread().sleep(1000);
    }
   catch (Exception inter) {
      System.out.println("Test exception on sleep: " +
                 inter.getMessage());
   inter.printStackTrace();
   }
}
else
{
  RUN1 = false;
}
}
average = (double) duration / (double) count;
System.out.println("Average response time 6: " + average);
   count = 0;duration = 0;
  RUN1 = true;
  while (RUN1)
{
  calltime.reset();
   try {
            objC.m1();
  }
   catch (Exception exc) {
```

```
System.out.println("Test exception: " +
                exc.getMessage());
 exc.printStackTrace();
RUN1 = false;
RUNNING = false;
}
  calltime.stop();
  duration = duration + calltime.elapsedms();
  count = count + 1;if (count < 20)
{
  try {
    Thread.currentThread().sleep(1000);
    }
   catch (Exception inter) {
      System.out.println("Test exception on sleep: " +
                 inter.getMessage());
   inter.printStackTrace();
   }
}
else
{
  RUN1 = false;
}
}
average = (double) duration / (double) count;
System.out.println("Average response time 7: " + average);
   count = 0;duration = 0;RUN1 = true;
  while (RUN1)
{
  calltime.reset();
  try {
            objC.m2();
  }
   catch (Exception exc) {
    System.out.println("Test exception: " +
                exc.getMessage());
 exc.printStackTrace();
RUN1 = false;
RUNNING = false;
}
  calltime.stop();
  duration = duration + calltime.elapsedms();
  count = count + 1;
  if (count < 20)
{
  try {
     Thread.currentThread().sleep(1000);
```

```
}
   catch (Exception inter) {
      System.out.println("Test exception on sleep: " +
                 inter.getMessage());
  inter.printStackTrace();
   }
}
else
{
  RUN1 = false;
}
}
average = (double) duration / (double) count;
System.out.println("Average response time 8: " + average);
   count = 0;duration = 0;
  RUN1 = true;while (RUN1)
{
  calltime.reset();
  try {
            objC.m3();
  }
   catch (Exception exc) {
    System.out.println("Test exception: " +
                exc.getMessage());
 exc.printStackTrace();
RUN1 = false;
RUNNING = false;
}
  calltime.stop();
  duration = duration + calltime.elapsedms();
  count = count + 1;
  if (count < 20)
{
  try {
     Thread.currentThread().sleep(1000);
    }
   catch (Exception inter) {
      System.out.println("Test exception on sleep: " +
                 inter.getMessage());
  inter.printStackTrace();
   }
}
else
{
  RUN1 = false;
}
}
average = (double) duration / (double) count;
```

```
System.out.println("Average response time 9: " + average);
}
   public static void main(String args[]) {
Test test = new Test();
calltime = new Timer();
testtime = new Timer();
simulate = new Random();
   test.init(args);
   test.run_test1();
   }
}
```

```
b) Roles.java
```

```
/*
* @(#)Roles.java 1.22 98/08/26
 *
*/
import java.util.Random;
/**
*/
public class Roles {
   static Timer calltime;
    static Timer testtime;
static Random simulate;
boolean RUNNING = true;
   A.Account objA = null;
   B. Account objB = null;
   C. Account objC = null;
   A.AccountManager Amanager = null;
   B.AccountManager Bmanager = null;
   C.AccountManager Cmanager = null;
  public void init(String[] args) {
    // Initialize the ORB.
   org.omg.CORBA.ORB orb = org.omg.CORBA.ORB.init(args,null);
    // Get the manager Id
   byte[] AmanagerId = "AManager".getBytes();
   byte[] BmanagerId = "BManager".getBytes();
   byte[] CmanagerId = "CManager".getBytes();
```

```
// Locate an account manager. Give the full POA name and the
servant ID.
    Amanager = A.AccountManagerHelper.bind(orb, "/a_poa", AmanagerId);
    Bmanager = B.AccountManagerHelper.bind(orb, "/b_poa", BmanagerId);
    Cmanager = C.AccountManagerHelper.bind(orb, "/c_poa", CmanagerId);
    // Request the account manager to open a named account.
    int Acount = simulate.nextInt(10);for (int i = 1; i < 10; i++)objA = Amanager.open(Integer.toString(i));
    objA = Amanager.open(Integer.toString(Acount));
    int Bcount = simulate.nextInt(10);for (int i = 1; i < 10; i++)
      objB = Bmanager.open(Integer.toString(i));
    objB = Bmanager.open(Integer.toString(Bcount));
    int Ccount = simulate.nextInt(10);for (int i = 1; i < 10; i++)
      objC = \text{Cmanager.open}(\text{Integer.toString}(i));objC = Cmanager.open(Integer.toString(Ccount));
  }
  public void set_memory() {
    int Acount = simulate.nextInt(44);
    for (int i = 1; i < 44; i++)objA = Amanager.open(Integer.toString(i));
    objA = Amanager.open(Integer.toString(Acount));
    int Bcount = simulate.nextInt(60);for (int i = 1; i < 60; i++)objB = Bmanager.open(Integer.toString(i));
    objB = Bmanager.open(Integer.toString(Bcount));
    int Ccount = simulate.nextInt(66);
    for (int i = 1; i < 66; i++)objC = Cmanager.open(Integer.toString(i));
    objC = Cmanager.open(Integer.toString(Ccount));
  }
 public void run_test1(int max_run) {
    int choice = 1;
    double average;
           boolean RUN1 = true;
    int count = 0;
           int \text{cnt1} = 0;
           int cnt2 = 0;
           int cnt3 = 0;
           int cnt4 = 0;
    long duration = 0;
```

```
testtime.reset();
   while (RUN1)
{
   choice = simulate.nextInt(53);
   calltime.reset();
try {
   if (choice < 50)
 {
            objA.m1();
                           \text{cnt1} = \text{cnt1} + 1;}
 else if (choice < 51)
 {
            objA.m2();
            objB.m1();
                           cnt2 = cnt2 + 1;}
 else if (choice < 52)
 {
            objC.m1();
            objC.m2();
                           cnt3 = cnt3 + 1;}
 else if (choice < 53)
 {
            objB.m2();
                           cnt4 = cnt4 + 1;}
 else
 {
      System.out.println("Got choice out of bounds " + choice);
 }
  }
catch (Exception exc) {
    System.out.println("Roles exception: " +
                exc.getMessage());
 exc.printStackTrace();
 RUN1 = false;
RUNNING = false;
}
calltime.stop();
duration = duration + calltime.elapsedms();
count = count + 1;
if (count < max_run)
{
   try {
     Thread.currentThread().sleep(1000);
    }
   catch (Exception inter) {
      System.out.println("Roles exception on sleep: " +
```

```
inter.getMessage());
      inter.printStackTrace();
      }
   }
   else
   {
      RUN1 = false;
   }
   }
   testtime.stop();
   System.out.println("Test 1 duration is " + testtime.elapsed());
   System.out.println("Total number of calls is " + count);
   System.out.println(" 1 Number of calls is " + cnt1);
   System.out.println(" 2 Number of calls is " + cnt2);
   System.out.println(" 3 Number of calls is " + cnt3);
   System.out.println(" 4 Number of calls is " + cnt4);
   average = (double) duration / (double) count;
   System.out.println("Average response time is " + average);
   System.out.println("");
}
public void run_test2(int max_run) {
   int choice = 1;
   double average;
          boolean RUN2 = true;
   int count = 0;int crit1 = 0;int cnt2 = 0;int cnt3 = 0;long duration = 0;
   testtime.reset();
      while (RUN2)
   {
      choice = simulate.nextInt(74);
      calltime.reset();
   try {
       if (choice < 10)
    {
               objA.m1();
                             \text{cnt1} = \text{cnt1} + 1;}
    else if (choice < 50)
    {
               objA.m2();
               objB.m1();
                             cnt2 = cnt2 + 1;}
    else if (choice < 74)
    {
               objB.m1();
```

```
objB.m2();
                             cnt3 = cnt3 + 1;
    }
    else
    {
         System.out.println("Got choice out of bounds " + choice);
    }
     }
   catch (Exception exc) {
       System.out.println("Roles exception: " +
                   exc.getMessage());
    exc.printStackTrace();
   RUN2 = false;
   RUNNING = false;
   }
   calltime.stop();
   duration = duration + calltime.elapsedms();
   count = count + 1;
   if (count < max_run)
   {
      try {
        Thread.currentThread().sleep(1000);
       }
      catch (Exception inter) {
         System.out.println("Roles exception on sleep: " +
                    inter.getMessage());
      inter.printStackTrace();
      }
   }
   else
   {
      RUN2 = false;}
   }
   testtime.stop();
   System.out.println("Test 2 duration is " + testtime.elapsed());
   System.out.println("Total number of calls is " + count);
   System.out.println(" 1 Number of calls is " + cnt1);
  System.out.println(" 2 Number of calls is " + cnt2);
   System.out.println(" 3 Number of calls is " + cnt3);
   average = (double) duration / (double) count;
   System.out.println("Average response time is " + average);
   System.out.println("");
public void run_test3(int max_run) {
   int choice = 1;
   double average;
         boolean RUN3 = true;
   int count = 0;
          int cnt1 = 0;
```
}

```
int cnt2 = 0;int cnt3 = 0;int cnt4 = 0;int cnt5 = 0;long duration = 0;
testtime.reset();
  while (RUN3)
{
  choice = simulate.nextInt(92);
  calltime.reset();
try {
   if (choice < 50)
 {
            objA.m1();
            objB.m2();
                          cnt1 = cnt1 + 1;}
else if (choice < 60)
 {
            objA.m1();
            objA.m2();
            objA.m3();
            objB.m2();
                          cnt2 = cnt2 + 1;}
else if (choice < 90)
 {
            objC.m2();
                          cnt3 = cnt3 + 1;}
else if (choice < 91)
 {
            objC.m3();
                          cnt4 = cnt4 + 1;}
else if (choice < 92)
 {
            objB.m1();
            objB.m2();
                          cnt5 = cnt5 + 1;}
else
 \{System.out.println("Got choice out of bounds " + choice);
 }
  }
catch (Exception exc) {
    System.out.println("Roles exception: " +
                exc.getMessage());
exc.printStackTrace();
```

```
RUN3 = false;RUNNING = false;
   }
   calltime.stop();
   duration = duration + calltime.elapsedms();
   count = count + 1;if (count < max_run)
   {
     try {
        Thread.currentThread().sleep(1000);
       }
      catch (Exception inter) {
         System.out.println("Roles exception on sleep: " +
                    inter.getMessage());
      inter.printStackTrace();
      }
   }
   else
   {
     RUN3 = false;}
   }
   testtime.stop();
   System.out.println("Test 3 duration is " + testtime.elapsed());
   System.out.println("Total number of calls is " + count);
   System.out.println(" 1 Number of calls is " + cnt1);
   System.out.println(" 2 Number of calls is " + cnt2);
   System.out.println(" 3 Number of calls is " + cnt3);
   System.out.println(" 4 Number of calls is " + cnt4);
   System.out.println(" 5 Number of calls is " + cnt5);
   average = (double) duration / (double) count;
   System.out.println("Average response time is " + average);
   System.out.println("");
}
   public static void main(String args[]) {
/*
*/
Roles test = new Roles();
calltime = new Timer();
testtime = new Timer();
simulate = new Random();
   test.init(args);
   test.run_test1(1000);
   test.run_test2(1000);
   test.run test3(1000);
   test.set_memory();
   System.out.println("");
```

```
System.out.println("Bumping the memory on the servers...");
    System.out.println("");
    test.run_test1(1000);
    test.run_test2(1000);
    test.run_test3(1000);
  }
}
```
# **c) R1.java**

```
import java.util.Random;
import java.rmi.Naming;
import java.rmi.RemoteException;
/**
 */
public class R1 {
    static Timer calltime;
    static Timer testtime;
 static Random simulate;
boolean RUNNING = true;
    A.Account objA = null;
   B. Account objB = null;
    C. Account objC = null;
 A.AccountManager Amanager = null;
 B.AccountManager Bmanager = null;
 C.AccountManager Cmanager = null;
 public void init(String[] args) {
    // Initialize the ORB.
    org.omg.CORBA.ORB orb = org.omg.CORBA.ORB.init(args,null);
    // Get the manager Id
   byte[] AmanagerId = "AManager".getBytes();
   byte[] BmanagerId = "BManager".getBytes();
   byte[] CmanagerId = "CManager".getBytes();
    // Locate an account manager. Give the full POA name and the
servant ID.
    Amanager = A.AccountManagerHelper.bind(orb, "/a_poa", AmanagerId);
    Bmanager = B.AccountManagerHelper.bind(orb, "/b_poa", BmanagerId);
    Cmanager = C.AccountManagerHelper.bind(orb, "/c_poa", CmanagerId);
    // Request the account manager to open a named account.
    int Acount = simulate.nextInt(10);for (int i = 1; i < 10; i++)
      objA = Amanager.open(Integer.toString(i));
    objA = Amanager.open(Integer.toString(Acount));
    int Bcount = simulate.nextInt(10);for (int i = 1; i < 10; i++)
```

```
objB = Bmanager.open(Integer.toString(i));
   objB = Bmanager.open(Integer.toString(Bcount));
   int Ccount = simulate.nextInt(10);for (int i = 1; i < 10; i++)objC = Cmanager.open(Integer.toString(i));objC = Cmanager.open(Integer.toString(Ccount));
 }
 public void set_memory() {
   int Acount = simulate.nextInt(44);
   for (int i = 1; i < 44; i++)objA = Amanager.open(Integer.toString(i));
   objA = Amanager.open(Integer.toString(Acount));
   int Bcount = simulate.nextInt(60);for (int i = 1; i < 60; i++)
     objB = Bmanager.open(Integer.toString(i));
   objB = Bmanager.open(Integer.toString(Bcount));
   int Ccount = simulate.nextInt(66);
   for (int i = 1; i < 66; i++)objC = Cmanager.open(Integer.toString(i));
   objC = Cmanager.open(Integer.toString(Ccount));
 }
public void run test1(int max run) {
   int choice = 1;
   double average;
          boolean RUN1 = true;
   int count = 0;
          int cnt1 = 0;
          int cnt2 = 0;
          int cnt3 = 0;int cnt4 = 0;
   long duration = 0;testtime.reset();
      while (RUN1)
   {
      choice = simulate.nextInt(53);
      calltime.reset();
   try {
       if (choice < 50)
    {
               objA.m1();
                             cnt1 = cnt1 + 1;}
    else if (choice < 51)
```

```
{
            objA.m2();
            objB.m1();
                           cnt2 = cnt2 + 1;}
 else if (choice < 52)
 {
            objC.m1();
            objC.m2();
                          cnt3 = cnt3 + 1;}
 else if (choice < 53)
 {
            objB.m2();
                           cnt4 = cnt4 + 1;}
 else
 {
      System.out.println("Got choice out of bounds " + choice);
 }
  }
catch (Exception exc) {
    System.out.println("R1 exception: " +
                exc.getMessage());
 exc.printStackTrace();
 RUN1 = false;
RUNNING = false;
}
calltime.stop();
duration = duration + calltime.elapsedms();
count = count + 1;
if (count < max_run)
{
   try {
     Thread.currentThread().sleep(15500);
    }
   catch (Exception inter) {
      System.out.println("R1 exception on sleep: " +
                 inter.getMessage());
   inter.printStackTrace();
   }
}
else
\{RUN1 = false;
}
}
testtime.stop();
System.out.println("Test 1 duration is " + testtime.elapsed());
System.out.println("Total number of calls is " + count);
System.out.println(" 1 Number of calls is " + cnt1);
```

```
System.out.println(" 2 Number of calls is " + cnt2);
   System.out.println(" 3 Number of calls is " + cnt3);
   System.out.println(" 4 Number of calls is " + cnt4);
   average = (double) duration / (double) count;
   System.out.println("Average response time is " + average);
   System.out.println("");
}
   public static void main(String args[]) {
 /*
*/
R1 test = new R1();
calltime = new Timer();
testtime = new Timer();
simulate = new Random();
   test.init(args);
   test.run_test1(848);
   test.set_memory();
   System.out.println("");
   System.out.println("Bumping the memory on the servers...");
   System.out.println("");
   test.run_test1(848);
  }
}
```
## **d) R2.java**

import java.util.Random;

```
import java.rmi.Naming;
import java.rmi.RemoteException;
/**
*/
public class R2 {
    static Timer calltime;
    static Timer testtime;
 static Random simulate;
boolean RUNNING = true;
   A.Account objA = null;
   B.Account objB = null;
   C.Account objC = null;
   A.AccountManager Amanager = null;
   B.AccountManager Bmanager = null;
    C.AccountManager Cmanager = null;
```

```
public void init(String[] args) {
    // Initialize the ORB.
    org.omg.CORBA.ORB orb = org.omg.CORBA.ORB.init(args,null);
    // Get the manager Id
    byte[] AmanagerId = "AManager".getBytes();
    byte[] BmanagerId = "BManager".getBytes();
    byte[] CmanagerId = "CManager".getBytes();
    // Locate an account manager. Give the full POA name and the
servant ID.
    Amanager = A.AccountManagerHelper.bind(orb, "/a_poa", AmanagerId);
    Bmanager = B.AccountManagerHelper.bind(orb, "/b_poa", BmanagerId);
    Cmanager = C.AccountManagerHelper.bind(orb, "/c_poa", CmanagerId);
    // Request the account manager to open a named account.
    int Acount = simulate.nextInt(10);for (int i = 1; i < 10; i++)objA = Amanager.open(Integer.toString(i));
    objA = Amanager.open(Integer.toString(Acount));
    int Bcount = simulate.nextInt(10);for (int i = 1; i < 10; i++)objB = Bmanager.open(Integer.toString(i));
    objB = Bmanager.open(Integer.toString(Bcount));
    int Ccount = simulate.nextInt(10);for (int i = 1; i < 10; i++)objC = Cmanager.open(Integer.toString(i));objC = Cmanager.open(Integer.toString(Ccount));
  }
  public void set_memory() {
    int Acount = simulate.nextInt(44);
    for (int i = 1; i < 44; i++)
      objA = \text{Amanager.open}(\text{Integer.toString}(i));objA = Amanager.open(Integer.toString(Acount));
    int Bcount = simulate.nextInt(60);for (int i = 1; i < 60; i++)objB = Bmanager.open(Integer.toString(i));
    objB = Bmanager.open(Integer.toString(Bcount));
    int Ccount = simulate.nextInt(66);
    for (int i = 1; i < 66; i++)
      objC = \text{Cmanager.open}(\text{Integer.toString}(i));objC = Cmanager.open(Integer.toString(Ccount));
  }
public void run_test2(int max_run) {
```

```
int choice = 1;
double average;
       boolean RUN2 = true;
int count = 0;
       int crit1 = 0;int cnt2 = 0;int cnt3 = 0;long duration = 0;
testtime.reset();
   while (RUN2)
{
  choice = simulate.nextInt(74);
  calltime.reset();
try {
   if (choice < 10)
 {
            objA.m1();
                           cnt1 = cnt1 + 1;}
 else if (choice < 50)
 {
            objA.m2();
            objB.m1();
                          cnt2 = cnt2 + 1;}
 else if (choice < 74)
 {
            objB.m1();
            objB.m2();
                           cnt3 = cnt3 + 1;}
 else
 {
      System.out.println("Got choice out of bounds " + choice);
 }
  }
catch (Exception exc) {
    System.out.println("R2 exception: " +
                exc.getMessage());
 exc.printStackTrace();
RUN2 = false;
RUNNING = false;
}
calltime.stop();
duration = duration + calltime.elapsedms();
count = count + 1;if (count < max_run)
{
   try {
     Thread.currentThread().sleep(6500);
```

```
}
       catch (Exception inter) {
          System.out.println("R2 exception on sleep: " +
                      inter.getMessage());
       inter.printStackTrace();
       }
    }
    else
    {
       RUN2 = false;
    }
    }
    testtime.stop();
    System.out.println("Test 2 duration is " + testtime.elapsed());
    System.out.println("Total number of calls is " + count);
    System.out.println(" 1 Number of calls is " + cntl);<br>System.out.println(" 2 Number of calls is " + cnt2);
                              Number of calls is " + cnt2);
    System.out.println(" 3 Number of calls is " + cnt3);
    average = (double) duration / (double) count;
    System.out.println("Average response time is " + average);
    System.out.println("");
 }
    public static void main(String args[]) {
 /*
 */
R2 test = new R2();
calltime = new Timer();
 testtime = new Timer();
 simulate = new Random();
    test.init(args);
    test.run test2(1184);
    test.set_memory();
    System.out.println("");
    System.out.println("Bumping the memory on the servers...");
    System.out.println("");
    test.run_test2(1184);
   }
}
```
#### **e) R3.java**

```
import java.util.Random;
import java.rmi.Naming;
import java.rmi.RemoteException;
```

```
/**
 */
public class R3 {
    static Timer calltime;
    static Timer testtime;
 static Random simulate;
boolean RUNNING = true;
    A.Account objA = null;
    B. Account objB = null;
    C. Account objC = null;
    A.AccountManager Amanager = null;
    B.AccountManager Bmanager = null;
    C.AccountManager Cmanager = null;
  public void init(String[] args) {
    // Initialize the ORB.
    org.omg.CORBA.ORB orb = org.omg.CORBA.ORB.init(args,null);
    // Get the manager Id
    byte[] AmanagerId = "AManager".getBytes();
    byte[] BmanagerId = "BManager".getBytes();
    byte[] CmanagerId = "CManager".getBytes();
    // Locate an account manager. Give the full POA name and the
servant ID.
    Amanager = A.AccountManagerHelper.bind(orb, "/a_poa", AmanagerId);
    Bmanager = B.AccountManagerHelper.bind(orb, "/b_poa", BmanagerId);
    Cmanager = C.AccountManagerHelper.bind(orb, "/c_poa", CmanagerId);
    // Request the account manager to open a named account.
    int Acount = simulate.nextInt(10);for (int i = 1; i < 10; i++)objA = \text{Amanager.open}(\text{Integer.toString}(i));objA = Amanager.open(Integer.toString(Acount));
   int Bcount = simulate.nextInt(10);for (int i = 1; i < 10; i++)
     objB = Bmanager.open(Integer.toString(i));
   objB = Bmanager.open(Integer.toString(Bcount));
   int Ccount = simulate.nextInt(10);for (int i = 1; i < 10; i++)objC = \text{Cmanager.open}(\text{Integer.toString}(i));objC = Cmanager.open(Integer.toString(Ccount));
 }
 public void set_memory() {
   int Acount = simulate.nextInt(44);
   for (int i = 1; i < 44; i++)
     objA = \text{Amanager.open}(\text{Integer.toString}(i));objA = Amanager.open(Integer.toString(Acount));
```

```
int Bcount = simulate.nextInt(60);for (int i = 1; i < 60; i++)objB = Bmanager.open(Integer.toString(i));
  objB = Bmanager.open(Integer.toString(Bcount));
   int Ccount = simulate.nextInt(66);
   for (int i = 1; i < 66; i++)objC = Cmanager.open(Integer.toString(i));
   objC = Cmanager.open(Integer.toString(Ccount));
 }
public void run_test3(int max_run) {
   int choice = 1;
   double average;
          boolean RUN3 = true;
   int count = 0;
          int cnt1 = 0;
          int cnt2 = 0;
          int cnt3 = 0;
          int cnt4 = 0;int cnt5 = 0;long duration = 0;
   testtime.reset();
      while (RUN3)
   {
      choice = simulate.nextInt(92);
      calltime.reset();
   try {
       if (choice < 50)
    {
               objA.m1();
               objB.m2();
                             cnt1 = cnt1 + 1;}
    else if (choice < 60)
    {
               objA.m1();
               objA.m2();
               objA.m3();
               objB.m2();
                             cnt2 = cnt2 + 1;}
    else if (choice < 90)
    {
               objC.m2();
                             cnt3 = cnt3 + 1;}
   else if (choice < 91)
```

```
{
            objC.m3();
                           cnt4 = cnt4 + 1;}
 else if (choice < 92)
 {
             objB.m1();
             objB.m2();
                           cnt5 = cnt5 + 1;}
 else
 {
      System.out.println("Got choice out of bounds " + choice);
 }
  }
catch (Exception exc) {
    System.out.println("R3 exception: " +
                exc.getMessage());
 exc.printStackTrace();
RUN3 = false;RUNNING = false;
}
calltime.stop();
duration = duration + calltime.elapsedms();
count = count + 1;
if (count < max_run)
{
   try {
     Thread.currentThread().sleep(4500);
    }
   catch (Exception inter) {
      System.out.println("R3 exception on sleep: " +
                  inter.getMessage());
   inter.printStackTrace();
   }
}
else
{
   RUN3 = false;
}
}
testtime.stop();
System.out.println("Test 3 duration is " + testtime.elapsed());
System.out.println("Total number of calls is " + count);
System.out.println(" 1 Number of calls is " + cnt1);
System.out.println(" 2 Number of calls is " + cnt2);
System.out.println(" 3 Number of calls is " + cnt3);<br>System.out.println(" 4 Number of calls is " + cnt4);
                           Number of calls is " + cnt4);
System.out.println(" 5 Number of calls is " + cnt5);
average = (double) duration / (double) count;
System.out.println("Average response time is " + average);
```

```
System.out.println("");
 }
   public static void main(String args[]) {
 /*
 */
R3 test = new R3();
calltime = new Timer();
 testtime = new Timer();
 simulate = new Random();
   test.init(args);
   test.run_test3(1312);
   test.set_memory();
   System.out.println("");
   System.out.println("Bumping the memory on the servers...");
   System.out.println("");
   test.run_test3(1312);
  }
}
```
#### **BIBLIOGRAPHY**

- [1] H. Kameda and J. Li, "Load Balancing Problems for Multiclass Jobs in Distributed/Parallel Computer Systems," IEEE Transactions on Computers, vol. 47, no. 3, pp. 322-332, March 1998.
- [2] J. Watts and S. Taylor, "A Practical Approach to Dynamic Load Balancing," IEEE Transactions on Parallel and Distributed Systems, vol. 9, no. 3, pp. 235-248, March 1998.
- [3] J. Kim, H. Lee and S. Lee, "Replicated Process Allocation for Load Distribution in Fault-Tolerant Multicomputers," IEEE Transactions on Computers, vol. 46, no. 4, pp. 499-505, April 1997.
- [4] P. Loh, W. Hsu, C. Wentong and N. Sriskanthan, "How Network Topology Affects Dynamic Load Balancing," IEEE Transactions on Parallel and Distributed Technology, vol. 4, no. 3, pp. 25-35, Fall 1996.
- [5] P. Mehra and B. Wah, "Synthetic Workload Generation for Load-Balancing Experiments," IEEE Transactions on Parallel and Distributed Technology, vol. 3, no. 3, pp. 4-19, Fall 1995.
- [6] P. Berenbrink, T. Friedetzky, and A. Steger, [Randomized and adversarial load balancing,](http://www.acm.org/pubs/citations/proceedings/spaa/305619/p175-berenbrink/) Proceedings of the eleventh annual ACM symposium on Parallel algorithms and architectures, 1999, Pages 175 – 184.
- [7] M. Harchol-Balter, and A. Downey, [Exploiting](http://www.acm.org/pubs/citations/journals/tocs/1997-15-3/p253-harchol-balter/) [process lifetime distributions for dynamic load](http://www.acm.org/pubs/citations/journals/tocs/1997-15-3/p253-harchol-balter/) [balancing,](http://www.acm.org/pubs/citations/journals/tocs/1997-15-3/p253-harchol-balter/) ACM Transactions in Computing Systems 15, 3 (Aug. 1997), Pages 253 – 285.
- [8] A. Anastasiadi, S. Kapidakis, C. Nikolauo, and J. Sairamesh, [A computational economy for dynamic load](http://www.acm.org/pubs/citations/proceedings/dl/288994/p166-anastasiadi/) [balancing and data replication](http://www.acm.org/pubs/citations/proceedings/dl/288994/p166-anastasiadi/), Proceedings of the First International Conference on Information and Computation Economies, 1998, Pages 166 - 180.
- [10] D. Luckham and B. Frasca, "Complex Event Processing in Distributed Systems," Computer Systems Laboratory Technical Report CSL-TR-98-754. Stanford University, Stanford, 1998.
- [11] D. Luckham and J. Vera, "An Event-Based Architecture Definition Language," IEEE Transactions on Software Engineering, Vol 21, No 9, pp.717-734. Sep. 1995.
- [12] L. Perrochon, W. Mann, S. Kasriel and D. Luckham, "Event Mining with Event Processing Networks," The Third Pacific-Asia Conference on Knowledge Discovery and Data Mining. April 26-28, 1999. Beijing, China, 5 pages.
- [13] N. Barghouti and B. Krishnamurthy, [Using event](http://www.acm.org/pubs/citations/proceedings/soft/225014/p83-barghouti/) [contexts and matching constraints to monitor software](http://www.acm.org/pubs/citations/proceedings/soft/225014/p83-barghouti/) [processes](http://www.acm.org/pubs/citations/proceedings/soft/225014/p83-barghouti/), Proceedings of the 17th International Conference on Software Engineering, 1995, Page 83.
- [14] R. Strom, G. Banavar, K. Miller, A. Prakash and M. Ward, "Concurrency Control and View Notification Algorithms for Collaborative Replicated Objects," IEEE Transactions on Computers. Vol 47, No. 4, April 1998.
- [15] P. Cao and C. Liu, "Maintaining Strong Cache Consistency in the World Wide Web," IEEE Transactions on Computers, Vol 47, No 4, April 1998.
- [16] P. Triantafillou and D. Taylor, "The Location-Based Paradigm for Replication: Achieving Efficiency and Availability in Distributed Systems," IEEE Transactions on Software Engineering, Vol 21, No 1, January 1995.
- [17] D. Saha, S. Rangarajan and S. Tripathi, "An Analysis of the Average Message Overhead in Replica Control Protocols," IEEE Transactions on Parallel and Distributed Systems, Vol. 7, No. 10, October 1996.
- [18] K. Hasegawa and M. Takizawa, "Object-Based Locking Protocol for Replicated Objects," Unpublished Paper, Tokyo Denki University.
- [19] M. Baentsch, L. Baum, G. Molter, S. Rothkugel and P. Sturm, "Enhancing the Web's Infrastructure: From Caching to Replication," IEEE Internet Computing, pp. 18-27, 1997.
- [20] P. Khosla and H. Kiliccote, "PASIS", College of Engineering/School of Computer Science, Carnegie Mellon University, Pittsburgh, PA 15213.
- [21] J. Lui, R. Muntz and D. Towsley, "Bounding the Mean Response Time of the Minimum Expected Delay Routing Policy: An Algorithmic Approach," IEEE Transactions on Computers. Vol 44, No. 12, December 1995, pp. 1371-1382.
- [22] M. Weiss, "Data Structures and Algorithm Analysis in JAVA," Addison-Wesley, ISBN 0-201-35754-2, 1999.
- [23] M. Colajanni, P. Yu and D. Dias, "Analysis of Task Assignment Policies in Scalable Distributed Web-Server Systems," IEEE Transactions on Parallel and Distributed Systems. Vol 9, No. 6, June 1998, pp. 585-600.
- [24] A. Bestavros, "WWW Traffic Reduction and Load Balancing through Server-Based Caching," IEEE Concurrency, 1997, pp. 56-67.
- [25] R. Adler, "Distributed Coordination Models for Client/Server Computing," IEEE, April 1995, pp. 14-  $22.$
- [26] J. Munson and P. Dewan, "Sync: A Java Framework for Mobile Collaborative Applications," IEEE, June 1997, pp. 59-66.
- [27] L. Slothouber, "A Model of Web Server Performance," Unpublished Paper, StarNine Technologies, Inc., 1996, 15 pages.
- [28] V. Berzins and Luqi, "Software Engineering with Abstractions", chapter 6, Addison-Wesley, ISBN 0-201- 08004-4, 1991
- [29] I. Foster, C. Kesselman, and S. Tuecke, "The Anatomy of the Grid: Enabling Scalable Virtual Organizations**,"** International Journal on Supercomputer Applications, 2001.
- [30] I. Foster, A. Roy, V. Sander and L. Winkler, "Endto-End Quality of Service for High-End Applications," IEEE Journal on Selected Areas in Communications Special Issue on QoS in the Internet, 1999.
- [31] A. Hsiao and C. King, "The Thread-Based Protocol Engines for CC-NUMA Multiprocessors," International Conference on Parallel Processing 2000 Proceedings, pp. 497-504.
- [32] W. Ray and A. Farrar, "Object Model Driven Code Generation for the Enterprise," IEEE RSP 2001, June 2001

## **INITIAL DISTRIBUTION LIST**

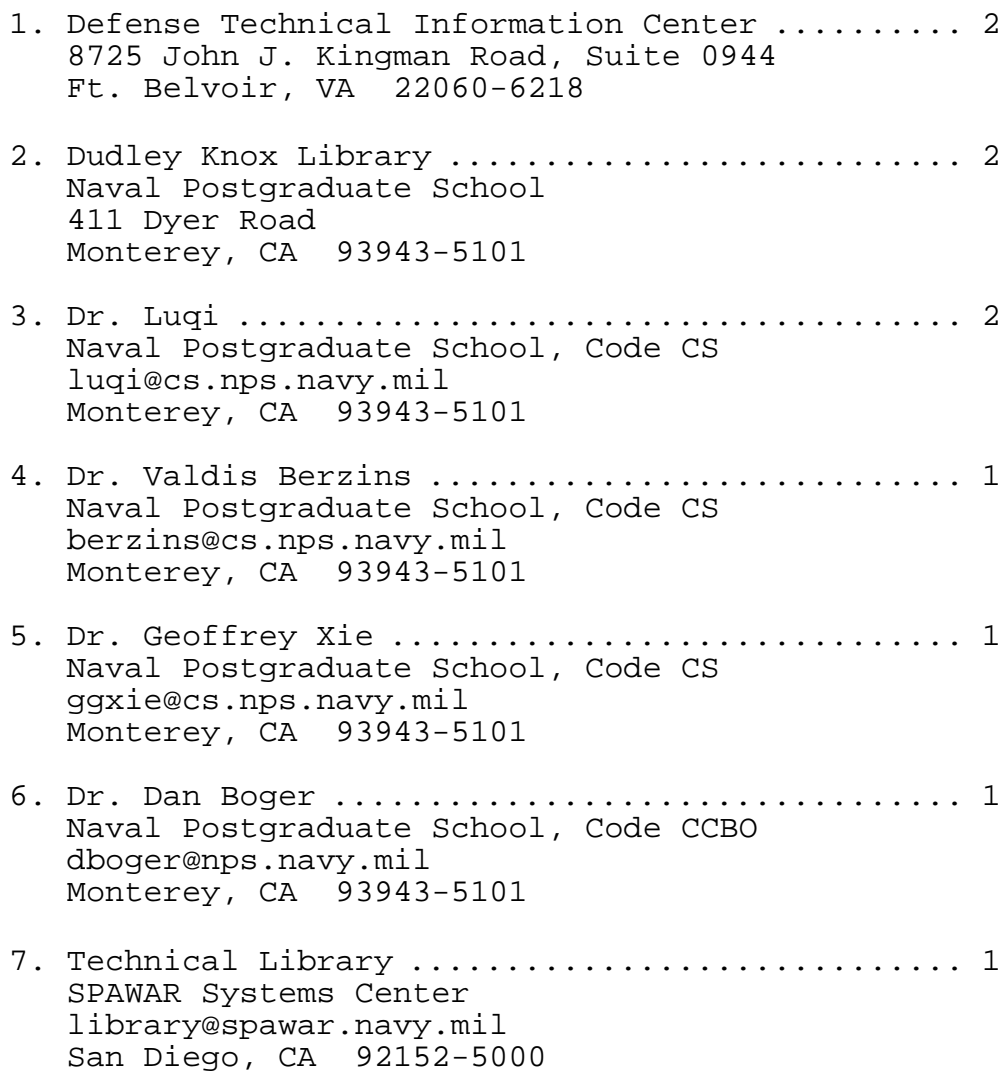